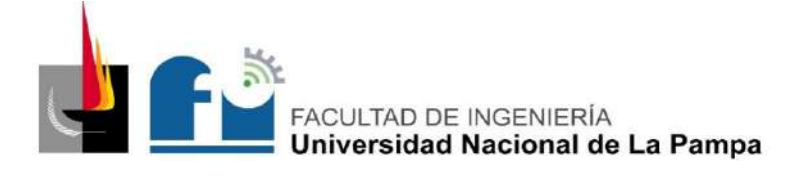

**Nombre y apellido del Tesista:** Pablo Luciano Zanardi.

**Título de la Tesis:** "Cálculo y Mejoras para Empresa Rectificadora"

**Grado académico alcanzado:** Ingeniero Electromecánico

**Unidad Académica:** Facultad de Ingeniería – Universidad Nacional de La Pampa (UNLPam)

**Fecha de aprobación:** 15/12/2021

**Nombre y apellido del director (tutor):** Daniel Alberto Mandrile

**Cátedra:** Proyecto y Diseño Final

**Nombre, apellido y filiación institucional del Jurado:** 

Ing. Nestor García

Ing. Ariel Castellino

Ing. Nicolas Schepetter

#### **Resumen en español de hasta 200 palabras:**

En una primera etapa, llevó a cabo el relevamiento de todas las instalaciones y un informe de Seguridad e Higiene de la empresa "Mundo Motor". Este proyecto consiste en la segunda etapa, aquí se presenta el nuevo diseño y cálculo de las instalaciones de Gas, Electricidad, y Aire Comprimido de dicha empresa.

#### **Palabras claves (4 a 6):**

Cálculo, Gas, Iluminación, Aire comprimido, Electricidad

#### **Abstract en inglés de hasta 200 palabras:**

In the first stage, it carried out a survey of all the facilities and a Health and Safety report for the company "Mundo Motor". This project consists of the second stage, here the new design and calculation of the Gas, Electricity, and Compressed Air facilities of said company is presented.

# **Key Words (4 a 6):**

Calculation, Gas, Lighting, Compressed Air, Electricity

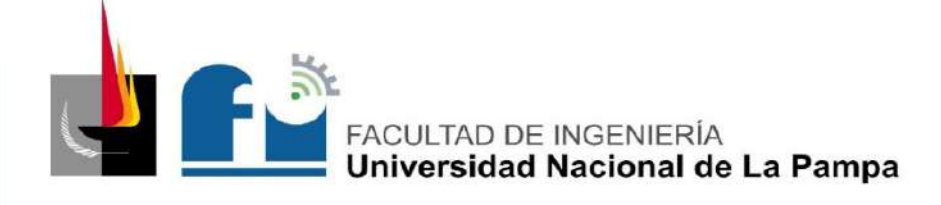

# **Ingeniería Electromecánica**

ALUMNO: PABLO L. ZANARDI.

# **Proyecto y Diseño Final**

"Cálculo y Mejoras Para Empresa Rectificadora"

**Estudiante:** Pablo Luciano Zanardi

**Tutor:** Mg. Daniel Alberto Mandrile

**Empresa:** Mundo Motor

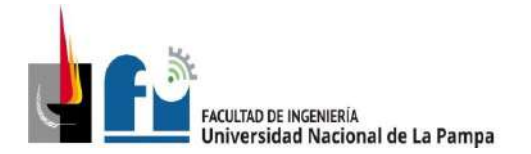

#### *INDICE*

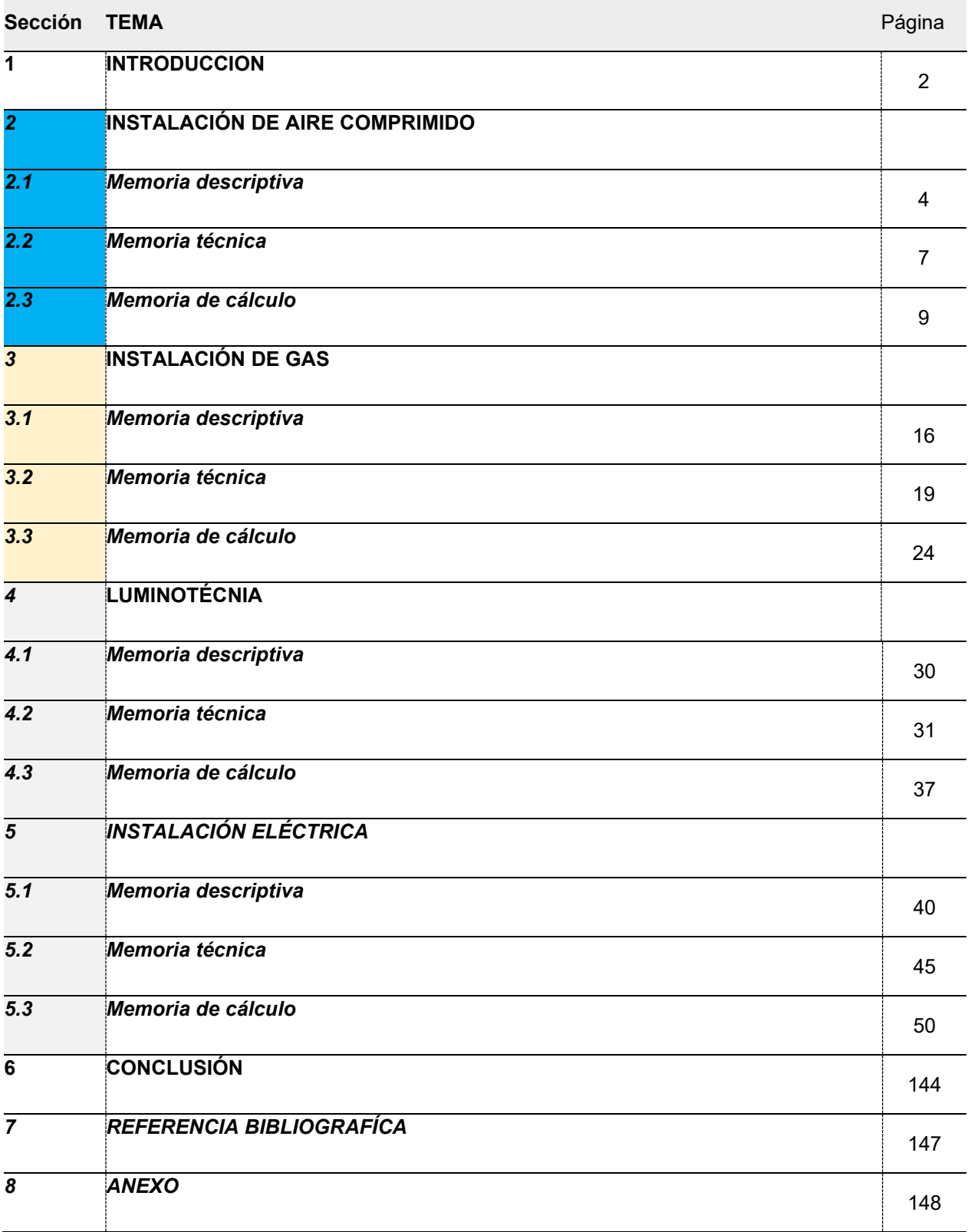

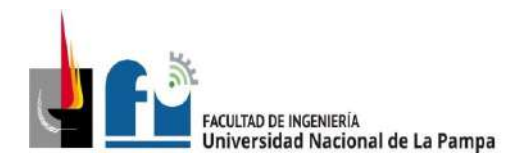

# *1. -* **Introducción**

El presente documento denominado "Cálculo y Mejoras para Empresa Rectificadora" corresponde al "Proyecto y Diseño Final", de la carrera de Ingeniería Electromecánica plan 2015.

Y es continuación de la Práctica Profesional Supervisada (PPS) que realicé en un primer momento, en la empresa "Mundo Motor". En esta oportunidad se hizo el relevamiento de las instalaciones eléctricas, de gas, y de aire comprimido, entre otras; también se elaboró un informe de seguridad e higiene de la mencionada empresa.

En esta ocación realizo, el cálculo y mejora de las instalaciones eléctricas, de gas y de aire comprimido, relevadas en la PPS.

# **1.1.- Referente a la empresa**

La empresa familiar "Mundo Motor", se dedica a la reparación mecánica ya sea en forma integral o parcial de motores, y venta de repuestos.

Esta empresa tiene sus instalaciones ubicadas en Calle 1 Oeste Nº1475, General Pico, La Pampa. En adelante se muestra un croquis de ubicación.

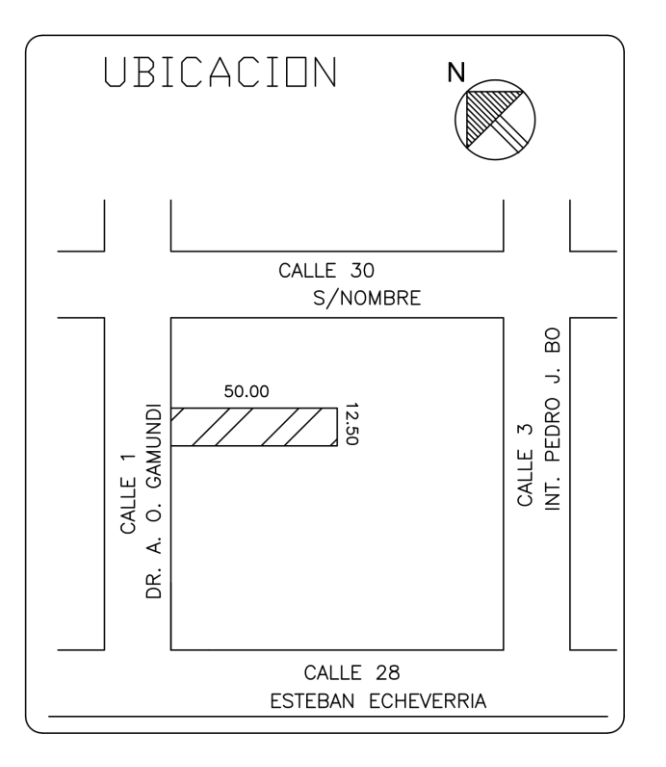

La misma cuenta con una trayectoria de más de 50 años en el rubro, en este lapso ha sufrido varios cambios motivo por el cuál las maquinarias e instalaciones con las que

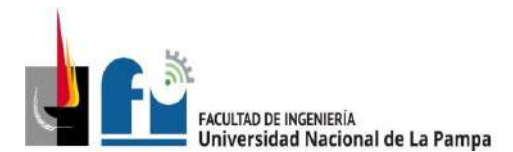

cuenta datan de diversas épocas, esta expansión no planificada y carente de planos, evidencia disparidad con las normativas vigentes y un consecuente riesgo para el personal.

Como consecuencia, surge la necesidad de realizar mejoras en dichas instalaciones. En esta oportunidad se realiza el análisis y mejora de las instalaciones de aire comprimido, gas, y electricidad incluida la iluminación. Estas se han realizado en el siguiente orden.

1.- Diseño y Cálculo de la instalación de aire comprimido: en base al relevamiento de la instalación de aire comprimido, se procedió al análisis detectando puntos de consumo no abastecidos, por lo cual, se rediseñó el ruteo de la instalación, finalizando con su cálculo y verificación.

2.- Diseño y Cálculo de la instalación de gas: en base a los datos relevados de la instalación de gas, se han detectado ruteos innecesarios o inconvenientes, así como la necesidad de un nuevo consumo destinado a calefacción del despacho, por lo cual, se rediseñó la instalación de gas, luego se procede a su cálculo y verificación.

*3.-* Diseño y Cálculo de la instalación eléctrica: en base a los datos relevados, se sabe que la instalación eléctrica existente, es consecuencia de diversas ampliaciones en diferentes épocas, las cuales no responden a una planificación, cálculo y verificación, como así tampoco a las normativas vigentes. Por tal situación surge la necesidad de un nuevo proyecto eléctrico y lumínico, en esta etapa se realiza el rediseño y cálculo de la instalación eléctrica y lumínica.

4.- Elaboración del informe: Corresponde a la elaboración de este informe final.

# *1.2.- Objetivos*

El objetivo fue el proyecto y diseño de mejoras o adaptaciones de las instalaciones que lo necesiten.

Todo ello debe lograrse al mínimo costo económico posible, conservando los activos de la empresa, manteniendo o incluso mejorando los niveles de producción.

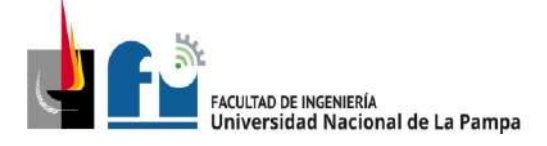

#### **2. – Instalación de Aire Comprimido**

#### *2.1.- Memoria descriptiva*

#### **2.1.1 - Datos generales**

En la empresa existe actualmente una instalación de aire comprimido, la cual ha sido oportunamente relevada en la PPS. Se pueden ver los planos esquemáticos en el documento "Plano 2-1".

En adelante se procede al rediseño y cálculo de la instalación de aire comprimido, que involucra el cálculo de cañerías principales, secundarias y ramal de servicio, selección del compresor y tanque pulmón para el sector de producción.

El trazado de la cañería se realizó atendiendo la ubicación de los puntos de consumo y de las máquinas existentes, la configuración edilicia y actividades que se desarrollan dentro del taller, a modo de elegir los recorridos más cortos, para que se produzca la menor pérdida de carga posible.

#### **2.1.2 - Características**

La instalación de aire comprimido proyectada consistirá en un circuito ramificado, de características telescópico que alimentará distintos consumos distribuidos en el sector de producción.

# **2.1.3 - Detalles de la instalación**

La instalación se ubicará a una altura de 3,5 metros respecto del piso de la planta dispuesta sobre ménsulas vinculadas a los tirantes de la estructura, como así también empotradas en las paredes.

Las cañerías utilizadas y todos sus accesorios son de acero al carbono según norma IRAM 2502.

Las cañerías son metálicas roscadas de acuerdo a norma. Se ha colocado a la salida del tanque pulmón, una válvula esférica con el objetivo de poder aislar el mismo en forma particular del resto de la cañería. También fue colocada una válvula esférica antes de cada consumo.

Las tomas de aire de servicio o bajadas se hicieron por la parte superior de la tubería para evitar que los condensados sean recogidos por éstas y llevados a los equipos neumáticos que se encuentran conectados a la misma.

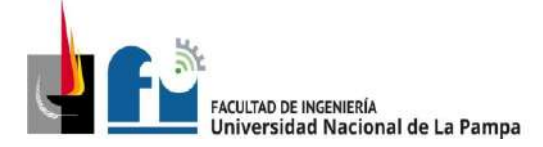

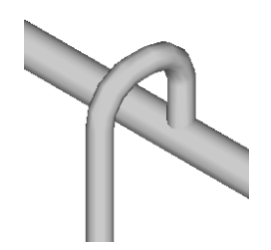

También se deben colocar recolectores de condensado en puntos finales de cada línea (en el punto de menor altura), que serán vaciados periódicamente. Es importante extraer este líquido, porque de lo contrario pasa a través las máquinas provocando su deterioro por picado u oxidación.

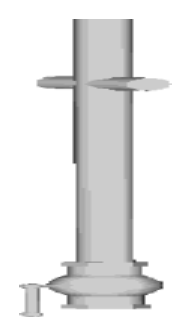

En los puntos de consumo, se colocará un equipo de regulación, y/o de filtrado, y/o de lubricación, según sea necesario el acondicionamiento del aire para dicho consumo.

Las cañerías se deben pintar con base anticorrosiva y dos manos de pintura color azul de acuerdo a la norma.

El sistema estará equipado con un compresor a pistones ubicado dentro de una habitación de mampostería localizada en la parte posterior del taller, el cual proveerá el aire comprimido requerido, que es almacenado en un depósito (tanque pulmón), ubicado en el mismo lugar.

Tanto la cañería principal como los ramales cuentan con una pendiente aproximada del 0,3%, con el objetivo de recolectar y extraer el condensado producido.

A fin del cálculo de las cañerías el trazado de las mismas se dividió en tres tipos:

• Cañería principal, es aquella que sale del depósito y conduce la totalidad del caudal de aire comprimido, limitando la velocidad máxima en ella en 8 m/s.

• Cañería secundaria, son aquellas que se derivan de la principal y distribuyen por las áreas de trabajo y de la cuales se desprenden las tuberías de servicio, limitando la velocidad del aire en ellas en 10-15 m/s.

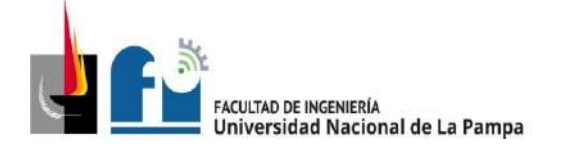

• Cañería de servicio, se desprenden de las secundarias y son las que alimentan a los equipos neumáticos, limitando la velocidad en ellas en 15-20 m/s.

Para su cálculo se tuvo en cuenta la presión de servicio, el caudal normal de aire transportado y las pérdidas de carga, siendo estas últimas originadas de dos maneras:

1. Pérdida de carga en tramos rectos producida por el rozamiento del aire comprimido contra las paredes del tubo.

2. Pérdida de carga en accesorios producida en curvas, derivaciones, válvulas y reducciones de la tubería.

La instalación se proyectó de manera tal que la pérdida de carga admisible en las bocas de utilización no sea mayor que el 3% de la presión de servicio del compresor. Este porcentaje de caída se distribuye bajo criterio conveniente en cada ramal, fijando un valor de caída en cada nodo.

Para la determinación de la capacidad del compresor se consideró un coeficiente de utilización, que es el tiempo del equipo funcionando en relación al tiempo de un ciclo completo de trabajo. Además, se tuvo en cuenta un porcentaje de consumo de aire para contemplar pérdidas por fugas en el sistema.

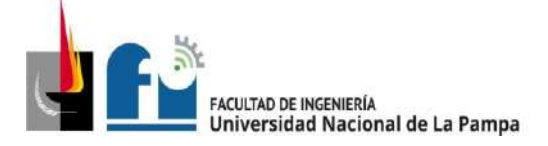

# *2.2.- Memoria técnica*

# **2.2.1 – Materiales y componentes a instalar**

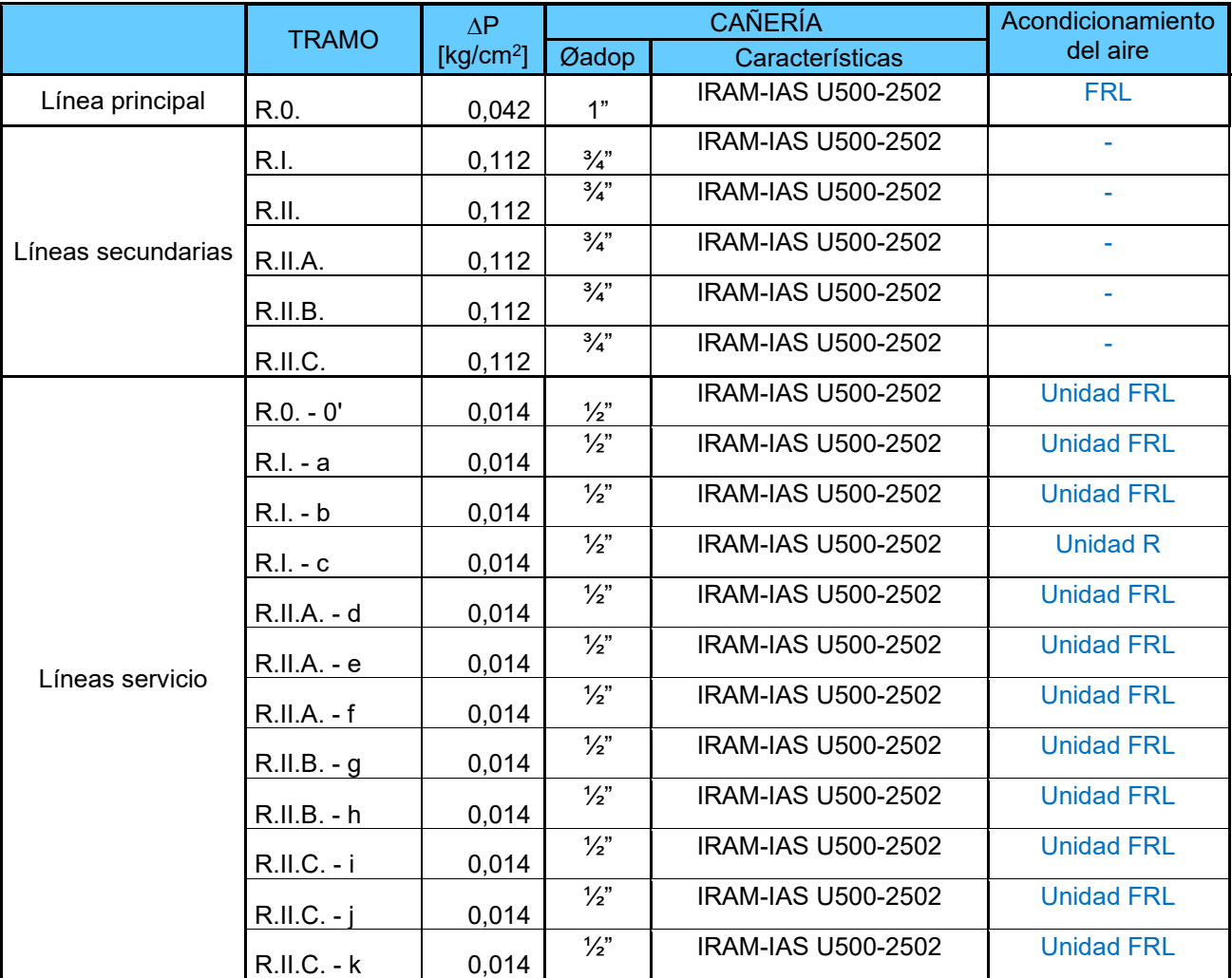

Tabla 2.2.1a: Cañerías y pérdidas de carga por tramo.

# **Herramientas neumáticas utilizadas y sus características técnicas.**

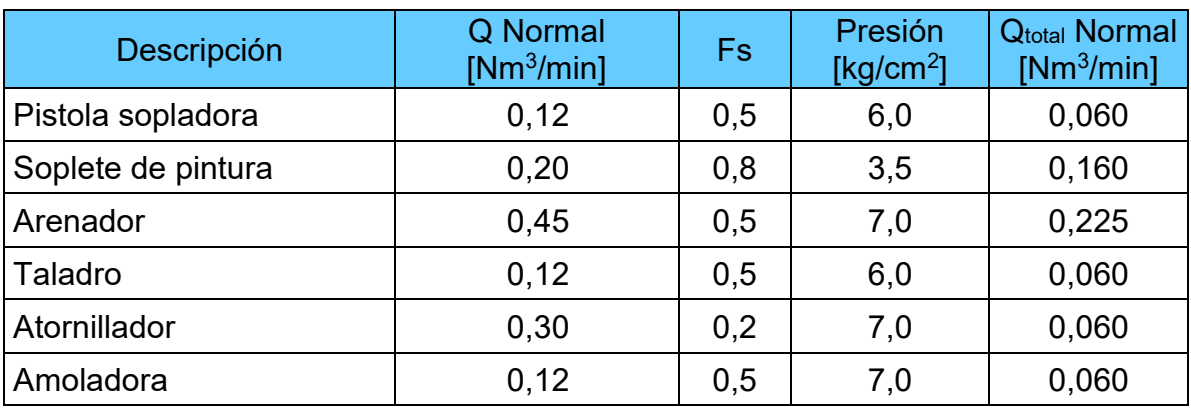

Tabla 2.2.1b: Dispositivos de aire comprimido.

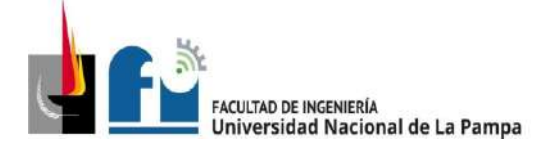

# **Compresor.**

El compresor actualmente instalado en la empresa es del tipo a tornillo, el mismo se deberá sustituir por el siguiente compresor a tornillo.

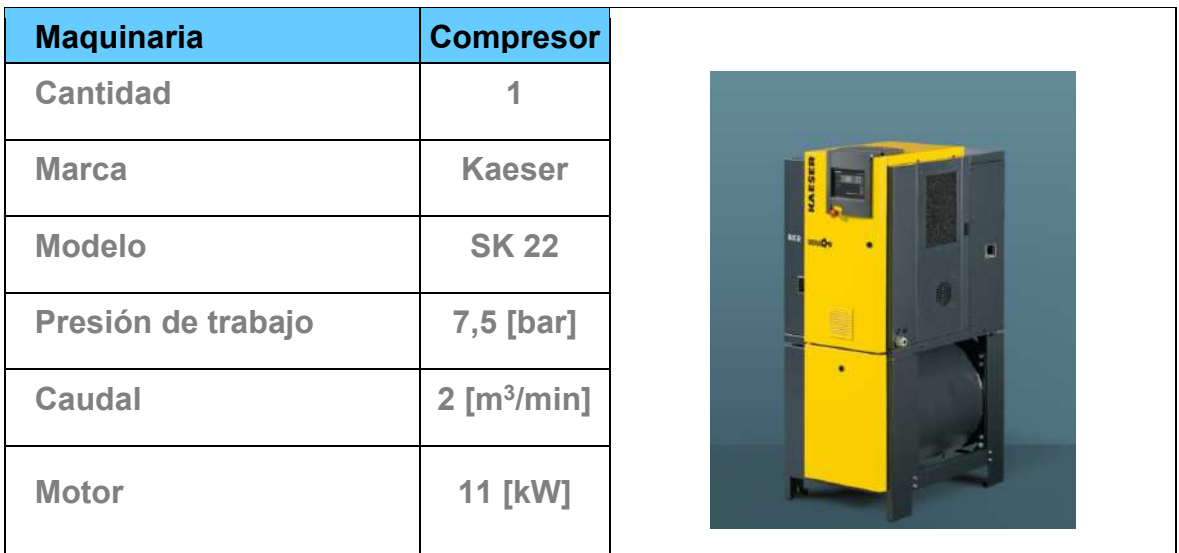

# **Tanque pulmón.**

El tanque pulmón actual es posee una capacidad de  $0,25 \text{ m}^3$ , la cual es insuficiente, se sustituye por el siguiente:

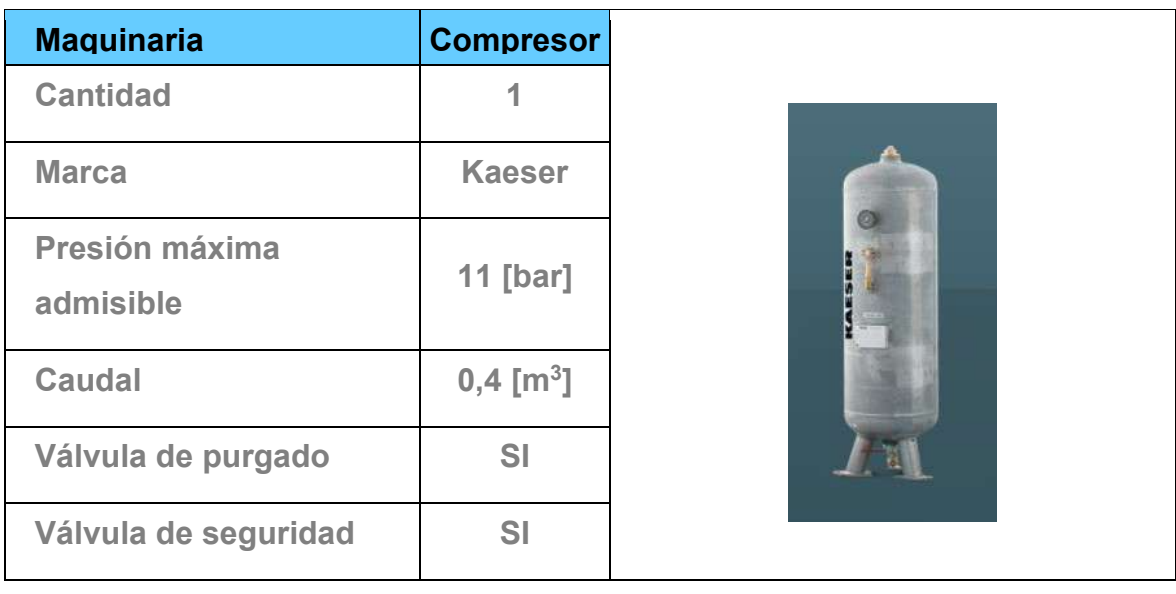

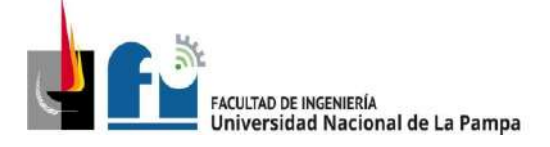

# *2.3.- Memoria de cálculo*

#### **2.3.1 - Determinación del caudal de aire consumido.**

En primer lugar, se detallan los dispositivos que componen cada puesto de trabajo, junto con sus respectivas características. Las bajadas en los puestos de trabajo se diseñaron para que pueda utilizarse una máquina-herramienta por vez, por lo tanto, se consideró a objeto de cálculo, el consumo máximo en cada sector. Por otro lado, los equipos que consumen aire comprimido no se encuentran por lo general en uso continuo, sino en forma intermitente, de acuerdo a esta consideración, se utilizó un *factor de simultaneidad de uso* "Fs" que tendrá en cuenta la frecuencia con que se usan los dispositivos.

A partir de la identificación de los consumos que deberá alimentar la instalación, se determinó el caudal total que será base de cálculo, como se observa en la siguiente tabla:

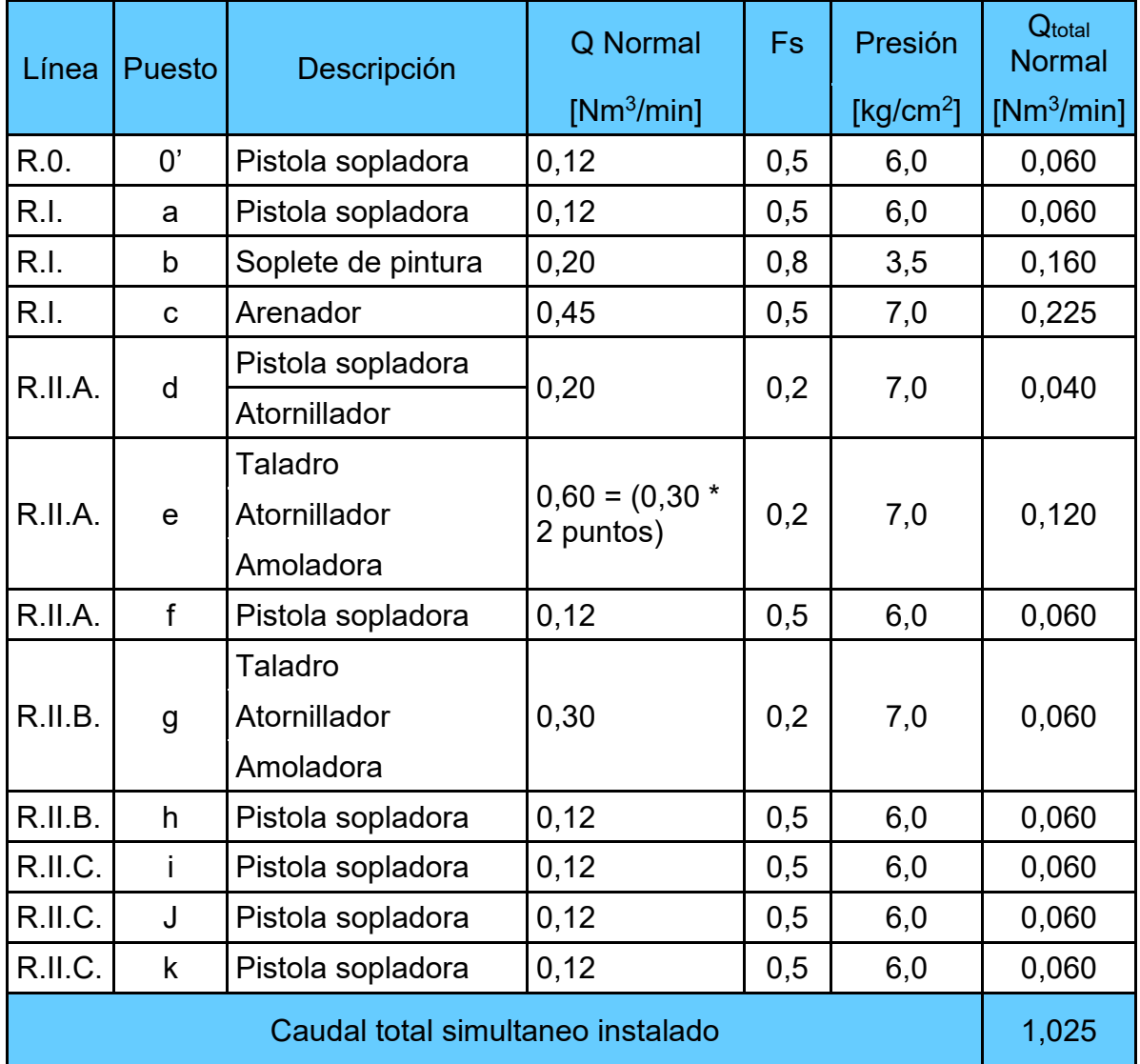

Tabla 2.3.1a: Caudales necesarios en los puntos de consumo y caudal total instalado.

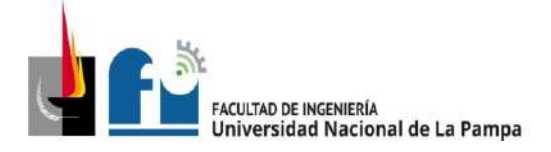

El máximo consumo de caudal de aire requerido se calcula como las sumatoria del caudal simultaneo instalado más un factor que tiene en cuenta futuras ampliaciones, y otro que considera las pérdidas en el circuito (fugas, etc), como se muestra en la siguiente formula:

 $Qt = Qi + Qr + Qa$ 

Donde:

Qi= consumo instalado = 1,025  $[Mm<sup>3</sup>/min]$ Qi= compensación rendimiento =  $(0,05)$  \* Qi = 0,051 [Nm<sup>3</sup>/min] Qa= futuras ampliaciones =  $(0,2)$  \* Qi = 0,205 [Nm<sup>3</sup>/min]

Resultando el caudal total:

 $Qt = 1,281$  [Nm<sup>3</sup>/min]

# **2.3.2 – Determinación del diámetro de las cañerías**

Para determinar los diámetros de cañerías se utilizó el grafico N°1.1. El cual contempla las pérdidas de carga ocasionadas por el rozamiento del aire contra las paredes del tubo.

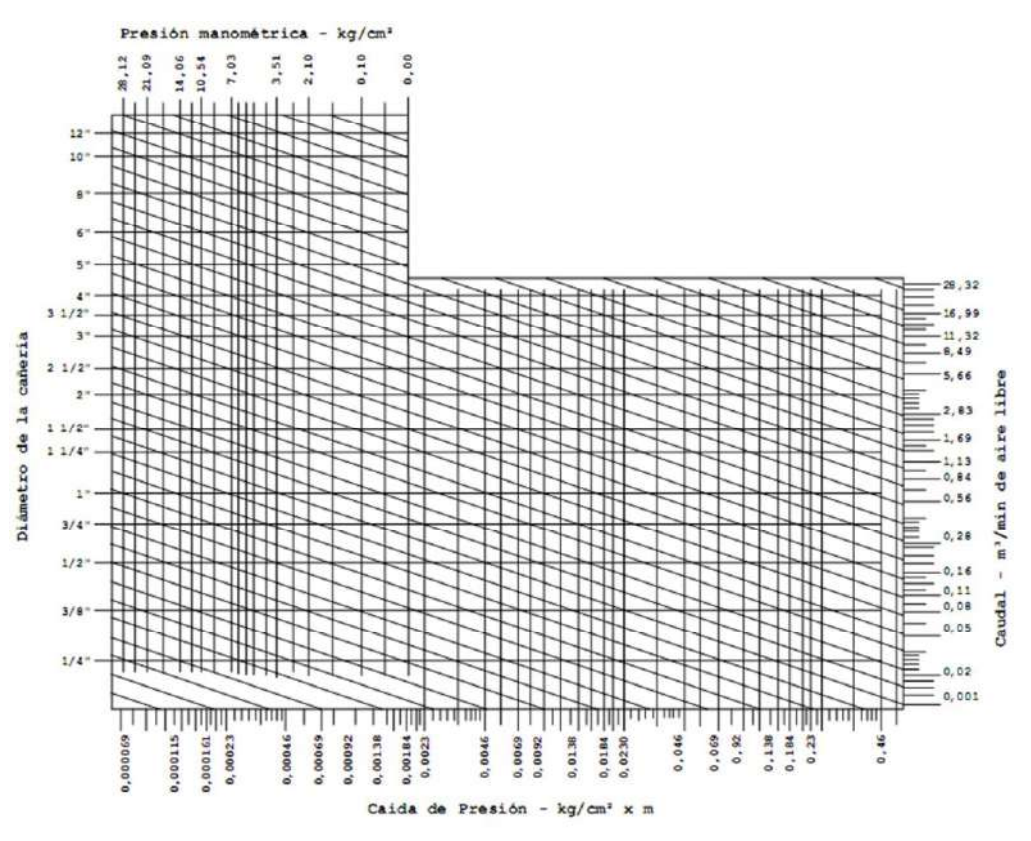

Gráfico 2.3.2a: Pérdidas de carga en cañerías.

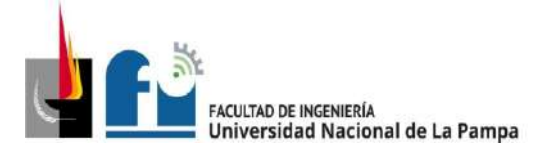

Para una primera aproximación, se ingresa al gráfico por su parte superior con el valor de presión deseada, trazando una vertical hasta interceptarlo con una horizontal proveniente de la escala de caudales (normales) de la derecha. Por dicho punto se dibuja una paralela a las líneas oblicuas hasta interceptarla con la vertical levantada desde el valor de perdida de carga por unidad de longitud(∆P/Lt). Proyectando dicho punto hacia la escala de la izquierda se obtiene en ella el diámetro de la cañería.

La caída de presión total en la línea debe ser menor a 3%.

Para este cálculo se adoptaron pérdidas de carga porcentuales máximas del 0,6% en tuberías principales y del 1,6% en tuberías secundarias y 0,2% para las pérdidas ocasionadas en los ramales de servicio.

Para el cálculo de cada ramal se consideró que todos los consumos se encuentran en el extremo más lejano del mismo, por lo tanto, se tuvo en cuenta el caudal máximo transportado y la longitud máxima del tramo.

Una vez obtenido un valor aproximado del diámetro, se agregó a la longitud de cañería utilizada anteriormente, la longitud de cañería equivalente que resulta de la los accesorios y en obtenida de la siguiente tabla:

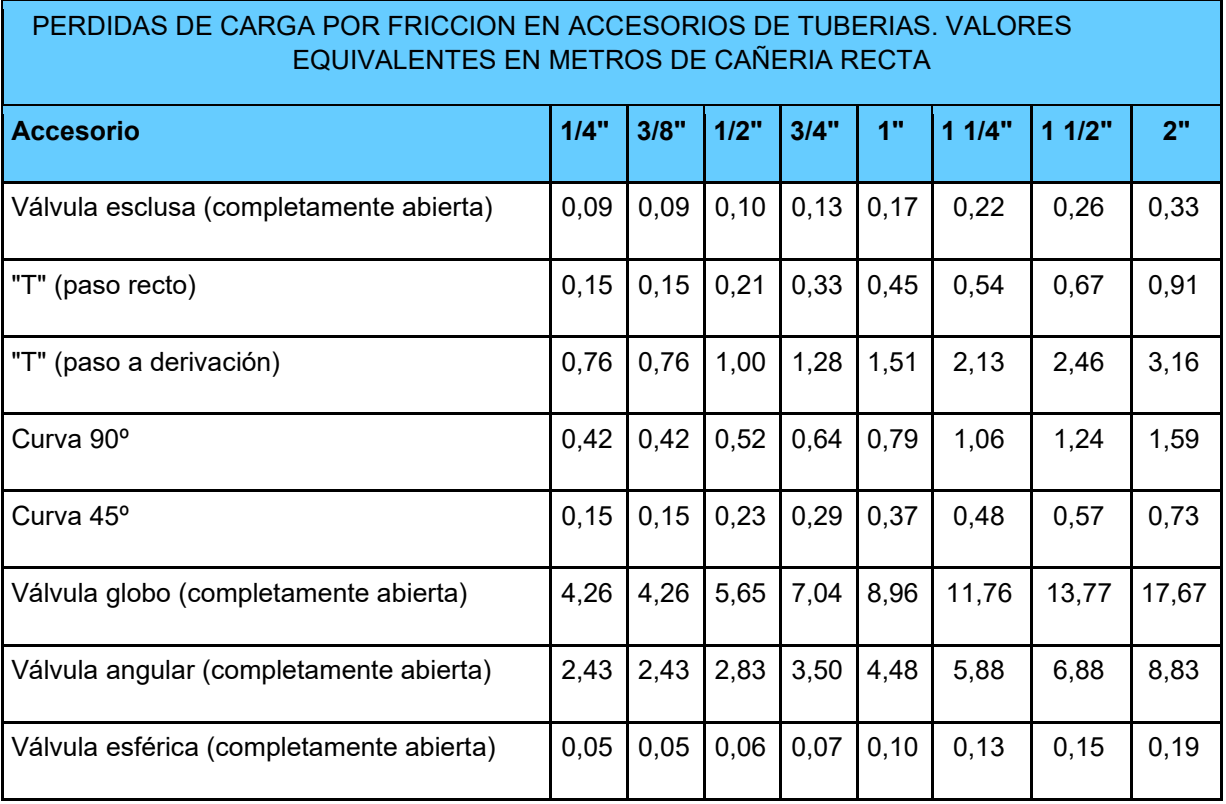

Tabla 2.3.2a: Pérdidas de carga equivalentes de accesorios

Con un nuevo valor de pérdida por unidad de longitud, se ingresa al gráfico nuevamente siguiendo el mismo procedimiento.

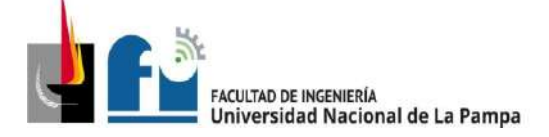

#### PROYECTO Y DISEÑO FINAL PLAN 2015 ALUMNO: PABLO L. ZANARDI.

# **2.3.3 – Datos obtenidos.**

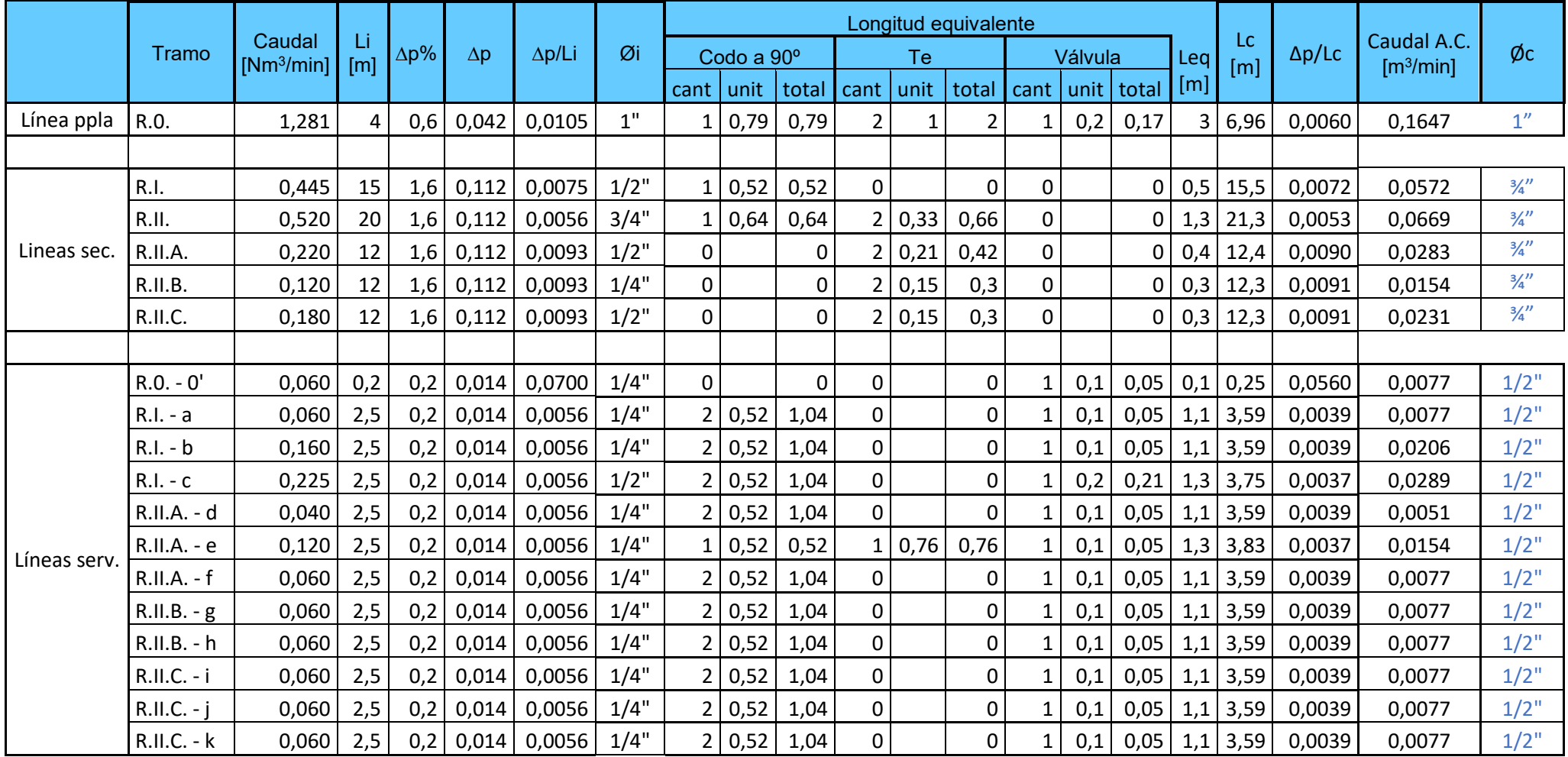

Tabla 2.3.3a: Datos generales por ramal.

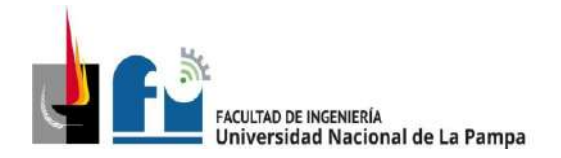

Se determinó que el tramo R.I.C. - c es el que posee la caída de presión más desfavorable, por lo tanto, se verificó que la misma no sobrepasara los valores máximos admisibles, y se consideró esta pérdida como la máxima ocurrida en las líneas de servicio. Se adopta para todos los ramales de servicio este valor de  $\frac{1}{2}$ ", con la misma lógica se adopta para todos los ramales secundarios caño de ¾".

# **2.3.4 - Cálculo y selección del tanque pulmón y compresor**

Para el cálculo y selección del tanque pulmón se utilizó la siguiente formula:

$$
\frac{V_D}{Q_C} = \frac{t}{t_0} \tag{2}
$$

Donde:

to: tiempo de operación [min]

t: tiempo de operación por hora [min]

Qc: Capacidad del compresor [Nm<sup>3</sup>/min]

V<sub>D</sub>: Volumen del depósito [m<sup>3</sup>]

También se utilizó la siguiente gráfica:

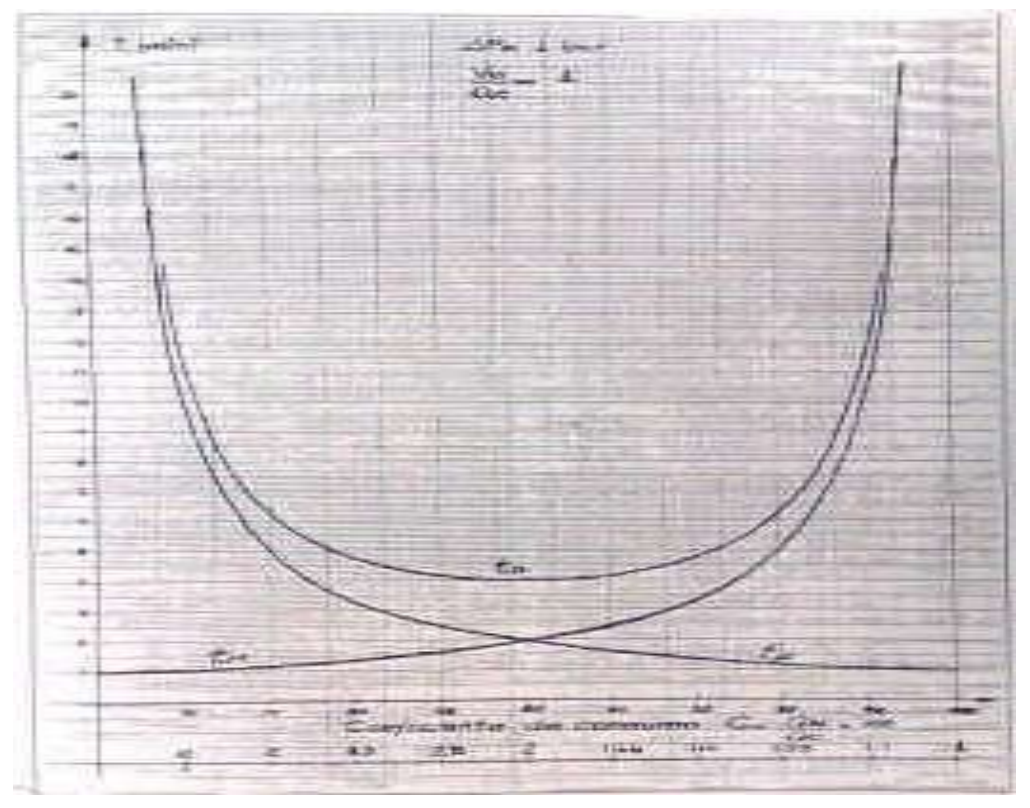

*Gráfico 2.3.4a: Cálculo de tiempos de operación.*

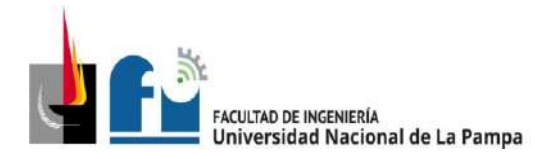

PROYECTO Y DISEÑO FINAL PLAN 2015 ALUMNO: PABLO L. ZANARDI.

Como el compresor seleccionado es a tornillo, la cantidad de operaciones por hora son de 40 como máximo. Por lo que  $t = \frac{60}{10} = 1,5$ 40  $t = \frac{0.0}{10} = 1.5$  [min].

La capacidad del compresor queda determinada tomando un factor de utilización para el compresor de  $\phi = 0,80$  así nos queda:

$$
Q_{\text{compression}} = \frac{Q}{\phi} = \frac{1,281}{0,8} = 1,60 \text{ [m}^3/\text{min]}
$$

Del g*ráfico 2.1.4a "Cálculo de tiempos de operación",* y para ∆p = 1 [bar] y VD / Q<sup>C</sup> = 1, con 80% nos da  $t_0 = 6$  [min].

Aplicando la formula (2) se obtiene un volumen del depósito de:

$$
V_C = Q_C \frac{t}{t_0} = 1,60 \frac{1,5}{6} = 0,4 \text{ [m}^3\text{]}
$$

Los resultados del cálculo evidencian que el tanque pulmón y compresor instalado no podrá satisfacer la demanda, por tal motivo, se selecciona un nuevo tanque pulmón y compresor que se detallan a continuación:

Se selecciona del catálogo del fabricante el siguiente tanque pulmón:

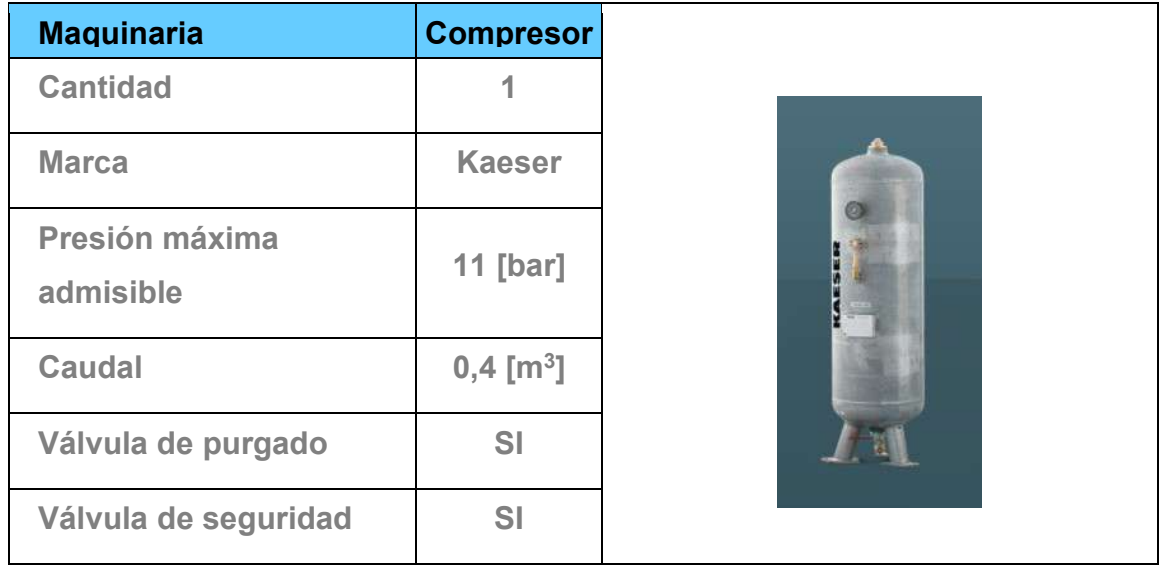

Para la selección del nuevo compresor se tiene en cuenta la presión de trabajo y el caudal calculado para el compresor, teniendo en cuenta el coeficiente de utilización:

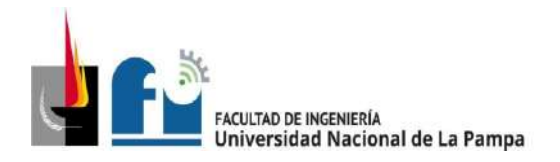

$$
Q_{comp} = 1,60 \left[ \frac{Nm^3}{min} \right] \qquad P = 7 \left[ \frac{kg}{cm^2} \right]
$$

Se selecciona del catálogo del fabricante el siguiente compresor:

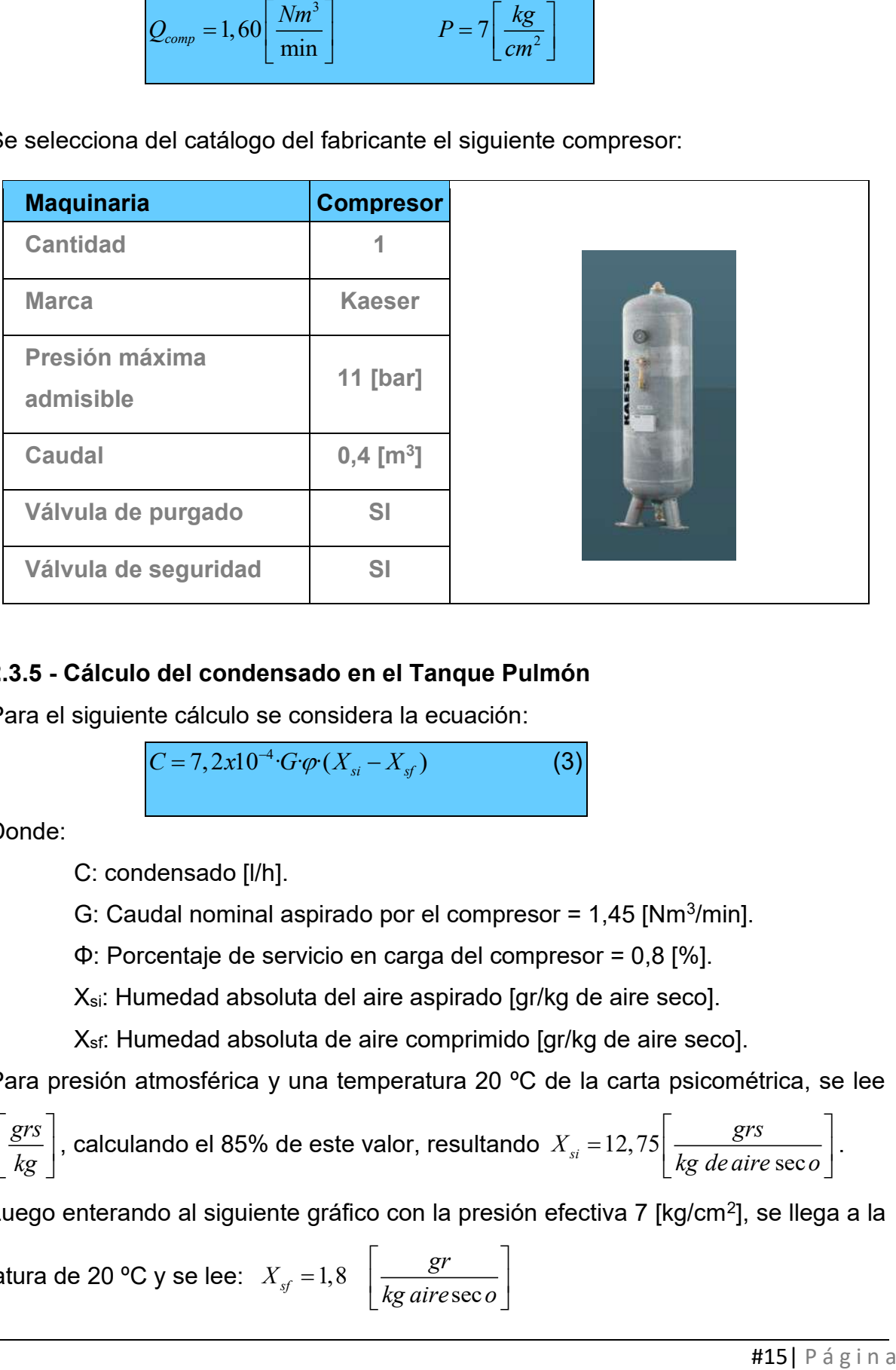

# **2.3.5 - Cálculo del condensado en el Tanque Pulmón**

Para el siguiente cálculo se considera la ecuación:

$$
C = 7, 2x10^{-4} \cdot G \cdot \varphi \cdot (X_{si} - X_{sf})
$$
 (3)

Donde:

C: condensado [l/h].

G: Caudal nominal aspirado por el compresor =  $1,45$  [Nm<sup>3</sup>/min].

Φ: Porcentaje de servicio en carga del compresor = 0,8 [%].

Xsi: Humedad absoluta del aire aspirado [gr/kg de aire seco].

Xsf: Humedad absoluta de aire comprimido [gr/kg de aire seco].

Para presión atmosférica y una temperatura 20 ºC de la carta psicométrica, se lee

 $X_s = 15 \frac{grs}{l_s}$ *kg*  $|grs|$  $=$   $15\left[\frac{\mathcal{S}^{13}}{kg}\right]$ , calculando el 85% de este valor, resultando  $X_{si}$  = 12,75  $X_{si} = 12,75 \left[ \frac{grs}{kg \text{ de aire sec o}} \right]$  $\begin{bmatrix} grs \end{bmatrix}$  $= 12,75 \left[ \frac{grs}{kg \text{ } de \text{ }aire \text{ } sec \text{ }o} \right].$ 

Luego enterando al siguiente gráfico con la presión efectiva 7 [kg/cm<sup>2</sup>], se llega a la

temperature de 20 °C y se lee: 
$$
X_{sf} = 1,8 \left[ \frac{gr}{kg \, airesec o} \right]
$$

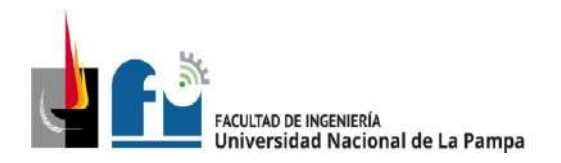

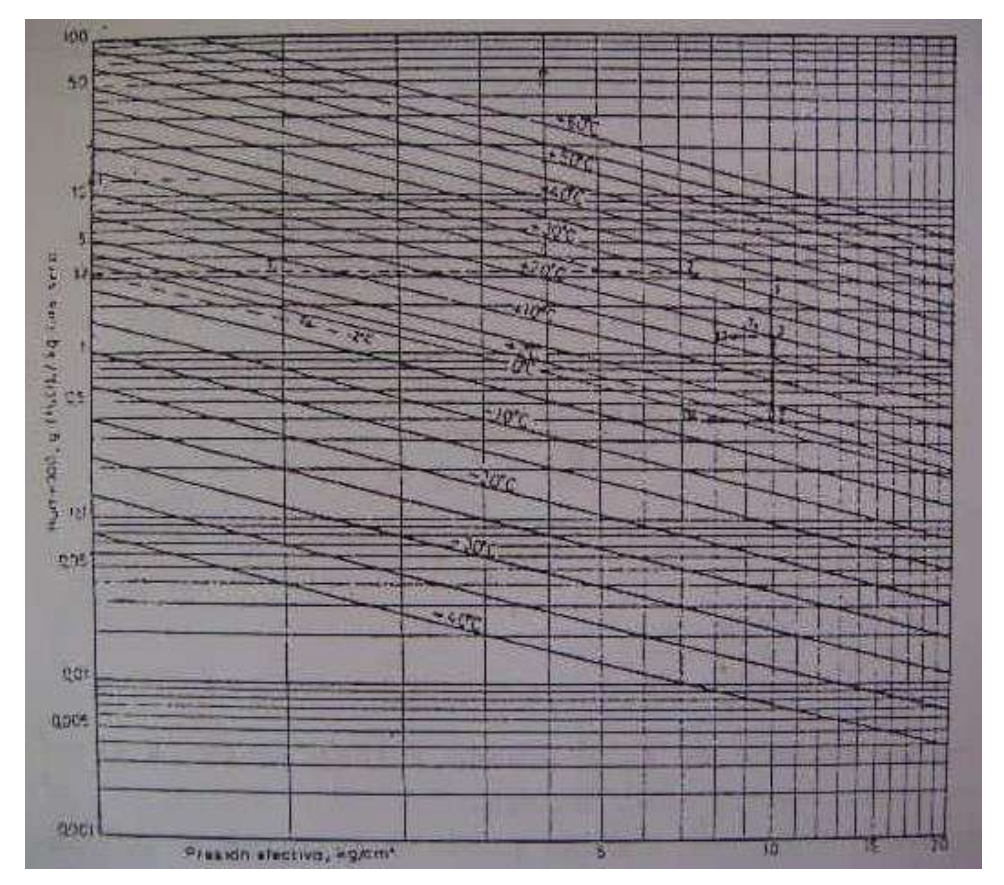

Gráfico 2.3.5a:

Luego aplicando de formula (3) se obtiene:

le formula (3) se obtiene:  

$$
C = 7, 2x10^{-4} \cdot 1, 60 \cdot 85 \cdot (12, 75 - 1, 8) = 1,072 \quad \left[ \frac{l}{h} \right]
$$

Para un turno laboral de 8 h, el valor del condensado formado en el tanque pulmón, de mantenerse constantes los parámetros de cálculo, será de:

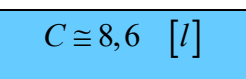

Debido a que la humedad absoluta del aire, normalmente es variable a través del día y algo menor a la considerada, el valor calculado será el máximo.

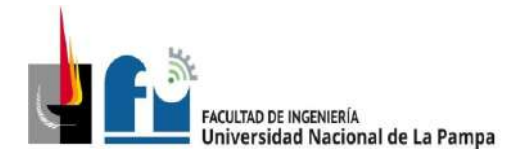

# **3. Instalación de Gas en Baja Presión**

# **3.1 Memoria descriptiva**

#### **Introducción**

Oportunamente en la PPS se realizó el relevamiento de la instalación de gas a baja presión (0,02 kg/cm<sup>2</sup>) existente en la empresa, la misma puede visualizarse en el documento "*Plano 3-1*".

Observando dicho relevamiento y teniendo en cuenta los requerimientos actuales, se considera oportuna la ampliación y mejora en la instalación existente, evitando trayectos de cañería ociosa o zigzagueante. A estos efectos se propone un nuevo ruteo que logra abastecer los mismos consumos, e incluso añadir uno nuevo (este último a pedido del propietario), con un trayecto más corto. El nuevo ruteo proyectado puede visualizarse en los documentos "*Plano 3-2*" y "Plano 3-4".

#### **Normativa**

La instalación de gas se desarrolla de acuerdo a las normativas de GAS DEL ESTADO SOCIEDAD DEL ESTADO (NAG-200, revisión 1991), y sus disposiciones complementarias, lo que asegura su adecuado funcionamiento.

#### **Nicho.**

Se encuentra ubicado sobre la línea municipal, dentro se aloja un gripper de transición, una válvula esférica de 1" de diámetro, un regulador de 6 [m<sup>3</sup>/h] de capacidad con flexible para la conexión, un medidor y conexiones dieléctricas. El mismo tiene puerta reglamentaria con rejilla de ventilación.

# **Cañería.**

Las canalizaciones de los tramos rectos son de caño de acero según norma IRAM 2502, con recubrimiento de pintura epoxi de 300 micrones color amarillo, en adelante se hará referencia a este como "caño epoxi".

# **Accesorios.**

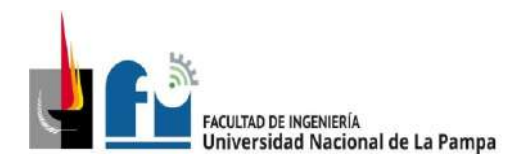

Todos los accesorios instalados son sujetos a normativa, en la entrada de cada artefacto de consumo, se colocarán llaves de paso de igual diámetro que la cañería que lo alimenta, en forma accesible, a la vista y de fácil manejo, para poder cortar el servicio a cada artefacto en forma independiente.

# **Conexiones.**

Se deberá revisar la a conexión de los artefactos ya instalados y realizar las nuevas conexiones con caño de cobre según norma IRAM 2568, estas conexiones no deben exceder una longitud de 50 [cm], con entrerrosca y tuerca.

#### **Artefactos.**

Se debe comprobar la correcta fijación según recomendación del fabricante, y disposiciones del ente prestatario del servicio. Por ejemplo, se debe asegurar la fijación del anafe a la mesada, para impedir cualquier esfuerzo sobre la conexión.

#### **Ventilaciones.**

Las ventilaciones en paredes se harán con rejillas de amuradas aprobadas, y se ejecutarán con caño de PVC, con un área superior a los 100 [cm<sup>2</sup>], con una leve inclinación hacia el exterior. La ubicación será respetando las normas.

La evacuación de los gases de combustión de cada equipo, se hará con caños aprobados de chapa galvanizada. Las uniones serán selladas con sellador de alta temperatura para impedir fugas en los ambientes. El diámetro y/o la sección será constante en todo su recorrido y no podrá ser inferior a la salida de cada artefacto. La cañería estará separada de todo elemento y de otras instalaciones, sujetas con grampas-abrazaderas con una separación no mayor a 1,5 [m]. En su terminación se colocará un sombrerete aprobado.

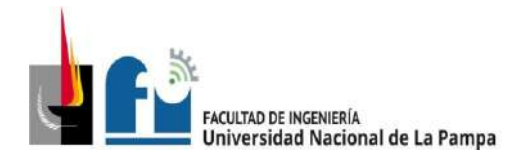

# *3.2.- Memoria técnica*

En esta sección se presentan los resultados arrojados por los cálculos y las principales características de los artefactos.

En la siguiente tabla se muestran los diámetros adoptados en cada tramo de cañería.

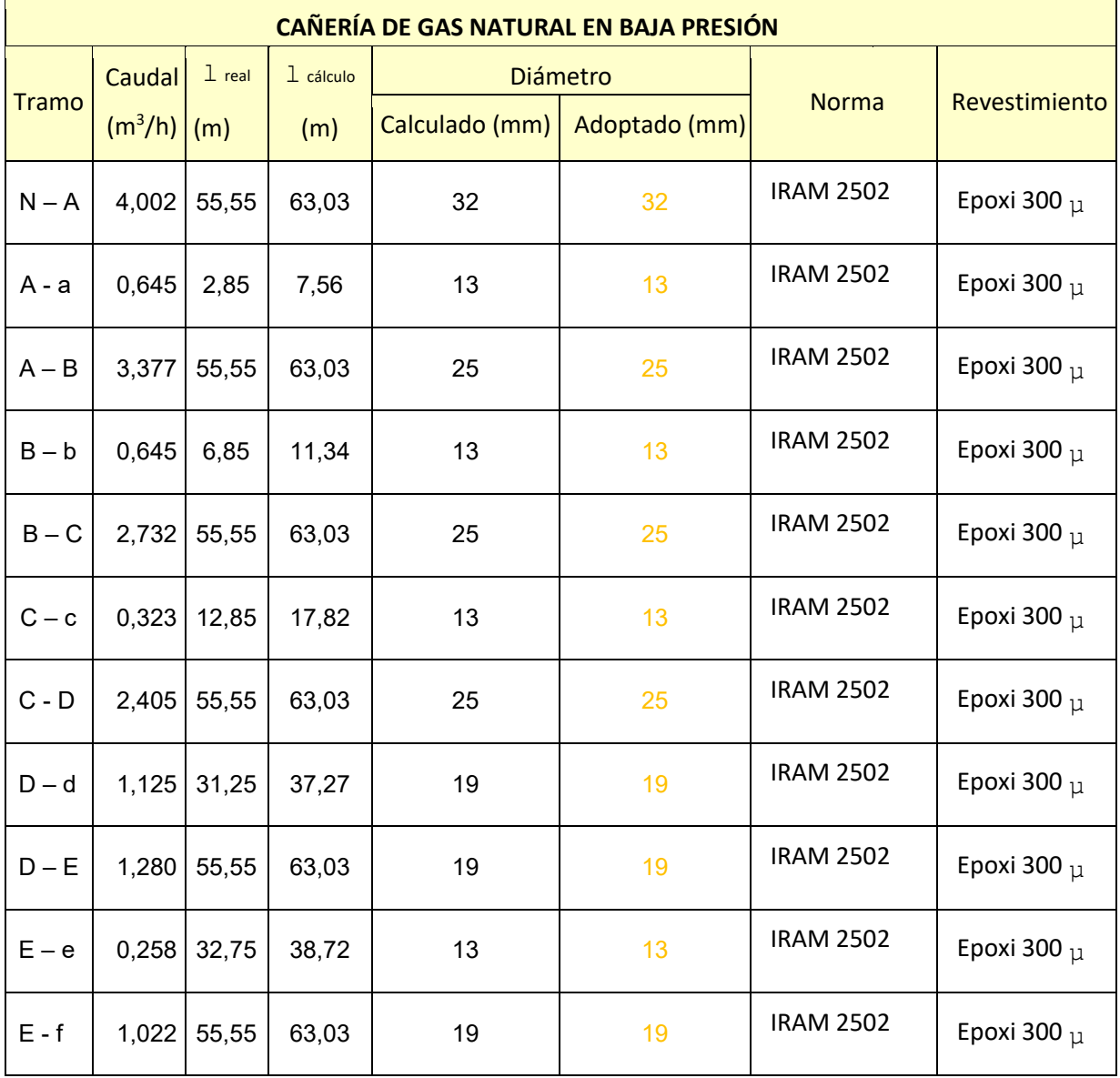

Tabla 3.2a: Caudales y diámetros por tramos.

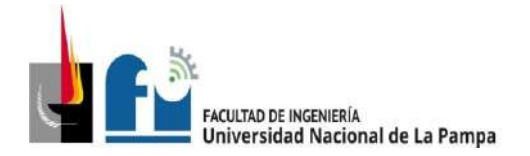

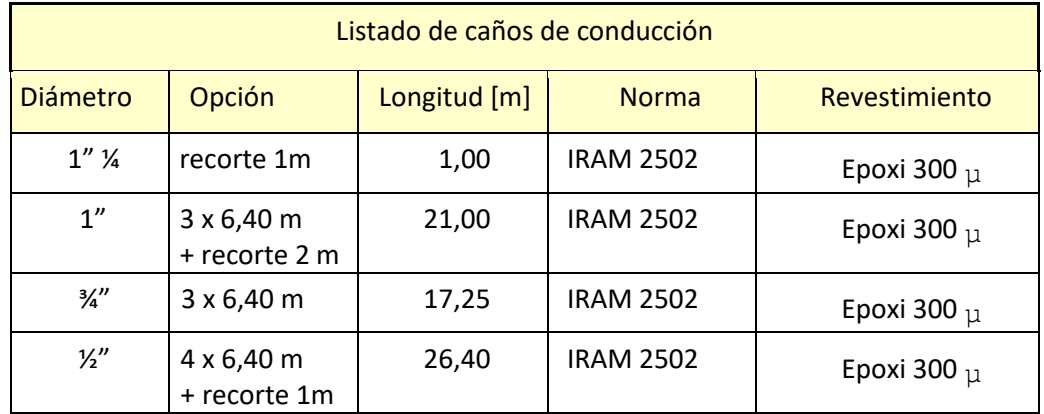

# **Listado de la cañería necesaria para la instalación:**

Nota: la longitud comercial de estos caños es de 6,40 m de largo o 12,80 m

# **Listado de los accesorios necesarios para la instalación:**

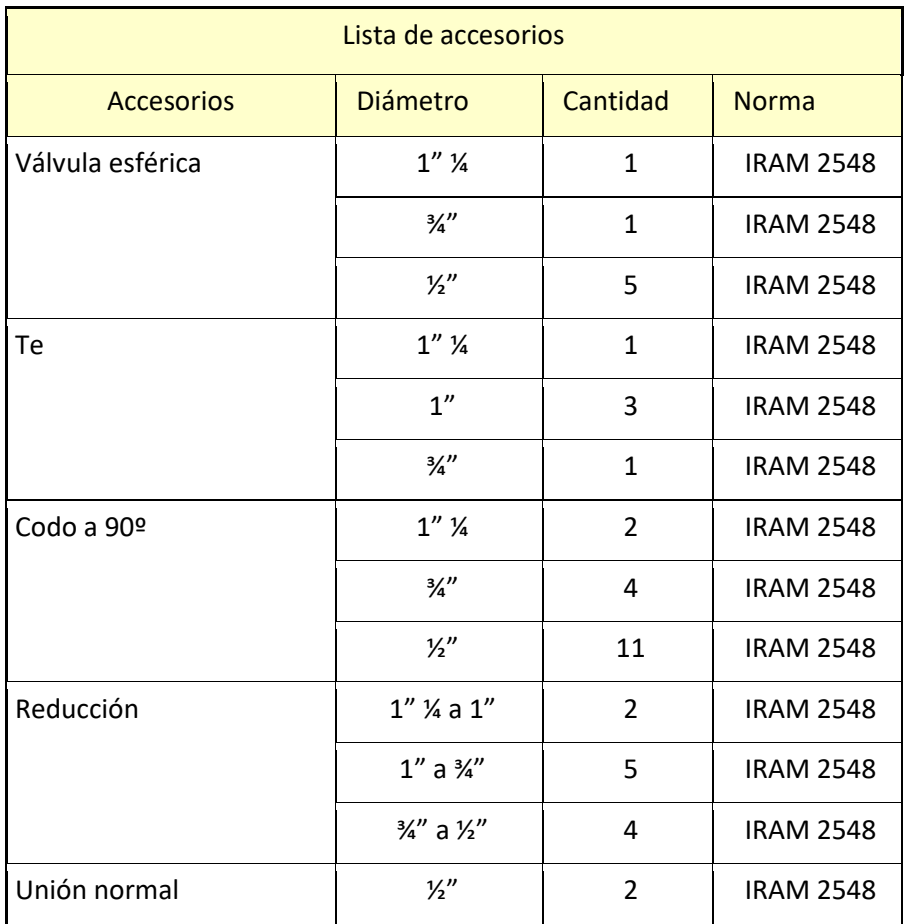

Tabla 3.2b: Listado de los accesorios, necesarios para la instalación de gas.

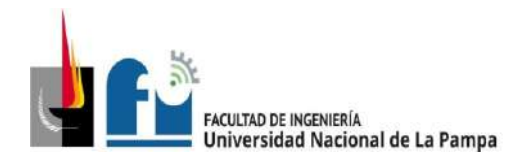

# **Listado de los artefactos de la instalación:**

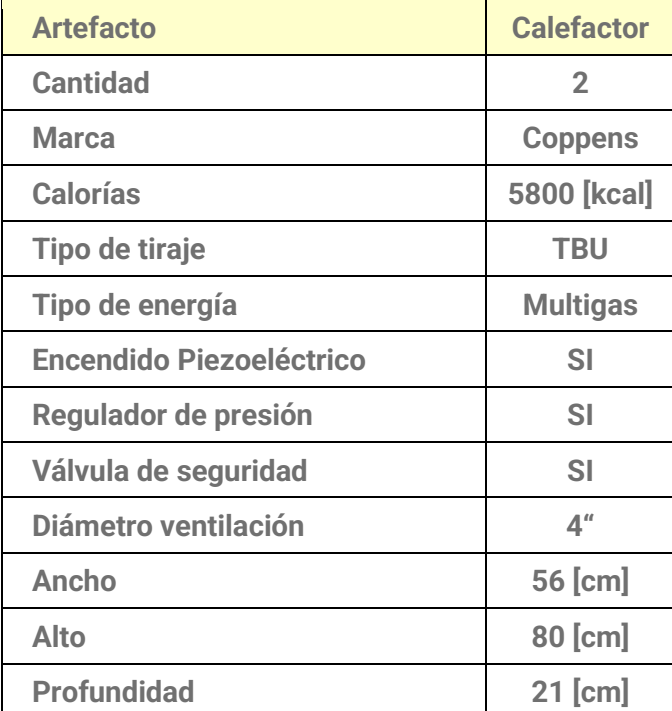

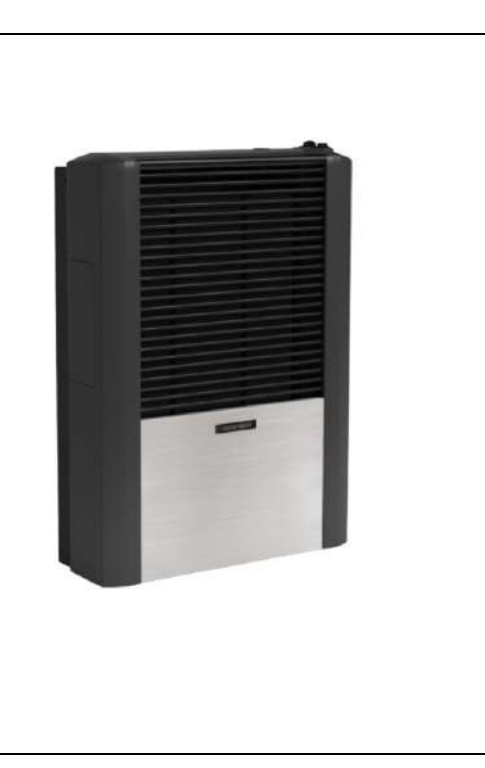

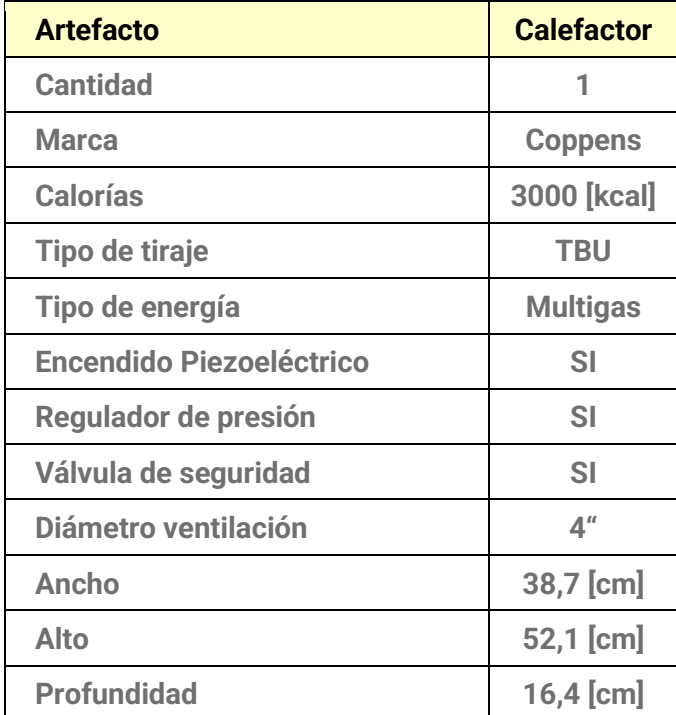

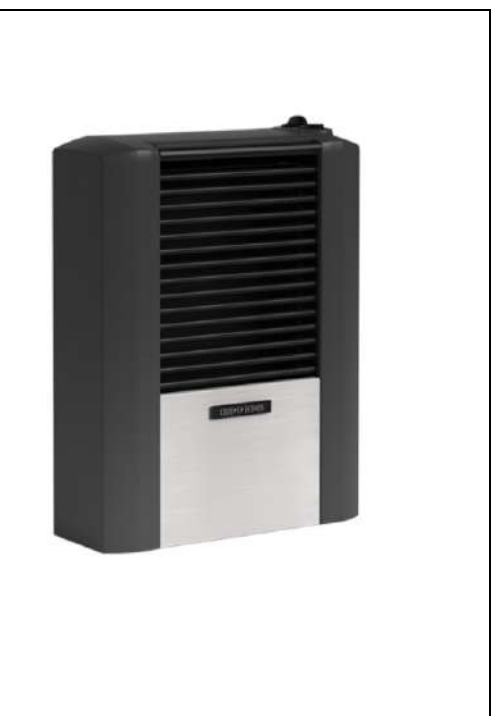

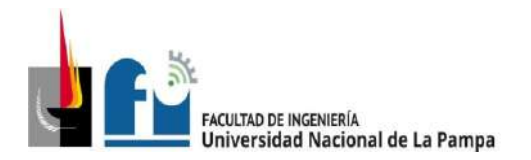

PROYECTO Y DISEÑO FINAL PLAN 2015 ALUMNO: PABLO L. ZANARDI.

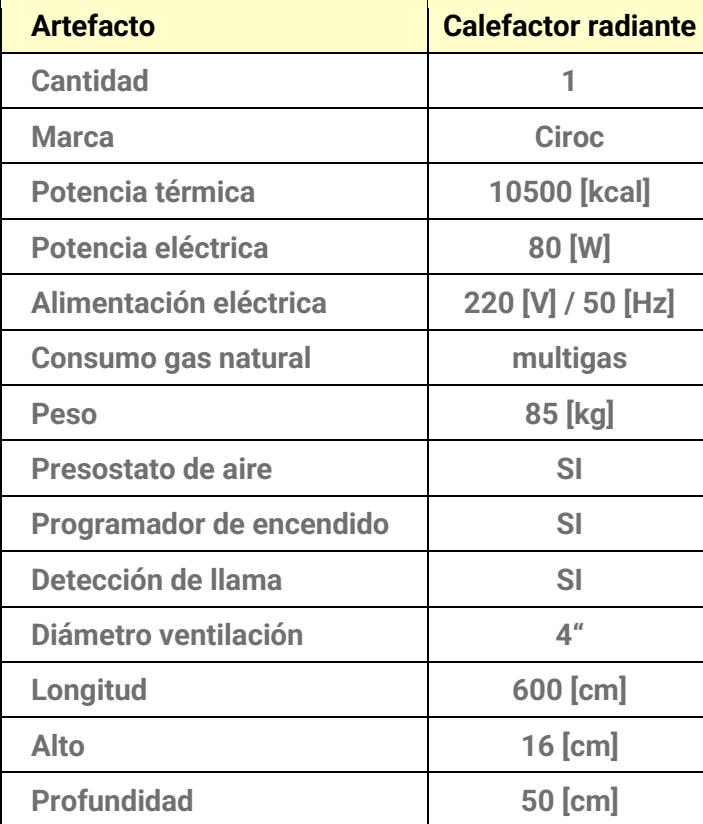

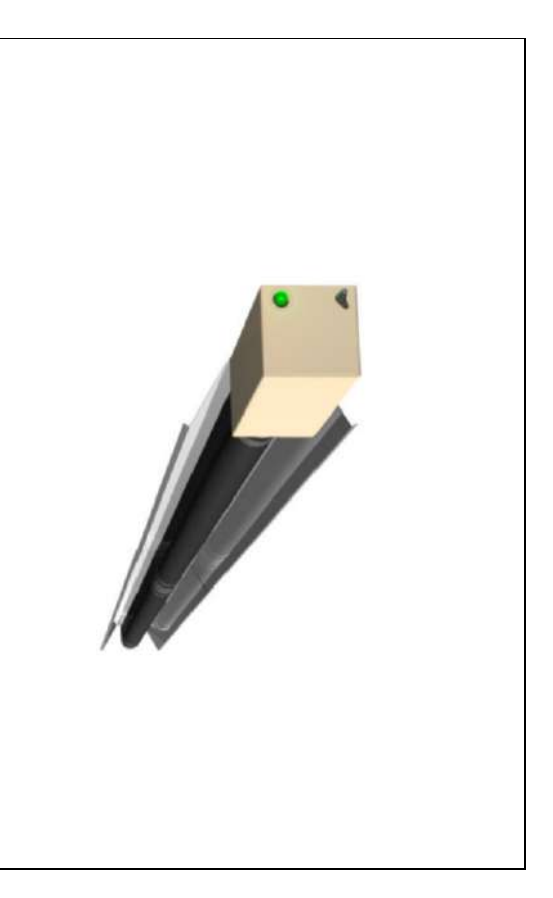

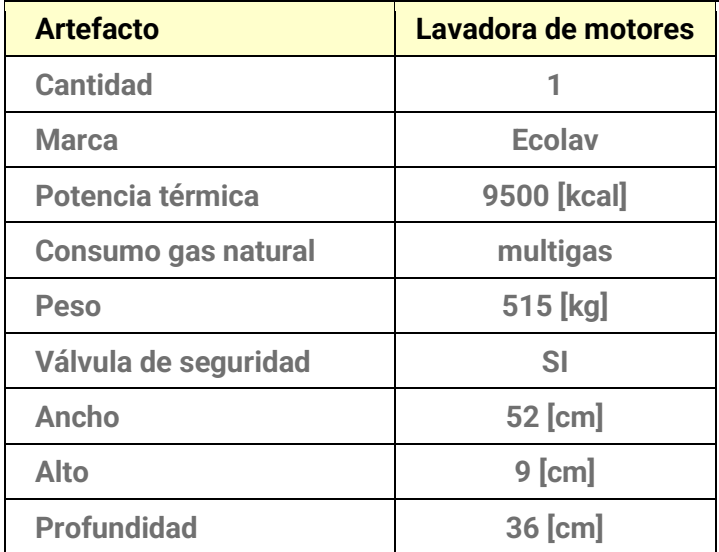

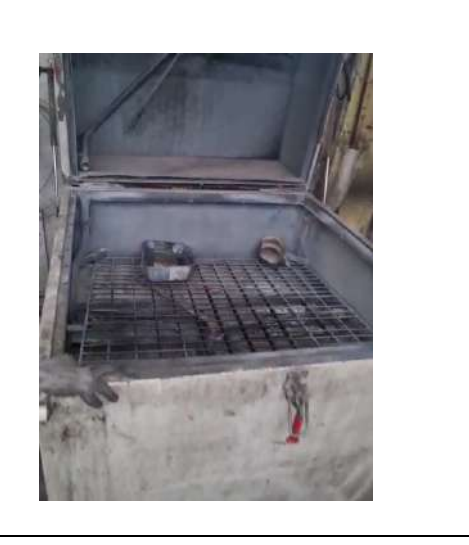

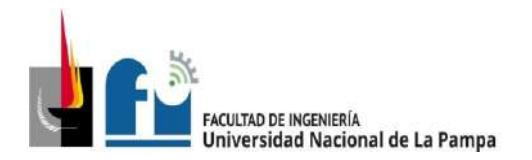

PROYECTO Y DISEÑO FINAL PLAN 2015 ALUMNO: PABLO L. ZANARDI.

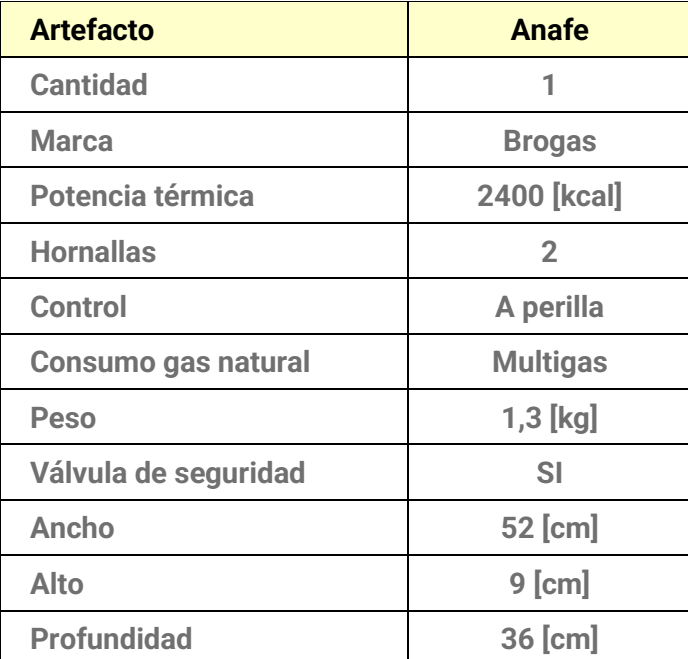

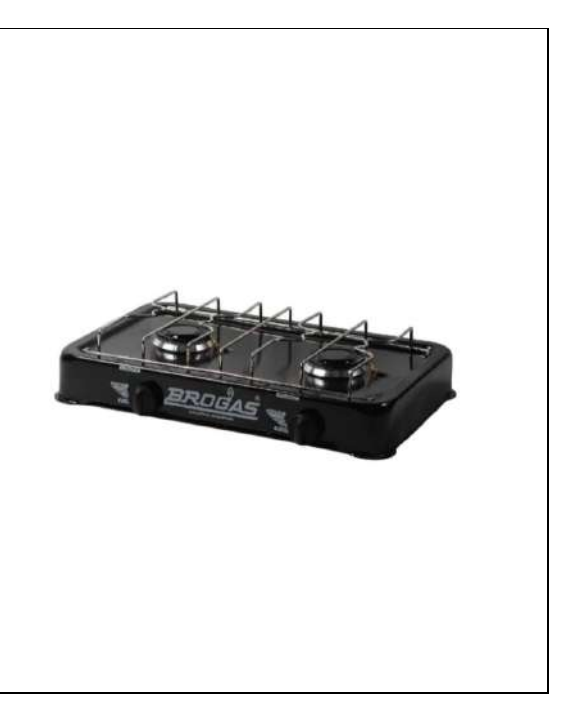

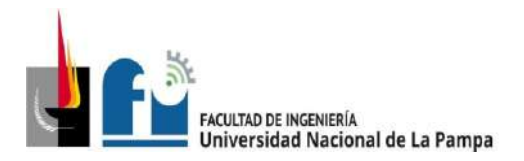

# *3.3.- Memoria de cálculo*

#### **3.3.1.- Fundamentación para el cálculo.**

Según la bibliografía de titulada "Instalaciones de gas" del autor Ing. Néstor Pedro QUADRI, se deben tener en cuenta dos aspectos fundamentales, que hacen al escurrimiento del fluido dentro de las cañerías, a saber:

- 1) Caudal circulatorio.
- 2) Caída de presión.

# **1) Caudal circulatorio**:

Si se supone el gas en movimiento dentro de una cañería, a través de una sección transversal S cualquiera, normal al eje, pasará en un lapso determinado una cierta cantidad de fluido.

Se denomina caudal, a la cantidad de fluido que pasa a través de la sección de cañería en la unidad de tiempo, y se expresa con la siguiente ecuación:

**C = S x V**

Donde:

C= caudal de gas  $[m<sup>3</sup>/h]$ 

S= sección transversal de la cañería [m<sup>2</sup>]

V= velocidad de circulación [m/h]

# **2) Caída de presión.**

La caída de presión o pérdida de carga en una [tubería](https://es.wikipedia.org/wiki/Tuber%C3%ADa) o [canal,](https://es.wikipedia.org/wiki/Canal_(hidr%C3%A1ulica)) es la pérdida de [presión](https://es.wikipedia.org/wiki/Presi%C3%B3n) que se produce en un [fluido,](https://es.wikipedia.org/wiki/Fluido) debido a la fricción de las partículas del fluido entre sí, y contra las paredes de la [tubería](https://es.wikipedia.org/wiki/Tuber%C3%ADa) que las conduce.

Si se analiza un tubo recto de sección constante, por la que circula el gas, puede considerarse que esa pérdida de presión es proporcional al largo del mismo.

Si  $p_1$  es la presión en el punto inicial y  $p_2$  en el final del tramo de conducto, puede decirse que:

$$
p_1-p_2=L x h
$$

Dónde:

 $p_1$  = presión inicial [mmca]

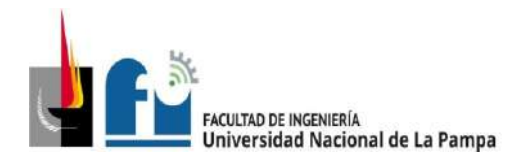

 $p_2$  = presión final [mmca] h= pérdida de carga por metro o gradiente [mmca/m] L = longitud del tramo de cañería [m]

A la variable **h** se la denomina gradiente o perdida de carga, y depende de las características físicas del gas utilizado, del diámetro, la longitud, el material de la cañería y la velocidad de circulación.

Sin embargo, en la red, también se producen pérdida de carga en los distintos accesorios que la componen, tales como codos, tees, cambios de sección y dirección, etc. denominadas resistencias individuales o resistencias aisladas.

Hay una forma sencilla para estimar dichas pérdidas, y establecer una relación entre la caída de presión de cada accesorio, con respecto al que tendría una determinada longitud de caño del mismo diámetro, denominada **longitud equivalente***.*

En la reglamentación NAG 200 se encuentran los siguientes datos para determinar la longitud equivalente en accesorios:

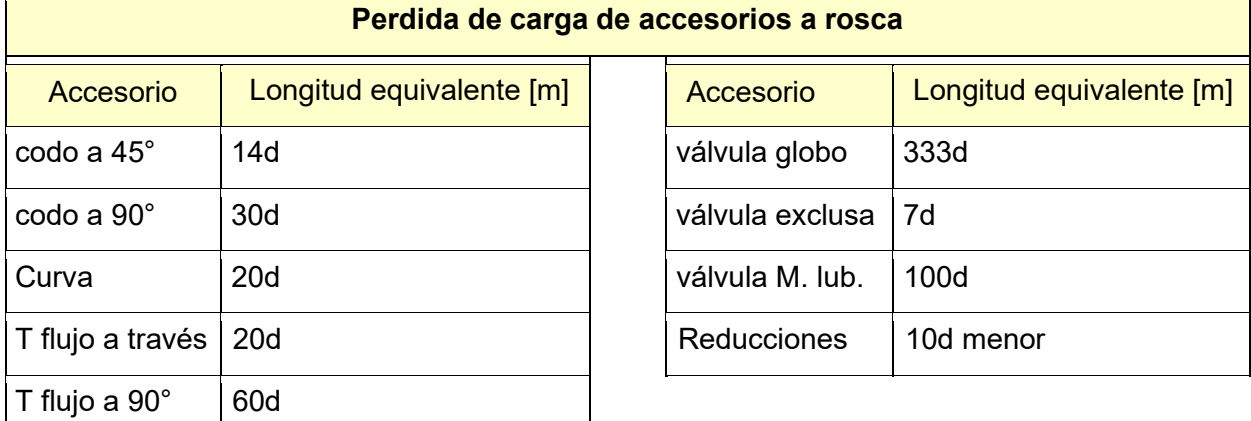

Tabla 3.3.1a.- Perdida de carga de accesorios a rosca.

El diámetro necesario de cañería para suministrar el máximo caudal de gas correspondiente a una instalación depende de los siguientes factores:

- ✓ Caudal máximo de gas a consumir.
- ✓ Longitud de la cañería y longitud equivalente por accesorios.
- ✓ Pérdida de carga admitida.
- $\checkmark$  Densidad del gas relativa al aire = 0,65 (en este caso, para esta zona)

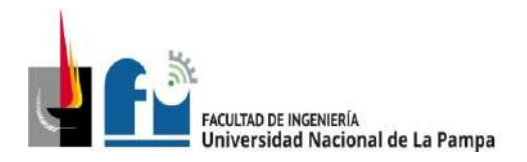

 $\checkmark$  Factor de simultaneidad = 1 (se considera unitario)

El reglamento NAG-200 establece que la caída de presión máxima en los puntos de consumo, no debe superar el 5% de la presión manométrica a la salida del medidor, esto es, para el valor usual de presión de 200[mm] de columna de agua, esto equivale a una caída de 10 [mmca].

La ecuación a utilizar para el cálculo es la del Dr. Poole, que establece lo siguiente:

$$
Q = \sqrt{\frac{D^5 \cdot h}{2 \cdot S \cdot L}}
$$

Dónde:

Q: caudal de gas[m<sup>3</sup>/h]

D: Diámetro interior del caño [cm]

h: Caída de presión = 10 [mmca] (en este caso)

S: Densidad del gas = 0,65 (en este caso)

L: Longitud de cálculo [m]

Con esta fórmula se han confeccionado las tablas de cálculo, que dan los diámetros de la cañería en función del caudal y longitud de la misma. Podemos encontrar estas tablas de la reglamentación NAG-200.

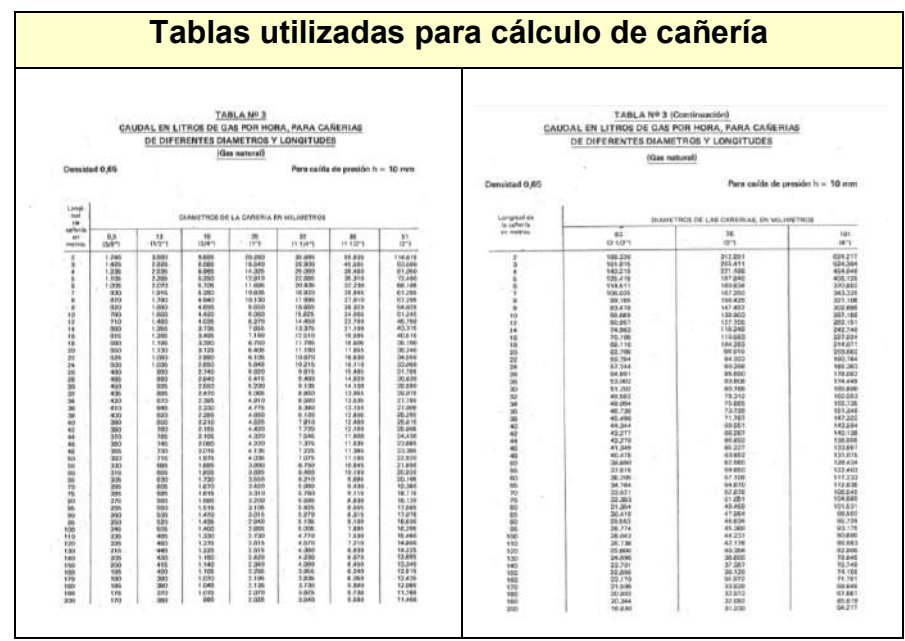

Tabla 3.3.1b.- extraída de la reglamentación NAG-200 para instalaciones domiciliarias de gas

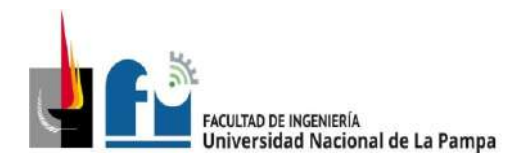

 Este cálculo se basa en el supuesto de suministrar el suficiente gas para cubrir la demanda máxima, sin superar una pérdida de carga admisible que, en este caso se tomará en 10 [mmca] entre el regulador y el artefacto más alejado. El gas utilizado para el cálculo presenta una densidad relativa respecto del aire de 0,65 y un poder calorífico de 9300 [kcal/m<sup>3</sup>].

# **3.3.2.- Procedimiento para el cálculo de cañería interna**

Como primer paso, es necesario conocer, para el tramo considerado, la longitud desde el medidor hasta el consumo más alejado que alimenta dicho tramo, además del caudal que debe circular por él.

Como no se conocen los diámetros de cañería no se puede determinar a priori la longitud equivalente debido a los accesorios, por ello, se efectúa el diseño sin tener en cuenta dicha longitud equivalente, lo que permite determinar los diámetros de la cañería.

Como segundo paso, y teniendo en cuenta esos diámetros se obtiene la **longitud total de cálculo** de la cañería, que se compone de la suma de la **longitud real de cálculo** y de la **longitud equivalente.**

Por último, se efectúa la verificación o cálculo definitivo.

Nota: en caso de no verificar se toma el diámetro siguiente que verifique.

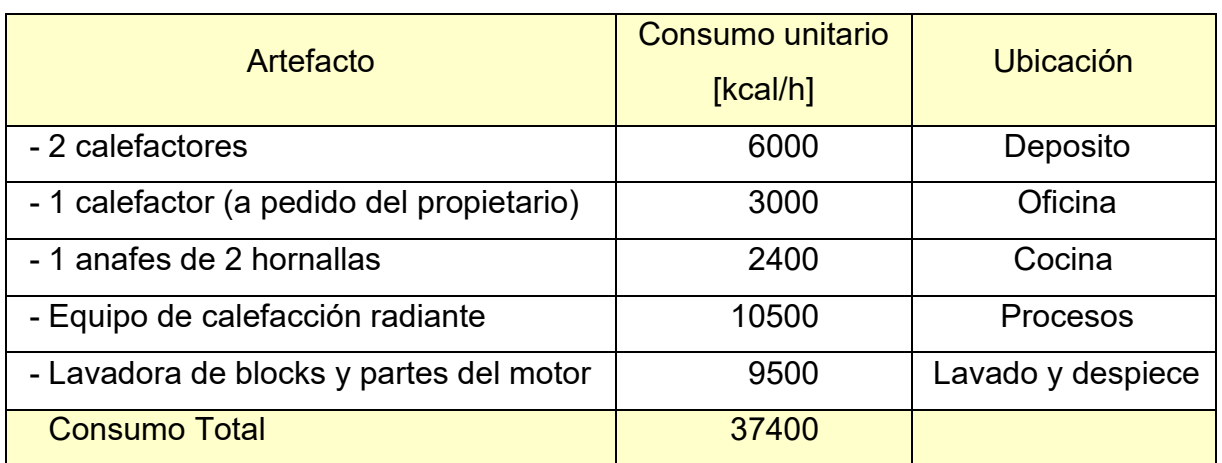

# **3.3.3.- Cálculo de cañerías**

En adelante se listan los diferentes artefactos que a abastecerá la instalación:

Tabla 3.3.3a: Listado de puntos de consumo y su ubicación.

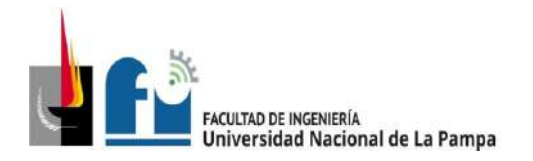

Utilizando como dato el poder calorífico del gas de la zona en consideración que es de 9300 [kcal/m<sup>3</sup>], puede expresar el caudal de consumos en [m<sup>3</sup>/h].

$$
Caudal\left[\frac{m^3}{h}\right] = \frac{consumo\ del\ artefacto}{poder\ calorífico\ del\ gas} = \frac{consumo\left[\frac{kcal}{h}\right]}{9.300\left[\frac{kcal}{m^3}\right]}
$$

La siguiente tabla lista los consumos requeridos en cada punto de utilización.

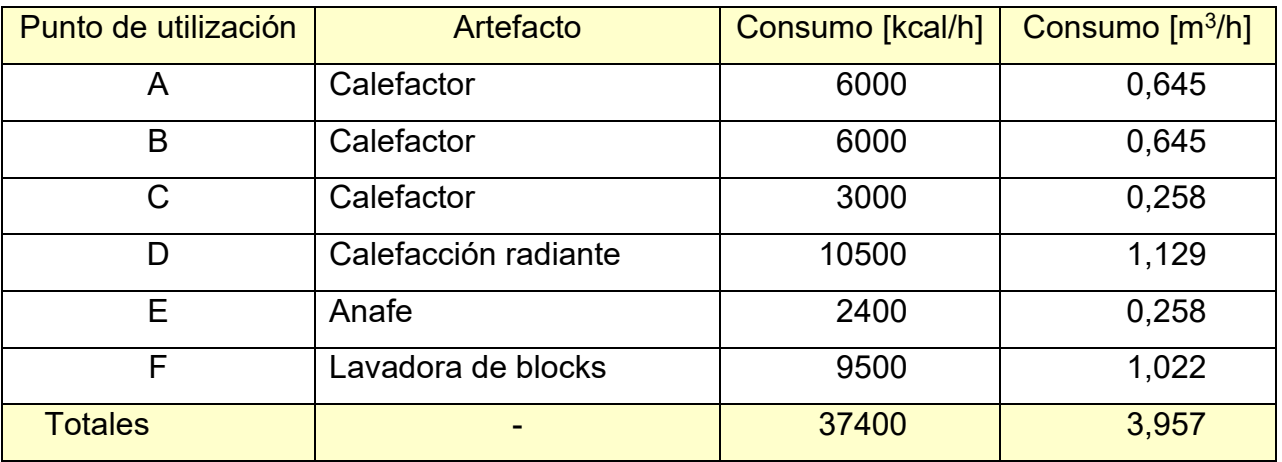

Tabla 3.3.2b: Caudales máximos en puntos de utilización.

En este primer paso se procede al cálculo de los diámetros de cañería sin accesorios. De acuerdo a ellos valores de consumo precedentes y para el ruteo proyectado (El ruteo proyectado puede visualizarse en el documento "*Plano 3-3*") se obtienen los diámetros de cañería que se detallan en la siguiente tabla:

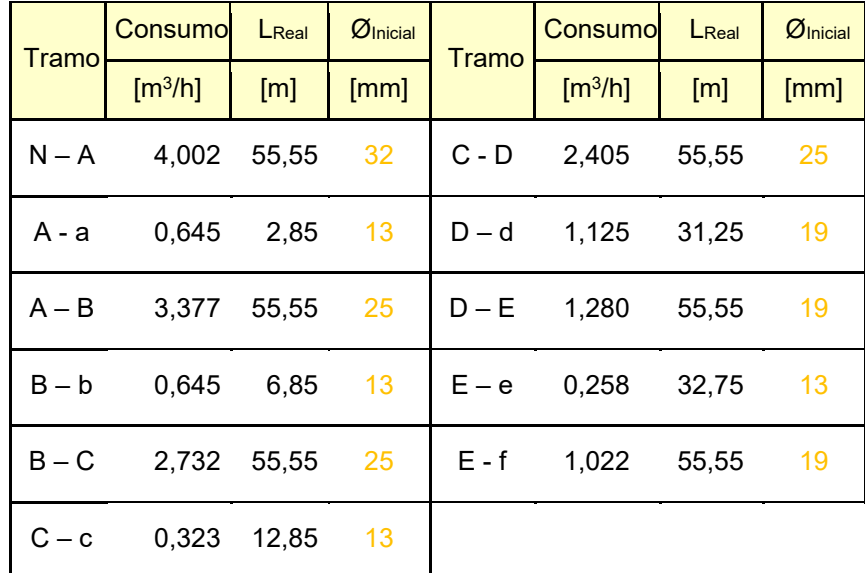

Tabla 3.3.2c: diámetros obtenidos sin considerar longitud equivalente en accesorios.

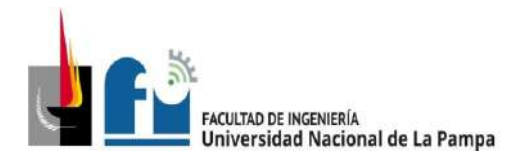

Con el uso de la tabla 3.3.1b. se incorporan las longitudes equivalentes por accesorios para cada tramo, y se procede según se describió en el apartado 3.3.2. obteniendo de este modo las longitudes totales, se realizar la verificación con los nuevos valores de diámetro. Los resultados del cálculo se muestran en la siguiente tabla. (La instalación proyectada puede visualizarse en el documento "*Plano 3-4*").

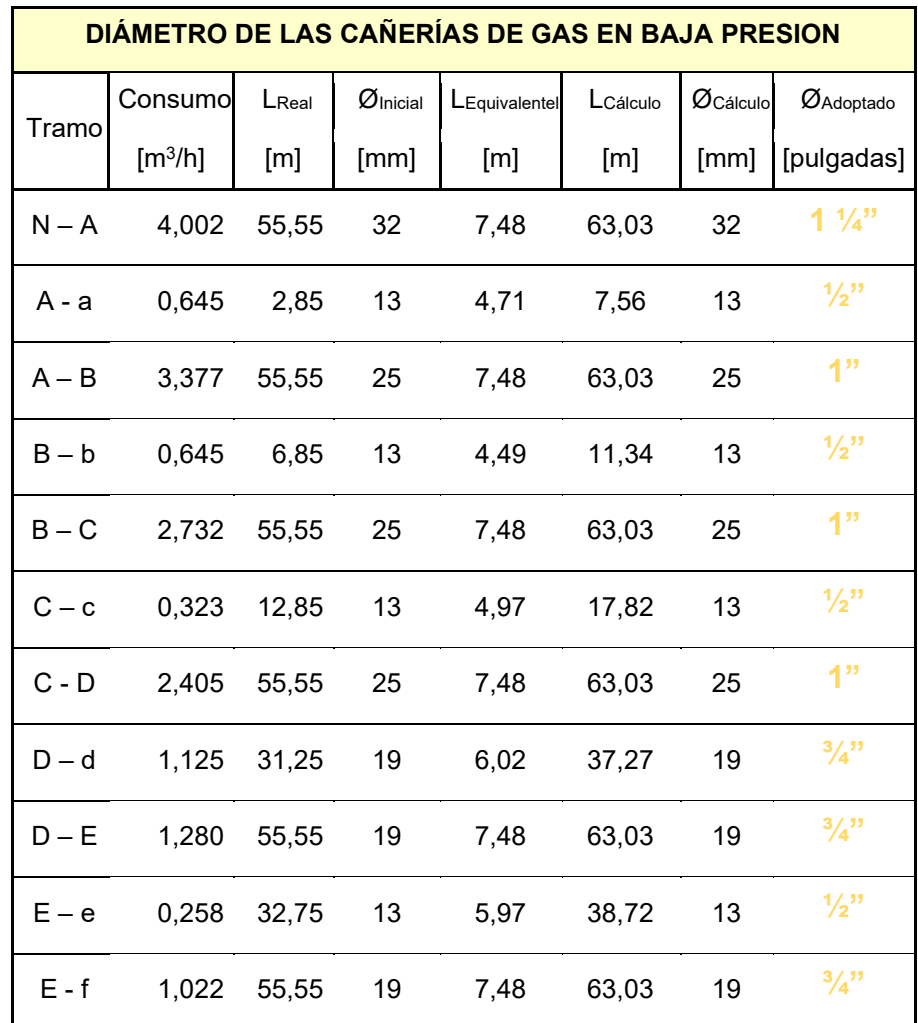

Tabla 3.3.2d: Datos de cada tramo, resultados del cálculo.

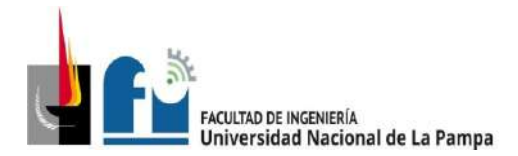

# **4.1. Luminotecnia**

# **4.1.1 Memoria Descriptiva**

En el "Plano 4-1", puede verse el esquema de distribución de luminarias oportunamente relevados en la PPS, los valores de luminosidad son aceptables, sin embargo, la instalación ha sido anidada a través de los años de acuerdo a las necesidades del momento, todo esto sin responder a una planificación, o a cálculos lumínicos. Debido a que la instalación eléctrica será proyectada íntegramente, se decidió efectuar un nuevo proyecto lumínico.

En este nuevo proyecto y diseño de iluminación se cuenta con luminarias interiores, luminarias exteriores y de emergencia. La iluminación exterior está compuesta por 4 luminarias LED en la zona de circulación de vehículos y personas, 1 luminaria en el frente del edificio en cercanía de la puerta de acceso al comercio, y 2 luminarias en el sector semi cubierto frente al acceso de vehículos. La distribución descripta puede verse en el "Plano 5-3" y las características de las mismas en la memoria técnica.

La iluminación interior es calculada mediante el software DIALux evo versión 5. De acuerdo a los parámetros mínimos de luminiscencia establecidos por la norma IRAM-AADL J 20-06, y tomando las luminarias del catálogo ofrecido por el mismo software.

Aparte de las luminarias indicadas anteriormente las máquinas poseen iluminación propia localizada independiente del sistema, con esto se aseguran los valores de luminiscencia recomendados, sin deslumbramientos ni efecto electroboscópico como el que pudiese haber lugar en maquinarias con movimientos de rotación.

De acuerdo con lo establecido en la reglamentación de seguridad e higiene en el trabajo, se añadió al proyecto luminarias de emergencia con baterías de una hora y media mínimo de autonomía, y 4 años de servicio ubicadas entre 2,5 y 4 m de altura sobre la zona de circulación, una sobre cada salida y en cada cambio de dirección del pasillo, en cercanía de escaleras y tableros seccionales, cada luminaria es conectada a tomacorrientes de la línea TUG5 que dispone de 14 bocas a tal fin (1 es para el sistema de alarma).

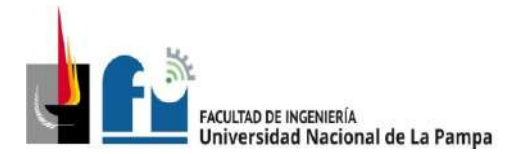

PROYECTO Y DISEÑO FINAL PLAN 2015 ALUMNO: PABLO L. ZANARDI.

# **4.1.2 Memoria técnica**

# **Características de las luminarias**

#### **Iluminación exterior:**

PHILIPS BRP102 T25 1 xLED110/730 DM

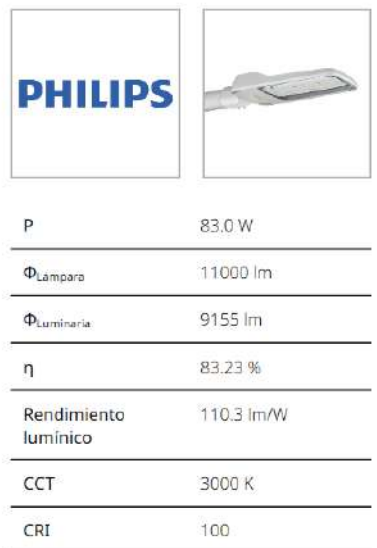

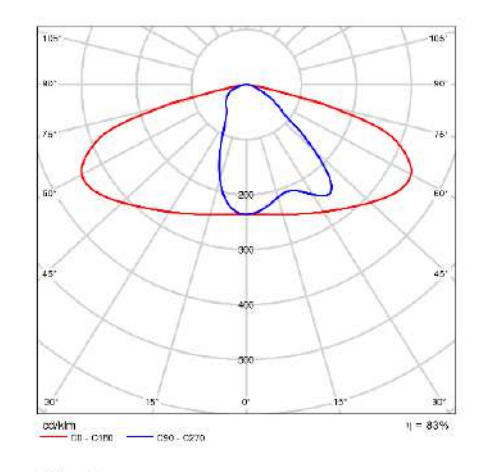

CDL polar

# **Iluminación interior:**

En la zona 1 se optó por:

PHILIPS RC132V G4 W60L60 PSD 1 xLED34S/830 OC

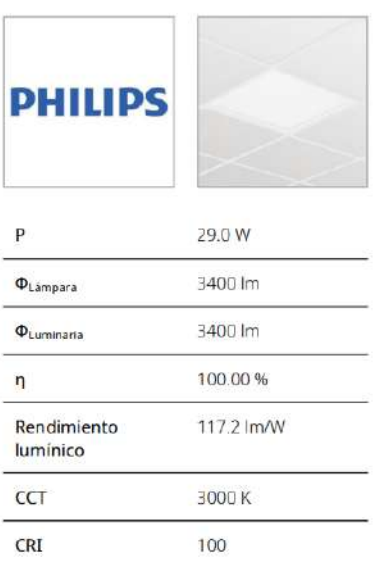

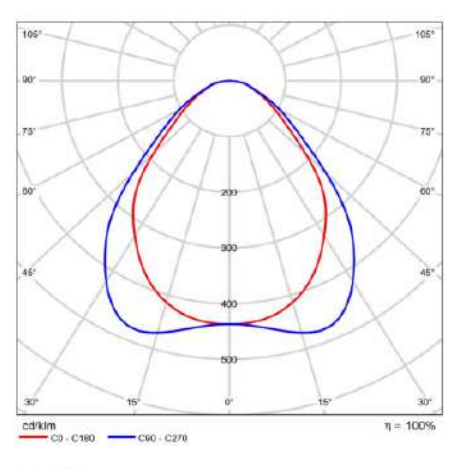

CDL polar

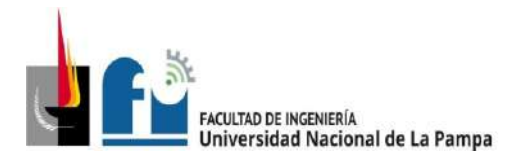

# En la zona 2 se optó por:

PHILIPS LL523X XA 1 xLED123S/830 DA45

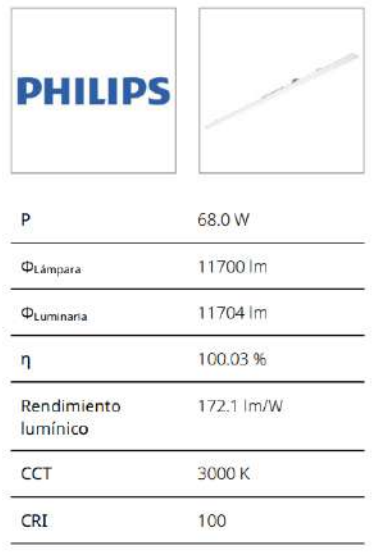

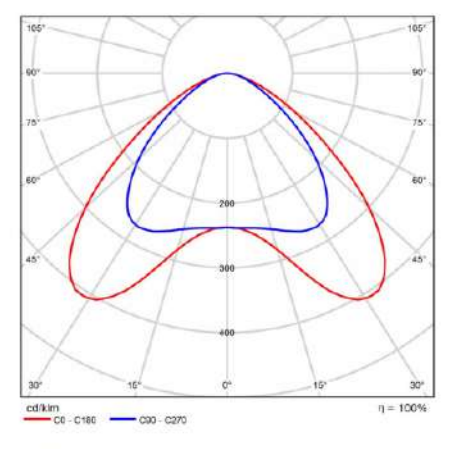

CDL polar

# En la zona 3 se optó por:

PHILIPS LL512X 1 xLED50S/940 DA35W

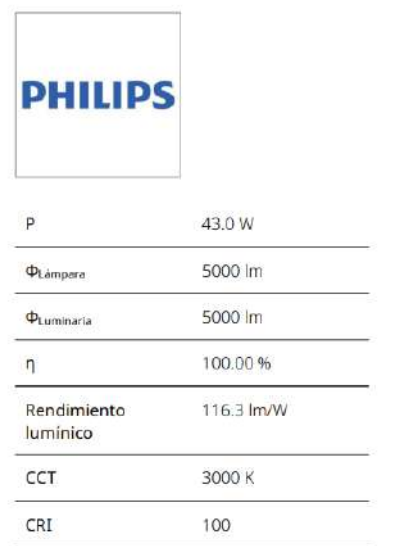

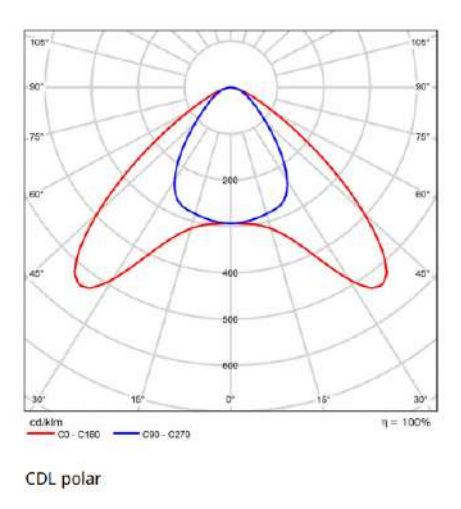

La iluminación de emergencia se compone por luminarias de 1 x 58 W, marca Silvania, estas son conectadas a tomacorrientes del circuito TUG5 destinado especialmente a tal fin.

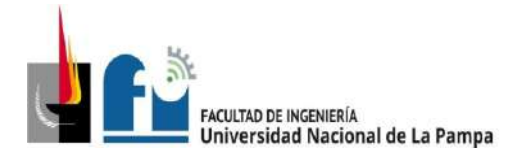

# Ficha de producto

SYLVANIA Sylproof Superia Polycarbonate diffuser T8 2x58W Electronic Emergency (3 Hours)

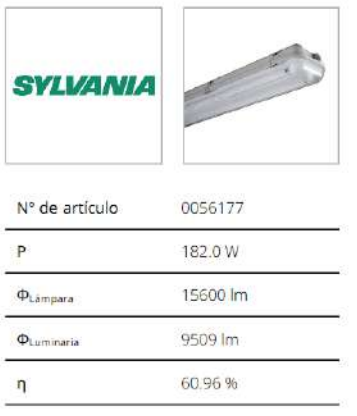

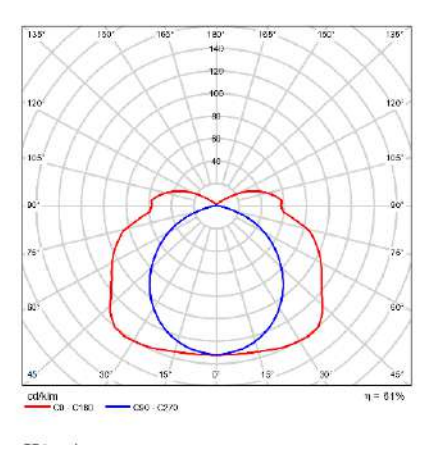

# **Distribución de luminarias y valores obtenidos**

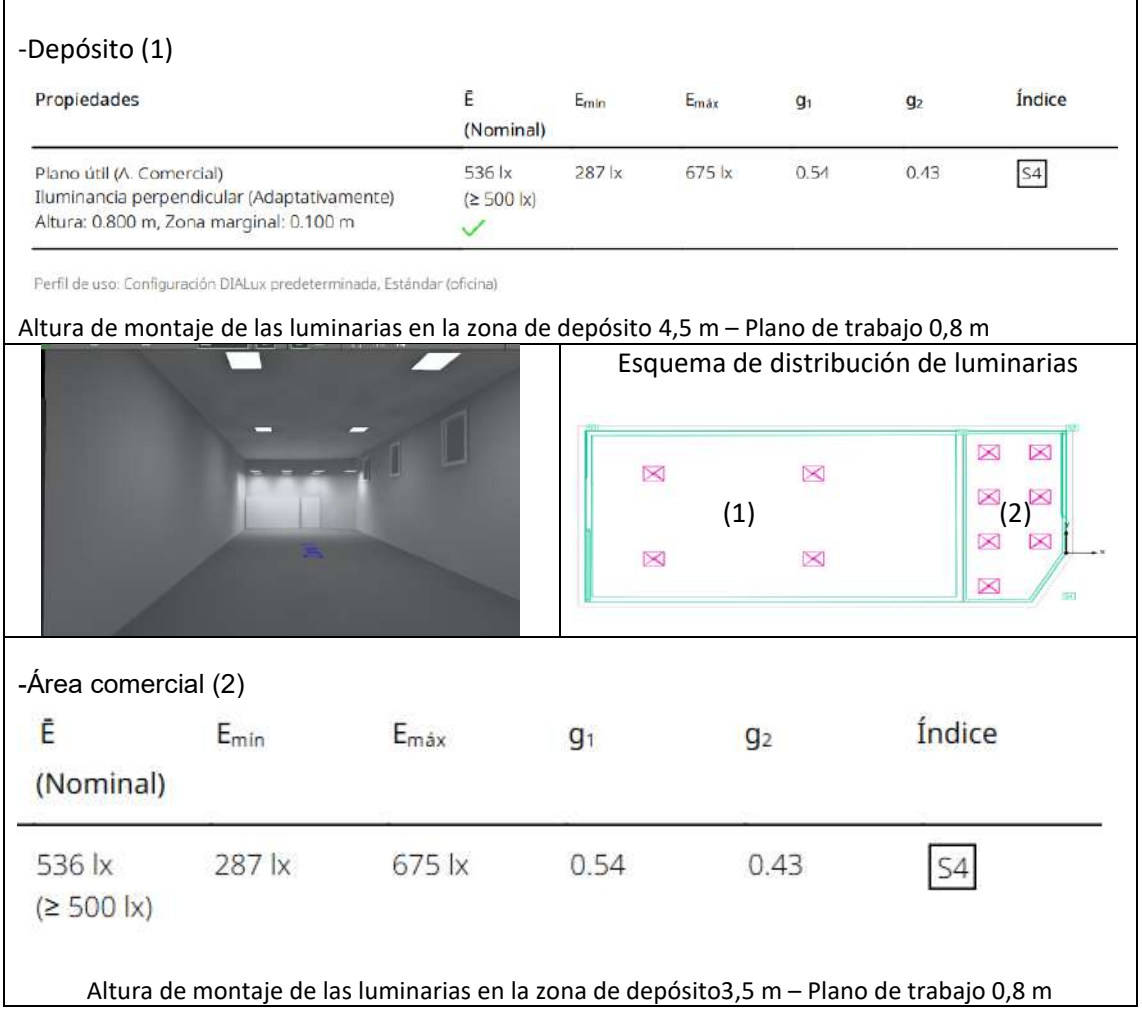

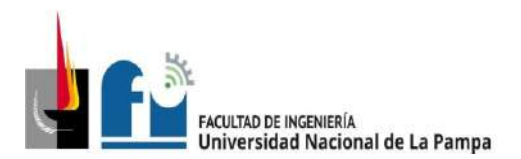

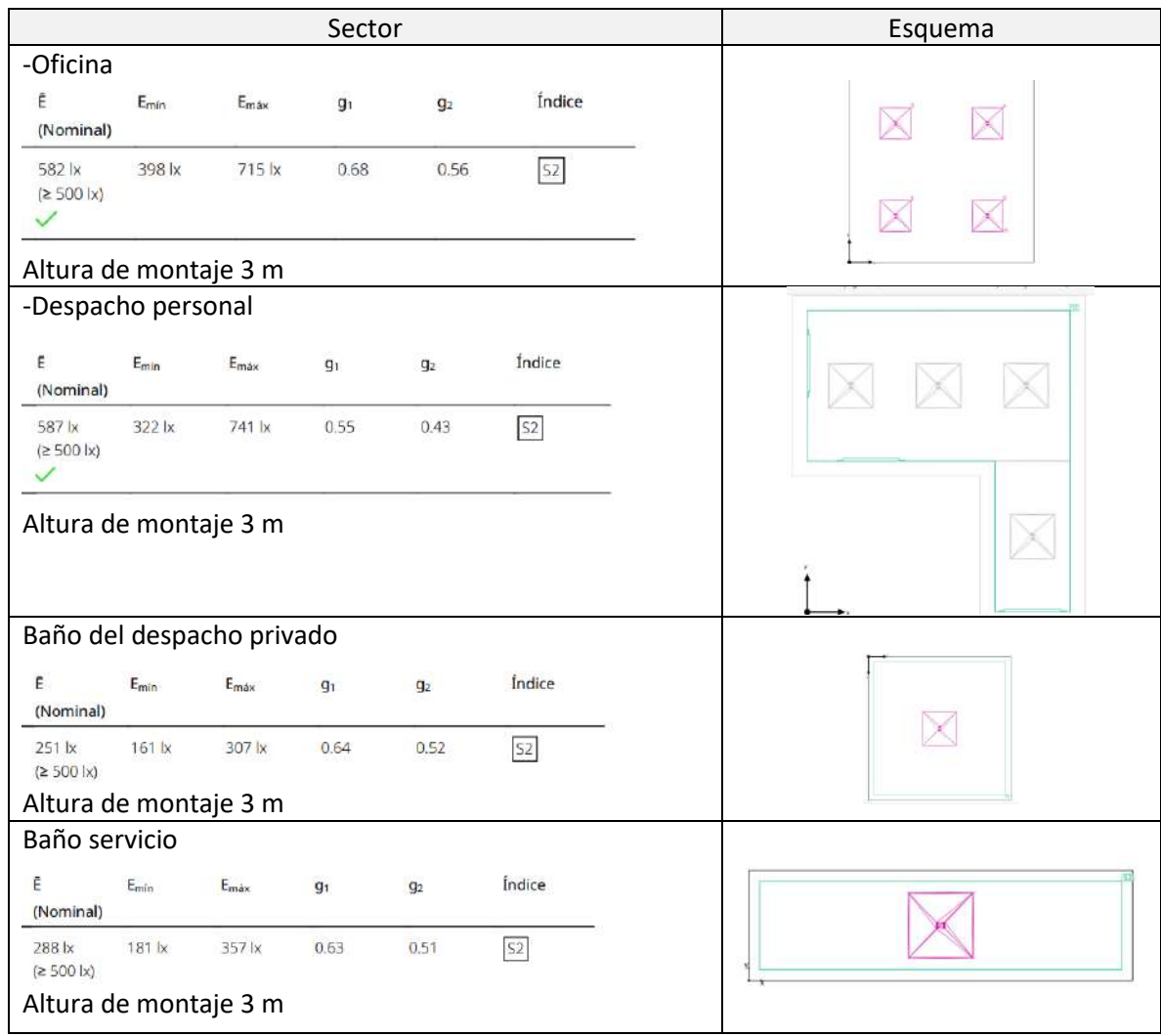
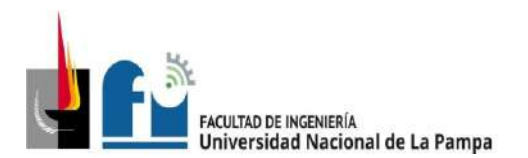

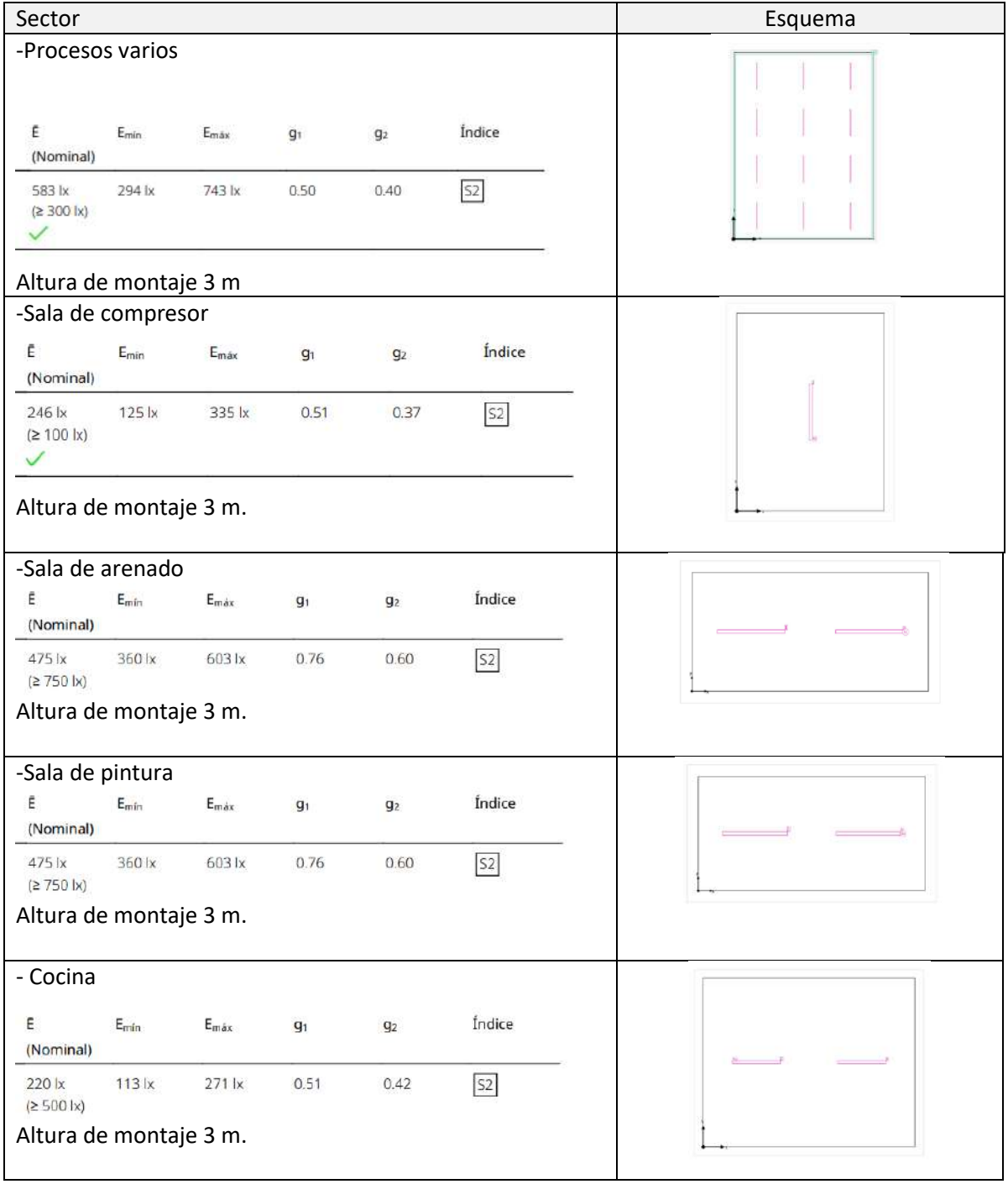

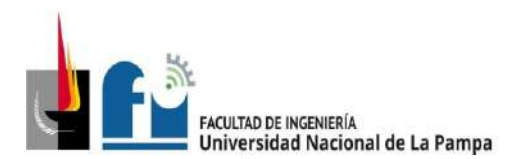

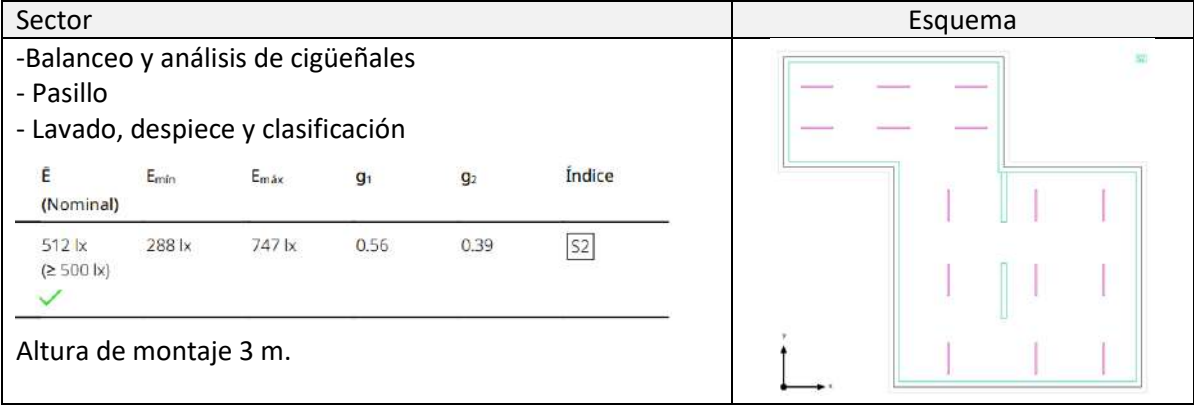

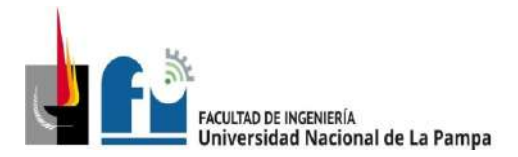

### **4.1.3 Memoria de cálculo**

Tal como se ha mencionado, para el cálculo se utiliza el software DIALux evo versión 5.

Procedimiento para el cálculo: luego de seleccionar la luminaria adecuada para cada ambiente de acuerdo a las dimensiones y reflectancias del espacio, se determina la cantidad de luminarias de acuerdo a la luminancia media, y por último se realiza la distribución de las mismas para cumplir con los criterios de uniformidad.

Se debe cumplir la siguiente relación entre el valor máximo y mínimo de iluminación:  $E_{min} \geq \frac{E_{max}}{2}$ 2

De acuerdo a la actividad de cada sector se detallan en la siguiente tabla los valores mínimos de luminiscencia, el esquema de distribución de sectores puede verse en el "Plano 4-3", y las superficies aproximadas ocupados por los mismos en el "Plano 4-2".

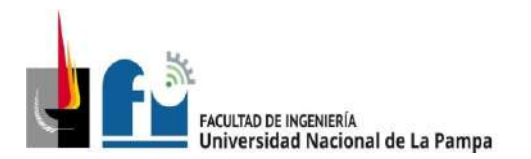

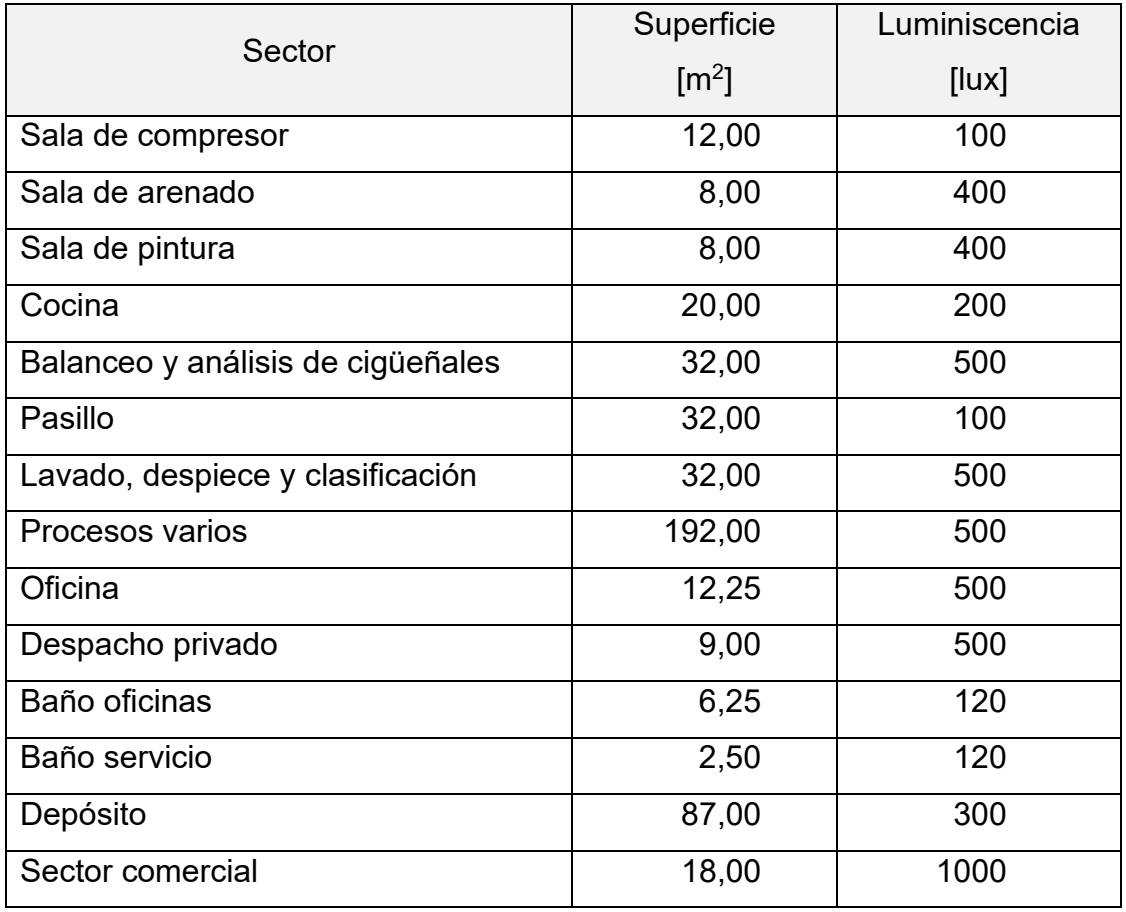

Es oportuno recordar que en los sectores donde los valores de luminiscencia discrepan de los mínimos recomendados, como sucede en los lugares que se trabaja con piezas pequeñas (tornos, máquinas de rectificado y otras) la iluminación restante es provista en forma localizada por un sistema de la propia máquina.

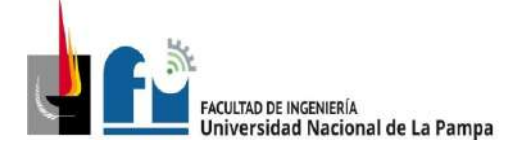

#### PROYECTO Y DISEÑO FINAL PLAN 2015 ALUMNO: PABLO L. ZANARDI.

#### **RESULTADOS OBTENIDOS**

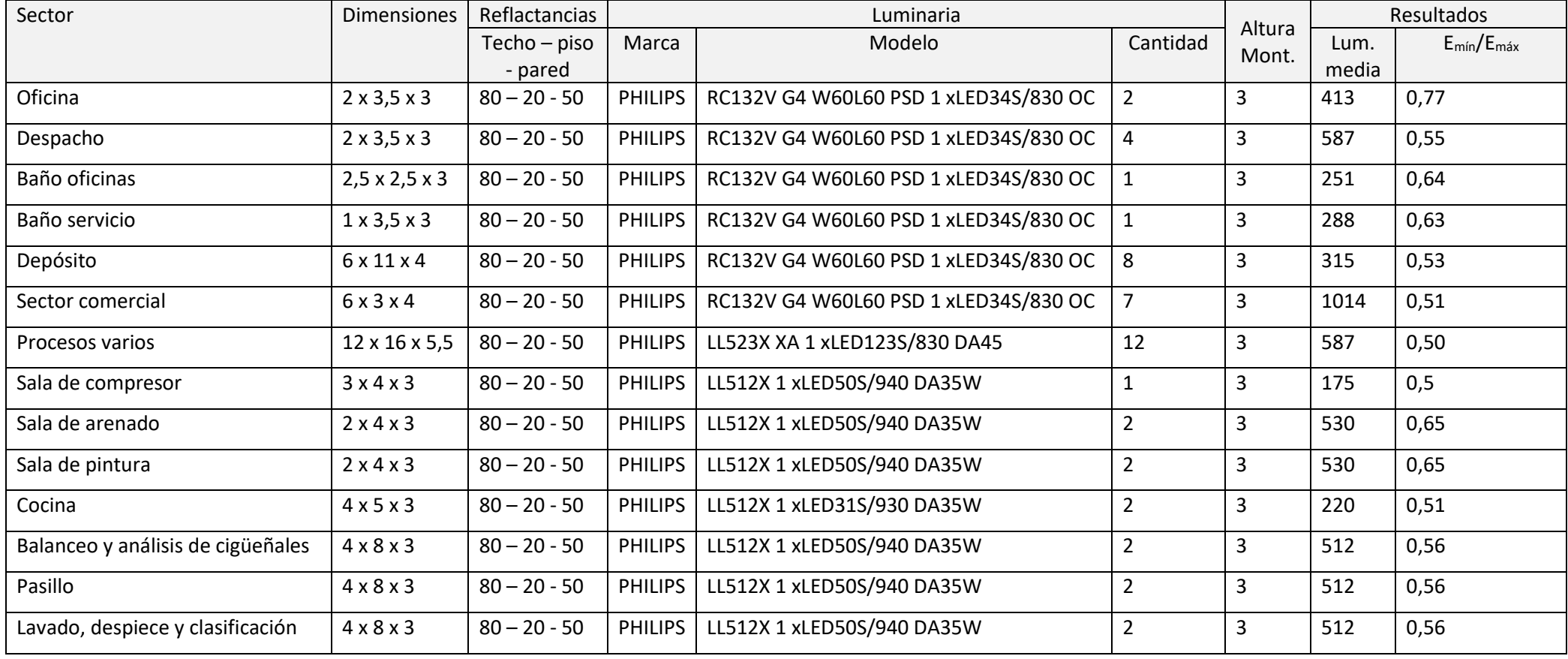

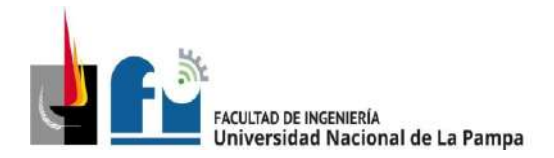

#### **5. Instalación Eléctrica.**

#### **5.1 Memoria descriptiva**

#### **Introducción**

Como ya se indicó anteriormente en este trabajo, la instalación eléctrica existente, es el resultado de sucesivas extensiones anexas de acuerdo a las necesidades que fueron surgiendo en distintas épocas de las empresa y que datan desde hace más de 50 años a la fecha, de acuerdo al relevamiento y observaciones oportunamente realizadas en la PPS, se deduce que la misma en gran parte no se ajusta a las normativa vigentes, presentando tableros que no poseen la estanqueidad requerida, elementos de maniobra que no responden a cálculo, y/o cableado de conductores de sección inferior a los requerimientos de potencia instalada, como es el caso del CSG tetrapolar, con sección 4 mm<sup>2</sup>, conducido por caño de PVC al exterior sobre pared, deteriorado por factores ambientales externos. Este constituye un factor de posibles fallas y riesgo para el personal, y así otras observaciones similares.

Por estas razones se decidió implementar una nueva instalación eléctrica, que en su diseño y cálculo contemple la maquinaria instalada sin cambios de layout (a pedido del propietario), y además que cumpla con las normativas eléctricas y de seguridad en el trabajo vigentes en la actualidad.

#### **Normativa**

La instalación eléctrica se desarrolló según la Reglamentación para Instalaciones Eléctricas en Inmuebles de la Asociación Electrotécnica Argentina (edición 22 de marzo de 2006) y las Normas IRAM correspondientes, por lo que garantizan la seguridad de las personas y el funcionamiento óptimo del sistema.

#### **Distribución y detalles**

A continuación, se describe la instalación a implementar, detallando también las partes que se conservan:

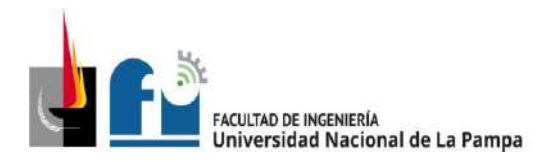

La empresa se alimenta con la subestación transformadora ubicada en calle 32 esquina 7, con un transformador de 630 [kVA] de potencia. La línea de distribución recorre por calle 32 hasta calle 1 en dirección NE, deriva en calle 1con dirección SO hasta pasar frente a la empresa, allí ingresa por acometida hasta el medidor ubicado en un pilar situado sobre la línea municipal. Sobre el mismo pilar, se encuentra el TP, que alimenta al TSG por medio de una conducción subterránea, El TSG ubicado en la parte media de la empresa, alimenta los circuitos de tomacorrientes e iluminación del sector de baños, oficina despacho, altillo, también alimenta al sistema alarma e iluminación de emergencia, alimentando también al TS1 y TS2, el TS1 se alimenta a través del CS1 canalizado en caño embutido en pared y el TS2 se alimenta mediante CS2 dispuesto en cañería directamente enterrada a 0,7 m del nivel del suelo. TS1 se encuentra en el sector comercial, alimenta las luminarias exteriores, el circuito de iluminación y tomacorrientes del sector comercial y depósito. El TS2 alimenta luminarias y tomacorrientes del sector de procesos varios mediante un sistema de bandejas, también alimenta al TS2.1, al TS2.2 y al TS2.3. Estos dos últimos alimentan solo cargas únicas ubicadas en la primera y segunda línea de máquinas del sector de procesos varios. El TS2.1 se alimenta a través del CS2.1 por medio de bandejas perforadas a luminarias, tomacorrientes y cargas únicas ubicadas en el sector posterior de la empresa.

El TSG y los TS presentan una primera protección general que interrumpe la alimentación de todos los circuitos y seguido de esta, cada circuito terminal posee su propio interruptor termomagnético, los motores de potencia inferior a 1 [hp] y los circuitos de tomacorrientes e iluminación tienen interruptores diferenciales de 30 [mA].

Se respetó la posición y potencia que cada maquinaria fija poseía en la empresa al momento del relevamiento, excepto en aquellos casos donde por motivo de diseño la maquinaria fue remplazada, como por ejemplo el caso del compresor a pistones, que fue remplazado por un compresor a tornillo de mayor potencia (la maquinaria fija y sus valores de potencia pueden visualizarse en el plano de alimentación a carga única PLANO 5-2).

#### **Canalizaciones:**

Para la canalización de los circuitos eléctricos se utilizarán caños según norma IRAM de acero semipesado (RS) en todos los circuitos salvo en aquellos casos en que la canalización sea por medio de bandejas de fondo perforado, que en aquellos lugares que se

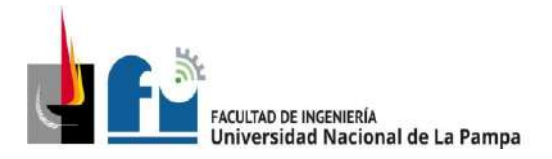

encuentren al alcance de personas llevarán tapas. El aquellos casos en que la canalización se enterrada (SCG y SC2), los conductores se dispondrán en conductos de caño galvanizado enterrados a 0,7 [m] respecto de la superficie del terreno. El fondo de la zanja será una superficie firme, lisa, libre de discontinuidades y sin piedras, se deberán respectar los radios de curvatura mínimos (Tabla 771.12.XIV de la AEA). Asimismo, se deberá colocar una cinta de advertencia (roja y blanca con el texto "PELIGRO ELÉCTRICO" y el símbolo de la norma IRAM 10005-1) a 20 [cm] de la superficie y en todo el desarrollo de la zanja.

Los caños son usados principalmente para trasladar los circuitos de iluminación y tomacorrientes. Estos serán seleccionados de la tabla 771.12.1X de la Reglamentación de la AEA y se utilizan los caños RS (se adopta como diámetro mínimo 19 [mm]).

Las bandejas canalizan la totalidad de los circuitos seccionales, y en forma combinada con caños en el caso de los circuitos ACU, y los circuitos de iluminación del sector procesos. Esta canalización es elegida de un catálogo de fabricante.

En la instalación de cañerías metálicas, las mismas podrán colocarse a la vista o embutidas en la pared, respetando en ambos casos las normas vigentes detalladas en la Reglamentación, respecto al tendido de Ia instalación. Se debe respetar la ortogonalidad de los ambientes, siguiendo líneas horizontales o verticales, curvas con ángulos al menos de 90°, uniones mediante accesorios adecuados y fijaciones a la pared en los puntos que sea necesario de acuerdo a la longitud del tramo de cañería mediante sujeciones adecuadas.

La instalación en bandejas, del mismo modo debe cumplir con las prescripciones establecidas por la Reglamentación. De esta forma, se debe respetar la cantidad mínima de soportes por tramo de bandeja, para lo cual se utilizan ménsulas pesadas fijadas a la pared o a columnas fijadas al piso y sistemas de suspensión mediante cables de acero, quedando suspendidas del techo, para bandejas que no tengan la posibilidad de ser soportadas por ménsulas, y en todos los casos evitando cualquier tipo de desplazamiento, el espacio de reserva no será inferior al 20%, no se permitirá que haya más de una capa de cables. La distancia vertical entre bandejas en paralelo será de 30 cm, los cables se sujetarán mediante precintos plásticos. Las bandejas serán montadas a una altura de 4,5 m, cumpliendo con los mínimos establecidos. Para el tendido de las

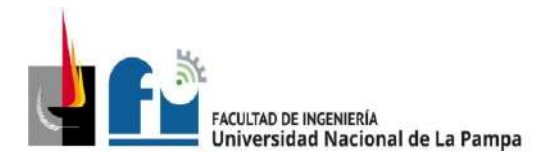

bandejas se utilizarán los accesorios originales del fabricante. La transición del recorrido por cañería a bandeja y viceversa se efectúa en una caja.

#### **Sistema de puesta a tierra**

La Puesta a Tierra de Protección se realiza acorde a la Norma IRAM 2281-1. El esquema de conexión a tierra es el TT, las masas eléctricas de la instalación deben estar conectadas a través de un conductor de protección a tierra, llamada tierra de protección, eléctricamente independiente de la toma de tierra de servicio. Ambas tomas de tierras deben estar separadas una distancia mínima de diez radios equivalentes con respecto a la toma de tierra de mayor longitud. La toma de tierra de protección se encuentra ubicada en cercanías del Tablero Principal (TP).

#### **Puesta a tierra de servicio**

La misma fue efectuada por la empresa que presta el servicio de energía eléctrica.

#### **Puesta a tierra de protección**

El sistema está compuesto por el electrodo de puesta a tierra, la cámara de inspección, el conductor de puesta a tierra y el conductor de protección.

El electrodo de puesta a tierra es un cable unipolar de cobre desnudo 1 x 35 *mm<sup>2</sup> ,*  directamente enterrado a una profundidad de 12 m, se debe comprobar la medición de una resistencia de puesta a tierra inferior a 40 Ω.

La cámara de inspección es un elemento diseñado para efectuar el conexionado entre el electrodo y el conductor de puesta a tierra. Consta de una tapa removible a fin de poder realizar inspecciones y mediciones periódicas.

El conductor de protección eléctrica es el encargado de poner a tierras las masas eléctricas y recorre la instalación íntegramente conectando todos los elementos metálicos, para lo cual todas las cajas metálicas, canalizaciones metálicas, los tableros, tomacorrientes y equipos disponen de bornes de tierra.

#### **Interruptores automáticos diferenciales**

Se colocarán interruptores diferenciales selectivos "S" de 300 [mA] de corriente de fuga, en los circuitos seccionales del tablero seccional general (TSG).

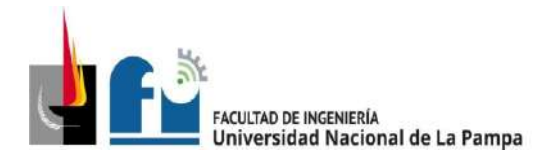

Los circuitos terminales en el sector de oficinas, baños, depósito y sector comercial estarán protegidos contra contactos directos e indirectos por medio de interruptores diferenciales de 30 [mA] de corriente de fuga. Para los circuitos que se encuentran en el sector de procesos y la parte trasera de la empresa los interruptores serán de 300 [mA], debido al uso de máquinas soldadoras que hacen que los de 30 [mA] se disparen frecuentemente.

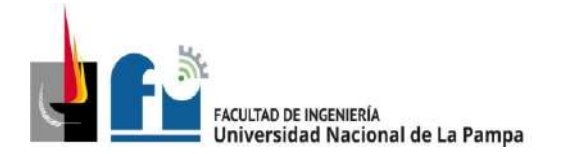

#### **5.2 Memoria técnica**

En adelante se detallan los resultados obtenidos en la memoria de cálculo.

#### **Transformador Alimentador**

La subestación transformadora está ubicada en esq. 7 y 32, los datos son los siguientes:

- Red de alimentación

Potencia de cortocircuito: 300 [MVA]

**Transformador** 

Tensión de la línea asignada lado AT: 13,2 [kV]

Tensión de la línea asignada lado BT: 0,4 [kV]

Potencia asignada: 630 [kVA]

Tensión de cortocircuito asignada: 4%

Relación de transformación asignada: 13,2 [kV] / 0,4 [kV]

Potencia de pérdidas: 7,05 [kW]

### **Línea de Alimentación de la Distribuidora**

Cable preensamblado 3x95/50 [mm<sup>2</sup> ] IRAM 2263 (longitud 370[m]), Cable preensamblado 3x25/50 [mm<sup>2</sup>] IRAM 2263 (longitud 50 [m])

#### **Línea Principal (LP)**

Conductor tetrapolar de Cu (IRAM 2178 – XPLE) 1 x (4 x 16) [mm<sup>2</sup> ].

#### **Línea de Circuitos Seccionales (CS)**

**Circuito Seccional General (CSG):** conecta el TP con el TPG por medio de una canalización en caño galvanizado con diámetro 50,8 [mm] (2"), directamente enterrado. Cable IRAM 2178 XPLE 1 x (4 x 16) + PE, Protección Interruptor termomagnético Schneider Electric C120N, norma IEC 60898 – 4x80 [A] – Icn = 10 [kA]–Curva C – Clase 3.

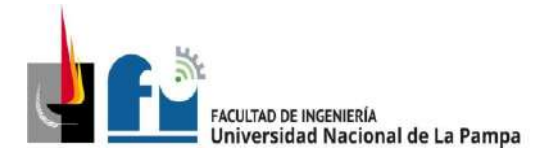

**Circuito Seccional 1 (CS1):** conecta el TSG con el TS1 por medio de una canalización por caño semipesado RS 22 [mm] (7/8"), embutido en pared. Cable IRAM NM 247-3 PVC 1 x (4 x 4) + PE, Protección Interruptor termomagnético Schneider Electric DOMAE, norma IEC 60898 – 4 x 20 [A]– Icn= 3 [kA] – Curva C – Clase 3.

**Circuito Seccional 2 (CS2):** conecta el TSG con el TS2 por medio una canalización en caño galvanizado con diámetro 50,8 [mm] (2"), directamente enterrado. Cable IRAM 2178 XPLE – 1 x (4 x 16) + PE, Protección Interruptor termomagnético Schneider Electric C120N, norma IEC 60898 – 4 x 80 [A] – Icn = 10 [kA] – Curva C – Clase 3.

**Circuito Seccional 2.1 (CS2.1):** conecta el TS2 con el TS2.1 por medio de una canalización por bandeja perforada. Cable IRAM 2178 PVC – 1 x (4 x 10) + PE, Protección Interruptor termomagnético Schneider Electric DOMAE, norma IEC 60898 – 4 x 32 [A] – Icn = 3 [kA] – Curva C – Clase 3.

**Circuito Seccional 2.2 (CS2.2):** conecta el TS2 con el TS2.2 por medio de una canalización por bandeja perforada. Cable IRAM 2178 XPLE – 1 x (4 x 16) + PE, Protección Interruptor termomagnético Schneider Electric C60N, norma IEC 60898 – 4 x 63 [A] – Icn = 6 [kA] – Curva C – Clase 3.

**Circuito Seccional 2.3 (CS2.3):** conecta el TS2 con el TS2.3 por medio de una canalización por bandeja perforada. Cable IRAM 2178 PVC – 1 x (4 x 4) + PE, Protección Interruptor termomagnético Schneider Electric DOMAE, norma IEC 60898 – 4 x 16 [A] – Icn  $= 3$  [kA] – Curva C – Clase 3.

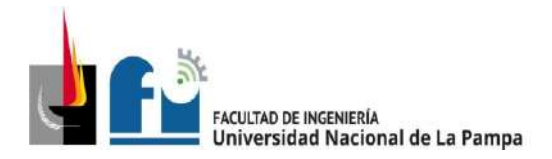

# **Línea de Circuitos Terminales (CT)**

Dependientes directamente del TSG

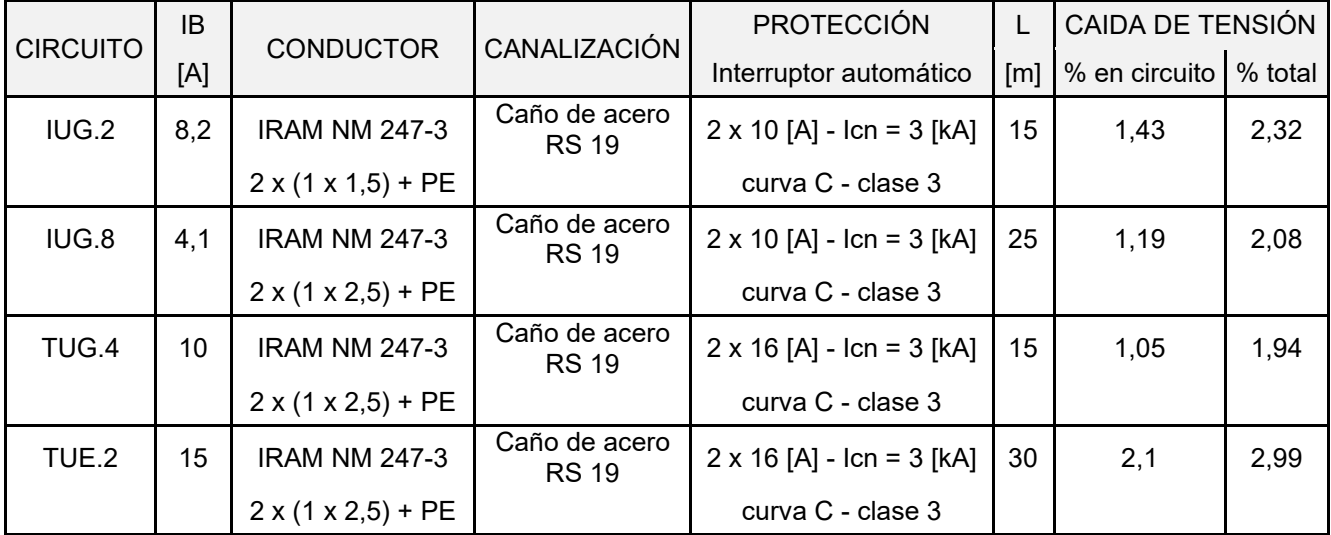

Tabla 5.2a.: Líneas de circuitos terminales directamente dependientes del TSG.

Dependientes directamente del TS1

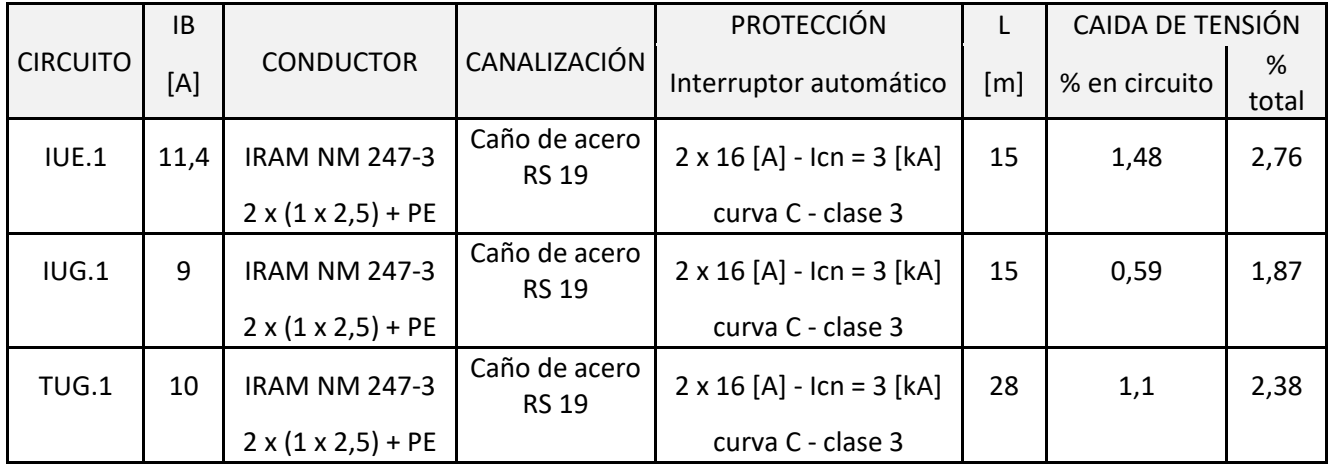

Tabla 5.2b.: Líneas de circuitos terminales directamente dependientes del TS1.

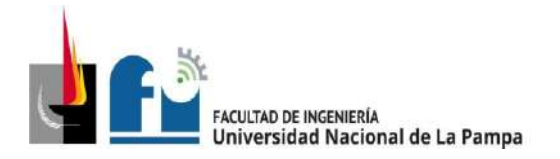

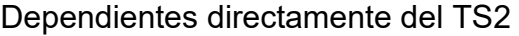

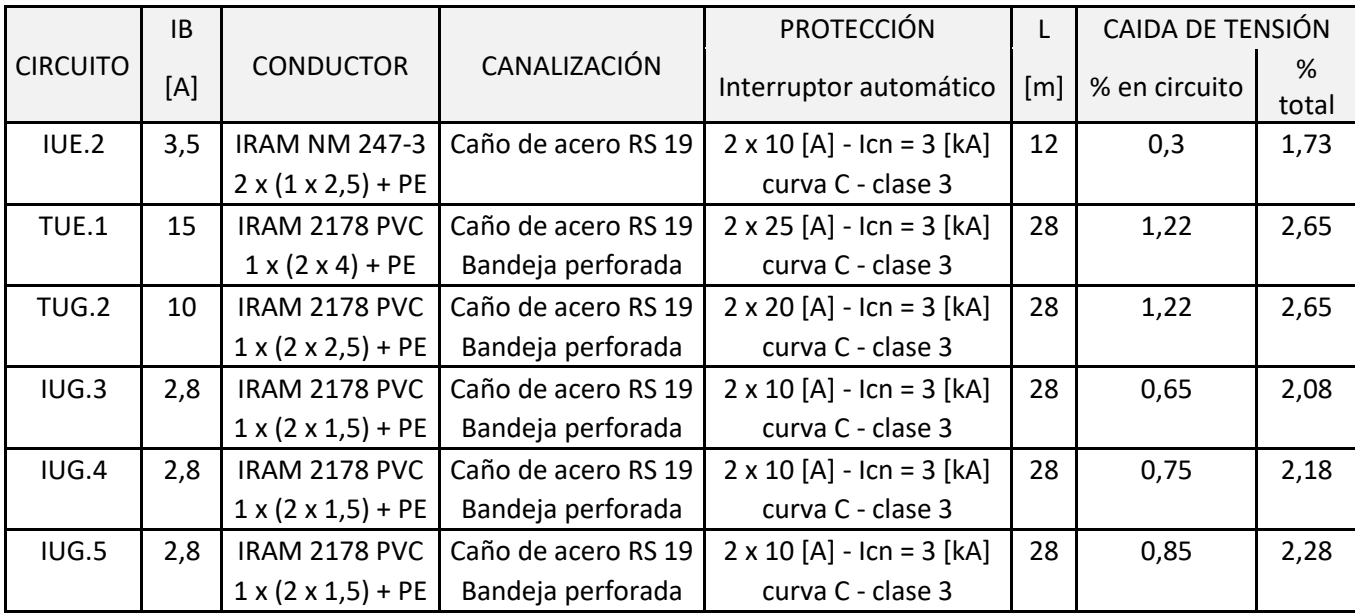

Tabla 5.2c.: Líneas de circuitos terminales directamente dependientes del TS2.

# Dependientes directamente del TS2.1

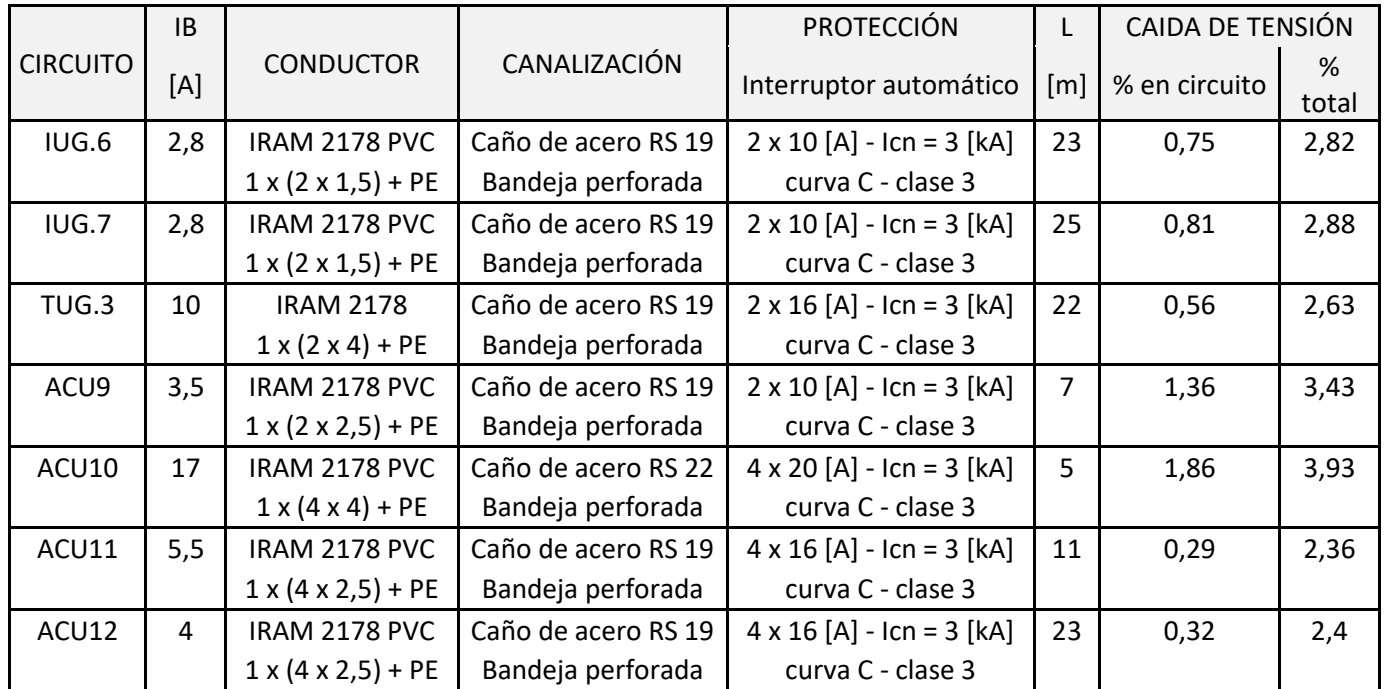

Tabla 5.2d.: Líneas de circuitos terminales directamente dependientes del TS.2.1.

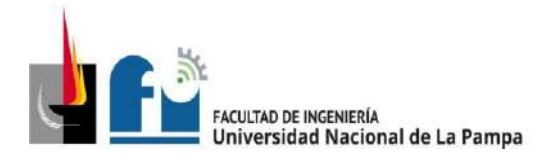

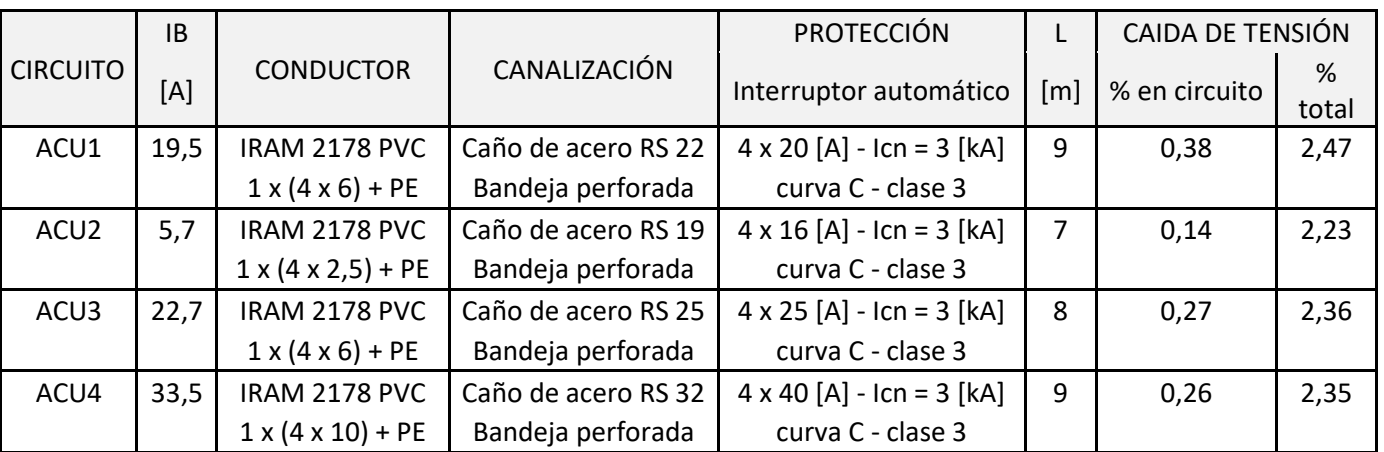

# Dependientes directamente del TS2.2

Tabla 5.2e.: Líneas de circuitos terminales directamente dependientes del TS.2.2.

## Dependientes directamente del TS2.3

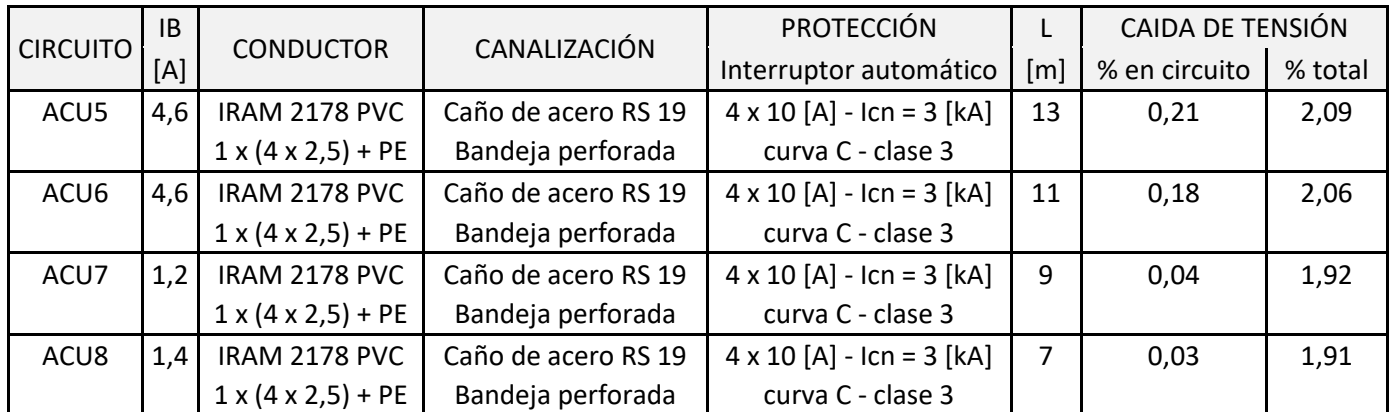

Tabla 5.2f.: Líneas de circuitos terminales directamente dependientes del TS.2.3.

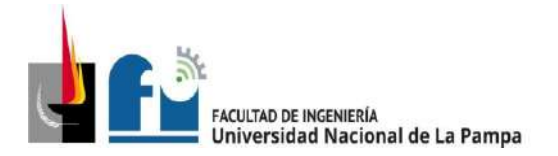

#### **5.3 Memoria de cálculo:**

Los cálculos para determinar la sección de los conductores, como así también la distribución de los diferentes circuitos, se llevó a cabo siguiendo los estándares establecidos por la reglamentación de la AEA 90364-7-771 Edición 2006.

### **5.3.1 Determinación del grado de electrificación y número mínimo de circuitos:**

Para la determinación del grado de electrificación se decide dividir la empresa en dos zonas, la primera corresponde a la zona de producción, aquí se utiliza la cláusula 771.8.3.3 página 35 de la reglamentación de la AEA. En cambio, para la segunda zona correspondiente al área de comercio, oficinas y resto de los ambientes se utilizará la cláusula 771.8.3.2 página 31.

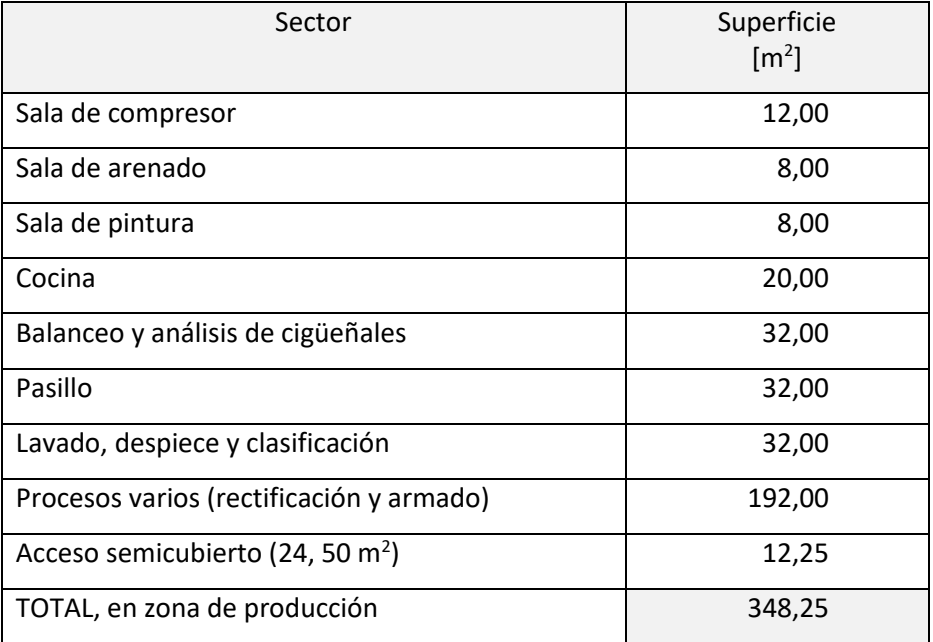

Para la primera zona:

Corresponde para sector de producción y depósitos, grado de electrificación MEDIO.

El número de circuitos mínimo según pág. 36 de la reglamentación debe ser 5, se seleccionan 2 IUG, 2 TUG, 1 TUE, adicionalmente se incorporan 3 IUG, 1 IUE y 12 ACU estos últimos destinados a la alimentación de máquinas fijas o de gran potencia instaladas en el sector.

Para la segunda zona:

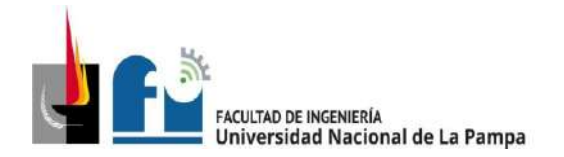

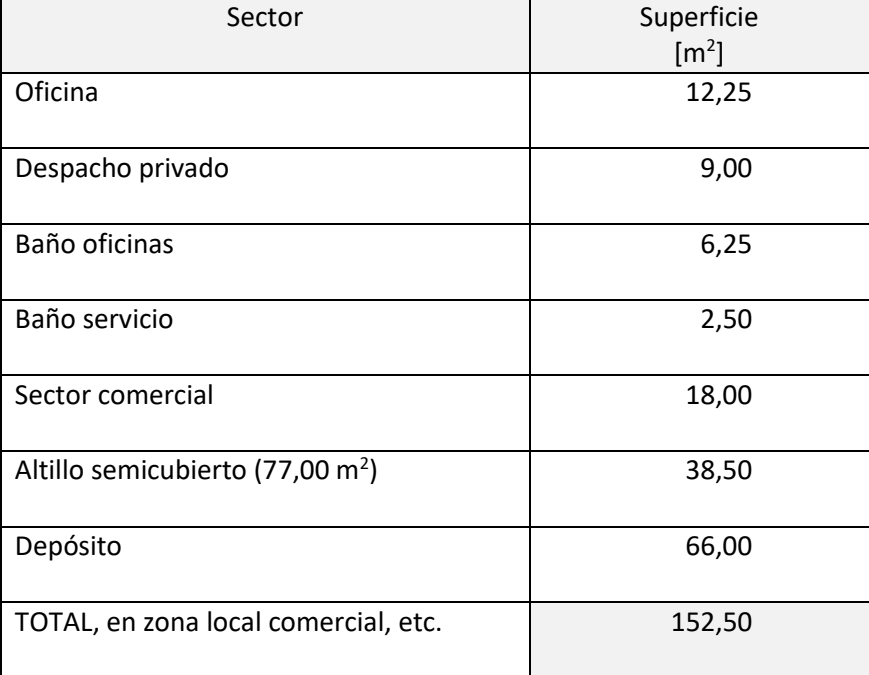

➔Para local comercial, oficinas, etc., corresponde grado de electrificación SUPERIOR.

El número de circuitos mínimo según pág. 32 de la reglamentación debe ser 6, compuesto por 2 IUG, 2 TUG, 1 TUE, y un circuito de libre elección que en este caso será 1 IUE,adicionalmente se incorporan 1 IUG.

El esquema 5.3.3a, identifica a cada sector dentro de la empresa:

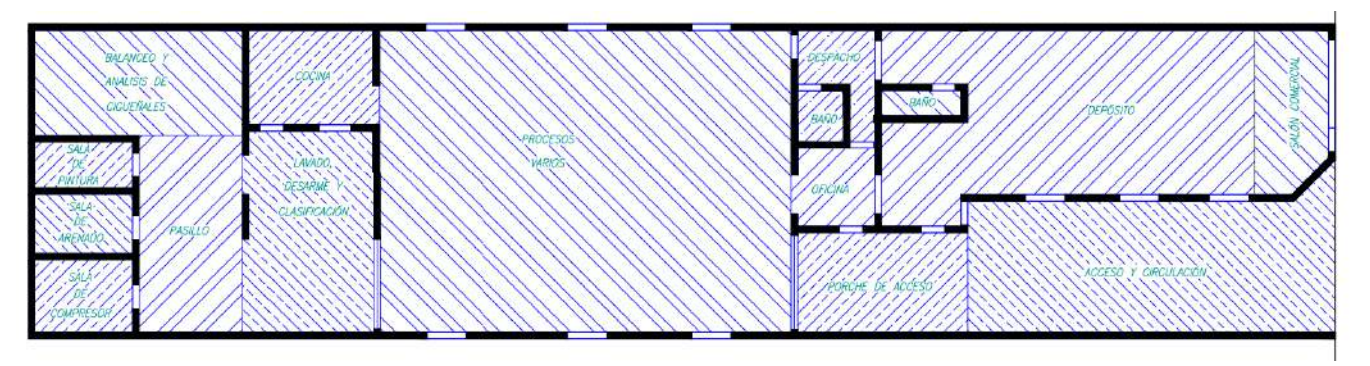

Esquema 5.3.1a: Plano de la empresa, división por sectores.

En adelante se exhibe una tabla con los puntos de utilización, la misma fue confeccionada según las indicaciones de la AEA, según el grado de electrificación de cada local.

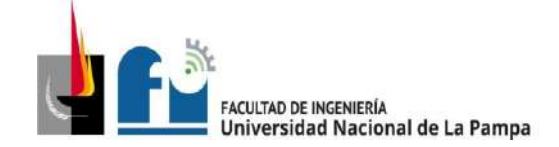

#### PROYECTO Y DISEÑO FINAL PLAN 2015 ALUMNO: PABLO L. ZANARDI.

# **5.3.2 Determinación de puntos de utilización.**

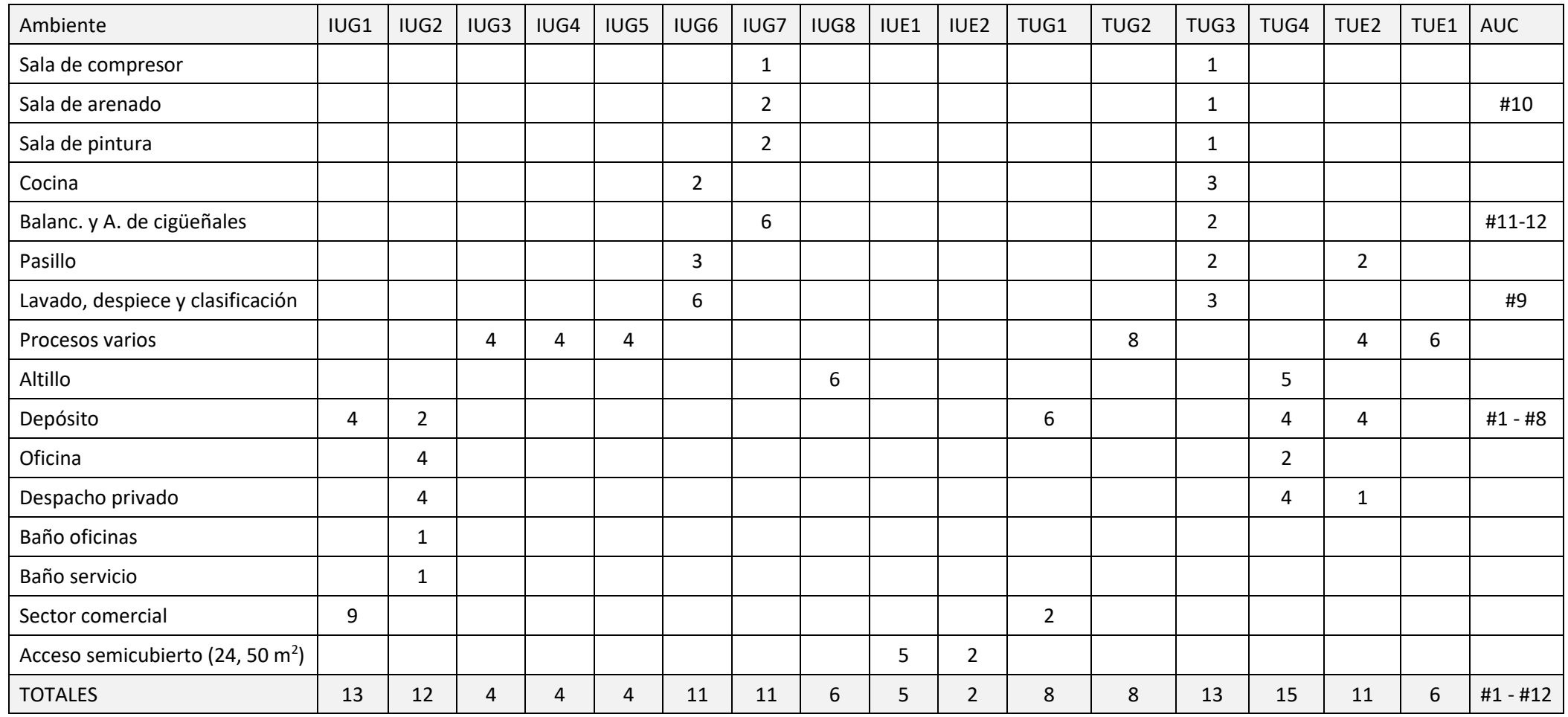

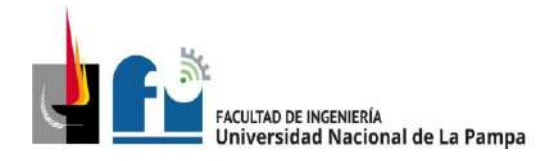

De acuerdo a los puntos de utilización antes descriptos a cada ambiente/sector,en las siguientes tablas se detalla la distribución de corrientes por fases y potencia de cada circuito, debajo de cada tabla, se calcula la corriente de proyecto afectada por un factor de simultaneidad.

### **Tablero seccional 1**

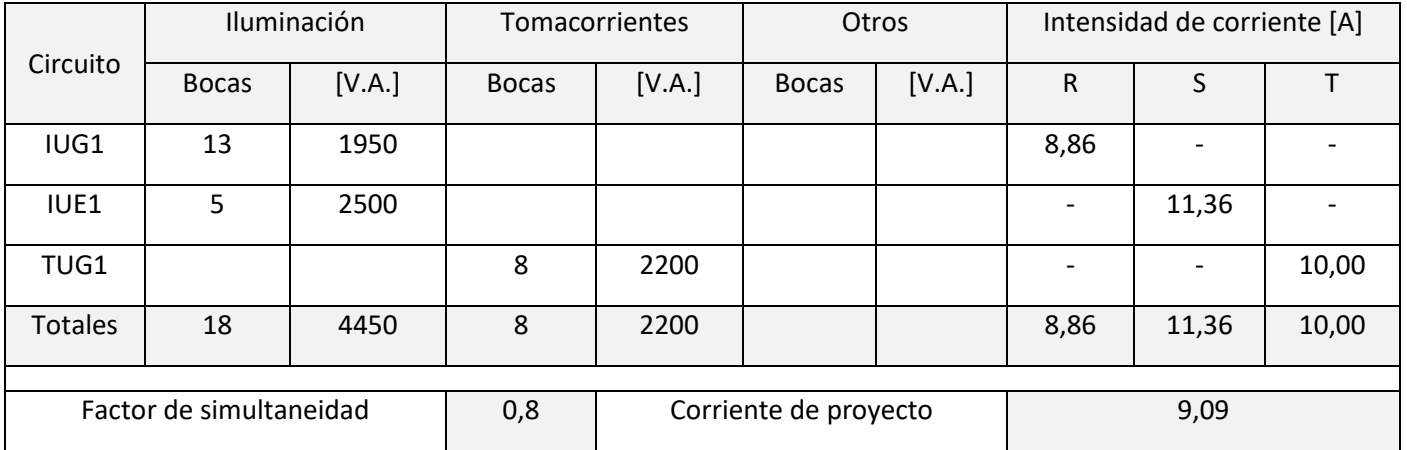

Tabla 5.3.2a: Circuitos, puntos de utilización y corriente de proyecto C.S.1

## **Tablero seccional 2.1**

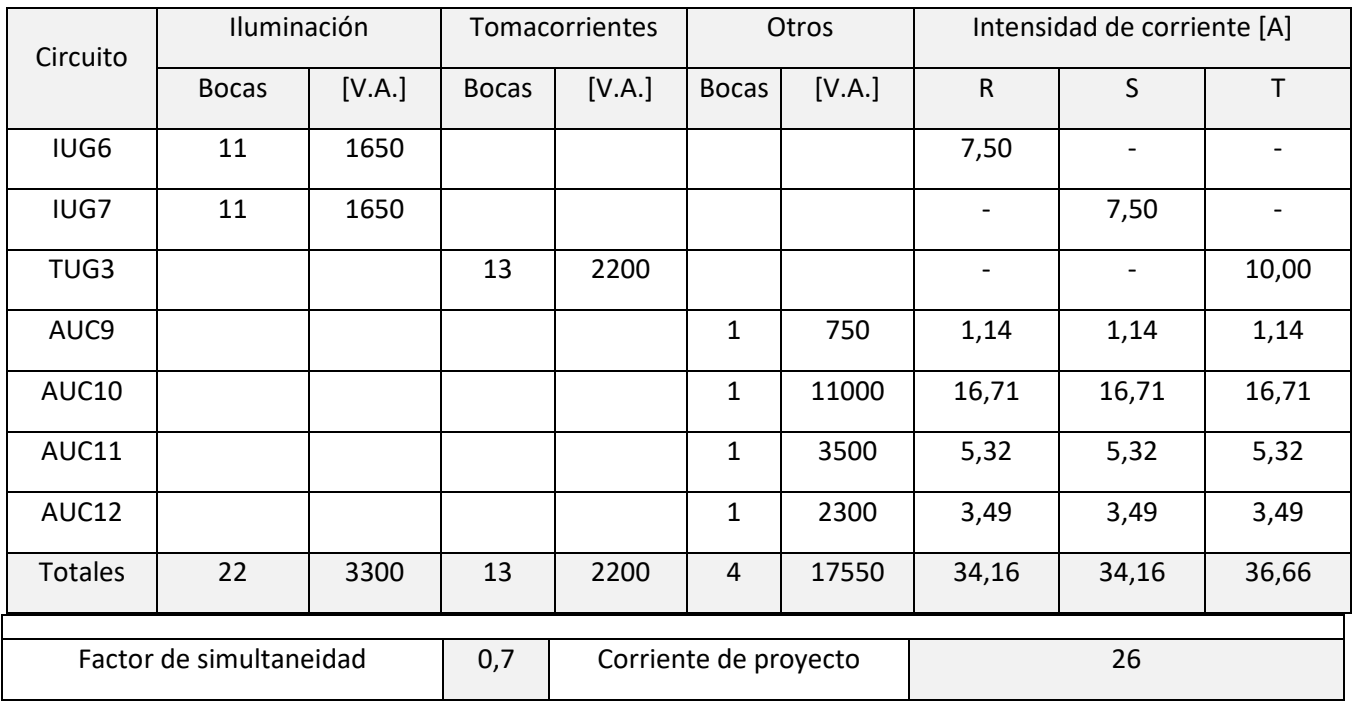

Tabla 5.3.2b: Circuitos, puntos de utilización y corriente de proyecto C.S.2.1

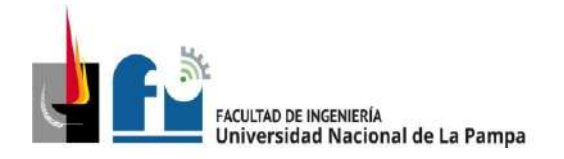

# **Tablero seccional 2.2**

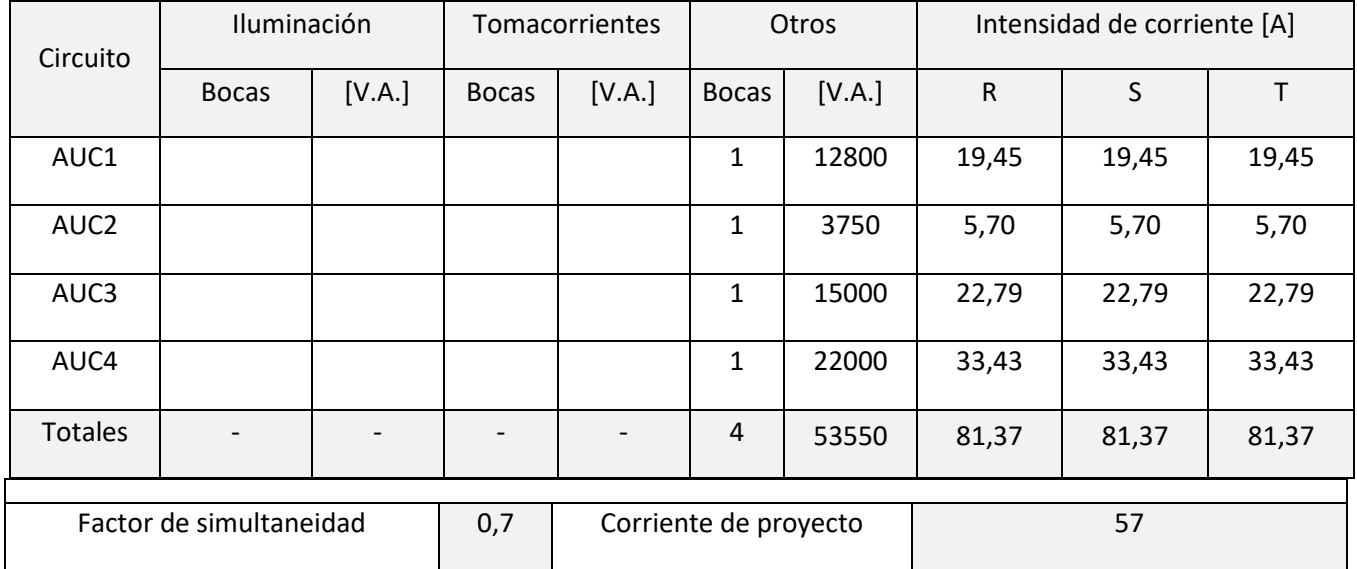

Tabla 5.3.2c: Circuitos, puntos de utilización y corriente de proyecto C.S.2.2

## **Tablero seccional 2.3**

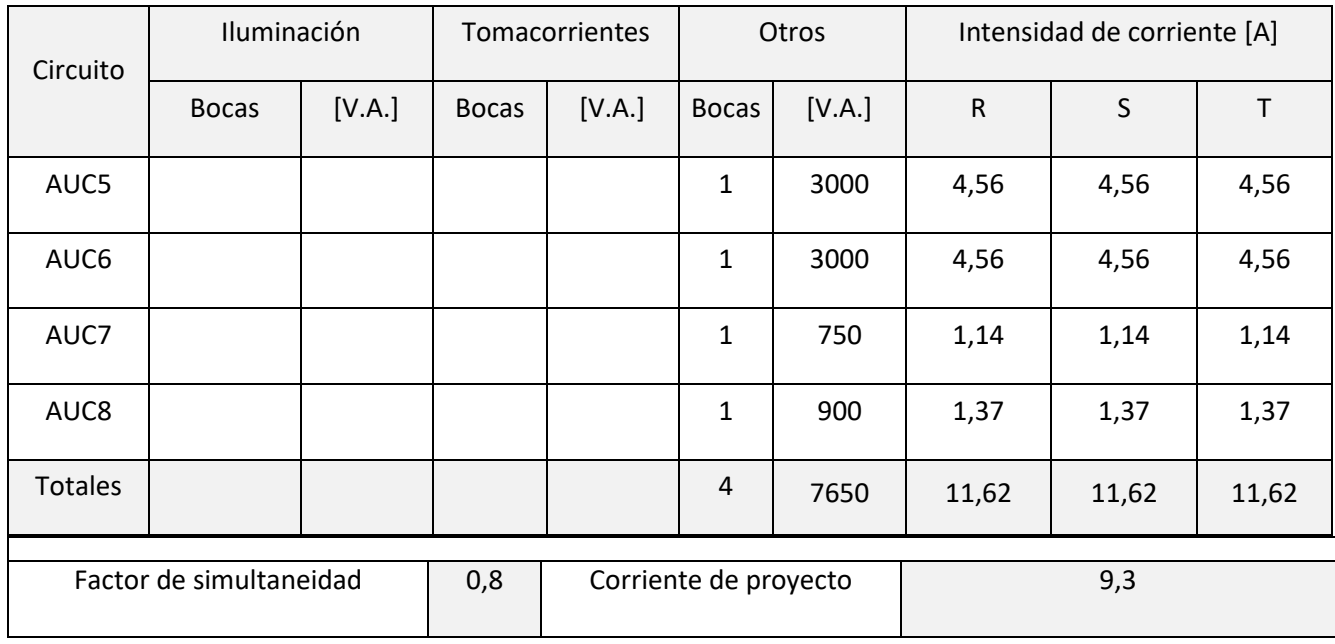

Tabla 5.3.2d: Circuitos, puntos de utilización y corriente de proyecto C.S.2.3

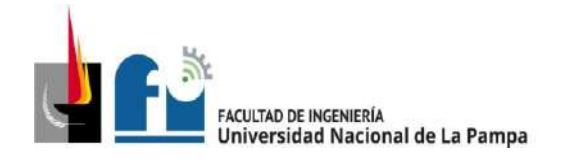

# **Tablero seccional 2**

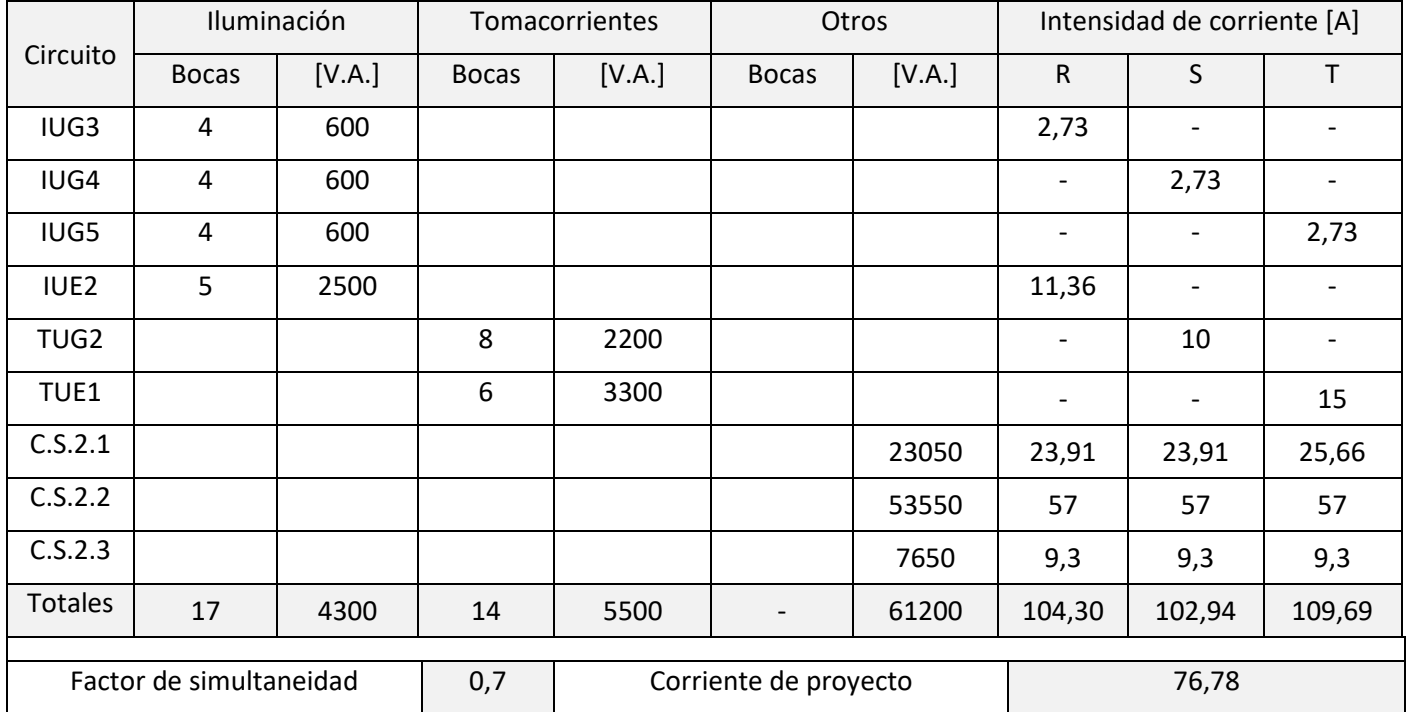

Tabla 5.3.2e: Circuitos, puntos de utilización y corriente de proyecto C.S.2

### **Tablero seccional general**

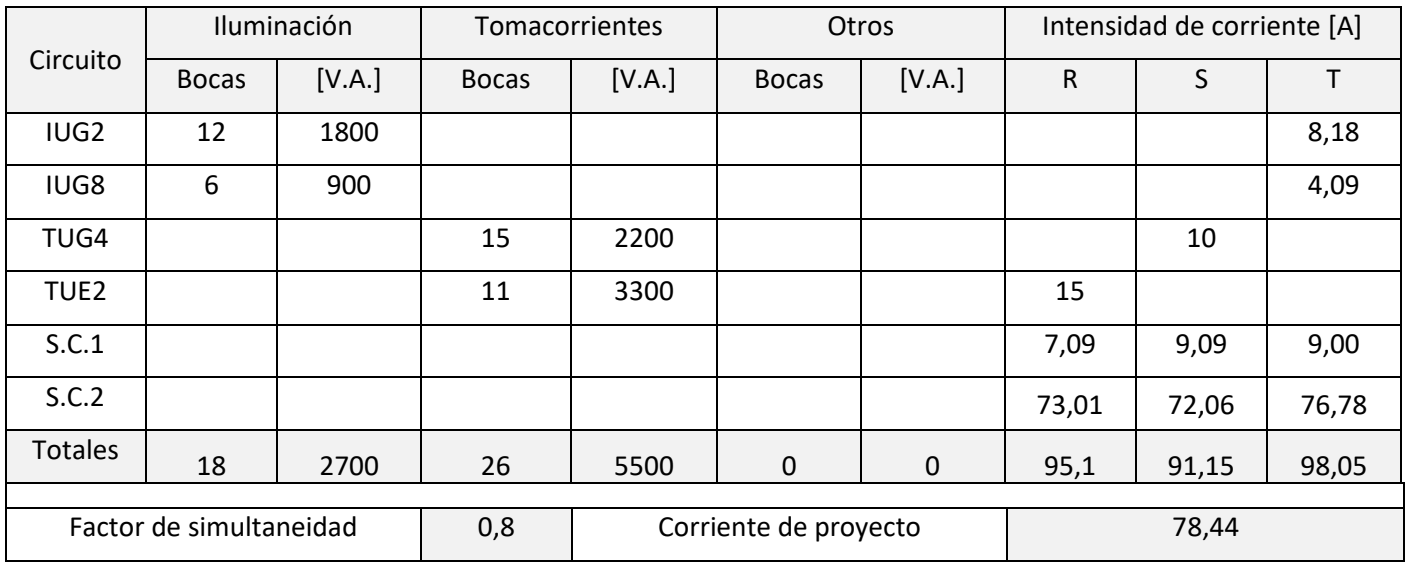

Tabla 5.3.2f: Circuitos, puntos de utilización y corriente de proyecto C.S.G

Nota: el circuito TUE2 es reservado para luminarias de emergencia.

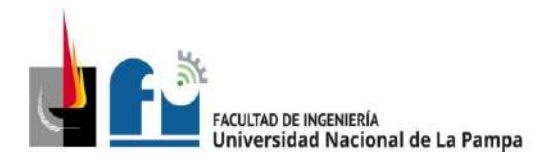

### **Cálculo de la impedancia del transformador alimentador**

La subestación transformadora está ubicada en esq. 7 y 32, los datos son los siguientes:

Red de alimentación

Potencia de cortocircuito S"kQ: 300 [MVA]

- Transformador

Tensión de la línea asignada lado AT UnQ : 13,2 [kV]

Tensión de la línea asignada lado BT  $U_{rT}$  : 0,4 [kV]

Potencia asignada S"<sub>rT</sub>: 630 [kVA]

Tensión de cortocircuito asignada ukrT: 4%

Relación de transformación asignada t<sub>r</sub>: 13,2 kV / 0,4 [kV]

Potencia de pérdidas P<sub>kr</sub>: 7,05 [kW]

Expresión de cálculo:

$$
I''_k = \frac{c \cdot U_n}{\sqrt{3} \cdot Z_k} = \frac{c \cdot U_n}{\sqrt{3} \cdot \sqrt{R_k^2 + X_k^2}}
$$

donde:

c es el factor de tensión (igual a 1,05 en los puntos de falla);

Un es la tensión del sistema en el punto de defecto

Zk es la impedancia de cortocircuito.

Impedancia de la red de alimentación

$$
Z_{Qt} = \frac{1,1 \cdot (13,2)^2}{300} \cdot \frac{1}{(13,2/0,4)^2} = 5,866 \times 10^{-4} [\Omega]
$$
  

$$
X_{Qt} = 0,995 \cdot Z_{Qt} = 5,837 \times 10^{-4} [\Omega]
$$
  

$$
R_{Qt} = 0,1 \cdot Z_{Qt} = 5,867 \times 10^{-5} [\Omega]
$$

Impedancia del transformador:

$$
Z_T = \frac{4}{100} \cdot \frac{400^2}{630000} = 0,010159 \,\text{[\Omega]}
$$

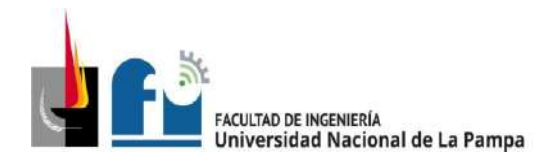

$$
R_T = \frac{7050 \cdot 400^2}{630000^2} = 0,002842 \text{ [\Omega]}
$$

$$
X_T = \sqrt{Z_T^2 - R_T^2} = 0,009753 \text{ [\Omega]}
$$

### **Cálculo de la impedancia de la línea de alimentación de la distribuidora, tramo entre el transformador y el Tablero Principal (TP).**

**La línea de alimentación**: el transformador alimentador está ubicado en calle 7 esquina 32, recorre calle 32 hasta llegar a calle 1 y luego continua por calle 1 hasta pasar frente al pilar de la empresa donde deriva por acometida aérea. Los tramos son, con cable preensamblado 3x95/50 [mm<sup>2</sup>] IRAM 2263 (longitud 370 m), y con cable preensamblado 3x25/50 [mm<sup>2</sup>] IRAM 2263 (longitud 50 m), en este cálculo se desprecia el tramo entre el medidor de la empresa distribuidora y la línea principal (LP), por ser muy pequeña.

Para el preensamblado de 3x95/50 con 350 m de longitud, de la tabla de conductores se obtiene los valores de  $R_{c1(60°)} = 0,372 \, [\frac{\Omega}{\nu m}]$  $\frac{a}{km}$ ] y  $X_{c1} = 0.0891 \left[ \frac{a}{kn} \right]$  $\left[\frac{u}{km}\right]$ , aplicando factor de corrección por temperatura a 20 [°C], o sea  $R_{c1(60°)} = (1 + \alpha_{al} \cdot \Delta T) \cdot R_{c1(20°)} =$ >

$$
R_{c1(20^\circ)} = \frac{R_{c1(60^\circ)}}{(1 + \alpha_{al} \cdot \Delta T)} = \frac{0,372\Omega}{(1 + 0,00403 \cdot 40^\circ)} = 0,32\Omega
$$
  

$$
Z_{c1} = 0,37 \cdot (0,32 + j \cdot 0,0891) = (0,1213 + j \cdot 0,04330)[\Omega]
$$

Para el preensamblado de 3x25/50 y 70 m de longitud de la tabla de conductores  $R_{c2(60°)} = 1,39 \left[\frac{\Omega}{kn}\right]$  $\frac{\Omega}{km}$ ] y  $X_{c2} = 0.097$  [ $\frac{\Omega}{km}$  $\frac{u}{km}$ ], aplicando factor de corrección por temperatura a 20 [ºC]

$$
R_{c2(20^\circ)} = \frac{R_{c2(60^\circ)}}{(1 + \alpha_{al} \cdot \Delta T)} = \frac{1,39\Omega}{(1 + 0,00403 \cdot 40^\circ)} = 1,197\Omega
$$
  

$$
Z_{c2} = 0,05 \cdot (1,197 + j \cdot 0,0973) = (0,05985 + j \cdot 0,004865)[\Omega]
$$

La impedancia de la línea de alimentación, tramo Transformador - TP es:

$$
Z_c = Z_{c1} + Z_{c2} = (0.18115 + j \cdot 0.048165) [1]
$$

Con estos datos se procede a calcular la impedancia total en el tablero principal  $(Z$ TTP $).$ 

 $Z_{\text{TTP}} = Z_{\text{C}} + Z_{\text{T}} = (0.18115 + i \cdot 0.048165) + (0.002842 + i \cdot 0.009753)$  =>

 $Z_{TTP} = (0.183992 + i \cdot 0.05792)$ 

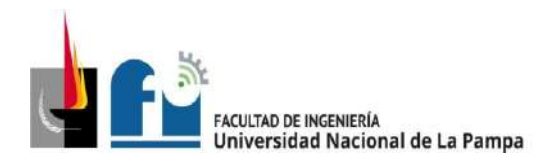

## **5.3.3 CÁLCULO DE LOS CONDUCTORES**

Teniendo en cuenta los resultados anteriores, se procede al cálculo y verificación de conductores.

**Nota:** debido a que el TP está en el mismo pilar que el medidor, se calculará únicamente la protección termomagnética del SCG.

#### **Circuitos Seccionales**

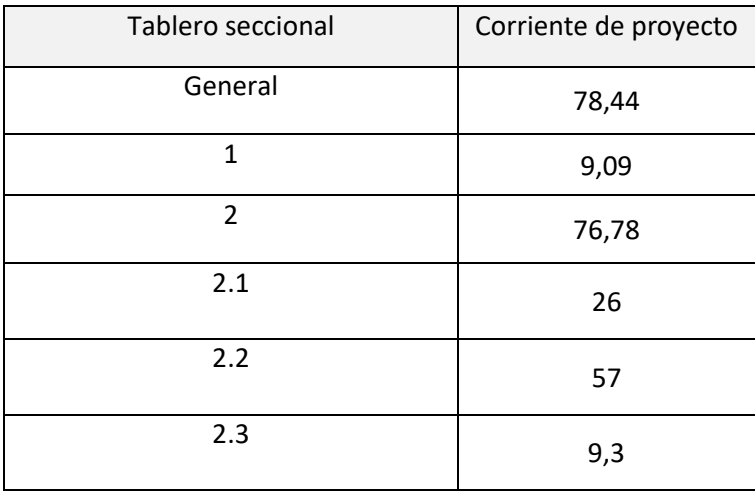

Tabla 5.3.3a: Valores de referencia para el cálculo de los CS.

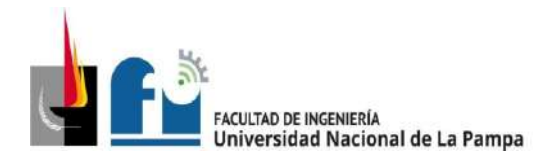

# **Cálculo del Circuito Seccional General (CSG):**

### **Paso 1.- Determinación de la corriente de proyecto (IB).**

Se considera como corriente de proyecto, la sumatoria de corrientes que circulan en el tramo afectadas por un coeficiente de simultaneidad, ver valores en tabla 5.3.2a.

Para este caso la intensidad de corriente de proyecto es:

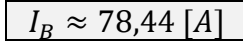

### **Paso 2.- Elección del conductor a partir de su corriente máxima admisible (IZ).**

Se realiza la selección de los conductores de acuerdo a su corriente admisible (ladm), y el tipo de aislación que corresponda, según el tipo de canalización utilizada. Esta selección por lo general se realiza del catálogo de conductores del fabricante.

Para el circuito seccional general (CSG), el cable seleccionado será subterráneo tetrapolar IRAM 2178, con aislación XPLE, dispuesto en conductos directamente enterrados a una profundidad de 0,7 m. Se dejará un caño de reserva para futuros usos por ejemplo ampliaciones.

De pág. 102, se obtiene para una sección del conductor de  $S_{CSG} = 16$  [mm<sup>2</sup>], una corriente admisible  $I_{adm} = 89$  [A].

De pág. 108 de la reglamentación se obtiene

Factor de corrección por temperatura del suelo,  $F_a = 1$  (25<sup>o</sup> C)

Factor de corrección por resistividades térmicas del terreno,  $F_b = 1$  (tierra normal seca).

Factor de reducción para más de un circuito,  $F_c = 1$  (1 solo circuito)

Factor de reducción por agrupamiento,  $F_d = 1$  (no aplica).

Se obtiene  $I_Z = I_{adm} \cdot F_a \cdot F_b \cdot F_c \cdot F_d = 89 [A]$ , verificamos que: $I_Z \geq I_B$ 

$$
89[A] \geq 78,44[A]
$$

✓ Verifica.

#### **Paso 3.- Elección de la corriente asignada del dispositivo de protección (IN).**

Se selecciona el dispositivo de protección a partir del catálogo del fabricante, verificando que se cumpla que la corriente del dispositivo (IN) sea mayor que la corriente de proyecto (IB).

$$
I_B \le I_N \le I_Z
$$
  
78,44 [A]  $\le I_N \le 89$  [A]

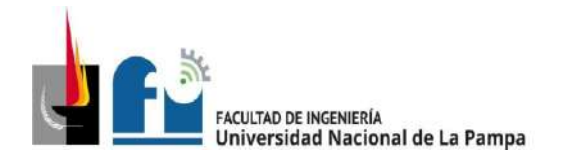

Con este conductor y los datos obtenidos selecciono del catálogo de Schneider Electric un **interruptor automático modelo C120N**, norma IEC 60898 con las siguientes características:

In = 80 [A]-tetrapolar - Icn = 10 [kA] - Curva C - Clase 3

Por último, se realiza la verificación:  $I_B$ <  $I_N$ <  $I_Z$ 

 $78,44$   $[A] \leq 80$   $[A] \leq 89$   $[A]$ 

✓ Verifica

### **Paso 4.- Verificación de la actuación de la protección por sobrecarga.**

Aquí se verifica que:

$$
I_2 \leq 1{,}45\cdot I_Z
$$

Donde I<sup>2</sup> se la intensidad de corriente de operación o disparo seguro del interruptor.

$$
I_2 = 1,45 \cdot I_N \le 1,45xI_Z
$$
  
116 \le 120,35

✓ Verifica

#### **Paso 5.- Determinación de la corriente de cortocircuito máxima (I"K).**

Se utilizará la siguiente fórmula:

$$
I''_k = \frac{c \cdot U_n}{\sqrt{3} \cdot \sqrt{R_k^2 + {X_k}^2}}
$$

Donde:

c es el factor de tensión, en el punto de falla.

U<sup>n</sup> es la tensión nominal del sistema en el punto de defecto

R<sup>k</sup> es la resistencia de cortocircuito

 $X_k$  es la reactancia de cortocircuito

Recordando el valor de impedancia de la línea de alimentación de la distribuidora anteriormente obtenido

$$
Z_{\text{TTP}} = (0, 183992 + j \cdot 0, 05792)
$$

Se determinación de la máxima corriente presunta de cortocircuito en el tablero principal  $(I''_{kTP})$ .

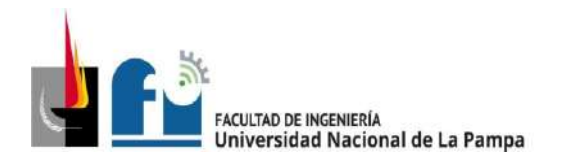

$$
I''_{kTP} = \frac{c \cdot U_n}{\sqrt{3} \cdot \sqrt{R_{kTP}^2 + X_{kTP}^2}} = \frac{1,05 \cdot 380}{\sqrt{3} \cdot \sqrt{0,183992^2 + 0,05792^2}} \approx 1194 \,[A]
$$

Se procede a la verificación del interruptor termomagnético que se colocará en el tablero seccional general (TSG):

$$
I"_{kTP} = 1194 [A] < 10000 [A]
$$

✓ Verifica

#### **Paso 6.- Verificación por máxima exigencia térmica**

Para garantizar la protección de los conductores, ya sean de circuitos seccionales o de circuitos terminales, y utilizando dispositivos limitadores de corriente de cortocircuito, con tiempos de apertura inferiores a 0,1 s, la protección de los conductores queda asegurada si se cumple la siguiente expresión:

$$
k^2\cdot S^2\geq I^2\cdot t
$$

Donde:

l<sup>2</sup>·tes la máxima energía pasante aguas abajo del dispositivo de protección. Este dato no es calculable por el proyectista o instalador, por ser un valor garantizado por el fabricante.

S es la sección nominal del conductor en mm<sup>2</sup>.

k es un factor que toma en cuenta la resistividad, el coeficiente de temperatura y la capacidad térmica volumétrica del conductor, y las temperaturas inicial y final del mismo.

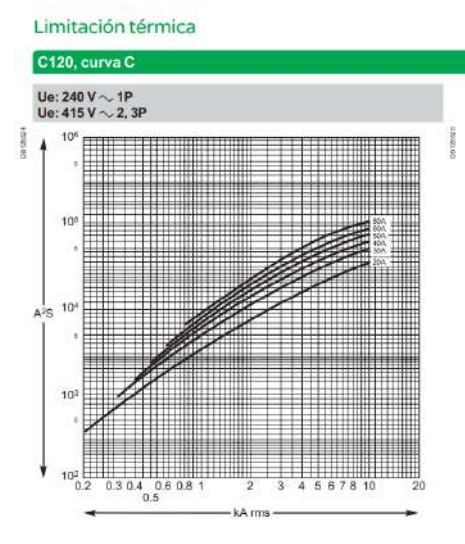

Para el caso en cuestión, cable con sección, S = 16 mm<sup>2</sup> , de cobre con aislación de XPLE, de tabla 771.19.IIpág. 136 de la resolución se obtiene k =143.

El valor de  $1^2$  i se extrae del gráfico 5.3.3b, proporcionado por el fabricante.

$$
k2 \cdot S2 \ge l2 \cdot t
$$

$$
1432 \cdot 162 \ge 104
$$

$$
5234944 \ge 100000
$$

✓ Verifica

Gráfico 5.3.3a: Curva de limitación térmica.

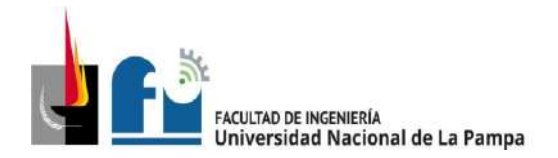

# **Paso 7.- Verificación de la actuación de la protección por corriente mínima de cortocircuito (I"Kmín).**

Para garantizar que la corriente de cortocircuito mínima producida en cualquier punto del circuito sea suficiente para que el dispositivo de protección desconecte en forma instantánea, se calcula la mínima corriente de cortocircuito en cada uno de los tramos, siendo ésta en el extremo final del mismo aguas abajo, como el protector termomagnético curva C actúa contra cortocircuito en 10xI<sub>N</sub>, debo verificar la siguiente expresión:

#### $10·l<sub>N</sub>$ <sup>"</sup>Kmín

En el caso de dispositivo de protección ubicado en el TPI" $_{Kmin}$  es el evaluado en el extremo del CSG.

Para el circuito seccional general (CSG), cable subterráneo tetrapolar IRAM 2178, con aislación de XPLE, dispuesto en conductos directamente enterrados a una profundidad de 0,7 m. Sección 16 mm<sup>2</sup> y posee una longitud de 20 m.

De la tabla de conductores  $R_{CSG(90°)}=1,54$   $[\frac{\Omega}{kn}]$  $\frac{a}{km}$ ] y  $X_{CSG} = 0.075 \left[ \frac{a}{kn} \right]$  $\frac{N}{km}$ .

$$
Z_{KTSG} = 0.0195 \cdot (1.54 + j \cdot 0.075) = (0.03 + j \cdot 0.0015)[\Omega]
$$

La impedancia total en bornes del TSG es:

$$
Z_{TTSG} = Z_{TTP} + Z_{KTSG}
$$
  
Z<sub>TTSG</sub> = (0,183992 + j · 0,05792) + (0,03 + j · 0,0015)  
Z<sub>TTSG</sub> = (0,214 + j · 0,05942)

Determinación de la mínimacorriente presunta de cortocircuito en el tablero seccional general  $(I^{\prime \prime}_{k \tau s c}).$ 

$$
I''_{kTSG} = \frac{c \cdot U_n}{\sqrt{3} \cdot \sqrt{R_{kTP}^2 + X_{kTP}^2}} = \frac{0.95 \cdot 380}{\sqrt{3} \cdot \sqrt{0.214^2 + 0.05942^2}} \approx 938 [A]
$$

Por último, se procede a la verificación:

 $10.80 = 800$  [A]< 938 [A]

✓ Verifica.

**Nota:** en algunos casos este valor también es posible verificarlo con las tablas 771- H.VII pág. 230 para circuitos seccionales y 771-H.VIII pág. 231 para circuitos terminales dispuestas a este fin en la reglamentación.

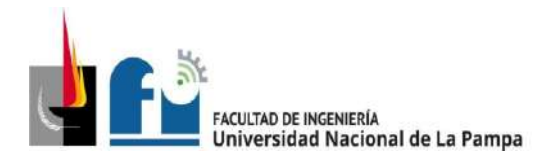

### **Paso 8.- Verificación de la caída de tensión en el extremo del circuito**

Aquí debe recordarse que la caída de tensión admisible entre los bornes del TP y cualquier punto de utilización no debe superar los siguientes valores:

- Circuitos terminales, de uso general, especial o especifico, para iluminación: 3 %.
- Circuito de usos específicos que alimentan sólo motores: 5% en régimen y 15% durante el arranque.

Para el cálculo de circuitos tomacorrientes, se consideran cargados en el extremo más alejado del tablero seccional. Y para circuitos de iluminación se consideran con el 66% de la carga en el extremo más alejado del tablero seccional.

En caso de circuitos monofásicos para conductores unipolares, que cumplan con IRAM NM 247-3 o 62267, dispuestos en cañerías, cosφ = 0,8, se utiliza la tabla 771.19.IV pág. 142 de la resolución, en los otros casos se utiliza la siguiente expresión:

$$
\Delta U = k \cdot I \cdot L(R \cdot cos\varphi + X \cdot sen\varphi) [V]
$$

Donde:

k es una constante igual a 2 para sistemas monofásicos y  $\sqrt{3}$  en trifásicos.

I es la intensidad de corriente de la línea en [A].

L es la longitud del circuito en km.

R es la resistencia a temperatura de servicio.

X es la reactancia.

φ es el ángulo de desfasaje.

Valores usados:  $cos\varphi = 0.8$ , sen  $\varphi = 0.6$ ; para el conductor

 $R_{CSG(70°)} = 1,54 \left[\frac{\Omega}{kn}\right]$  $\frac{\Omega}{km}$ ] y  $X_{CSG} = 0.075$   $\left[\frac{\Omega}{km}\right]$  $\frac{u}{km}$ ], y longitud de 0,02km

 $\Delta U = \sqrt{3} \cdot 78,44 \cdot 0,0195 \cdot (1,54 \cdot 0,8 + 0,075 \cdot 0,6) = 3,38$  [V]  $\rightarrow 0,89\% < 1\%$ 

✓ Valor aceptable.

#### **Sección del conductor definitiva:**

Con estos resultados selecciono el Circuito Seccional General (CSG) con sección de 16 mm<sup>2</sup> , aislación XPLE.

#### **Determinación del conductor de protección:**

La sección del conductor de protección será de 16 mm<sup>2</sup>.

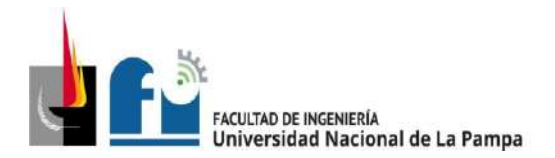

### **Determinación de la canalización:**

En conductor será dispuesto en cañería enterrado a 0,7 m.

Para su canalización se dejará el 65% de la sección libre.

Del catálogo del fabricante se obtiene el diámetro exterior del conductor en cuestión  $\varphi_{ext} = 21.2 \; mm$ , por lo tanto, la sección del caño será:

Sconductor=  $\pi$  x (21,2)<sup>2</sup>/4 = 353 mm<sup>2</sup>

 $S<sub>caño</sub> = 353/0,35 = 1008$  mm<sup>2</sup>  $\rightarrow$  φ = 35,8 mm

Adopto caño de acero galvanizado diámetro 50,8 mm (2").

Nota: en forma preventiva de dejará un caño similar en paralelo a éste destinado a futuras ampliaciones.

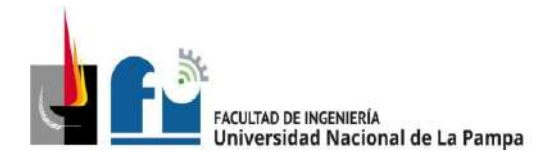

# **Cálculo del Circuito Seccional 1 (CS1):**

# **Paso 1.- Determinación de la corriente de proyecto (IB).**

De tabla 5.3.2a.

 $I_R \approx 9,09$  [A]

# **Paso 2.- Elección del conductor a partir de su corriente máxima admisible (IZ).**

Para el circuito seccional 1 (CS1), el cable seleccionado será unipolar IRAM NM 247- 3, de cobre con aislación de PVC, dispuesto en cañería de acero semipesado embutida en mampostería. Se considera la temperatura ambiente 40º C.

De tabla 771.16.III, pág. 96, y respectando la sección mínima para SC, se obtiene conductor de  $S_{CS1} = 2.5$  [mm<sup>2</sup>], como se pretende minimizar la caída de tensión en este circuito, se opta por un conductor con sección de  $S_{CS1} = 4$  [mm<sup>2</sup>], con corriente admisible  $I_{adm} = 25$  [A].

De tabla 771.16.IV.a y b, pág. 100, de la reglamentación se obtiene

Factor de reducción por agrupamiento,  $F_b = 1$  (un cable circuito, ítem 1).

Se obtiene  $I_Z = I_{adm} \cdot F_b = 25 [A]$ , verificamos que: $I_Z \geq I_B$ 

 $25 [A] \geq 9,09 [A]$ 

✓ Verifica.

#### **Paso 3.- Elección de la corriente asignada del dispositivo de protección (IN).**

 $I_B \le I_N \le I_Z \rightarrow 9,09 [A] \le I_N \le 25 [A]$ 

Se selecciona del catálogo de Schneider Electric un **interruptor automático modelo DOMAE**, 4P con las siguientes características:

In = 20 [A] tetrapolar - Curva C -  $\text{I}_{\text{CN}}$  = 3.000 [A] - Clase 3.

Por último, se realiza la verificación: lB< lN< lz

 $9,09$  [A]  $\leq 20$  [A]  $\leq 25$  [A]

✓ Verifica

#### **Paso 4.- Verificación de la actuación de la protección por sobrecarga.**

Aquí se verifica que:

$$
I_2 \leq 1{,}45\cdot I_Z
$$

Donde  $I_2$  se la intensidad de corriente de operación o disparo seguro del interruptor.

$$
I_2 = 1.45 \cdot I_N \leq 1.45xI_Z
$$

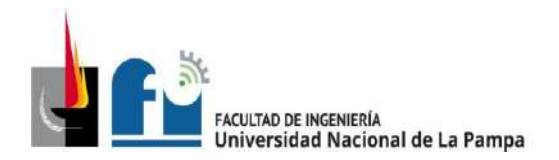

PROYECTO Y DISEÑO FINAL PLAN 2015 ALUMNO: PABLO L. ZANARDI.

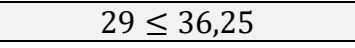

✓ Verifica

### **Paso 5.- Determinación de la corriente de cortocircuito máxima (I"K).**

La impedancia total en bornes del TSG es:

$$
Z_{TTSG} = (0.214 + j \cdot 0.05942)
$$

Se determina la máxima corriente presunta de cortocircuito en el tablero seccional 1  $(I''_{kTS1}).$ 

$$
I''_{kTS1} = \frac{c \cdot U_n}{\sqrt{3} \cdot \sqrt{R_{kTP}^2 + X_{kTP}^2}} = \frac{1,05 \cdot 380}{\sqrt{3} \cdot \sqrt{0,214^2 + 0,05942^2}} \approx 1037 \,[A]
$$

Se procede a la verificación del dispositivo de protección: l"kmáx < Icn

$$
1037 [A] < 3000 [A]
$$

✓ Verifica

#### **Paso 6.- Verificación por máxima exigencia térmica**

 $k^2 \cdot S^2 \geq I^2 \cdot t$ 

Para el conductor seleccionado, de tabla 771.19.II pág. 136 de la resolución se obtiene k =115.

De la tabla 771-H-IX pág. 232 de la resolución para  $I_{CN}$  = 3000 A y clase 3, curva C, se obtiene l<sup>2</sup> · t = 22000 [A<sup>2</sup>·s],

 $k^2 \cdot S^2 \geq l^2 \cdot t \rightarrow 115^2 \cdot 4^2 \geq 22000$ 

 $211600 > 22000$ 

✓ Verifica

# **Paso 7.- Verificación de la actuación de la protección por corriente mínima de cortocircuito (I"Kmín).**

Se debe verificar que:

$$
10\cdot I_N < I^{"Kmin}
$$

Para el CS1, de la tabla de conductores  $R_{CS1(70°)} = 9,55$   $[\frac{\Omega}{\nu r}$  $\frac{a}{km}$ ] y  $X_{CS1} = 0.0995$  [ $\frac{a}{km}$ ]  $\frac{N}{km}$ .

Como el CS1 tiene una longitud de 20 m, la impedancia es:

$$
Z_{\text{SC1}} = 0.02 \cdot (9.55 + j \cdot 0.0995) = (0.191 + j \cdot 0.00199)[\Omega]
$$

La impedancia total en bornes del TS1 es:

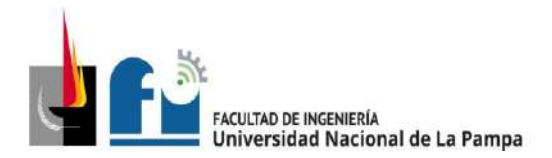

PROYECTO Y DISEÑO FINAL PLAN 2015 ALUMNO: PABLO L. ZANARDI.

$$
Z_{\text{TCS1}} = Z_{\text{TCSG}} + Z_{\text{SC1}} \rightarrow Z_{\text{TCS1}} = (0,2014 + j \cdot 0,05942) + (0,191 + j \cdot 0,00199) \rightarrow
$$
  

$$
Z_{\text{TCS1}} = (0,3924 + j \cdot 0,0621)
$$

Determinación de la mínima corriente presunta de cortocircuito en el tablero seccional general  $(I''_{kTS1}).$ 

$$
I''_{kTS1} = \frac{c \cdot U_n}{\sqrt{3} \cdot \sqrt{R_{TCS1}^2 + X_{TCS1}^2}} = \frac{0.95 \cdot 380}{\sqrt{3} \cdot \sqrt{0.3924^2 + 0.0621^2}} \approx 524 \,[A]
$$

Por último, se procede a la verificación:

 $10 \cdot 20 = 200$  [A] < 524[A]

✓ Verifica.

#### **Paso 8.- Verificación de la caída de tensión en el extremo del circuito**

$$
\Delta U = k \cdot I \cdot L(R \cdot cos\varphi + X \cdot sen\varphi) [V]
$$

Valores usados:  $cos\varphi = 0.8$ , sen  $\varphi = 0.6$ ; y conductor de sección 4 [mm<sup>2</sup>]

Da tabla de conductores  $R_{CS1(70°)} = 5.92 \left[\frac{\Omega}{hr}\right]$  $\frac{a}{km}$ ] y  $X_{CS1} = 0.0991 \left[ \frac{a}{km} \right]$  $\left[\frac{u}{km}\right]$ , y longitud de 0,02km

 $\Delta U = \sqrt{3} \cdot 9 \cdot 0.02 \cdot (5.92 \cdot 0.8 + 0.0991 \cdot 0.6) = 1.5$  [V]  $\rightarrow 0.39\%$ 

 $\Delta U_{Acumulado} = 0.89 + 0.39 = 1.28 %$ , valor aceptable.

# **Sección del conductor definitiva:**

Se selecciona (CS1) cable tetrapolar IRAM 2178 PVC, S =  $4$ [mm<sup>2</sup>]

#### **Determinación del conductor de protección:**

La sección del conductor de protección será de 4 mm<sup>2</sup>.

#### **Determinación de la canalización:**

En conductor será dispuesto en cañería embutida en pared.

Del reglamento, pág. 83 adopto caño de acero RS 22 mm (7/8")

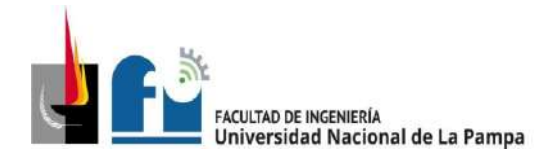

# **Cálculo del Circuito Seccional 2 (CS2):**

### **Paso 1.- Determinación de la corriente de proyecto (IB).**

De tabla 5.3.2e.

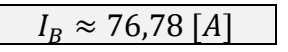

#### **Paso 2.- Elección del conductor a partir de su corriente máxima admisible (IZ).**

Se selecciona cable tetrapolar IRAM 2178, aislación de XPLE, conductor de cobre dispuesto en conducto directamente enterrado.

De tabla 771.16.V, pág. 102, se selecciona conductor de  $S_{CS2} = 16$  [mm<sup>2</sup>], con corriente admisible  $I_{adm} = 89[A]$ .

De tabla 771.16.VII, pág. 108 y 109, de la reglamentación se obtiene

Factor de reducción por temperatura,  $F_a = 1$  (25 $\degree$ C).

Factor de reducción por resistividad térmica del terreno,  $F_b = 1$  (normal).

Factor de reducción papa más de un circuito,  $F_b = 1$  (un solo circuito).

Factor de reducción por agrupamiento,  $F_b = 1$  (un caño).

Se obtiene  $I_Z = I_{adm} \cdot F_a \cdot F_b \cdot F_c \cdot F_d = 89 [A]$ , verificamos que:

$$
I_Z \ge I_B
$$
  
89 [A]  $\ge 76,78$  [A]

✓ Verifica.

#### **Paso 3.- Elección de la corriente asignada del dispositivo de protección (IN).**

$$
I_B \le I_N \le I_Z
$$
  
76,78 [A]  $\le I_N \le 89$  [A]

Con este conductor y los datos obtenidos selecciono del catálogo de Schneider Electric un **interruptor automático modelo C120N**, norma IEC 60898 con las siguientes características:

In = 80 [A] – tetrapolar -  $I_{CN}$  = 10 [kA] - Curva C - Clase 3

Por último, se realiza la verificación:

$$
I_B < I_N < I_Z
$$

 $76,78$   $[A] \leq 80$   $[A] \leq 89$   $[A]$ 

✓ Verifica

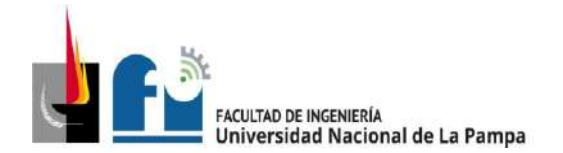

### **Paso 4.- Verificación de la actuación de la protección por sobrecarga.**

Aquí se verifica que:

$$
I_2 \leq 1{,}45 \cdot I_Z
$$

Donde I<sup>2</sup> se la intensidad de corriente de operación o disparo seguro del interruptor.

$$
I_2 = 1,45 \cdot I_N \le 1,45xI_Z
$$
  
116 \le 129,05

✓ Verifica

#### **Paso 5.- Determinación de la corriente de cortocircuito máxima (I"K).**

La impedancia total en bornes del TSG es:

$$
Z_{TTSG} = (0,214 + j \cdot 0,05942)
$$

Se determina la máxima corriente presunta de cortocircuito en el tablero seccional 2  $(I''_{kTS1}).$ 

$$
I''_{kTS1} = \frac{c \cdot U_n}{\sqrt{3} \cdot \sqrt{R_{kTP}^2 + X_{kTP}^2}} = \frac{1,05 \cdot 380}{\sqrt{3} \cdot \sqrt{0,214^2 + 0,05942^2}} \approx 1037 \,[A]
$$

Se procede a la verificación del dispositivo de protección: l"kmáx< lcn

$$
1037 [A] < 10000 [A]
$$

✓ Verifica

#### **Paso 6.- Verificación por máxima exigencia térmica**

 $k^2 \cdot S^2 \geq I^2 \cdot t$ 

Para cable con sección,  $S = 16$  mm<sup>2</sup>, de cobre con aislación de XPLE, de tabla 771.19.II pág. 136 de la resolución se obtiene k =143.

El valor de l<sup>2</sup> t se extrae del gráfico 5.3.3b, proporcionado por el fabricante.

 $143^2 \cdot 16^2 \ge 10^4$ 

$$
5234944 \ge 100000
$$

✓ Verifica

**Paso 7.- Verificación de la actuación de la protección por corriente mínima de cortocircuito (I"Kmín).**

Se debe verificar que:  $10 \cdot \frac{1}{N}$  < I" Kmín

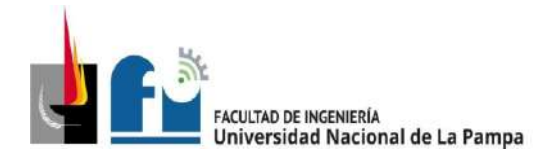

De la tabla de conductores  $R_{CS2(90°)}=1,54$   $[\frac{\Omega}{\nu m}]$  $\frac{\Omega}{km}$ ] y  $X_{CS2} = 0.075$  [ $\frac{\Omega}{km}$ ]  $\frac{M}{km}$ ].

$$
Z_{SC2} = 0.012 \cdot (1.54 + j \cdot 0.075) = (0.01848 + j \cdot 0.0009)[\Omega]
$$

La impedancia total en bornes del TSG es: $Z_{TS2} = Z_{TSG} + Z_{SC2}$ 

$$
Z_{\text{TS2}} = (0.214 + j \cdot 0.05942) + (0.01848 + j \cdot 0.0009) \rightarrow Z_{\text{TS2}} = (0.23248 + j \cdot 0.06032)
$$

Determinación de la mínima corriente presunta de cortocircuito en el tablero seccional general  $(I''_{kTSG})$ .

$$
I''_{kTS2} = \frac{c \cdot U_n}{\sqrt{3} \cdot \sqrt{R_k^2 + {X_k}^2}} = \frac{0.95 \cdot 380}{\sqrt{3} \cdot \sqrt{0.23248^2 + 0.06032^2}} \approx 867 \,[A]
$$

Por último, se procede a la verificación:

$$
10 \cdot 80 = 800 \text{ [A]} < 867 \text{ [A]}
$$

✓ Verifica.

### **Paso 8.- Verificación de la caída de tensión en el extremo del circuito**

$$
\Delta U = k \cdot I \cdot L(R \cdot cos\varphi + X \cdot sen\varphi) [V]
$$

Para el conductor  $R_{CS2(90°)}=1,54$   $[\frac{\Omega}{kn}]$  $\frac{\Omega}{km}$ ] y  $X_{CS2} = 0.075$  [ $\frac{\Omega}{km}$ ]  $\frac{d^{2}}{km}$ ], y L = 0,012km

$$
\Delta U = \sqrt{3} \cdot 76{,}78 \cdot 0{,}012 \cdot (1{,}54 \cdot 0{,}8 + 0{,}075 \cdot 0{,}6) = 2 [V] \rightarrow 0{,}54\%
$$

 $\Delta U_{Acumulado} = 0.89 + 0.54 = 1.43 %$ , valor aceptable.

# **Sección del conductor definitiva:**

Cable IRAM 2178 XLPE – 1 x (4 x 16) + PE

#### **Determinación del conductor de protección:**

La sección del conductor de protección será de 16 mm<sup>2</sup>.

#### **Determinación de la canalización:**

Será dispuesto en conducto de PVC, enterrado. Para su canalización se dejará el 65% de la sección libre. Del catálogo del fabricante se obtiene el diámetro exterior del conductor en cuestión  $\phi_{ext} = 22 \, mm$ , y  $\phi_{PE} = 7 \, mm$  por lo tanto, la sección del caño será:

Sconductor=  $\pi$  X ((22)<sup>2</sup>+(7)<sup>2</sup>) / 4 = 418,6 mm<sup>2</sup>

 $S_{\text{caño}} = 418,6/0,35 = 1196 \text{ mm}^2 \rightarrow \phi = 39 \text{ mm}$ 

Apopto caño de acero galvanizado  $\phi$  = 50,8 mm (2")
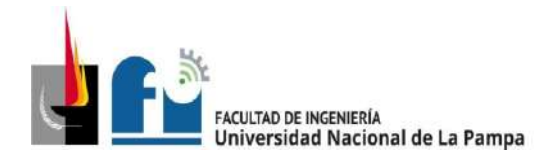

**Cálculo del Circuito Seccional 2.1 (CS2.1):**

## **Paso 1.- Determinación de la corriente de proyecto (IB).**

De tabla 5.3.2b.

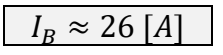

## **Paso 2.- Elección del conductor a partir de su corriente máxima admisible (IZ).**

Se selecciona cable tetrapolar IRAM 2178, aislación de PVC, conductor de cobre dispuesto sobre bandeja perforada. Temperatura ambiente 40º C.

De tabla 771.16.III, pág. 96, y para reducir la caída de tensión se selecciona conductor de sección 10 [mm<sup>2</sup>], con corriente admisible  $I_{adm} = 52[A].$ De tabla 771.16.IV, pág. 100, de la reglamentación se obtiene, un factor de reducción por agrupamiento,  $F_a = 0.72$  (8 circuitos).

Se obtiene  $I_Z = I_{adm} \cdot F_a = 37,44$  [A], verificamos que: $I_Z \geq I_B$ 

$$
37,44 [A] \ge 26 [A]
$$

✓ Verifica.

### **Paso 3.- Elección de la corriente asignada del dispositivo de protección (IN).**

$$
I_B \le I_N \le I_Z
$$
  
26 [A]  $\le I_N \le 37,44$  [A]

Con este conductor y los datos obtenidos selecciono del catálogo de Schneider Se selecciona del catálogo de Schneider Electric un **interruptor automático modelo DOMAE**, 4P con las siguientes características:

In = 32 [A] tetrapolar - Curva C - Icn = 3.000 [A] - Clase 3

Por último, se realiza la verificación: lB< lN< lz

$$
26 [A] \le 32 [A] \le 37,44 [A]
$$

✓ Verifica

## **Paso 4.- Verificación de la actuación de la protección por sobrecarga.**

$$
I_2 \le 1,45 \cdot I_Z \to I_2 = 1,45 \cdot I_N \le 1,45xI_Z
$$
  
46,4 \le 54

✓ Verifica

**Paso 5.- Determinación de la corriente de cortocircuito máxima (I"K).**

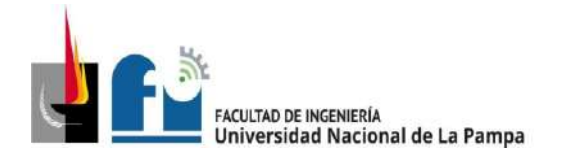

PROYECTO Y DISEÑO FINAL PLAN 2015 ALUMNO: PABLO L. ZANARDI.

La impedancia en el TS2 es:

 $Z$ TS<sub>2</sub> = (0,23248 + j · 0,06032)

Se determina la máxima corriente presunta de cortocircuito en el TS.2.1 ( $I^{\prime\prime}_{kTS21}$ ).

$$
I''_{kTS21} = \frac{c \cdot U_n}{\sqrt{3} \cdot \sqrt{R_{kTP}^2 + X_{kTP}^2}} = \frac{1,05 \cdot 380}{\sqrt{3} \cdot \sqrt{0,23248^2 + 0,06032^2}} \approx 959 \,[A]
$$

Se procede a la verificación del dispositivo de protección: l"kmáx< lcn

959[A] < 3000 [A]

✓ Verifica

## **Paso 6.- Verificación por máxima exigencia térmica**

 $k^2 \cdot S^2 \geq I^2 \cdot t$ 

Para cable con sección, S = 10 mm<sup>2</sup>, de cobre con aislación de PVC, de tabla  $771.19$ .II pág. 136 de la resolución se obtiene  $k = 115$ .

El valor de l<sup>2</sup>·t se extrae de tabla 771-H-X pág. 232 de la resolución.

 $k^2 \cdot S^2 \geq l^2 \cdot t \rightarrow 115^2 \cdot 10^2 \geq 22000 \rightarrow$ 

1322500 ≥ 22000

✓ Verifica

**Paso 7.- Verificación de la actuación de la protección por corriente mínima de cortocircuito (I"Kmín).**

10·IN<I"Kmín

Para el circuito seccional 2.1 (CS.2.1), cable subterráneo tetrapolar IRAM 2178, con aislación de PVC. Sección 10 mm<sup>2</sup> y posee una longitud de 28,5 m.

De la tabla de conductores  $R_{(70°)} = 2.29 \left[\frac{\Omega}{\nu r}\right]$  $\frac{\Omega}{km}$ ] y  $X = 0,0860 \left[ \frac{\Omega}{km} \right]$ .

$$
Z_{SC.2.1} = 0.0285 \cdot (2.29 + j \cdot 0.0860) = (0.0653 + j \cdot 0.002451)[\Omega]
$$

La impedancia total en bornes del TSG es: Z<sub>TS2.1</sub> = Z<sub>TS2</sub> + Z<sub>CS.2.1→</sub>

$$
Z_{\text{TS2.1}} = (0,23248 + j \cdot 0,06032) + (0,0653 + j \cdot 0,002451)
$$
  

$$
Z_{\text{TS2.1}} = (0,29778 + j \cdot 0,062771)
$$

Determinación de la mínima corriente presunta de cortocircuito en el tablero seccional general  $(I''_{kTS21})$ .

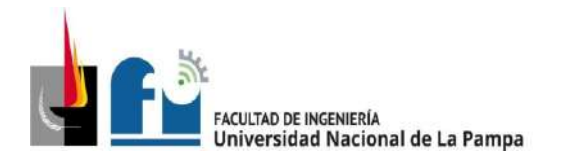

$$
I''_{kTS2.1} = \frac{c \cdot U_n}{\sqrt{3} \cdot \sqrt{R_k^2 + {X_k}^2}} = \frac{0.95 \cdot 380}{\sqrt{3} \cdot \sqrt{0.29778^2 + 0.062771^2}} \approx 684 \,[A]
$$

Por último, se procede a la verificación:

$$
10 \cdot 32 = 320 [A] < 684 [A]
$$

✓ Verifica.

## **Paso 8.- Verificación de la caída de tensión en el extremo del circuito**

 $\Delta U = k \cdot I \cdot L(R \cdot cos\varphi + X \cdot sen \varphi)$  [V]

Para el conductor con sección 10 mm², con  $R_{(70°)} = 2.29 \left[\frac{\Omega}{km}\right]$  $\frac{\Omega}{km}$ ] y  $X = 0,0860$  [ $\frac{\Omega}{kn}$  $\frac{N}{km}$ .

$$
\Delta U = \sqrt{3} \cdot 26 \cdot 0.0285 \cdot (2.29 \cdot 0.8 + 0.0860 \cdot 0.6) = 2.42 \text{ [V]} \rightarrow 0.64\%
$$

 $\Delta U_{Acumulado} = 0.89 + 0.54 + 0.64 = 2.07 %$ , valor aceptable.

#### **Sección del conductor definitiva:**

Cable IRAM 2178 PVC – 1 x (4 x 10) + PE

### **Determinación del conductor de protección:**

La sección del conductor de protección será de 10 mm<sup>2</sup>.

#### **Determinación de la canalización:**

En conductor será dispuesto en bandeja perforada.

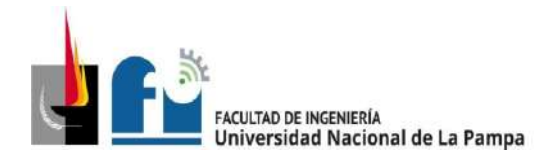

**Cálculo del Circuito Seccional 2.2 (CS2.2):**

## **Paso 1.- Determinación de la corriente de proyecto (IB).**

De tabla 5.3.2c.

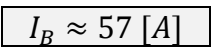

## **Paso 2.- Elección del conductor a partir de su corriente máxima admisible (IZ).**

Se selecciona cable tetrapolar IRAM 2178, aislación de XPLE, conductor de cobre dispuesto sobre bandeja perforada. Temperatura ambiente 40º C.

De tabla 771.16.III, pág. 96, se selecciona conductor de  $S_{CS2} = 16$  [mm<sup>2</sup>], con corriente admisible  $I_{adm} = 91[A]$ .

De tabla 771.16.IV, pág. 100, de la reglamentación se obtiene

Factor de reducción por agrupamiento,  $F_a = 0.72$  (8 o más circuitos).

Se obtiene  $I_Z = I_{adm} \cdot F_a = 65,52$  [A], verificamos que: $I_Z \geq I_B$ 

65,52  $[A]$ 

≥ 57 [] ✓ Verifica.

#### **Paso 3.- Elección de la corriente asignada del dispositivo de protección (IN).**

$$
I_B \le I_N \le I_Z \quad \Rightarrow \qquad \qquad 57 \; [A] \le I_N \le 65,52 \; [A]
$$

Se selecciona del catálogo de Schneider Electric un **interruptor automático modelo C60N**, 4P con las siguientes características:

In = 63 [A] tetrapolar - Curva C – Clase  $3$  – Norma IEC 60898 - Icn= 6000 [A] - Clase 3

Por último, se realiza la verificación:  $I_B$ <  $I_N$ <  $I_{Z\rightarrow}$ 

$$
57 [A] \le 63 [A] \le 65,52 [A]
$$

✓ Verifica

## **Paso 4.- Verificación de la actuación de la protección por sobrecarga.**

$$
I_2 \le 1,45 \cdot I_Z \rightarrow I_2 = 1,45 \cdot I_N \le 1,45 \times I_Z \rightarrow I_2 = 1,45 \times I_N
$$

✓ Verifica

# **Paso 5.- Determinación de la corriente de cortocircuito máxima (I"K).**

La impedancia en el TS2 es:

$$
Z_{TS2} = (0,23248 + j \cdot 0,06032)
$$

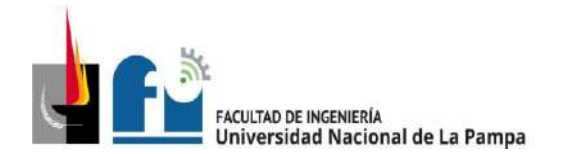

Se determina la máxima corriente presunta de cortocircuito en el TS.2.2 ( $I^{\prime\prime}{}_{kTS21}$ ).

$$
I''_{kTS22} = \frac{c \cdot U_n}{\sqrt{3} \cdot \sqrt{R_{kTP}^2 + X_{kTP}^2}} = \frac{1,05 \cdot 380}{\sqrt{3} \cdot \sqrt{0,23248^2 + 0,06032^2}} \approx 959 \,[A]
$$

Se procede a la verificación del dispositivo de protección: l"kmáx< lcn

959 [A] <6000 [A]

✓ Verifica

#### **Paso 6.- Verificación por máxima exigencia térmica**

 $k^2 \cdot S^2 \geq I^2 \cdot t$ 

Para cable con sección,  $S = 16$  mm<sup>2</sup>, de cobre con aislación de XPLE, de tabla 771.19.II pág. 136 de la resolución se obtiene k = 143.

El valor de l<sup>2</sup>·t se extrae del siguiente gráfico suministrado por el fabricante.

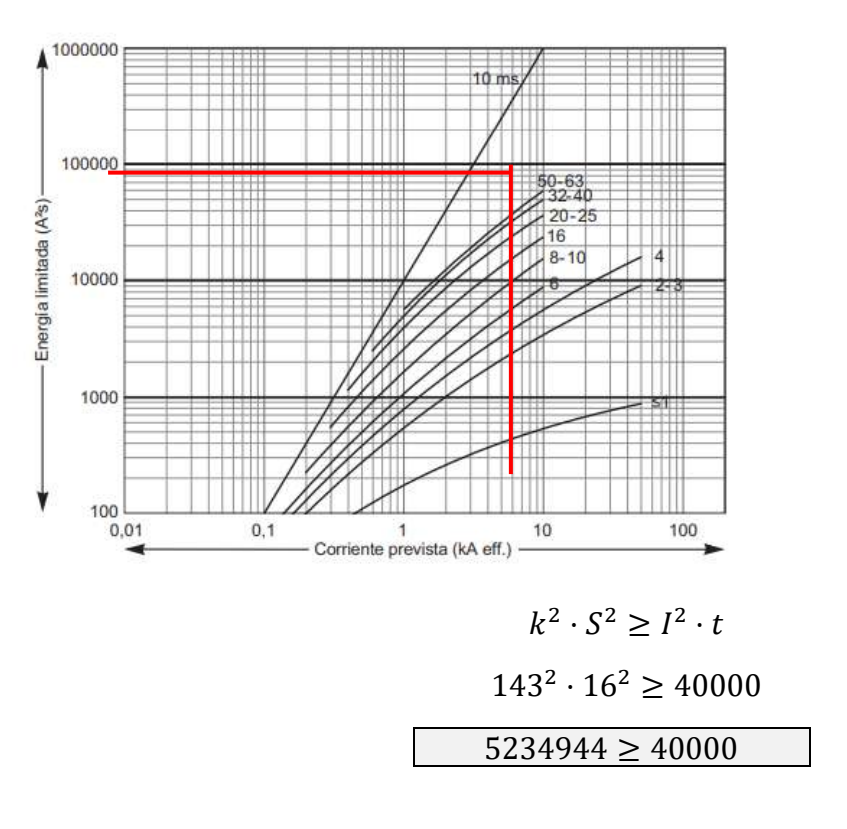

✓ Verifica

**Paso 7.- Verificación de la actuación de la protección por corriente mínima de cortocircuito (I"Kmín).**

10·IN<I"Kmín

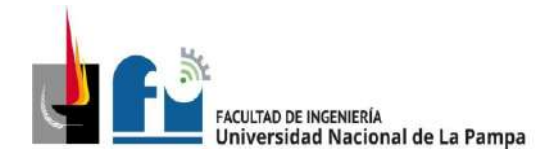

PROYECTO Y DISEÑO FINAL PLAN 2015 ALUMNO: PABLO L. ZANARDI.

Para el circuito seccional 2.2 (CS.2.2), cable subterráneo tetrapolar IRAM 2178, con aislación de XPLE. Sección 16 mm<sup>2</sup> y posee una longitud de 20 m.

De la tabla de conductores  $R_{CS2.2(90^\circ)}=1,54$   $[\frac{\Omega}{\nu_B}$  $\frac{\Omega}{km}$ ] y  $X_{CS2.2} = 0.075$  [ $\frac{\Omega}{kn}$  $\frac{N}{km}$ ].

$$
Z_{SC.2.2} = 0.02 \cdot (1.54 + j \cdot 0.075) = (0.0308 + j \cdot 0.0015)[\Omega]
$$

La impedancia total en bornes del TSG es:

$$
Z_{TS2.2} = Z_{TS2} + Z_{SC2.2}
$$
  
\n
$$
Z_{TS2.2} = (0,23248 + j \cdot 0,06032) + (0,0308 + j \cdot 0,0015)
$$
  
\n
$$
Z_{TS2.2} = (0,26328 + j \cdot 0,06182)
$$

Determinación de la mínima corriente presunta de cortocircuito en el tablero seccional general  $(I''_{kTSG})$ .

$$
I''_{kTS2.2} = \frac{c \cdot U_n}{\sqrt{3} \cdot \sqrt{R_k^2 + {X_k}^2}} = \frac{0.95 \cdot 380}{\sqrt{3} \cdot \sqrt{0.26328^2 + 0.06182^2}} \approx 770 \,[A]
$$

Por último, se procede a la verificación:

 $10 \cdot 63 = 630$  [A] < 770 [A]

✓ Verifica.

#### **Paso 8.- Verificación de la caída de tensión en el extremo del circuito**

 $\Delta U = k \cdot I \cdot L(R \cdot cos\varphi + X \cdot sen \varphi)$ [V] Para el conductor  $R_{CS2.2(90°)}=1,54$   $[\frac{\Omega}{\nu r}]$  $\frac{\Omega}{km}$ ] y  $X_{CS2.2} = 0.075$  [ $\frac{\Omega}{kn}$  $\left[\frac{32}{km}\right]$ , y L = 0,02km  $\Delta U = \sqrt{3} \cdot 57 \cdot 0.02 \cdot (1.54 \cdot 0.8 + 0.075 \cdot 0.6) = 2.52$  [V]  $\rightarrow$  0.66%  $\Delta U_{Acumulado} = 0.89 + 0.54 + 0.66 = 2.09 %$ , valor aceptable.

#### **Sección del conductor definitiva:**

Cable IRAM 2178 XPLE – 1 x (4 x 16) + PE

#### **Determinación del conductor de protección:**

La sección del conductor de protección será de 16 mm<sup>2</sup>.

#### **Determinación de la canalización:**

En conductor será dispuesto en bandeja perforada.

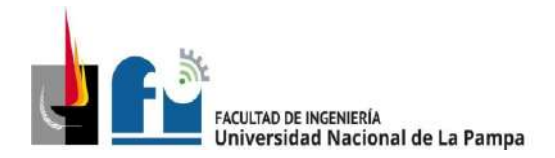

**Cálculo del Circuito Seccional 2.3 (CS2.3):**

## **Paso 1.- Determinación de la corriente de proyecto (IB).**

De tabla 5.3.2d.

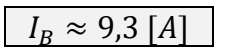

## **Paso 2.- Elección del conductor a partir de su corriente máxima admisible (IZ).**

Se selecciona cable tetrapolar IRAM 2178, aislación PVC, conductor de cobre dispuesto sobre bandeja perforada. Temperatura ambiente 40º C.

De tabla 771.16.III, pág. 96, se selecciona conductor de  $S_{CS2.3} = 4$  [mm<sup>2</sup>], con corriente admisible  $I_{adm} = 30[A]$ .

De tabla 771.16.IV, pág. 100, de la reglamentación se obtiene

Factor de reducción por agrupamiento, F<sup>a</sup> = 0,72 (8 o más circuitos).

Se obtiene  $I_Z = I_{adm} \cdot F_a = 21.6$  [A], verificamos que: $I_Z \geq I_B$ 

 $21,6$   $[A] \geq 9,3$   $[A]$ 

✓ Verifica.

## **Paso 3.- Elección de la corriente asignada del dispositivo de protección (IN).**

$$
I_B \le I_N \le I_Z
$$
  
9,3 [A]  $\le I_N \le 21.6$  [A]

Se selecciona del catálogo de Schneider Electric un **interruptor automático modelo DOMAE,**4P con las siguientes características:

In = 16 [A] tetrapolar - Curva C - Icn = 3.000 [A] - Clase 3

Por último, se realiza la verificación:  $I_B$ <  $I_N$ <  $I_Z$ 

 $9,3$  [A]  $\leq 16$  [A]  $\leq 21,6$  [A]

✓ Verifica

#### **Paso 4.- Verificación de la actuación de la protección por sobrecarga.**

 $I_2 \leq 1.45 \cdot I_Z \rightarrow I_2 = 1.45 \cdot I_N \leq 1.45 x I_Z$ 

 $23.2 \leq 31.32$ 

✓ Verifica

**Paso 5.- Determinación de la corriente de cortocircuito máxima (I"K).**

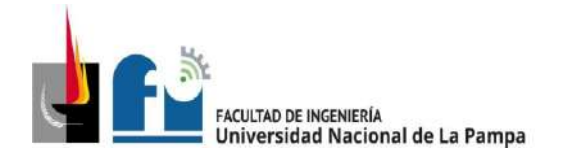

PROYECTO Y DISEÑO FINAL PLAN 2015 ALUMNO: PABLO L. ZANARDI.

La impedancia en el TS2 es:

$$
Z_{TS2} = (0.23248 + j \cdot 0.06032)
$$

Se determina la máxima corriente presunta de cortocircuito en el TS.2.3 ( $I^{\prime\prime}_{kTS21}$ ).

$$
I''_{kTS23} = \frac{c \cdot U_n}{\sqrt{3} \cdot \sqrt{R_{kTP}^2 + X_{kTP}^2}} = \frac{1,05 \cdot 380}{\sqrt{3} \cdot \sqrt{0,23248^2 + 0,06032^2}} \approx 959 \,[A]
$$

Se procede a la verificación del dispositivo de protección: l"kmáx< lcn

959 [A] < 3000 [A]

✓ Verifica

### **Paso 6.- Verificación por máxima exigencia térmica**

 $k^2 \cdot S^2 \geq I^2 \cdot t$ 

Para cable con sección, S = 4 mm<sup>2</sup>, de cobre con aislación de PVC, de tabla 771.19.II pág. 136 de la resolución se obtiene k = 115.

El valor de l<sup>2</sup>·t se extrae de tabla 771-H-X pág. 232 de la resolución.

$$
k^2 \cdot S^2 \ge l^2 \cdot t
$$

$$
115^2 \cdot 4^2 \ge 18000
$$

$$
211600 \ge 18000
$$

✓ Verifica

## **Paso 7.- Verificación de la actuación de la protección por corriente mínima de cortocircuito (I"Kmín).**

10·IN<I"Kmín

Para el circuito seccional 2.3 (CS.2.3), cable subterráneo tetrapolar IRAM 2178, con aislación de PVC. Sección 4 mm<sup>2</sup> y posee una longitud de 22 m.

De la tabla de conductores  $R_{CS2.3(70^\circ)}=5.92$   $[\frac{\Omega}{\nu m}]$  $\frac{a}{km}$ ] y  $X_{CS2.3} = 0,0991$   $\left[\frac{a}{km}\right]$  $\frac{N}{km}$ .

$$
Z_{SC.2.3} = 0.022 \cdot (5.92 + j \cdot 0.0991) = (0.13024 + j \cdot 0.00218)[\Omega]
$$

La impedancia total en bornes del TSG es:

$$
Z_{TS2.3} = Z_{TS2} + Z_{SC.2.3}
$$

 $Z$ TS2.3 = (0,23248 + j · 0,06032) + (0,13024 + j · 0,00218)

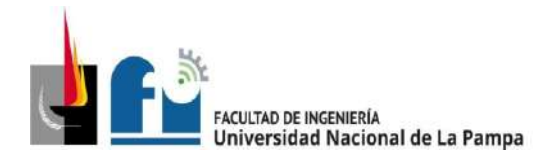

$$
Z_{TS2.3} = (0.36272 + j \cdot 0.0625)
$$

Determinación de la mínima corriente presunta de cortocircuito en el tablero seccional general  $(I''_{kT23})$ .

$$
I''_{kTS2.3} = \frac{c \cdot U_n}{\sqrt{3} \cdot \sqrt{R_k^2 + {X_k}^2}} = \frac{0.95 \cdot 380}{\sqrt{3} \cdot \sqrt{0.36272^2 + 0.0625^2}} \approx 566 \,[A]
$$

Por último, se procede a la verificación:

 $10.16 = 160$  [A]<566[A]

✓ Verifica.

#### **Paso 8.- Verificación de la caída de tensión en el extremo del circuito**

 $\Delta U = k \cdot I \cdot L(R \cdot cos\varphi + X \cdot sen \varphi)$  [V]

Valores usados: cos $\phi = 0.8$ , sen  $\phi = 0.6$ ; para el conductor  $R_{CS2.3(70°)} = 5.92 \ [\frac{\Omega}{\nu r}$  $\frac{d}{km}$ ] y  $X_{CS2.3} = 0.0991 \left[ \frac{\Omega}{km} \right]$  $\frac{d^{2}}{km}$ ], y longitud de 0,022km

 $\Delta U = \sqrt{3} \cdot 9,3 \cdot 0,022 \cdot (5,92 \cdot 0,8 + 0,0991 \cdot 0,6) = 1,7$  [V]  $\rightarrow 0,45\%$ 

 $\Delta U_{Acumulado} = 0.89 + 0.54 + 0.45 = 1.88 %$ , valor aceptable.

## **Sección del conductor definitiva:**

Cable IRAM 2178 PVC – 1 x (4 x 4) + PE

#### **Determinación del conductor de protección:**

La sección del conductor de protección será de 4 mm<sup>2</sup>.

#### **Determinación de la canalización:**

En conductor será dispuesto en bandeja perforada (ver plano 5-13).

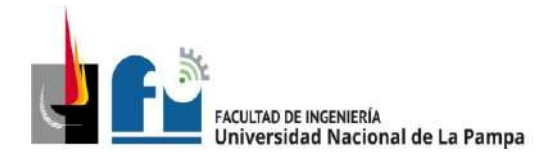

**Cálculo del Circuito Terminal IUG2 que deriva del TSG:**

## **Paso 1.- Determinación de la corriente de proyecto (IB).**

De tabla 5.3.2f.

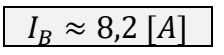

# **Paso 2.- Elección del conductor a partir de su corriente máxima admisible (IZ).**

Se selecciona cable conductor unipolar IRAM NM 247-3, aislación de PVC. Canalizado en caño de acero semipesado.

De tabla 771.16.I, pág. 94, se selecciona conductor de  $S = 1.5$  [mm<sup>2</sup>], con corriente admisible  $I_{adm} = 15[A]$ .

De tabla 771.16.II, pág. 95, de la reglamentación se obtiene

Factor de reducción por temperatura,  $F_a = 1$  (40 $\degree$  C).

Factor de reducción por agrupamiento,  $F_b = 1$  (un solo circuito).

Se obtiene  $I_Z = I_{adm} \cdot F_a \cdot F_b = 15 [A]$ .

Verificamos que: $I_z \geq I_R$ 

 $15 [A] \geq 8,2 [A]$ 

✓ Verifica.

**Paso 3.- Elección de la corriente asignada del dispositivo de protección (IN).**

 $I_B \le I_N \le I_Z \rightarrow 8.2 [A] \le I_N \le 15 [A]$ 

Se selecciona del catálogo de Schneider Electric un **interruptor automático modelo DOMAE**, 2P con las siguientes características:

In = 10 [A] bipolar - Curva C - Icn = 3.000 [A] - Clase 3

Por último, se realiza la verificación: lB< lN< lz

 $8,2 [A] \leq 10 [A] \leq 15 [A]$ 

✓ Verifica

## **Paso 4.- Verificación de la actuación de la protección por sobrecarga.**

$$
I_2 \le 1.45 \cdot I_Z \to I_2 = 1.45 \cdot I_N \le 1.45 x I_Z
$$

$$
14.5 \leq 21.75
$$

✓ Verifica

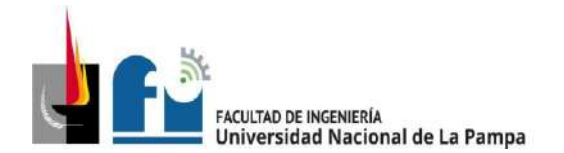

PROYECTO Y DISEÑO FINAL PLAN 2015 ALUMNO: PABLO L. ZANARDI.

#### **Paso 5.- Determinación de la corriente de cortocircuito máxima (I"K).**

La impedancia total en bornes del TSG es:

$$
Z_{TTSG} = (0.214 + j \cdot 0.05942)
$$

Máxima corriente presunta de cortocircuito en el circuitoIUG2 ( $I^{\prime\prime}$ <sub>UUG2</sub>).

$$
I''_{klUG2} = \frac{c \cdot U_n}{\sqrt{3} \cdot \sqrt{R_{kTP}^2 + X_{kTP}^2}} = \frac{1,05 \cdot 380}{\sqrt{3} \cdot \sqrt{0,214^2 + 0,05942^2}} \approx 1037 \,[A]
$$

Se procede a la verificación del dispositivo de protección: l"kmáx< lcn

1037 [A] < 3000 [A]

✓ Verifica

#### **Paso 6.- Verificación por máxima exigencia térmica**

Para cable de cobre con aislación de PVC, de tabla 771.19.II pág. 136 de la resolución se obtiene k = 115. El valor de l<sup>2.</sup>t se extrae de tabla 771-H-X pág. 232 de la resolución.

 $k^2 \cdot S^2 \geq l^2 \cdot t \rightarrow 115^2 \cdot 1.5^2 \geq 18000$ 

 $29756 > 18000$ 

✓ Verifica

#### **Paso 7.- Verificación de la actuación de la protección por corriente mínima de cortocircuito (I"Kmín).**

De la tabla 7771-H.VIII pág. 231 para conductor de sección de 1,5 mm<sup>2</sup> de cobre, v dispositivo protector Curva C, con poder de ruptura 3000 A, la longitud máxima que asegura la actuación de la protección es de que asegura la actuación de la protección es de:

 $80$  [m] > 15 [m]

✓ Verifica.

#### **Paso 8.- Verificación de la caída de tensión en el extremo del circuito**

$$
\Delta U = k \cdot I \cdot L(R \cdot cos\varphi + X \cdot sen\varphi) [V]
$$

L = 0,015 [km]; k = 2 (circuito monofásico);  $R_{(70°)} = 15,9$  [ $\Omega$ ]; X=0,108;

 $\boxed{\Delta U = 2 \cdot 8.2 \cdot 0.015 \cdot (15.9 \cdot 0.8 + 0.108 \cdot 0.6) = 3.15 \text{ [V]} \rightarrow 1.43\%}$ 

 $\Delta U_{Acumulado} = 0.89 + 1.43 = 2.32$  %.

✓ Verifica.

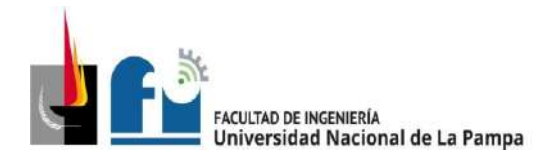

Sección del conductor definitiva: 1,5 [mm<sup>2</sup>].

### **Conductor de PE tramo en cañería:** 1,5 [mm<sup>2</sup>].

#### **Determinación de la canalización:**

Para el conductor dispuesto en cañería de tabla 771.12.IX, pág. 83 de la resolución, correspondería caño RS16, adopto caño RS 19 (3/4").

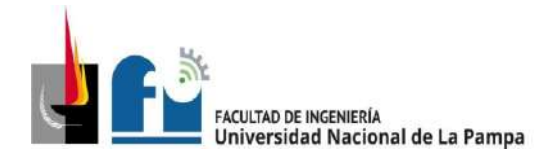

## **Cálculo del Circuito Terminal IUG8 que deriva del TSG:**

## **Paso 1.- Determinación de la corriente de proyecto (IB).**

De tabla 5.3.2f.

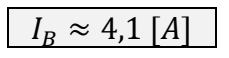

## **Paso 2.- Elección del conductor a partir de su corriente máxima admisible (IZ).**

Se selecciona cable conductor unipolar IRAM 247-3, aislación de PVC, canalizado en cañería de acero semi pesado. Temperatura ambiente 40º C.De tabla 771.16.I, pág. 94, se selecciona conductor de S = 1,5 [mm²], con corriente admisible  $I_{adm} =$ 15[A].De tabla 771.16.II, pág. 95, de la reglamentación, Fa = 1 (40° C), Fa = 1 (un solo circuito). Se obtiene  $I_Z = I_{adm} \cdot F_a \cdot F_b = 15 [A]$ , verificamos que: $I_Z \geq I_B$ 

$$
15 [A] \ge 4,1 [A]
$$

✓ Verifica.

**Paso 3.- Elección de la corriente asignada del dispositivo de protección (IN).**

Se selecciona del catálogo de Schneider Electric un **interruptor automático modelo DOMAE**, 2P con las siguientes características:

In = 10 [A] bipolar - Curva C -  $I_{CN}$  = 3.000 [A] - Clase 3.

Se debe cumplir que:  $I_B < I_N < I_Z$ 

```
8,2 [A] \leq 10 [A] \leq 15 [A]
```
✓ Verifica

## **Paso 4.- Verificación de la actuación de la protección por sobrecarga.**

$$
I_2 \le 1,45 \cdot I_Z \to I_2 = 1,45 \cdot I_N \le 1,45 \times I_Z \to
$$
  

$$
14,5 \le 21,75
$$

✓ Verifica

## **Paso 5.- Determinación de la corriente de cortocircuito máxima (I"K).**

La impedancia total en bornes del TSG es:

$$
Z_{TTSG} = (0,214 + j \cdot 0,05942)
$$

Máxima corriente presunta de cortocircuito en el circuitoIUG8 ( $I^{\prime\prime}{}_{IIIGB}$ ).

$$
I''_{klUGB} = \frac{c \cdot U_n}{\sqrt{3} \cdot \sqrt{R_{kTP}^2 + X_{kTP}^2}} = \frac{1,05 \cdot 380}{\sqrt{3} \cdot \sqrt{0,214^2 + 0,05942^2}} \approx 1037 \,[A]
$$

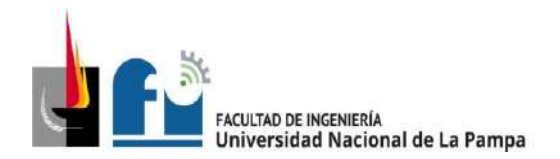

Se procede a la verificación del dispositivo de protección: l"<sub>kmáx</sub>< l<sub>CN</sub>

1037 [A] < 3000 [A]

✓ Verifica

### **Paso 6.- Verificación por máxima exigencia térmica**

Para cable de cobre con aislación de PVC, de tabla 771.19.II pág. 136 de la resolución se obtiene k = 115. El valor de l<sup>2</sup>·t se extrae de tabla 771-H-X pág. 232 de la resolución.

 $k^2 \cdot S^2 \geq I^2$  $\cdot t$   $\rightarrow$  115<sup>2</sup>  $\cdot 1.5^2 \ge 18000$  $29756 > 18000$ 

### **Paso 7.- Verificación de la actuación de la protección por corriente mínima de cortocircuito (I"Kmín).**

De la tabla 7771-H. VIII pág. 231 para conductor de sección de 1,5 mm<sup>2</sup> de cobre, y dispositivo protector Curva C, con poder de ruptura 3000 A, la longitud máxima que asegura la actuación de la protección es de que asegura la actuación de la protección es de:

80 [m] > 25 [m]

✓ Verifica.

✓ Verifica

## **Paso 8.- Verificación de la caída de tensión en el extremo del circuito**

 $\Delta U = k \cdot I \cdot L(R \cdot cos\varphi + X \cdot sen \varphi)$  [V], L = 0,025 [km]

 $R_{(70^{\circ})} = R_{(20^{\circ})} \cdot (1 + \alpha_{al} \cdot \Delta T) = 13.3 \cdot (1 + 0.00393 \cdot 50^{\circ}) = 15.9 \Omega$ ; X=0.108;

 $\Delta U = 2 \cdot 4.1 \cdot 0.025 \cdot (15.9 \cdot 0.8 + 0.108 \cdot 0.6) = 2.62$  [V]  $\rightarrow 1.19\%$ 

 $\Delta U_{Acumulado} = 0.89 + 1.19 = 2.08\%$ .

✓ Verifica.

Sección del conductor definitiva: 1,5 [mm<sup>2</sup>].

**Conductor de PE tramo en cañería:** 1,5 [mm<sup>2</sup>].

### **Determinación de la canalización:**

Para el conductor dispuesto en cañería de tabla 771.12.IX, pág. 83 de la resolución, correspondería caño RS16, adopto caño RS 19 mm (3/4").

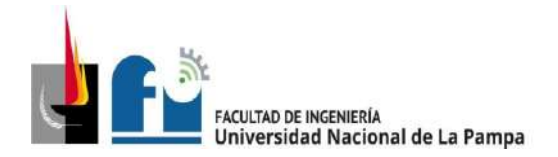

**Cálculo del Circuito Terminal TUG.4 que deriva del TSG:**

# **Paso 1.- Determinación de la corriente de proyecto (IB).**

De tabla 5.3.2f.

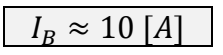

# **Paso 2.- Elección del conductor a partir de su corriente máxima admisible (IZ).**

Se selecciona cable conductor unipolar IRAM 247-3, aislación de PVC, canalizado en cañería de acero semi pesado. Temperatura ambiente 40º C.

Se selecciona conductor de sección 2,5 [mm<sup>2</sup>], corriente admisible  $I_{adm} = 21 [A]$ , pág 94 (AEA).De pág. 95 (AEA), F<sub>a</sub> = 1 (40°C), F<sub>a</sub> = 1 (un solo circuito),  $I_z = I_{adm} \cdot F_a$ .  $F_b = 21$  [A], verificamos que:  $I_B \leq I_Z$ 

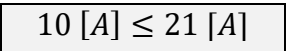

✓ Verifica.

### **Paso 3.- Elección de la corriente asignada del dispositivo de protección (IN).**

Se selecciona del catálogo de Schneider Electric un **interruptor automático modelo DOMAE** 2P con las siguientes características:

In = 16 [A] bipolar - Curva C –  $I_{CN}$  = 3.000 [A] - Clase 3

Por último, se realiza la verificación:

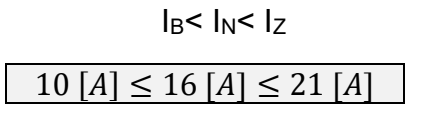

✓ Verifica

**Paso 4.- Verificación de la actuación de la protección por sobrecarga.**

$$
I_2 \le 1,45 \cdot I_Z \to I_2 = 1,45 \cdot I_N \le 1,45xI_Z
$$
  
23,2 \le 30,45

✓ Verifica

**Paso 5.- Determinación de la corriente de cortocircuito máxima (I"K).**

La impedancia total en bornes del TSG es:

$$
Z_{TTSG} = (0,214 + j \cdot 0,05942)
$$

Máxima corriente presunta de cortocircuito en el circuitoTUG4 ( $I^{\prime\prime}$ <sub>TUG4</sub>).

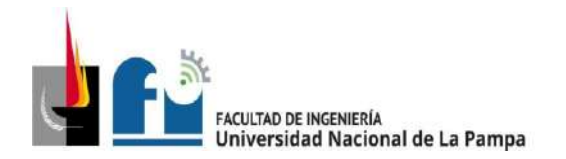

$$
I''_{kTUG4} = \frac{c \cdot U_n}{\sqrt{3} \cdot \sqrt{R_{kTP}^2 + X_{kTP}^2}} = \frac{1,05 \cdot 380}{\sqrt{3} \cdot \sqrt{0,214^2 + 0,05942^2}} \approx 1037 \,[A]
$$

Se procede a la verificación del dispositivo de protección: l"kmáx< lcn

$$
1037 [A] < 3000 [A]
$$

✓ Verifica

## **Paso 6.- Verificación por máxima exigencia térmica**

Para cable de cobre con aislación de PVC, de tabla 771.19.II pág. 136 de la resolución se obtiene k = 115. El valor de l<sup>2</sup>·t se extrae de tabla 771-H-X pág. 232 de la resolución.

 $k^2 \cdot S^2 \geq l^2 \cdot t \rightarrow 115^2 \cdot 2.5^2 \geq 18000$ 

 $82656 \ge 18000$ 

✓ Verifica

### **Paso 7.- Verificación de la actuación de la protección por corriente mínima de cortocircuito (I"Kmín).**

De la tabla 7771-H. VIII pág. 231 para conductor de sección de 2,5 mm<sup>2</sup> de cobre, y dispositivo protector Curva C, con poder de ruptura 3000 A, la longitud máxima que asegura la actuación de la protección es de que asegura la actuación de la protección es de:

 $| 81$  [m] > 15[m]

✓ Verifica.

## **Paso 8.- Verificación de la caída de tensión en el extremo del circuito**

 $\Delta U = k \cdot I \cdot L (R \cdot cos \varphi + X \cdot sen \varphi)$   $[V] \rightarrow L$  0,015 [km], S=2,5 mm<sup>2</sup>,  $R_{(70^{\circ})} = R_{(20^{\circ})}$ .  $(1 + \alpha_{al} \cdot \Delta T) = 7.98 \cdot (1 + 0.00393 \cdot 50^{\circ}) = 9.55 \Omega$ ; X=0.0995;

 $\Delta U = 2 \cdot 10 \cdot 0.015 \cdot (9.55 \cdot 0.8 + 0.0995 \cdot 0.6) = 2.3 \text{ [V]} \rightarrow 1.05\%$ 

 $\Delta U_{\text{acumulado}} = 0.89 + 1.05 = 1.94\%$ 

✓ Verifica.

Sección del conductor definitiva: 2,5 [mm<sup>2</sup>].

**Conductor de PE tramo en cañería:** 2,5 [mm<sup>2</sup> ].

#### **Determinación de la canalización:**

Para el conductor dispuesto en cañería de tabla 771.12.IX, pág. 83 de la resolución, adopto caño RS 19 (3/4").

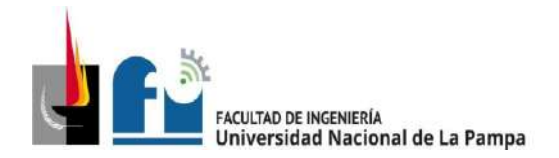

### **Cálculo del Circuito Terminal TUE.2 que deriva del TSG:**

Este circuito está destinado tomacorrientes distribuidos adecuadamente en toda la empresa y destinados a luminarias de emergencia.

#### **Paso 1.- Determinación de la corriente de proyecto (IB).**

De tabla 5.3.2f.

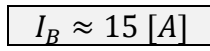

## **Paso 2.- Elección del conductor a partir de su corriente máxima admisible (IZ).**

Se selecciona cable conductor unipolar IRAM 247-3, aislación de PVC, canalizado en cañería de acero semi pesado. Temperatura ambiente 40º C.

Se selecciona conductor de sección 2,5 [mm<sup>2</sup>], corriente admisible  $I_{adm} = 21 [A]$ , pág 94 (AEA). De pág. 95 (AEA), F<sub>a</sub> = 1 (40°C), F<sub>a</sub> = 1 (un solo circuito),  $I_z = I_{adm} \cdot F_a$ .  $F_h = 21$  [A], verificamos que:  $I_R \leq I_Z$ 

 $15 [A] \leq 21 [A]$ 

✓ Verifica.

#### **Paso 3.- Elección de la corriente asignada del dispositivo de protección (IN).**

Se selecciona del catálogo de Schneider Electric un **interruptor automático modelo DOMAE** 2P con las siguientes características:

In = 16 [A] bipolar - Curva C –  $I_{CN}$  = 3.000 [A] - Clase 3

Por último, se realiza la verificación: IB< IN< Iz

$$
15 [A] \le 16 [A] \le 21 [A]
$$

✓ Verifica

#### **Paso 4.- Verificación de la actuación de la protección por sobrecarga.**

$$
I_2 \le 1.45 \cdot I_Z \to I_2 = 1.45 \cdot I_N \le 1.45 \times I_Z
$$

 $23,2 \leq 30,45$ 

✓ Verifica

#### **Paso 5.- Determinación de la corriente de cortocircuito máxima (I"K).**

La impedancia total en bornes del TSG es:

$$
Z_{TTSG} = (0,214 + j \cdot 0,05942)
$$

Máxima corriente presunta de cortocircuito en el circuitoTUE.2 ( $I^{\prime\prime}$ <sub>TUE2</sub>).

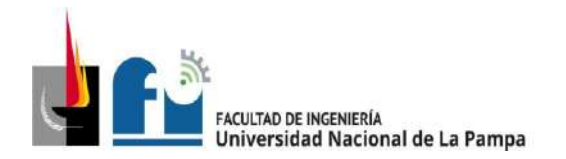

$$
I''_{kTUE2} = \frac{c \cdot U_n}{\sqrt{3} \cdot \sqrt{R_{kTP}^2 + X_{kTP}^2}} = \frac{1,05 \cdot 380}{\sqrt{3} \cdot \sqrt{0,214^2 + 0,05942^2}} \approx 1037 \,[A]
$$

Se procede a la verificación del dispositivo de protección: l"kmáx< lcn

$$
1037 [A] < 3000 [A]
$$

✓ Verifica

## **Paso 6.- Verificación por máxima exigencia térmica**

Para cable de cobre con aislación de PVC, de tabla 771.19.II pág. 136 de la resolución se obtiene k = 115. El valor de l<sup>2</sup>·t se extrae de tabla 771-H-X pág. 232 de la resolución.

 $k^2 \cdot S^2 \geq l^2 \cdot t \rightarrow 115^2 \cdot 2.5^2 \geq 18000$ 

 $82656 \ge 18000$ 

✓ Verifica

## **Paso 7.- Verificación de la actuación de la protección por corriente mínima de cortocircuito (I"Kmín).**

De la tabla 7771-H. VIII pág. 231 para conductor de sección de 2,5 mm<sup>2</sup> de cobre, y dispositivo protector Curva C, con poder de ruptura 3000 A, la longitud máxima que asegura la actuación de la protección es de que asegura la actuación de la protección es de:

 $81$  [m]  $> 30$  [m]

✓ Verifica.

## **Paso 8.- Verificación de la caída de tensión en el extremo del circuito**

 $\Delta U = k \cdot I \cdot L(R \cdot cos\varphi + X \cdot sen\varphi)$   $[V] \rightarrow L$  0,030 [km], S=2,5 mm<sup>2</sup>,  $R_{(70^{\circ})} = R_{(20^{\circ})}$ .  $(1 + \alpha_{al} \cdot \Delta T) = 7.98 \cdot (1 + 0.00393 \cdot 50^{\circ}) = 9.55 \Omega$ ; X=0.0995;

 $\Delta U = 2 \cdot 10 \cdot 0.030 \cdot (9.55 \cdot 0.8 + 0.0995 \cdot 0.6) = 4.62$  [V]  $\rightarrow$  2.1%

 $\Delta U_{\text{acumulado}} = 0.89 + 2.1 = 2.99\% \leq 3\%$ 

✓ Verifica.

Sección del conductor definitiva: 2,5 [mm<sup>2</sup>].

**Conductor de PE tramo en cañería:** 2,5 [mm<sup>2</sup> ].

## **Determinación de la canalización:**

Para el conductor dispuesto en cañería de tabla 771.12.IX, pág. 83 de la resolución, adopto caño RS 19 (3/4").

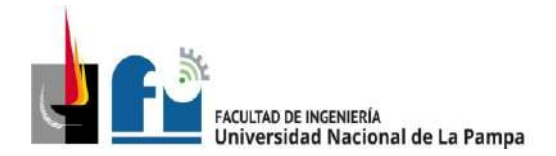

### **Cálculo del Circuito Terminal IUE.1 que deriva del TS1:**

Este circuito alimenta las luminarias exteriores ubicadas en el acceso y frente de la empresa.

#### **Paso 1.- Determinación de la corriente de proyecto (IB).**

De tabla 5.3.2a.

 $I_R \approx 11,4$  [A]

### **Paso 2.- Elección del conductor a partir (IZ).**

Se selecciona cable conductor unipolar IRAM 247-3, aislación de PVC, canalizado en cañería de acero semi pesado, conductor de sección 2,5  $\text{[mm}^2\text{]}$ , corriente admisible  $I_{adm} = 21[A]$ , pág 94.

De pág. 95, F<sub>a</sub> = 1 (40° C), F<sub>a</sub> = 1 (un solo circuito),  $I_z = I_{adm} \cdot F_a \cdot F_b = 21$  [A], verificamos que:

$$
I_B \le I_Z
$$
  
11,4 [A]  $\le$  21 [A]

✓ Verifica.

#### **Paso 3.- Elección de la corriente asignada del dispositivo de protección (IN).**

Se selecciona del catálogo de Schneider Electric un **interruptor automático modelo DOMAE**, 2P con las siguientes características:

In = 16 [A] bipolar - Curva C –  $I_{CN}$  = 3.000 [A] - Clase 3

Por último, se realiza la verificación:

 $I_B$ < $I_N$ < $I_Z$  $11,4$   $[A] \le 16$   $[A] \le 21$   $[A]$ 

✓ Verifica

**Paso 4.- Verificación de la actuación de la protección por sobrecarga.**

$$
I_2 \le 1,45 \cdot I_Z \to I_2 = 1,45 \cdot I_N \le 1,45xI_Z
$$
  
23,2 \le 30,45

✓ Verifica

#### **Paso 5.- Determinación de la corriente de cortocircuito máxima (I"K).**

La impedancia total en el TS1 es:  $Z_{TCS1} = (0,3924 + j \cdot 0,0621)$ 

Máxima corriente presunta de cortocircuito en el circuito IUE.1 ( $I^{\prime\prime}{}_{IIIF1}$ ).

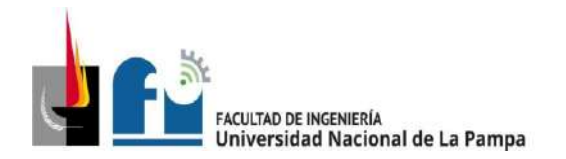

$$
I''_{klUE1} = \frac{c \cdot U_n}{\sqrt{3} \cdot \sqrt{R_{kTP}^2 + X_{kTP}^2}} = \frac{1,05 \cdot 380}{\sqrt{3} \cdot \sqrt{0,3924^2 + 0,0621^2}} \approx 580 \,[A]
$$

Se procede a la verificación del dispositivo de protección: l"kmáx < Icn

$$
580 [A] < 3000 [A]
$$

✓ Verifica

## **Paso 6.- Verificación por máxima exigencia térmica**

Para cable de cobre con aislación de PVC, de tabla 771.19.II pág. 136 de la resolución se obtiene k = 115. El valor de l<sup>2</sup>·t se extrae de tabla 771-H-X pág. 232 de la resolución.

 $k^2 \cdot S^2 \geq l^2 \cdot t \rightarrow 115^2 \cdot 2.5^2 \geq 18000$ 

 $82656 \ge 18000$ 

✓ Verifica

## **Paso 7.- Verificación de la actuación de la protección por corriente mínima de cortocircuito (I"Kmín).**

De la tabla 7771-H. VIII pág. 231 para conductor de sección de 2,5 [mm<sup>2</sup>] de cobre, y dispositivo protector Curva C, con poder de ruptura 3000 A, la longitud máxima que asegura la actuación de la protección es de que asegura la actuación de la protección es de:

 $81$  [m] > 15 [m]

✓ Verifica.

# **Paso 8.- Verificación de la caída de tensión en el extremo del circuito**

 $\Delta U = k \cdot I \cdot L(R \cdot cos\varphi + X \cdot sen \varphi)$  [V]→ L = 0,015km, sección 2,5 [mm<sup>2</sup>], $R_{(70^{\circ})}$  =  $R_{(20^{\circ})} \cdot (1 + \alpha_{al} \cdot \Delta T) = 7{,}98 \cdot (1 + 0{,}00393 \cdot 50^{\circ}) = 9{,}54 \Omega$ 

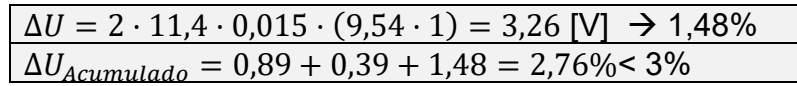

✓ Verifica.

Sección del conductor definitiva: 2,5 [mm<sup>2</sup>].

**Conductor de PE tramo en cañería:** 2,5 [mm<sup>2</sup>].

**Determinación de la canalización:** adopto caño RS 19 (3/4").

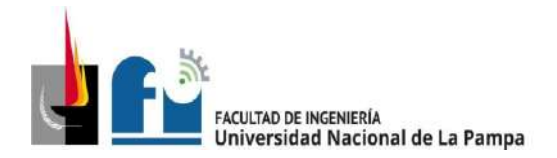

## **Cálculo del Circuito Terminal IUG.1 que deriva del TS1:**

Este circuito alimenta las luminarias del sector comercial y depósito.

### **Paso 1.- Determinación de la corriente de proyecto (IB).**

De tabla 5.3.2a.

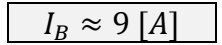

## **Paso 2.- Elección del conductor a partir de (IZ).**

Se selecciona cable conductor unipolar IRAM 247-3, aislación de PVC, canalizado en cañería de acero semipesado. De tabla 771.16.I, pág. 94, se selecciona conductor de S = 2,5 [mm<sup>2</sup>], con corriente admisible  $I_{adm} = 21[A]$ .

De pág. 95, F<sub>a</sub> = 1 (40° C), F<sub>a</sub> = 1 (un solo circuito),  $I_Z = I_{adm} \cdot F_a \cdot F_b = 21 [A]$ , verificamos que:  $I_z \geq I_R$ 

$$
21 [A] \ge 9 [A]
$$

✓ Verifica.

#### **Paso 3.- Elección del dispositivo de protección según su (IN).**

Se selecciona del catálogo de Schneider Electric un **interruptor automático modelo DOMAE**, 2P con las siguientes características:

In = 16 [A] bipolar - Curva C -Icn = 3.000 [A] - Clase 3

Por último, se realiza la verificación:

 $I<sub>B</sub> < I<sub>N</sub> < I<sub>Z</sub>$  $9 [A] \le 16 [A] \le 21 [A]$ 

✓ Verifica

#### **Paso 4.- Verificación de la actuación de la protección por sobrecarga.**

$$
I_2 \le 1,45 \cdot I_Z \rightarrow I_2 = 1,45 \cdot I_N \le 1,45xI_Z
$$
  
23,2 \le 30,45

✓ Verifica

#### **Paso 5.- Determinación de la corriente de cortocircuito máxima (I"K).**

La impedancia total en el TS1 es:  $Z_{TCS1} = (0,3924 + i \cdot 0,0621)$ 

Máxima corriente presunta de cortocircuito en el circuito IUG.1 ( $I^{\prime\prime}{}_{IIIG.1}$ ).

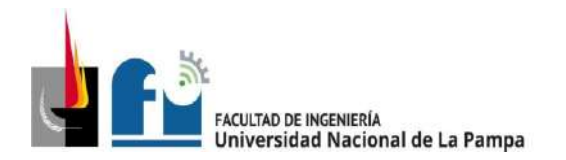

PROYECTO Y DISEÑO FINAL PLAN 2015 ALUMNO: PABLO L. ZANARDI.

$$
I''_{klUG1} = \frac{c \cdot U_n}{\sqrt{3} \cdot \sqrt{R_{kTP}^2 + X_{kTP}^2}} = \frac{1,05 \cdot 380}{\sqrt{3} \cdot \sqrt{0,3924^2 + 0,0621^2}} \approx 580 \,[A]
$$

Se procede a la verificación del dispositivo de protección: l"kmáx < IcN

$$
580 [A] < 3000 [A]
$$

✓ Verifica

## **Paso 6.- Verificación por máxima exigencia térmica**

Para cable de cobre con aislación de PVC, de tabla 771.19.II pág. 136 de la resolución se obtiene k = 115. El valor de l<sup>2</sup>·t se extrae de tabla 771-H-X pág. 232 de la resolución.

 $k^2 \cdot S^2 \geq l^2 \cdot t \rightarrow 115^2 \cdot 2.5^2 \geq 18000$ 

 $82656 \ge 18000$ 

✓ Verifica

#### **Paso 7.- Verificación de la actuación de la protección (I"Kmín).**

De la tabla 7771-H.VIII pág. 231 para conductor de sección de 2,5 mm<sup>2</sup> de cobre, v dispositivo protector Curva C, con poder de ruptura 3000 A, la longitud máxima que asegura la actuación de la protección es de que asegura la actuación de la protección es de:

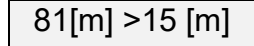

✓ Verifica.

#### **Paso 8.- Verificación de la caída de tensión en el extremo del circuito**

 $\Delta U = k \cdot I \cdot L(R \cdot cos\varphi + X \cdot sen\varphi)$  [V], con L = 0,015 km, S = 2,5 [mm<sup>2</sup>].

 $R_{(70°)} = R_{(20°)} \cdot (1 + \alpha_{al} \cdot \Delta T) = 7,98 \cdot (1 + 0,00393 \cdot 50°) = 9,55 \Omega$ ; X=0,0995;

 $\Delta U = 2 \cdot 9 \cdot 0.015 \cdot (9.55 \cdot 0.8 + 0.0995 \cdot 0.6) = 1.29 \text{ [V]} \rightarrow 0.59\%$  $\Delta U_{Acumulado} = 0.89 + 0.39 + 0.59 = 1.87\% < 3\%$ 

✓ Verifica.

Sección del conductor definitiva: 2,5 [mm<sup>2</sup>].

**Conductor de PE tramo en cañería:** 2,5 [mm<sup>2</sup> ].

**Determinación de la canalización:** adopto caño RS 19 (3/4").

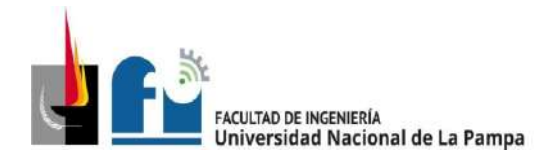

## **Cálculo del Circuito Terminal TUG.1 que deriva del TS1:**

Este circuito alimenta lol tomacorrientes del sector comercial y depósito.

### **Paso 1.- Determinación de la corriente de proyecto (IB).**

De tabla 5.3.2a.

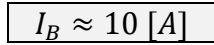

## **Paso 2.- Elección del conductor a partir de (IZ).**

Se selecciona cable conductor unipolar IRAM 247-3, aislación de PVC, canalizado en cañería de acero semipesado. De tabla 771.16.I, pág. 94, se selecciona conductor de S = 2,5 [mm<sup>2</sup>], con corriente admisible  $I_{adm} = 21[A]$ .

De pág. 95, F<sub>a</sub> = 1 (40° C), F<sub>a</sub> = 1 (un solo circuito),  $I_Z = I_{adm} \cdot F_a \cdot F_b = 21 [A]$ , verificamos que:  $I_z \geq I_R$ 

$$
21 [A] \ge 10 [A]
$$

✓ Verifica.

### **Paso 3.- Elección del dispositivo de protección según su (IN).**

Se selecciona del catálogo de Schneider Electric un **interruptor automático modelo DOMAE**, 2P con las siguientes características:

In = 16 [A] bipolar - Curva C -Icn = 3.000 [A] - Clase 3

Por último, se realiza la verificación:

 $I<sub>B</sub> < I<sub>N</sub> < I<sub>Z</sub>$  $10 [A] \le 16 [A] \le 21 [A]$ 

✓ Verifica

## **Paso 4.- Verificación de la actuación de la protección por sobrecarga.**

$$
I_2 \le 1,45 \cdot I_Z \rightarrow I_2 = 1,45 \cdot I_N \le 1,45xI_Z
$$
  
23,2 \le 30,45

✓ Verifica

## **Paso 5.- Determinación de la corriente de cortocircuito máxima (I"K).**

La impedancia total en el TS1 es:  $Z_{TCS1} = (0,3924 + i \cdot 0,0621)$ 

Máxima corriente presunta de cortocircuito en el circuito TUG.1 ( $I^{\prime\prime}$ <sub>TUG1</sub>).

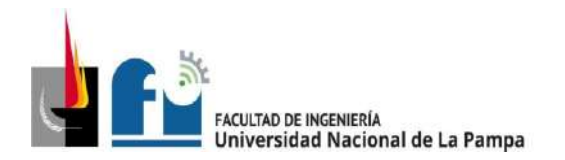

PROYECTO Y DISEÑO FINAL PLAN 2015 ALUMNO: PABLO L. ZANARDI.

$$
I''_{kTUG1} = \frac{c \cdot U_n}{\sqrt{3} \cdot \sqrt{R_{kTP}^2 + X_{kTP}^2}} = \frac{1,05 \cdot 380}{\sqrt{3} \cdot \sqrt{0,3924^2 + 0,0621^2}} \approx 580 \,[A]
$$

Se procede a la verificación del dispositivo de protección: l"kmáx < IcN

$$
580 [A] < 3000 [A]
$$

✓ Verifica

## **Paso 6.- Verificación por máxima exigencia térmica**

Para cable de cobre con aislación de PVC, de tabla 771.19.II pág. 136 de la resolución se obtiene k = 115. El valor de l<sup>2</sup>·t se extrae de tabla 771-H-X pág. 232 de la resolución.

 $k^2 \cdot S^2 \geq l^2 \cdot t \rightarrow 115^2 \cdot 2.5^2 \geq 18000$ 

 $82656 \ge 18000$ 

✓ Verifica

#### **Paso 7.- Verificación de la actuación de la protección (I"Kmín).**

De la tabla 7771-H.VIII pág. 231 para conductor de sección de 2,5 mm<sup>2</sup> de cobre, v dispositivo protector Curva C, con poder de ruptura 3000 A, la longitud máxima que asegura la actuación de la protección es de que asegura la actuación de la protección es de:

81[m] > 28 [m]

✓ Verifica.

#### **Paso 8.- Verificación de la caída de tensión en el extremo del circuito**

 $\Delta U = k \cdot I \cdot L(R \cdot cos\varphi + X \cdot sen\varphi)$  [V], con L = 0,028 km, S = 2,5 [mm<sup>2</sup>].

 $R_{(70°)} = R_{(20°)} \cdot (1 + \alpha_{al} \cdot \Delta T) = 7,98 \cdot (1 + 0,00393 \cdot 50°) = 9,55 \Omega$ ; X=0,0995;

 $\Delta U = 2 \cdot 9 \cdot 0.028 \cdot (9.55 \cdot 0.8 + 0.0995 \cdot 0.6) = 2.42$  [V]  $\rightarrow 1.1\%$  $\Delta U_{acumulado} = 0.89 + 0.39 + 1.1 = 2.38\% < 3\%$ 

✓ Verifica.

Sección del conductor definitiva: 2,5 [mm<sup>2</sup>].

**Conductor de PE tramo en cañería:** 2,5 [mm<sup>2</sup> ].

**Determinación de la canalización:** adopto caño RS 19 (3/4").

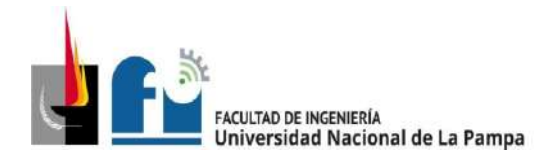

## **Cálculo del Circuito Terminal IUE.2 que deriva del TS2:**

## **Paso 1.- Determinación de la corriente de proyecto (IB).**

De tabla 5.3.2e.

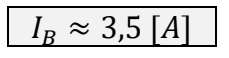

## **Paso 2.- Elección del conductor a partir de su corriente máxima admisible (IZ).**

Se selecciona cable conductor unipolar IRAM NM 247-3, aislación de PVC, canalizado mayormente en cañería de acero semi pesado. Temperatura ambiente 40º C.De tabla 771.16.I, pág. 94, se selecciona conductor de  $S = 2.5$  [mm<sup>2</sup>], con corriente admisible  $I_{adm} = 21[A]$ .De tabla 771.16.II, pág. 95, de la reglamentación, F<sub>a</sub> = 1 (40° C), F<sub>a</sub> = 1 (un solo circuito). Se obtiene  $I_Z = I_{adm} \cdot F_a \cdot F_b = 21 [A]$ , verificamos que: $I_B \leq I_Z$ 

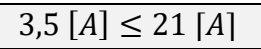

✓ Verifica.

**Paso 3.- Elección de la corriente asignada del dispositivo de protección (IN).**

Se selecciona del catálogo de Schneider Electric un **interruptor automático modelo DOMAE**, 2P con las siguientes características:

In  $=$  10 [A] bipolar - Curva C -  $\text{lc}_N = 3.000$  [A] - Clase 3.

Se debe cumplir que:  $I_B < I_N < I_Z$ 

$$
3,5 [A] \le 10 [A] \le 21 [A]
$$

✓ Verifica

## **Paso 4.- Verificación de la actuación de la protección por sobrecarga.**

$$
I_2 \le 1,45 \cdot I_Z \rightarrow I_2 = 1,45 \cdot I_N \le 1,45xI_Z \rightarrow
$$
  

$$
14,5 \le 30,45
$$

✓ Verifica

#### **Paso 5.- Determinación de la corriente de cortocircuito máxima (I"K).**

La impedancia en el TS2 es:  $Z_{TS2} = (0,23248 + j \cdot 0,06032)$ 

Se determina la máxima corriente presunta de cortocircuito en el circuito IUE.2  $(I''_{kIIIF2}).$ 

$$
I''_{klUE2} = \frac{c \cdot U_n}{\sqrt{3} \cdot \sqrt{R_{kTP}^2 + X_{kTP}^2}} = \frac{1,05 \cdot 380}{\sqrt{3} \cdot \sqrt{0,23248^2 + 0,06032^2}} \approx 959 \,[A]
$$

Se procede a la verificación del dispositivo de protección: l"kmáx< lcn

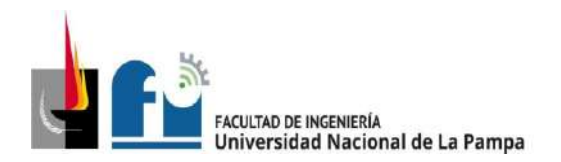

### 959 [A] < 3000 [A]

✓ Verifica

### **Paso 6.- Verificación por máxima exigencia térmica**

Para cable de cobre con aislación de PVC, de tabla 771.19.II pág. 136 de la resolución se obtiene  $k = 115$ . El valor de l<sup>2</sup>·t se extrae de tabla 771-H-X pág. 232 de la resolución.

 $k^2 \cdot S^2 \geq l^2 \cdot t \rightarrow 115^2$  $\cdot$  2,5<sup>2</sup>  $\geq$  18000 82656 ≥ 18000

✓ Verifica

### **Paso 7.- Verificación de la actuación de la protección por corriente mínima de cortocircuito (I"Kmín).**

De la tabla 7771-H.VIII pág. 231 para conductor: con  $S = 2.5$  mm<sup>2</sup> de cobre y dispositivo protector: Curva C –  $\text{I}_{CN}$  = 3000, la longitud máxima que asegura la actuación de la protección es de que asegura la actuación de la protección es de:

81 [m] > 12 [m]

✓ Verifica.

## **Paso 8.- Verificación de la caída de tensión en el extremo del circuito**

 $\Delta U = k \cdot I \cdot L(R \cdot cos\varphi + X \cdot sen \varphi)$ [V];

L = 0,012 [km];  $k = 2$ ; R( $70^{\circ}$  C) = 9,55

 $\Delta U = 2 \cdot 3.5 \cdot 0.012 \cdot (9.55 \cdot 0.8 + 0.0995 \cdot 0.6) = 0.65$  [V]  $\rightarrow$  **0.3%**  $\Delta U_{Acumulado} = 0.89 + 0.54 + 0.3 = 1.73\%$ 

Verifica.

Sección del conductor definitiva: S = 2,5[mm<sup>2</sup>].

Determinación del conductor de protección: S = 2,5[mm<sup>2</sup>].

#### **Determinación de la canalización:**

De tabla 771.12.IX, pág. 83 de la resolución de AEA, se selecciona caño de acero semipesado RS 19 (3/4").

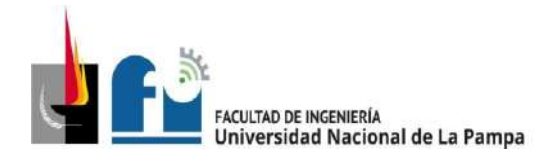

## **Cálculo del Circuito Terminal TUE.1 que deriva del TS2:**

## **Paso 1.- Determinación de la corriente de proyecto (IB).**

De tabla 5.3.2e.

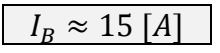

## **Paso 2.- Elección del conductor a partir de su corriente máxima admisible (IZ).**

Este circuito será canalizado de dos formas diferentes de acuerdo al tramo que corresponda:

Canalización en bandeja: la mayor parte del recorrido del circuito será dispuesta en bandeja perforada (ver plano 5-13), para este tramo se selecciona cable conductor bipolar IRAM 2178, con aislación de PVC.

De tabla 771.16.III, pág. 98, para conductor de S = 4 [mm²], corriente admisible  $I_{adm} =$  $35[A]$ .

De tabla 771.16.IV, pág. 100, de la reglamentación,

 $F_a$  (factor de reducción por agrupamiento) = 0,72 (8 circuitos).

Se obtiene  $I_Z = I_{adm} \cdot F_a = 25.2$  [A].

Canalización en caño de acero: corresponde a los tramos "de bajada", entre la bandeja perforada y el tomacorriente, aquí se selecciona cable conductor unipolar IRAM NM 247-3, con aislación de PVC. De tabla 771.16.I, pág. 94, para conductor de S = 4 [mm<sup>2</sup>], corriente admisible  $I_{adm} = 28[A]$ . De tabla 771.16.II, pág. 95, de la reglamentación, F<sub>a</sub> (factor de reducción por temperatura) = 1 (40° C), F<sub>b</sub> (factor de reducción por agrupamiento) = 1 (un solo circuito). Se obtiene  $I_z = I_{adm} \cdot F_a \cdot F_b =$ 28 [A]. Para la verificación se aplica el caso más desfavorable con  $I_z = 25.2$  [A], debe cumplirse que  $I_B \leq I_Z$ 

 $15 [A] \leq 25,2 [A]$ 

✓ Verifica.

#### **Paso 3.- Elección de la corriente asignada del dispositivo de protección (IN).**

Se selecciona del catálogo de Schneider Electric un **interruptor automático modelo DOMAE**, 2P con las siguientes características:

 $In = 2 \times 25$  [A] - Curva C -  $I_{CN} = 3$ [kA] - Clase 3.

Se debe cumplir que:  $I_B$ <  $I_N$ <  $I_Z$ 

 $15 [A] \leq 25 [A] \leq 25,2 [A]$ 

✓ Verifica

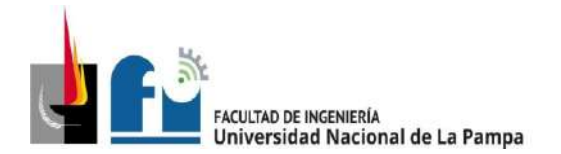

#### **Paso 4.- Verificación de la actuación de la protección por sobrecarga.**

$$
I_2 \le 1,45 \cdot I_Z \rightarrow I_2 = 1,45 \cdot I_N \le 1,45xI_Z \rightarrow
$$

$$
36,25 \le 36,54
$$

✓ Verifica

#### **Paso 5.- Determinación de la corriente de cortocircuito máxima (I"K).**

La impedancia en el TS2 es:  $Z_{\text{TS2}} = (0,23248 + j \cdot 0,06032)$ 

Se determina la máxima corriente presunta de cortocircuito en el circuito TUG.2,

$$
I''_{kTUG2} = \frac{c \cdot U_n}{\sqrt{3} \cdot \sqrt{R_{kTP}^2 + X_{kTP}^2}} = \frac{1,05 \cdot 380}{\sqrt{3} \cdot \sqrt{0,23248^2 + 0,06032^2}} \approx 959 \,[A]
$$

Se procede a la verificación del dispositivo de protección: l"kmáx< lcn

959 [A] < 3000 [A]

✓ Verifica

#### **Paso 6.- Verificación por máxima exigencia térmica**

Para cable de cobre con aislación de PVC, de tabla 771.19.II pág. 136 de la resolución se obtiene k = 115. El valor de l<sup>2</sup>·t se extrae de tabla 771-H-X pág. 232 de la resolución.

$$
k^2 \cdot S^2 \ge l^2 \cdot t \rightarrow
$$
\n
$$
115^2 \cdot 4^2 \ge 22000
$$
\n
$$
211600 \ge 22000
$$
\n
$$
\checkmark \text{ Verifica}
$$

#### **Paso 7.- Verificación de la actuación de la protección por corriente mínima de cortocircuito (I"Kmín).**

De la tabla 7771-H.VIII pág. 231 para conductor de sección de 4 mm<sup>2</sup> de cobre, v dispositivo protector Curva C, con poder de ruptura 3000 A, la longitud máxima que asegura la actuación de la protección es de que asegura la actuación de la protección es de:

81 [m] > 28 [m]

✓ Verifica.

#### **Paso 8.- Verificación de la caída de tensión en el extremo del circuito**

 $\Delta U = k \cdot I \cdot L(R \cdot cos\varphi + X \cdot sen\varphi)$  [V]; con L = 0,028 [km]; k = 2 (monofásico);  $R_{(70°)} = 5,92 \Omega$ ; X = 0,0991

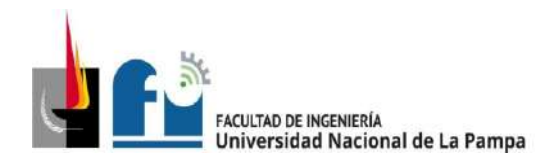

 $\Delta U = 2 \cdot 10 \cdot 0.028 \cdot (5.92 \cdot 0.8 + 0.0991 \cdot 0.6) = 2.7$  [V]  $\rightarrow$  1.22%  $\Delta U_{\text{acumulado}} = 0.89 + 0.54 + 1.22 = 2.65\%$ 

✓ Verifica.

**Sección del conductor definitiva:** S = 4[mm<sup>2</sup>].

**Determinación del conductor de protección:** S = 4[mm<sup>2</sup>].

#### **Determinación de la canalización:**

Canalización en bandeja: conductor bipolar IRAM 2178, con aislación de PVC. (ver plano 5-13).

Canalización en caño de acero: conductor unipolar IRAM NM 247-3, con aislación de PVC.

De la reglamentación, pág. 83, adopto caño RS 19 (3/4").

Nota: el empalme entre conductores se realizará mediante una caja de paso y derivación metálica, en montante, como se indica en el la figura 771.12.D, pág. 77 de la resolución de AEA.

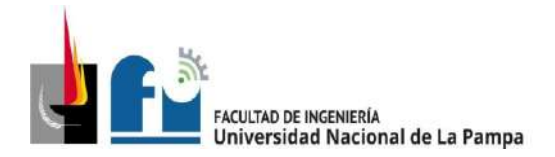

### **Cálculo del Circuito Terminal TUG.2 que deriva del TS2:**

### **Paso 1.- Determinación de la corriente de proyecto (IB).**

De tabla 5.3.2e.

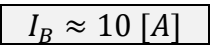

### **Paso 2.- Elección del conductor a partir de su corriente máxima admisible (IZ).**

Este circuito será canalizado de dos formas diferentes de acuerdo al tramo que corresponda:

Canalización en bandeja: la mayor parte del recorrido del circuito será dispuesta en bandeja perforada (ver plano 5-13), para este tramo se selecciona cable conductor bipolar IRAM 2178, con aislación de PVC. De tabla 771.16.III, pág. 98,para conductor de S = 4 [mm²], corriente admisible  $I_{adm} = 35[A].$ De tabla 771.16.IV, pág. 100, de la reglamentación, Fa(factor de reducción por agrupamiento) = 0,72 (8 circuitos).

Se obtiene  $I_z = I_{adm} \cdot F_q = 25.2$  [A].

Canalización en caño de acero: corresponde a los tramos "de bajada", entre la bandeja perforada y el tomacorriente, aquí se selecciona cable conductor unipolar IRAM NM 247-3, con aislación de PVC. De tabla 771.16.I, pág. 94, para conductor de S = 4 [mm<sup>2</sup>], corriente admisible  $I_{adm} = 28[A]$ . De tabla 771.16.II, pág. 95, de la reglamentación, F<sub>a</sub>(factor de reducción por temperatura) = 1 (40<sup>o</sup> C), F<sub>b</sub>(factor de reducción por agrupamiento) = 1 (un solo circuito).

Se obtiene  $I_Z = I_{adm} \cdot F_a \cdot F_b = 28 [A]$ .

Para la verificación se aplica el caso más desfavorable con  $I_z = 25.2$  [A], debe cumplirse que  $I_B \leq I_Z$ 

 $10 [A] \leq 25,2 [A]$ 

✓ Verifica.

#### **Paso 3.- Elección de la corriente asignada del dispositivo de protección (IN).**

Se selecciona del catálogo de Schneider Electric un **interruptor automático modelo DOMAE**, 2P con las siguientes características:

 $In = 20$  [A] bipolar - Curva C -  $I_{CN} = 3.000$  [A] - Clase 3.

Se debe cumplir que:  $I_B$ <  $I_N$ <  $I_Z$ 

 $10 [A] \leq 20 [A] \leq 25,2 [A]$ 

✓ Verifica

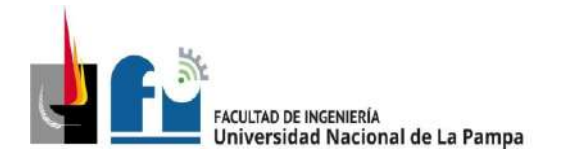

#### **Paso 4.- Verificación de la actuación de la protección por sobrecarga.**

$$
I_2 \le 1,45 \cdot I_Z \rightarrow I_2 = 1,45 \cdot I_N \le 1,45xI_Z \rightarrow
$$
  

$$
29 \le 36,54
$$

✓ Verifica

### **Paso 5.- Determinación de la corriente de cortocircuito máxima (I"K).**

La impedancia en el TS2 es:  $Z_{\text{TS2}} = (0,23248 + j \cdot 0,06032)$ 

Se determina la máxima corriente presunta de cortocircuito en el circuito TUG.2  $(I''_{kTIIG2}).$ 

$$
I''_{kTUG2} = \frac{c \cdot U_n}{\sqrt{3} \cdot \sqrt{R_{kTP}^2 + X_{kTP}^2}} = \frac{1,05 \cdot 380}{\sqrt{3} \cdot \sqrt{0,23248^2 + 0,06032^2}} \approx 959 \,[A]
$$

Se procede a la verificación del dispositivo de protección: l"kmáx< lcn

959 [A] <3000 [A]

✓ Verifica

#### **Paso 6.- Verificación por máxima exigencia térmica**

Para cable de cobre con aislación de PVC, de tabla 771.19.II pág. 136 de la resolución se obtiene k = 115. El valor de l<sup>2</sup>·t se extrae de tabla 771-H-X pág. 232 de la resolución.

 $k^2 \cdot S^2 \ge l^2 \cdot t \rightarrow 115^2 \cdot 4^2 \ge 22000$ 

 $211600 \geq 22000$ 

✓ Verifica

### **Paso 7.- Verificación de la actuación de la protección por corriente mínima de cortocircuito (I"Kmín).**

De la tabla 7771-H. VIII pág. 231 para conductor de sección de 4 mm<sup>2</sup> de cobre, y dispositivo protector Curva C, con poder de ruptura 3000 A, la longitud máxima que asegura la actuación de la protección es de que asegura la actuación de la protección es de:

81 [m] > 28 [m]

✓ Verifica.

#### **Paso 8.- Verificación de la caída de tensión en el extremo del circuito**

 $\Delta U = k \cdot I \cdot L(R \cdot cos\varphi + X \cdot sen\varphi)$  [V]

L = 0,038km; k = 2 (monofásico);  $R_{(70°)} = 5.92 \Omega$ ; X = 0,0991

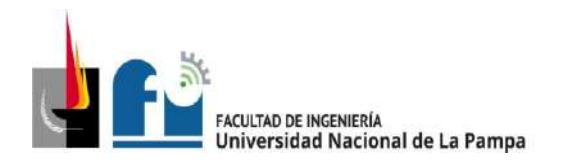

 $\Delta U = 2 \cdot 10 \cdot 0.028 \cdot (5.92 \cdot 0.8 + 0.0991 \cdot 0.6) = 2.7$  [V]  $\rightarrow$  1.22%  $\Delta U_{\text{Acumulado}} = 0.89 + 0.54 + 1.22 = 2.65\%$ 

Verifica

**Sección del conductor definitiva:** S = 4[mm<sup>2</sup>].

Determinación del conductor de protección: S = 4[mm<sup>2</sup>].

### **Determinación de la canalización:**

Canalización en bandeja: conductor bipolar IRAM 2178, con aislación de PVC. (ver plano 5-13).

Canalización en caño de acero: conductor unipolar IRAM NM 247-3, con aislación de PVC.

De la reglamentación, pág. 83, adopto caño RS 19 (3/4").

Nota: el empalme entre conductores se realizará mediante una caja de paso y derivación metálica, en montante, como se indica en el la figura 771.12.D, pág. 77 de la resolución de AEA.

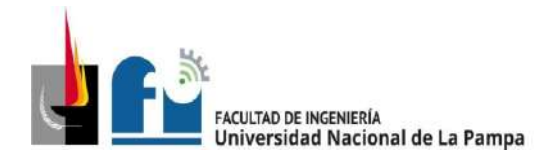

## **Cálculo del Circuito Terminal IUG.3 que deriva del TS2:**

## **Paso 1.- Determinación de la corriente de proyecto (IB).**

De tabla 5.3.2e.

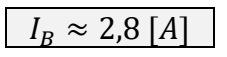

## **Paso 2.- Elección del conductor a partir de su corriente máxima admisible (IZ).**

Mayormente el recorrido del circuito será dispuesto en bandeja perforada (ver plano 5- 13), se selecciona cable conductor bipolar IRAM 2178, con aislación de PVC.

De tabla 771.16.III, pág. 98, para conductor de  $S = 1,5$  [mm<sup>2</sup>], corriente admisible  $I_{adm} = 19[A].$ 

De tabla 771.16.IV, pág. 100de la AEA, F<sup>a</sup> = 0,72 (8 circuitos),

Se obtiene  $I_Z = I_{adm} \cdot F_a = 13.6$  [A], verificamos que:  $I_B \leq I_Z$ 

 $2,8$  [A]  $\leq$  13,6 [A] |

✓ Verifica.

#### **Paso 3.- Elección de la corriente asignada del dispositivo de protección (IN).**

Se selecciona del catálogo de Schneider Electric un **interruptor automático modelo DOMAE**, 2P con las siguientes características:

 $In = 10$  [A] bipolar - Curva C -  $I_{CN} = 3.000$  [A] - Clase 3.

Se debe cumplir que:  $I_B < I_N < I_Z$ 

 $2,8$  [A]  $\leq 10$  [A]  $\leq 13,6$  [A]

✓ Verifica

#### **Paso 4.- Verificación de la actuación de la protección por sobrecarga.**

 $I_2 \leq 1.45 \cdot I_Z \rightarrow I_2 = 1.45 \cdot I_N \leq 1.45 \times I_Z \rightarrow$  $14,5 \leq 19,7$ 

✓ Verifica

## **Paso 5.- Determinación de la corriente de cortocircuito máxima (I"K).**

La impedancia en el TS2 es:  $Z_{TS2} = (0,23248 + j \cdot 0,06032)$ 

Se determina la máxima corriente presunta de cortocircuito en el circuito TUG.2  $(I''_{kTUG2}).$ 

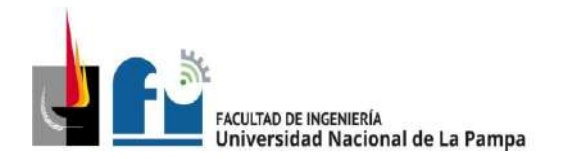

$$
I''_{kTUG2} = \frac{c \cdot U_n}{\sqrt{3} \cdot \sqrt{R_{kTP}^2 + X_{kTP}^2}} = \frac{1,05 \cdot 380}{\sqrt{3} \cdot \sqrt{0,23248^2 + 0,06032^2}} \approx 959 \,[A]
$$

Se procede a la verificación del dispositivo de protección: l"kmáx< lcn

$$
959 [A] < 3000 [A]
$$

✓ Verifica

### **Paso 6.- Verificación por máxima exigencia térmica**

Para cable de cobre con aislación de PVC, de tabla 771.19.II pág. 136 de la resolución se obtiene k = 115. El valor de l<sup>2</sup>·t se extrae de tabla 771-H-X pág. 232 de la resolución.

 $k^2 \cdot S^2 \ge l^2 \cdot t \rightarrow 115^2$  $\cdot$  1,5<sup>2</sup>  $\geq$  18000  $29756 \ge 18000$ 

✓ Verifica

### **Paso 7.- Verificación de la actuación de la protección por corriente mínima de cortocircuito (I"Kmín).**

De la tabla 7771-H.VIII pág. 231 para conductor: con  $S = 1.5$  mm<sup>2</sup> de cobre y dispositivo protector: Curva C –  $\text{lc}_N$  = 3000, la longitud máxima que asegura la actuación de la protección es de que asegura la actuación de la protección es de:

80 [m] > 25 [m]

✓ Verifica.

## **Paso 8.- Verificación de la caída de tensión en el extremo del circuito**

 $\Delta U = k \cdot I \cdot L(R \cdot cos\varphi + X \cdot sen \varphi)$  [V]:

con L = 0,020 [km];  $k = 2$ ;  $R_{(70°\,C)} = 15.9$ ;  $X = 0.108$ 

 $\Delta U = 2 \cdot 2.8 \cdot 0.020 \cdot (15.9 \cdot 0.8 + 0.108 \cdot 0.6) = 1.43$  [V]  $\rightarrow 0.65\%$  $\Delta U_{Acumulado} = 0.89 + 0.54 + 0.65 = 2.08\%$ 

✓ Verifica.

**Sección del conductor definitiva:** S = 1,5[mm<sup>2</sup>].

Determinación del conductor de protección: S = 2,5[mm<sup>2</sup>].

#### **Determinación de la canalización:**

Canalización en bandeja: conductor bipolar IRAM 2178, con aislación de PVC. (ver plano 5-13).

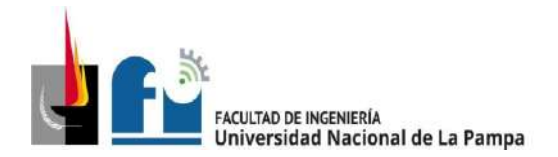

## **Cálculo del Circuito Terminal IUG.4 que deriva del TS2:**

## **Paso 1.- Determinación de la corriente de proyecto (IB).**

De tabla 5.3.2e.

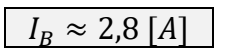

## **Paso 2.- Elección del conductor a partir de su corriente máxima admisible (IZ).**

Mayormente el recorrido del circuito será dispuesto en bandeja perforada (ver plano 5- 13), se selecciona cable conductor bipolar IRAM 2178, con aislación de PVC.

De tabla 771.16.III, pág. 98, para conductor de  $S = 1,5$  [mm<sup>2</sup>], corriente admisible  $I_{adm} = 19[A].$ 

De tabla 771.16.IV, pág. 100de la AEA, F<sup>a</sup> = 0,72 (8 circuitos),

Se obtiene  $I_Z = I_{adm} \cdot F_a = 13,6$  [A], verificamos que: $I_B \leq I_Z$ 

 $2,8$  [A]  $\leq$  13,6 [A] |

✓ Verifica.

### **Paso 3.- Elección de la corriente asignada del dispositivo de protección (IN).**

Se selecciona del catálogo de Schneider Electric un **interruptor automático modelo DOMAE**, 2P con las siguientes características:

 $In = 10$  [A] bipolar - Curva C -  $I_{CN} = 3.000$  [A] - Clase 3.

Se debe cumplir que:  $I_B < I_N < I_Z$ 

 $2,8$  [A]  $\leq 10$  [A]  $\leq 13,6$  [A]

✓ Verifica

#### **Paso 4.- Verificación de la actuación de la protección por sobrecarga.**

 $I_2 \leq 1.45 \cdot I_Z \rightarrow I_2 = 1.45 \cdot I_N \leq 1.45 \times I_Z \rightarrow$  $14,5 \leq 19,7$ 

✓ Verifica

## **Paso 5.- Determinación de la corriente de cortocircuito máxima (I"K).**

La impedancia en el TS2 es:  $Z_{TS2} = (0,23248 + j \cdot 0,06032)$ 

Se determina la máxima corriente presunta de cortocircuito en el circuito TUG.2  $(I''_{kTUG2}).$ 

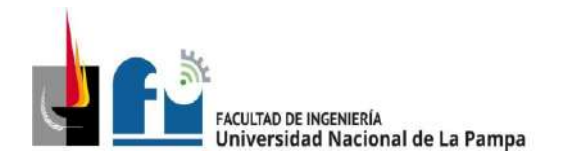

$$
I''_{kTUG2} = \frac{c \cdot U_n}{\sqrt{3} \cdot \sqrt{R_{kTP}^2 + X_{kTP}^2}} = \frac{1,05 \cdot 380}{\sqrt{3} \cdot \sqrt{0,23248^2 + 0,06032^2}} \approx 959 \,[A]
$$

Se procede a la verificación del dispositivo de protección: l"kmáx< lcn

$$
959 [A] < 3000 [A]
$$

✓ Verifica

## **Paso 6.- Verificación por máxima exigencia térmica**

Para cable de cobre con aislación de PVC, de tabla 771.19.II pág. 136 de la resolución se obtiene k = 115. El valor de l<sup>2</sup>·t se extrae de tabla 771-H-X pág. 232 de la resolución.

 $k^2 \cdot S^2 \ge l^2 \cdot t \rightarrow 115^2$ 

 $\cdot$  1,5<sup>2</sup>  $\geq$  18000

 $29756 \ge 18000$ 

✓ Verifica

### **Paso 7.- Verificación de la actuación de la protección por corriente mínima de cortocircuito (I"Kmín).**

De la tabla 7771-H.VIII pág. 231 para conductor: con  $S = 1.5$  mm<sup>2</sup> de cobre y dispositivo protector: Curva C –  $\text{lc}_N$  = 3000, la longitud máxima que asegura la actuación de la protección es de que asegura la actuación de la protección es de:

80 [m] >25 [m]

✓ Verifica.

## **Paso 8.- Verificación de la caída de tensión en el extremo del circuito**

 $\Delta U = k \cdot I \cdot L(R \cdot cos\varphi + X \cdot sen \varphi)$ [V];

con L = 0,023 [km];  $k = 2$ ;  $R_{(70^{\circ} \text{C})} = 15.9$ ;  $X = 0,108$ 

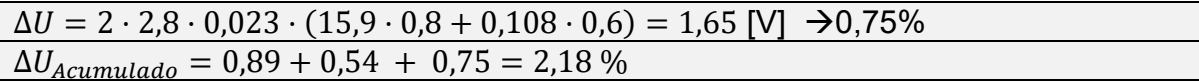

**Verifica** 

**Sección del conductor definitiva:** S = 1,5[mm<sup>2</sup>].

Determinación del conductor de protección: S = 2,5[mm<sup>2</sup>].

#### **Determinación de la canalización:**

Canalización en bandeja: conductor bipolar IRAM 2178, con aislación de PVC. (ver plano 5-13).
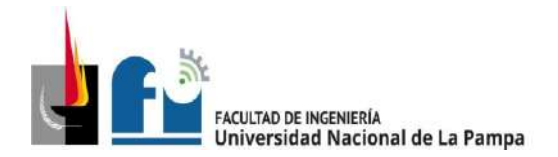

## **Cálculo del Circuito Terminal IUG.5 que deriva del TS2:**

## **Paso 1.- Determinación de la corriente de proyecto (IB).**

De tabla 5.3.2e.

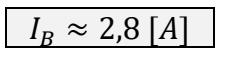

## **Paso 2.- Elección del conductor a partir de su corriente máxima admisible (IZ).**

Mayormente el recorrido del circuito será dispuesto en bandeja perforada (ver plano 5- 13), se selecciona cable conductor bipolar IRAM 2178, con aislación de PVC.

De tabla 771.16.III, pág. 98, para conductor de  $S = 1,5$  [mm<sup>2</sup>], corriente admisible  $I_{adm} = 19[A].$ 

De tabla 771.16.IV, pág. 100de la AEA, F<sup>a</sup> = 0,72 (8 circuitos),

Se obtiene  $I_Z = I_{adm} \cdot F_a = 13.6$  [A], verificamos que:  $I_B \leq I_Z$ 

 $2,8$  [A]  $\leq$  13,6 [A] |

✓ Verifica.

#### **Paso 3.- Elección de la corriente asignada del dispositivo de protección (IN).**

Se selecciona del catálogo de Schneider Electric un **interruptor automático modelo DOMAE**, 2P con las siguientes características:

 $In = 10$  [A] bipolar - Curva C -  $I_{CN} = 3.000$  [A] - Clase 3.

Se debe cumplir que:  $I_B < I_N < I_Z$ 

 $2,8$  [A]  $\leq 10$  [A]  $\leq 13,6$  [A]

✓ Verifica

#### **Paso 4.- Verificación de la actuación de la protección por sobrecarga.**

 $I_2 \leq 1.45 \cdot I_Z \rightarrow I_2 = 1.45 \cdot I_N \leq 1.45 \times I_Z \rightarrow$  $14,5 \leq 19,7$ 

✓ Verifica

### **Paso 5.- Determinación de la corriente de cortocircuito máxima (I"K).**

La impedancia en el TS2 es:  $Z_{\text{TS2}} = (0,23248 + j \cdot 0,06032)$ 

Se determina la máxima corriente presunta de cortocircuito en el circuito TUG.2  $(I''_{kTUG2}).$ 

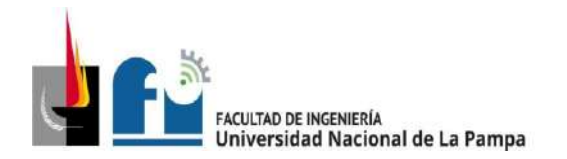

$$
I''_{kTUG2} = \frac{c \cdot U_n}{\sqrt{3} \cdot \sqrt{R_{kTP}^2 + X_{kTP}^2}} = \frac{1,05 \cdot 380}{\sqrt{3} \cdot \sqrt{0,23248^2 + 0,06032^2}} \approx 959 \,[A]
$$

Se procede a la verificación del dispositivo de protección: l"kmáx< lcn

$$
959 [A] < 3000 [A]
$$

✓ Verifica

### **Paso 6.- Verificación por máxima exigencia térmica**

Para cable de cobre con aislación de PVC, de tabla 771.19.II pág. 136 de la resolución se obtiene k = 115. El valor de l<sup>2</sup>·t se extrae de tabla 771-H-X pág. 232 de la resolución.

 $k^2 \cdot S^2 \ge l^2 \cdot t \rightarrow 115^2$ 

 $\cdot$  1,5<sup>2</sup>  $\geq$  18000

 $29756 \ge 18000$ 

✓ Verifica

### **Paso 7.- Verificación de la actuación de la protección por corriente mínima de cortocircuito (I"Kmín).**

De la tabla 7771-H.VIII pág. 231 para conductor: con  $S = 1.5$  mm<sup>2</sup> de cobre y dispositivo protector: Curva C –  $\text{lc}_N$  = 3000, la longitud máxima que asegura la actuación de la protección es de que asegura la actuación de la protección es de:

80 [m] > 25 [m]

✓ Verifica.

### **Paso 8.- Verificación de la caída de tensión en el extremo del circuito**

 $\Delta U = k \cdot I \cdot L(R \cdot cos\varphi + X \cdot sen \varphi)$  [V]:

con L = 0,026 [km];  $k = 2$ ;  $R_{(70°\,C)} = 15.9$ ;  $X = 0.108$ 

 $\Delta U = 2 \cdot 2.8 \cdot 0.026 \cdot (15.9 \cdot 0.8 + 0.108 \cdot 0.6) = 1.86$  [V]  $\rightarrow$  0.85%  $\Delta U_{\text{Acumulado}} = 0.89 + 0.54 + 0.85 = 2.28\%$ 

✓ Verifica.

**Sección del conductor definitiva:** S = 1,5[mm<sup>2</sup>].

Determinación del conductor de protección: S = 2,5[mm<sup>2</sup>].

#### **Determinación de la canalización:**

Canalización en bandeja: conductor bipolar IRAM 2178, con aislación de PVC. (ver plano 5-13).

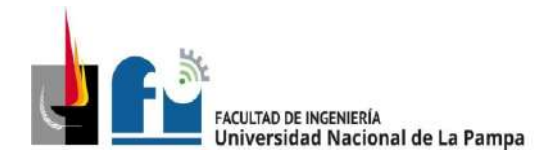

### **Cálculo del Circuito Terminal IUG.6 que deriva del TS.2.1:**

### **Paso 1.- Determinación de la corriente de proyecto (IB).**

De tabla 5.3.2b.

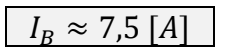

## **Paso 2.- Elección del conductor a partir de su corriente máxima admisible (IZ).**

Se selecciona cable conductor unipolar IRAM 247-3, aislación de PVC, canalizado en cañería de acero semi pesado. Temperatura ambiente 40º C.

De tabla 771.16.I, pág. 94, se selecciona conductor de  $S = 1.5$  [mm<sup>2</sup>], con corriente admisible  $I_{adm} = 15[A]$ .

De tabla 771.16.II, pág. 95, de la reglamentación, F<sup>a</sup> = 1 (40º C), F<sup>a</sup> = 1 (un solo circuito). Se obtiene  $I_z = I_{adm} \cdot F_a \cdot F_b = 15$  [A], verificamos que: $I_B \leq I_Z$ 

$$
7,5 [A] \le 15 [A]
$$

✓ Verifica.

### **Paso 3.- Elección de la corriente asignada del dispositivo de protección (IN).**

Se selecciona del catálogo de Schneider Electric un **interruptor automático modelo DOMAE**, 2P con las siguientes características:

 $In = 10$  [A] bipolar - Curva C -  $I_{CN} = 3.000$  [A] - Clase 3.

Se debe cumplir que:  $I_B$ <  $I_N$ <  $I_Z$ 

$$
7,5 [A] \le 10 [A] \le 15 [A]
$$

✓ Verifica

#### **Paso 4.- Verificación de la actuación de la protección por sobrecarga.**

$$
I_2 \le 1,45 \cdot I_Z \rightarrow I_2 = 1,45 \cdot I_N \le 1,45 \times I_Z \rightarrow
$$
  

$$
14,5 \le 21,75
$$

✓ Verifica

### **Paso 5.- Determinación de la corriente de cortocircuito máxima (I"K).**

La impedancia en el TS21 es:

$$
Z_{TS2.1} = (0.29778 + j \cdot 0.062771)
$$

Se determina la máxima corriente presunta de cortocircuito en el circuito TUG7  $(I''_{kTUG7}).$ 

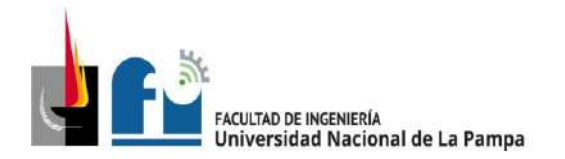

PROYECTO Y DISEÑO FINAL PLAN 2015 ALUMNO: PABLO L. ZANARDI.

$$
I''_{kTUG7} = \frac{c \cdot U_n}{\sqrt{3} \cdot \sqrt{R_{kTP}^2 + X_{kTP}^2}} = \frac{1,05 \cdot 380}{\sqrt{3} \cdot \sqrt{0,29778^2 + 0,062771^2}} \approx 757 \,[A]
$$

Se procede a la verificación del dispositivo de protección: l"kmáx< lcn

$$
757[A] < 3000[A]
$$

✓ Verifica

### **Paso 6.- Verificación por máxima exigencia térmica**

resolución se obtiene k = 115. El valor de l<sup>2.</sup>t se extrae de tabla 771-H-X pág. 232 de<br>la resolución Para cable de cobre con aislación de PVC, de tabla 771.19.II pág. 136 de la la resolución.

 $k^2 \cdot S^2 \ge l^2 \cdot t \rightarrow 115^2$  $\cdot$  1,5<sup>2</sup>  $\geq$  18000

 $29756 \ge 18000$ 

✓ Verifica

**Paso 7.- Verificación de la actuación de la protección por corriente mínima de cortocircuito (I"Kmín).**

De la tabla 7771-H.VIII pág. 231 para conductor: con  $S = 1.5$  mm<sup>2</sup> de cobre y dispositivo protector: Curva C –  $\text{lc}_N$  = 3000, la longitud máxima que asegura la actuación de la protección es de que asegura la actuación de la protección es de:

80 [m] > 32 [m]

✓ Verifica.

### **Paso 8.- Verificación de la caída de tensión en el extremo del circuito**

 $\Delta U = k \cdot I \cdot L(R \cdot cos\varphi + X \cdot sen \varphi)$  [V]:

L = 0,023 [km]; k = 2; R( $70^{\circ}$  c) = 15,9; X=0,108;

 $\Delta U = 2 \cdot 2.8 \cdot 0.023 \cdot (15.9 \cdot 0.8 + 0.108 \cdot 0.6) = 1.65$  [V]  $\rightarrow 0.75\%$  $\Delta U_{\text{Acumulado}} = 0.89 + 0.54 + 0.64 + 0.75 = 2.82\%$ 

✓ Verifica.

**Sección del conductor definitiva:** S = 1,5[mm<sup>2</sup>].

Determinación del conductor de protección: S = 2,5[mm<sup>2</sup>].

#### **Determinación de la canalización:**

De tabla 771.12.IX, pág. 83 de AEA, se selecciona caño de acero semipesado RS 19  $(3/4")$ .

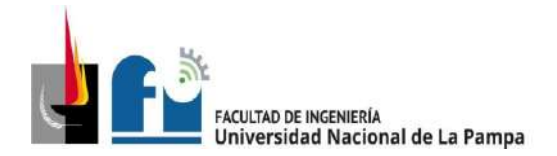

### **Cálculo del Circuito Terminal IUG.7 que deriva del TS.2.1:**

### **Paso 1.- Determinación de la corriente de proyecto (IB).**

De tabla 5.3.2b.

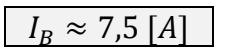

## **Paso 2.- Elección del conductor a partir de su corriente máxima admisible (IZ).**

Se selecciona cable conductor unipolar IRAM 247-3, aislación de PVC, canalizado en cañería de acero semi pesado. Temperatura ambiente 40º C.

De tabla 771.16.I, pág. 94, se selecciona conductor de  $S = 1.5$  [mm<sup>2</sup>], con corriente admisible  $I_{adm} = 15[A]$ .

De tabla 771.16.II, pág. 95, de la reglamentación, F<sub>a</sub> = 1 (40° C), F<sub>a</sub> = 1 (un solo circuito). Se obtiene  $I_z = I_{adm} \cdot F_q \cdot F_p = 15 [A]$ , verificamos que:  $I_R \leq I_Z$ 

$$
7.5 [A] \le 15 [A]
$$

✓ Verifica.

### **Paso 3.- Elección de la corriente asignada del dispositivo de protección (IN).**

Se selecciona del catálogo de Schneider Electric un **interruptor automático modelo DOMAE**, 2P con las siguientes características:

 $In = 10$  [A] bipolar - Curva C -  $I_{CN} = 3.000$  [A] - Clase 3.

Se debe cumplir que:  $I_B < I_N < I_Z$ 

$$
7,5 [A] \le 10 [A] \le 15 [A]
$$

✓ Verifica

#### **Paso 4.- Verificación de la actuación de la protección por sobrecarga.**

$$
I_2 \le 1,45 \cdot I_Z \rightarrow I_2 = 1,45 \cdot I_N \le 1,45 \times I_Z \rightarrow
$$
  

$$
14,5 \le 21,75
$$

✓ Verifica

### **Paso 5.- Determinación de la corriente de cortocircuito máxima (I"K).**

La impedancia en el TS21 es:

$$
Z_{TS2.1} = (0,29778 + j \cdot 0,062771)
$$

Se determina la máxima corriente presunta de cortocircuito en el circuito TUG7  $(I''_{kTUG7}).$ 

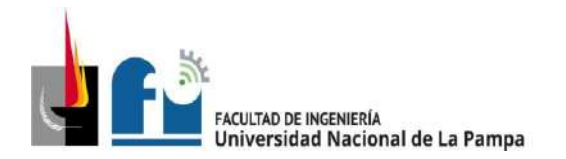

PROYECTO Y DISEÑO FINAL PLAN 2015 ALUMNO: PABLO L. ZANARDI.

$$
I''_{kTUG7} = \frac{c \cdot U_n}{\sqrt{3} \cdot \sqrt{R_{kTP}^2 + X_{kTP}^2}} = \frac{1,05 \cdot 380}{\sqrt{3} \cdot \sqrt{0,29778^2 + 0,062771^2}} \approx 757 \,[A]
$$

Se procede a la verificación del dispositivo de protección: l"kmáx< lcn

$$
757 [A] < 3000 [A]
$$

✓ Verifica

### **Paso 6.- Verificación por máxima exigencia térmica**

resolución se obtiene k = 115. El valor de l<sup>2.</sup>t se extrae de tabla 771-H-X pág. 232 de<br>la resolución Para cable de cobre con aislación de PVC, de tabla 771.19.II pág. 136 de la la resolución.

 $k^2 \cdot S^2 \ge l^2 \cdot t \rightarrow 115^2$  $\cdot$  1,5<sup>2</sup>  $\geq$  18000

 $29756 \ge 18000$ 

✓ Verifica

### **Paso 7.- Verificación de la actuación de la protección por corriente mínima de cortocircuito (I"Kmín).**

De la tabla 7771-H.VIII pág. 231 para conductor: con  $S = 1.5$  mm<sup>2</sup> de cobre y dispositivo protector: Curva C –  $\text{lc}_N$  = 3000, la longitud máxima que asegura la actuación de la protección es de que asegura la actuación de la protección es de:

80 [m] > 32 [m]

✓ Verifica.

#### **Paso 8.- Verificación de la caída de tensión en el extremo del circuito**

 $\Delta U = k \cdot I \cdot L(R \cdot cos\varphi + X \cdot sen \varphi)$  [V]:

L = 0,025 [km];  $k = 2$ ; R( $70^{\circ}$  c) = 15,9; X=0,108;

 $\Delta U = 2 \cdot 2.8 \cdot 0.025 \cdot (15.9 \cdot 0.8 + 0.108 \cdot 0.6) = 1.79 \text{ [V]} \rightarrow 0.81\%$  $\Delta U_{\text{acumulado}} = 0.89 + 0.54 + 0.64 + 0.81 = 2.88\%$ 

✓ Verifica.

**Sección del conductor definitiva:** S = 1,5[mm<sup>2</sup>].

Determinación del conductor de protección: S = 2,5[mm<sup>2</sup>].

#### **Determinación de la canalización:**

De tabla 771.12.IX, pág. 83 de AEA, se selecciona caño de acero semipesado RS 19  $(3/4")$ .

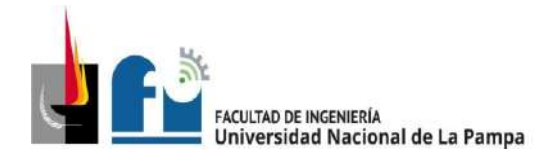

### **Cálculo del Circuito Terminal TUG.3 que deriva del TS.2.1:**

### **Paso 1.- Determinación de la corriente de proyecto (IB).**

De tabla 5.3.2b.

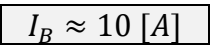

### **Paso 2.- Elección del conductor a partir de su corriente máxima admisible (IZ).**

Este circuito será canalizado de dos formas diferentes de acuerdo al tramo que corresponda:

Canalización en bandeja: dispuesta en bandeja perforada (ver plano 5-13), para este tramo se selecciona cable conductor bipolar IRAM 2178, con aislación de PVC.

De tabla 771.16.III, pág. 98, para conductor de S = 4 [mm²], corriente admisible  $I_{adm} =$ 35[A].De tabla 771.16.IV, pág. 100, de la reglamentación, Fa (factor de reducción por agrupamiento) = 0,77 (4 circuitos).

Se obtiene  $I_Z = I_{adm} \cdot F_q = 26.95$  [A].

Canalización en caño de acero: aquí se selecciona cable conductor unipolar IRAM NM 247-3, con aislación de PVC. De tabla 771.16.I, pág. 94, para conductor de S = 4 [mm<sup>2</sup>], corriente admisible  $I_{adm} = 28[A]$ . De tabla 771.16.II, pág. 95, de la reglamentación, F<sub>a</sub> (factor de reducción por temperatura) = 1 (40° C), F<sub>b</sub> (factor de reducción por agrupamiento) = 1 (un solo circuito).

Se obtiene  $I_z = I_{adm} \cdot F_a \cdot F_b = 28$  [A].

Para la verificación se aplica el caso más desfavorable con  $I_z = 26.95$  [A], debe cumplirse que  $I_B \leq I_Z$ 

 $10 [A] \leq 26,95 [A]$ 

✓ Verifica.

#### **Paso 3.- Elección de la corriente asignada del dispositivo de protección (IN).**

Se selecciona del catálogo de Schneider Electric un **interruptor automático modelo DOMAE**, 2P con las siguientes características:

 $In = 16$  [A] bipolar - Curva C -  $I_{CN} = 3.000$  [A] - Clase 3.

Se debe cumplir que:  $I_B$ <  $I_N$ <  $I_Z$ 

 $10$  [A]  $\leq 16$  [A]  $\leq 26.95$  [A]

✓ Verifica

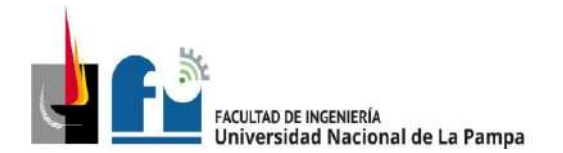

#### **Paso 4.- Verificación de la actuación de la protección por sobrecarga.**

$$
I_2 \le 1,45 \cdot I_Z \rightarrow I_2 = 1,45 \cdot I_N \le 1,45 \times I_Z \rightarrow
$$
  

$$
23,2 \le 39
$$

✓ Verifica

#### **Paso 5.- Determinación de la corriente de cortocircuito máxima (I"K).**

La impedancia en el TS21 es:

$$
Z_{TS2.1} = (0,29778 + j \cdot 0,062771)
$$

Se determina la máxima corriente presunta de cortocircuito en el circuito TUG2  $(I''_{kTUG2}).$ 

$$
I''_{kTUG7} = \frac{c \cdot U_n}{\sqrt{3} \cdot \sqrt{R_{kTP}^2 + X_{kTP}^2}} = \frac{1,05 \cdot 380}{\sqrt{3} \cdot \sqrt{0,29778^2 + 0,062771^2}} \approx 757 \,[A]
$$

Se procede a la verificación del dispositivo de protección: l"kmáx< lcn

$$
757 [A] < 3000 [A]
$$

✓ Verifica

#### **Paso 6.- Verificación por máxima exigencia térmica**

resolución se obtiene k = 115. El valor de l<sup>2.</sup>t se extrae de tabla 771-H-X pág. 232 de<br>la resolución Para cable de cobre con aislación de PVC, de tabla 771.19.II pág. 136 de la la resolución.

$$
k^2 \cdot S^2 \ge l^2 \cdot t \rightarrow
$$
\n
$$
115^2 \cdot 4^2 \ge 18000
$$
\n
$$
211600 \ge 18000
$$
\n
$$
\checkmark \text{ Verifica}
$$

### **Paso 7.- Verificación de la actuación de la protección por corriente mínima de cortocircuito (I"Kmín).**

De la tabla 7771-H.VIII pág. 231 para conductor: con S = 4 mm<sup>2</sup> de cobre y dispositivo protector: Curva C – ICN = 3000, la longitud máxima que asegura la actuación de la protección es de que asegura la actuación de la protección es de:

81 [m] > 25 [m]

✓ Verifica.

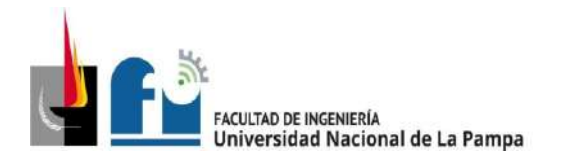

#### **Paso 8.- Verificación de la caída de tensión en el extremo del circuito**

 $\Delta U = k \cdot I \cdot L(R \cdot cos\varphi + X \cdot sen \varphi)$ [V];

L = 0,022 km; k = 2;  $R_{(70^{\circ} C)}$  = 5,92; X=0,0991

 $\Delta U = 2 \cdot 10 \cdot 0,022 \cdot (5,92 \cdot 0,8 + 0,0991 \cdot 0,6) = 2,11$  [V]  $\rightarrow 0,56\%$  $\Delta U_{acumulado} = 0.89 + 0.54 + 0.64 + 0.56 = 2.63\%$ 

Verifica

**Sección del conductor definitiva:** S = 4[mm<sup>2</sup>].

#### **Determinación del conductor de protección:** S = 4[mm<sup>2</sup>].

#### **Determinación de la canalización:**

De tabla 771.12.IX, pág. 83 de AEA, se selecciona caño de acero RS 19 (3/4"), para el tramo canalizado en bandeja perforada ver plano 5-13.

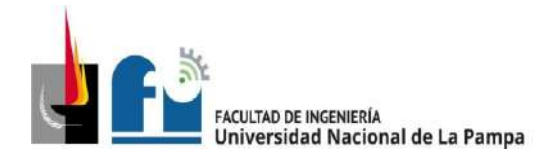

### **Cálculo del Circuito Terminal ACU9 que deriva del TS.2.1:**

Este circuito a carga único alimenta una máquina monofásica (la lavadora de blocks y partes de motor).

### **Paso 1.- Determinación de la corriente de proyecto (IB).**

De tabla 5.3.2b.

 $I_R \approx 3.5$  [A]

### **Paso 2.- Elección del conductor a partir de su corriente máxima admisible (IZ).**

Se selecciona cable conductor bipolar IRAM 2178, aislación de PVC, con sección 2,5 [mm<sup>2</sup>], canalizado de dos formas diferentes de acuerdo al tramo que corresponda:

Tramo dispuesto en bandeja perforada: (ver plano 5-13),

De tabla 771.16.III, pág.  $96I_{adm} = 26[A]$ .De tabla 771.16.IV, pág. 100, F<sub>a</sub> = 0,77 (4 circuitos). Se obtiene  $I_Z = I_{adm} \cdot F_a = 20$  [A].

Para canalización en caño de acero semipesado:

De tabla 771.16.III, pág. 96,  $I_{adm} = 20[A]$ . De tabla 771.16.II, pág. 95, F<sub>a</sub> = 1 (40° C),  $F_b$  = 1 (un solo circuito). Se obtiene  $I_z = I_{adm} \cdot F_a \cdot F_b = 20$  [A].

Para la verificación se aplica el caso más desfavorable con  $I_z = 20$  [A], debe cumplirse que  $I_B \leq I_Z$ 

$$
3,5\;[A] \leq 20\;[A]
$$

✓ Verifica.

#### **Paso 3.- Elección de la corriente asignada del dispositivo de protección (IN).**

Se selecciona del catálogo de Schneider Electric un **interruptor automático** con las siguientes características:  $\ln = 2 \times 10$  [A] - Curva C -  $\ln = 3$  [kA] - Clase 3.

Se debe cumplir que:  $I_B$ <  $I_N$ <  $I_Z$ 

```
3,5 [A] \le 10 [A] \le 20 [A]
```
✓ Verifica

#### **Paso 4.- Verificación de la actuación de la protección por sobrecarga.**

$$
I_2 \le 1,45 \cdot I_Z \rightarrow I_2 = 1,45 \cdot I_N \le 1,45 \times I_Z \rightarrow I_N \le I_Z
$$
  
8,7 \le 29

✓ Verifica

**Paso 5.- Determinación de la corriente de cortocircuito máxima (I"K).**

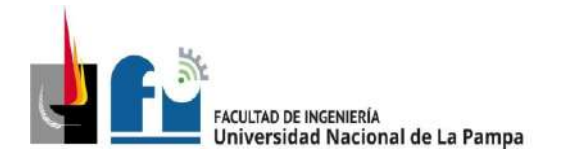

La impedancia en el TS21 es:  $Z_{TS2.1} = (0,29778 + j \cdot 0,062771)$ 

Se determina la máxima corriente presunta de cortocircuito en el circuito ACU9  $(I''_{kACU9}).$ 

$$
I''_{kACU9} = \frac{c \cdot U_n}{\sqrt{3} \cdot \sqrt{R_{kTP}^2 + X_{kTP}^2}} = \frac{1,05 \cdot 380}{\sqrt{3} \cdot \sqrt{0,29778^2 + 0,062771^2}} \approx 757 \,[A]
$$

Se procede a la verificación del dispositivo de protección: l"<sub>kmáx</sub>< l<sub>CN</sub>

757 [A] < 3000 [A]

✓ Verifica

### **Paso 6.- Verificación por máxima exigencia térmica**

resolución se obtiene k = 115. El valor de l<sup>2.</sup>t se extrae de tabla 771-H-X pág. 232 de<br>la resolución Para cable de cobre con aislación de PVC, de tabla 771.19.II pág. 136 de la la resolución.

$$
k^2 \cdot S^2 \ge l^2 \cdot t \rightarrow
$$
\n
$$
115^2 \cdot 2.5^2 \ge 18000
$$
\n
$$
82656 \ge 18000
$$
\n
$$
\checkmark
$$
\n
$$
\checkmark
$$
\n
$$
\checkmark
$$
\n
$$
\checkmark
$$
\n
$$
\checkmark
$$
\n
$$
\checkmark
$$
\n
$$
\checkmark
$$
\n
$$
\checkmark
$$
\n
$$
\checkmark
$$
\n
$$
\checkmark
$$
\n
$$
\checkmark
$$
\n
$$
\checkmark
$$
\n
$$
\checkmark
$$
\n
$$
\checkmark
$$
\n
$$
\checkmark
$$
\n
$$
\checkmark
$$
\n
$$
\checkmark
$$
\n
$$
\checkmark
$$
\n
$$
\checkmark
$$
\n
$$
\checkmark
$$
\n
$$
\checkmark
$$
\n
$$
\checkmark
$$
\n
$$
\checkmark
$$
\n
$$
\checkmark
$$
\n
$$
\checkmark
$$
\n
$$
\checkmark
$$
\n
$$
\checkmark
$$
\n
$$
\checkmark
$$
\n
$$
\checkmark
$$
\n
$$
\checkmark
$$
\n
$$
\checkmark
$$
\n
$$
\checkmark
$$
\n
$$
\checkmark
$$
\n
$$
\checkmark
$$
\n
$$
\checkmark
$$
\n
$$
\checkmark
$$
\n
$$
\checkmark
$$
\n
$$
\checkmark
$$
\n
$$
\checkmark
$$
\n
$$
\checkmark
$$
\n
$$
\checkmark
$$
\n
$$
\checkmark
$$
\n
$$
\checkmark
$$
\n
$$
\checkmark
$$
\n
$$
\checkmark
$$
\n
$$
\checkmark
$$
\n
$$
\checkmark
$$
\n
$$
\checkmark
$$
\n
$$
\checkmark
$$
\n
$$
\checkmark
$$
\n
$$
\checkmark
$$
\n
$$
\checkmark
$$
\n
$$
\checkmark
$$
\n
$$
\checkmark
$$
\n
$$
\checkmark
$$
\n
$$
\checkmark
$$
\n
$$
\checkmark
$$
\

## **Paso 7.- Verificación de la actuación de la protección por corriente mínima de cortocircuito (I"Kmín).**

De la tabla 7771-H.VIII pág. 231 para conductor: con  $S = 2.5$  mm<sup>2</sup> de cobre y dispositivo protector: Curva C –  $I_{CN}$  = 3000

81 [m] > 7 [m]

✓ Verifica.

### **Paso 8.- Verificación de la caída de tensión en el extremo del circuito**

 $\Delta U = k \cdot I \cdot L(R \cdot cos\varphi + X \cdot sen \varphi)$ [V];

L = 0,07 km; k = 2; $R_{(70^{\circ} C)}$  = 9,55; X = 0,0995;

 $\Delta U = 2 \cdot 3.5 \cdot 0.07 \cdot (9.55 \cdot 0.8 + 0.0995 \cdot 0.6) = 2.99$  [V]  $\rightarrow 1.36\%$  $\Delta U_{acumulado} = 0.89 + 0.54 + 0.64 + 1.36 = 3.43\%$ 

✓ Verifica.

**Sección del conductor definitiva:** S = 2,5[mm<sup>2</sup>]. – PE(2,5)

**Determinación de la canalización:** se selecciona caño de acero RS 19, para el tramo canalizado en bandeja perforada ver plano 5-13.

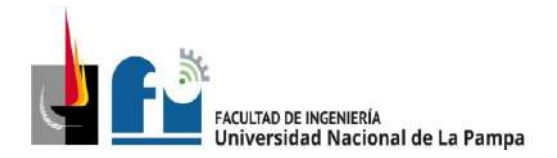

### **Cálculo del Circuito Terminal ACU10 que deriva del TS.2.1:**

Este circuito a carga único alimenta una máquina trifásica (el compresor).

### **Paso 1.- Determinación de la corriente de proyecto (IB).**

De tabla 5.3.2b.

 $I_R \approx 17$  [A]

### **Paso 2.- Elección del conductor a partir de su corriente máxima admisible (IZ).**

Se selecciona cable conductor tetrapolar IRAM 2178, aislación de PVC, con sección 4[mm<sup>2</sup> ], canalizado de dos formas diferentes de acuerdo al tramo que corresponda:

Tramo dispuesto en bandeja perforada:

De tabla 771.16.III, pág.  $96I_{adm} = 30[A]$ . De tabla 771.16.IV, pág. 100, F<sub>a</sub> = 0,77 (4 circuitos). Se obtiene  $I_z = I_{adm} \cdot F_a = 23.1$  [A].

Para canalización en caño de acero semipesado:

De tabla 771.16.III, pág. 96,  $I_{adm} = 23[A]$ . De tabla 771.16.II, pág. 95, F<sub>a</sub> = 1 (40° C),  $F_b = 1$  (un solo circuito). Se obtiene  $I_z = I_{adm} \cdot F_a \cdot F_b = 23 [A]$ .

Para la verificación se aplica el caso más desfavorable con  $I_z = 28.5$  [A], debe cumplirse que  $I_B \leq I_Z$ 

 $17 [A] \leq 23 [A]$ 

✓ Verifica.

#### **Paso 3.- Elección de la corriente asignada del dispositivo de protección (IN).**

Se selecciona del catálogo de Schneider Electric un **interruptor automático modelo DOMAE**4P con las siguientes características:

In = 20 [A] tetrapolar - Curva C -  $\text{I}\text{C}_N$  = 3.000 [A] - Clase 3.

Se debe cumplir que:  $I_B < I_N < I_Z$ 

$$
17 [A] \le 20 [A] \le 23 [A]
$$

✓ Verifica

#### **Paso 4.- Verificación de la actuación de la protección por sobrecarga.**

$$
I_2 \le 1,45 \cdot I_Z \rightarrow I_2 = 1,45 \cdot I_N \le 1,45 \times I_Z \rightarrow I_N \le I_Z
$$
  

$$
29 \le 33,35
$$

✓ Verifica

**Paso 5.- Determinación de la corriente de cortocircuito máxima (I"K).**

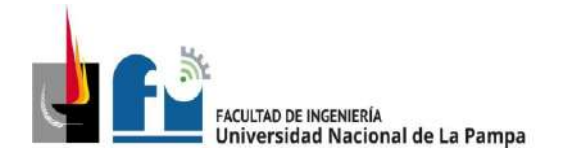

La impedancia en el TS21 es:  $Z_{TS2.1} = (0,29778 + j \cdot 0,062771)$ 

Se determina la máxima corriente presunta de cortocircuito en el circuito ACU10,

$$
I"_{kACU10} = \frac{c \cdot U_n}{\sqrt{3} \cdot \sqrt{R_{kTP}^2 + X_{kTP}^2}} = \frac{1,05 \cdot 380}{\sqrt{3} \cdot \sqrt{0,29778^2 + 0,062771^2}} \approx 757 \,[A]
$$

Se procede a la verificación del dispositivo de protección: l"kmáx< lcn

757 [A] < 3000 [A]

✓ Verifica

### **Paso 6.- Verificación por máxima exigencia térmica**

resolución se obtiene k = 115. El valor de l<sup>2.</sup>t se extrae de tabla 771-H-X pág. 232 de<br>la resolución Para cable de cobre con aislación de PVC, de tabla 771.19.II pág. 136 de la la resolución.

$$
k^2 \cdot S^2 \geq I^2 \cdot t \rightarrow \qquad \qquad 115^2 \cdot 4^2 \geq
$$

 $211600 > 22000$ 

22000

✓ Verifica

### **Paso 7.- Verificación de la actuación de la protección por corriente mínima de cortocircuito (I"Kmín).**

De la tabla 7771-H.VIII pág. 231 para conductor: con S = 6 mm<sup>2</sup> de cobre y dispositivo protector: Curva C – I<sub>CN</sub> = 3000, la longitud máxima que asegura la actuación de la protección es de que asegura la actuación de la protección es de:

81[m] >5 [m]

✓ Verifica.

### **Paso 8.- Verificación de la caída de tensión en el extremo del circuito**

 $\Delta U = k \cdot I \cdot L(R \cdot cos\varphi + X \cdot sen \varphi)$  [V];

L = 0,05 km; k =  $\sqrt{3}$ ; S = 4 mm²; R<sub>(70° C)</sub> = 5,92; X = 0,0991;

 $\Delta U = 1.73 \cdot 17 \cdot 0.05 \cdot (5.92 \cdot 0.8 + 0.0991 \cdot 0.6) = 7.06$  [V]  $\rightarrow$  1.86%  $\Delta U_{acumulado} = 0.89 + 0.54 + 0.64 + 1.86 = 3.93\%$ 

✓ Verifica.

**Sección del conductor definitiva:** S = 4[mm<sup>2</sup>]. – PE(4)

**Determinación de la canalización:** se selecciona caño de acero RS 22 (7/8"), para el tramo canalizado en bandeja perforada ver plano 5-13.

### **Cálculo del Circuito Terminal ACU11 que deriva del TS.2.1:**

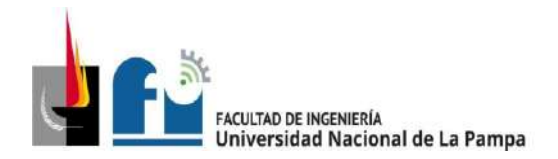

Este circuito a carga único alimenta una máquina trifásica (analizador de cigüeñales MAGNAFLUX).

### **Paso 1.- Determinación de la corriente de proyecto (IB).**

De tabla 5.3.2b.

$$
I_B \approx 5.5 \; [A]
$$

### **Paso 2.- Elección del conductor a partir de su corriente máxima admisible (IZ).**

Se selecciona cable conductor tetrapolar IRAM 2178, aislación de PVC, con sección 2,5 [mm<sup>2</sup>], canalizado de dos formas diferentes de acuerdo al tramo que corresponda:

Tramo dispuesto en bandeja perforada:

De tabla 771.16.III, pág.  $96I_{adm} = 22[A]$ . De tabla 771.16.IV, pág. 100, Fa = 0,77 (4 circuitos). Se obtiene  $I_z = I_{adm} \cdot F_q = 16.94$  [A].

Para canalización en caño de acero semipesado:

De tabla 771.16.III, pág. 96,  $I_{adm} = 17[A]$ . De tabla 771.16.II, pág. 95, F<sub>a</sub> = 1 (40° C),  $F_b = 1$  (un solo circuito). Se obtiene  $I_z = I_{adm} \cdot F_a \cdot F_b = 17$  [A].

Para la verificación se aplica el caso más desfavorable con  $I_z = 16,94$  [A], debe cumplirse que  $I_B \leq I_Z$ 

 $5,5$   $[A] \le 16,94$   $[A]$ 

✓ Verifica.

#### **Paso 3.- Elección de la corriente asignada del dispositivo de protección (IN).**

Se selecciona del catálogo de Schneider Electric un **interruptor automático modelo DOMAE**, 4P con las siguientes características:

In = 16 [A] tetrapolar - Curva C -  $\text{lcn}$  = 3.000 [A] - Clase 3.

Se debe cumplir que:  $\left| \right|$   $\left| \right|$   $\left| \right|$   $\left| \right|$   $\left| \right|$   $\left| \right|$   $\left| \right|$   $\left| \right|$   $\left| \right|$   $\left| \right|$   $\left| \right|$   $\left| \right|$   $\left| \right|$   $\left| \right|$   $\left| \right|$   $\left| \right|$   $\left| \right|$   $\left| \right|$   $\left| \right|$   $\left| \right|$   $\left| \right|$   $\left| \right|$   $\$ 

 $5,5$   $[A] \le 16$   $[A] \le 16,94$   $[A]$ 

✓ Verifica

#### **Paso 4.- Verificación de la actuación de la protección por sobrecarga.**

$$
I_2 \le 1,45 \cdot I_Z \rightarrow I_2 = 1,45 \cdot I_N \le 1,45 \times I_Z \rightarrow I_N \le I_Z
$$
  

$$
23,2 \le 24,56
$$

✓ Verifica

**Paso 5.- Determinación de la corriente de cortocircuito máxima (I"K).**

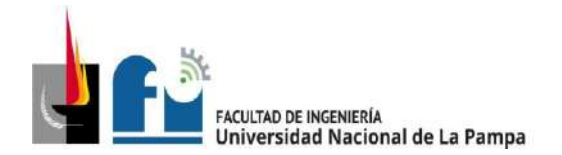

La impedancia en el TS21 es:  $Z_{TS2.1} = (0,29778 + j \cdot 0,062771)$ 

Se determina la máxima corriente presunta de cortocircuito en el circuito ACU11,

$$
I"_{kACU11} = \frac{c \cdot U_n}{\sqrt{3} \cdot \sqrt{R_{kTP}^2 + X_{kTP}^2}} = \frac{1,05 \cdot 380}{\sqrt{3} \cdot \sqrt{0,29778^2 + 0,062771^2}} \approx 757 [A]
$$

Se procede a la verificación del dispositivo de protección: l"<sub>kmáx</sub>< l<sub>CN</sub>

757 [A] < 3000 [A]

✓ Verifica

### **Paso 6.- Verificación por máxima exigencia térmica**

resolución se obtiene k = 115. El valor de l<sup>2.</sup>t se extrae de tabla 771-H-X pág. 232 de<br>la resolución Para cable de cobre con aislación de PVC, de tabla 771.19.II pág. 136 de la la resolución.

 $k^2 \cdot S^2 \geq l^2 \cdot t \rightarrow 115^2 \cdot 2.5^2 \geq 18000$ 

 $82656 \ge 18000$ 

✓ Verifica

## **Paso 7.- Verificación de la actuación de la protección por corriente mínima de cortocircuito (I"Kmín).**

De la tabla 7771-H.VIII pág. 231 para conductor: con  $S = 2.5$  mm<sup>2</sup> de cobre y dispositivo protector: Curva C –  $\text{lc}_N$  = 3000, la longitud máxima que asegura la actuación de la protección es de que asegura la actuación de la protección es de:

81 [m] > 11 [m]

✓ Verifica.

### **Paso 8.- Verificación de la caída de tensión en el extremo del circuito**

 $\Delta U = k \cdot I \cdot L(R \cdot cos\varphi + X \cdot sen\varphi)$  [V];L = 0,015[km]; k =  $\sqrt{3}$ ; R<sub>(70° C)</sub> = 9,55; X = 0,0995;

 $\Delta U = \sqrt{3} \cdot 5.5 \cdot 0.015 \cdot (9.55 \cdot 0.8 + 0.0995 \cdot 0.6) = 1.1$  [V]  $\rightarrow 0.29\%$  $\Delta U_{acumulado} = 0.89 + 0.54 + 0.64 + 0.29 = 2.36\% < 5\%$ 

✓ Verifica.

**Sección del conductor definitiva:** S = 2,5[mm<sup>2</sup>]. PE (2,5)

**Determinación de la canalización:** se selecciona caño de acero RS 19 (3/4"), para el tramo canalizado en bandeja perforada ver plano 5-13.

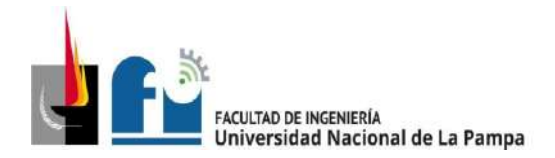

### **Cálculo del Circuito Terminal ACU12 que deriva del TS.2.1:**

Circuito a carga única, alimenta una máquina trifásica (Balanceador de cigüeñales).

### **Paso 1.- Determinación de la corriente de proyecto (IB).**

De tabla 5.3.2b.

 $I_R \approx 4$  [A]

### **Paso 2.- Elección del conductor a partir de su corriente máxima admisible (IZ).**

Se selecciona cable conductor tetrapolar IRAM 2178, aislación de PVC, con sección 2,5 [mm<sup>2</sup> ], canalizado de dos formas diferentes de acuerdo al tramo que corresponda:

Tramo dispuesto en bandeja perforada:

De tabla 771.16.III, pág.  $96I_{adm} = 22[A]$ . De tabla 771.16.IV, pág. 100, F<sub>a</sub> = 0,77 (4 circuitos). Se obtiene  $I_Z = I_{adm} \cdot F_a = 16.94$  [A].

Para canalización en caño de acero semipesado:

De tabla 771.16.III, pág. 96,  $I_{adm} = 17[A]$ . De tabla 771.16.II, pág. 95, F<sub>a</sub> = 1 (40° C),  $F_b = 1$  (un solo circuito). Se obtiene  $I_z = I_{adm} \cdot F_a \cdot F_b = 17 [A]$ .

Para la verificación se aplica el caso más desfavorable con  $I_z = 16,94$  [A], debe cumplirse que  $I_B \leq I_Z$ 

 $4 [A] \le 16,94 [A]$ 

✓ Verifica.

#### **Paso 3.- Elección de la corriente asignada del dispositivo de protección (IN).**

Se selecciona del catálogo de Schneider Electric un **interruptor automático modelo DOMAE**4P con las siguientes características:

 $In = 4 \times 16$  [A] - Curva C -  $I_{CN} = 3$  [kA] - Clase 3.

Se debe cumplir que:  $I_B < I_N < I_Z$ 

$$
4 [A] \le 16 [A] \le 16,94 [A]
$$

✓ Verifica

#### **Paso 4.- Verificación de la actuación de la protección por sobrecarga.**

$$
I_2 \le 1,45 \cdot I_Z \rightarrow I_2 = 1,45 \cdot I_N \le 1,45 \times I_Z \rightarrow I_N \le I_Z
$$
  

$$
23,2 \le 24,56
$$

✓ Verifica

#### **Paso 5.- Determinación de la corriente de cortocircuito máxima (I"K).**

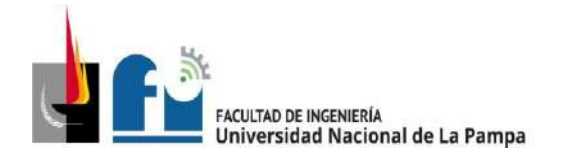

La impedancia en el TS21 es:  $Z_{TS2.1} = (0,29778 + j \cdot 0,062771)$ 

Se determina la máxima corriente presunta de cortocircuito en el circuito ACU11,

$$
I"_{kACU11} = \frac{c \cdot U_n}{\sqrt{3} \cdot \sqrt{R_{kTP}^2 + X_{kTP}^2}} = \frac{1,05 \cdot 380}{\sqrt{3} \cdot \sqrt{0,29778^2 + 0,062771^2}} \approx 757 [A]
$$

Se procede a la verificación del dispositivo de protección: l"<sub>kmáx</sub>< l<sub>CN</sub>

757 [A] < 3000 [A]

✓ Verifica

### **Paso 6.- Verificación por máxima exigencia térmica**

la resolución. $\Rightarrow k^2 \cdot S^2 \ge 1^2 \cdot t \Rightarrow 115^2 \cdot 2.5^2 \ge 18000$ Para cable de cobre con aislación de PVC, de tabla 771.19.II pág. 136 de la resolución se obtiene k = 115. El valor de l<sup>2</sup>·t se extrae de tabla 771-H-X pág. 232 de

82656 ≥ 18000

✓ Verifica

### **Paso 7.- Verificación de la actuación de la protección por corriente mínima de cortocircuito (I"Kmín).**

De la tabla 7771-H.VIII pág. 231 para conductor: con S = 2,5 mm<sup>2</sup> de cobre v dispositivo protector: Curva C –  $\text{lc}_N$  = 3000, la longitud máxima que asegura la actuación de la protección es de que asegura la actuación de la protección es de:

81 [m] > 23 [m]

✓ Verifica.

### **Paso 8.- Verificación de la caída de tensión en el extremo del circuito**

 $\Delta U = k \cdot I \cdot L(R \cdot cos\varphi + X \cdot sen \varphi)$ [V];

L = 0,023[km]; k =  $\sqrt{3}$ ; R<sub>(70° C)</sub> = 9,55; X = 0,0995;

 $\Delta U = \sqrt{3} \cdot 4 \cdot 0.023 \cdot (9.55 \cdot 0.8 + 0.0995 \cdot 0.6) = 1.23$  [V]  $\rightarrow 0.32\%$  $\Delta U_{Acumulado} = 0.89 + 0.54 + 0.64 + 0.32 = 2.4\% \le 5\%$ 

✓ Verifica.

Sección del conductor definitiva: S = 2,5[mm<sup>2</sup>].

### Determinación del conductor de protección: S = 2,5[mm<sup>2</sup>].

**Determinación de la canalización:** de tabla 771.12.IX, pág. 83 de AEA, se selecciona caño de acero RS 19 (3/4") para el tramo canalizado en bandeja perforada ver plano 5-13.

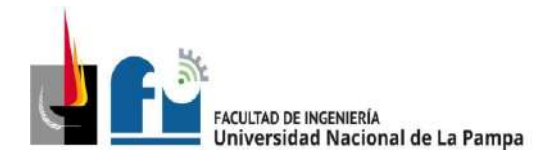

## **Cálculo del Circuito Terminal ACU5 que deriva del TS.2.3:**

Circuito a carga única, alimenta una máquina trifásica (Torno paralelo – 3 k.V.A).

## **Paso 1.- Determinación de la corriente de proyecto (IB).**

De tabla 5.3.2d.

$$
I_B \approx 4.6 [A]
$$

## **Paso 2.- Elección del conductor a partir de su corriente máxima admisible (IZ).**

Se selecciona cable conductor tetrapolar IRAM 2178, aislación de PVC, con sección 2,5 [mm<sup>2</sup> ], canalizado de dos formas diferentes de acuerdo al tramo que corresponda:

Tramo dispuesto en bandeja perforada:

De tabla 771.16.III, pág.  $96I_{adm} = 22[A]$ . De tabla 771.16.IV, pág. 100, F<sub>a</sub> = 0,73 (7 circuitos). Se obtiene  $I_Z = I_{adm} \cdot F_a = 16$  [A].

Para canalización en caño de acero semipesado:

De tabla 771.16.III, pág. 96,  $I_{adm} = 17[A]$ . De tabla 771.16.II, pág. 95, F<sub>a</sub> = 1 (40° C),  $F_b = 1$  (un solo circuito). Se obtiene  $I_z = I_{adm} \cdot F_a \cdot F_b = 17 [A]$ .

Para la verificación se aplica el caso más desfavorable con  $I_z = 16$  [A], debe cumplirse que  $I_B \leq I_Z$ 

 $4,6$  [A]  $\leq 16$  [A]

✓ Verifica.

### **Paso 3.- Elección de la corriente asignada del dispositivo de protección (IN).**

Se selecciona del catálogo de Schneider Electric un **interruptor automático modelo DOMAE 4P** con las siguientes características:

In = 10 [A] tetrapolar - Curva C -  $\text{I}\text{C}_N$  = 3.000 [A] - Clase 3.

Se debe cumplir que:  $I_B < I_N < I_Z$ 

$$
4.6 [A] \le 10 [A] \le 16 [A]
$$

✓ Verifica

### **Paso 4.- Verificación de la actuación de la protección por sobrecarga.**

$$
I_2 \le 1,45 \cdot I_Z \rightarrow I_2 = 1,45 \cdot I_N \le 1,45 \times I_Z \rightarrow I_N \le I_Z
$$
  

$$
14,5 \le 23,2
$$

✓ Verifica

#### **Paso 5.- Determinación de la corriente de cortocircuito máxima (I"K).**

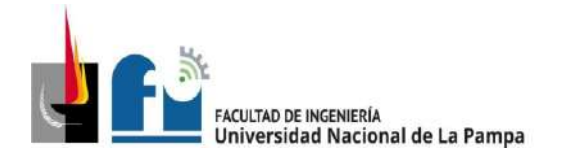

La impedancia en el TS23 es:  $Z_{TS2.3} = (0,36272 + j \cdot 0,0625)$ 

Se determina la máxima corriente presunta de cortocircuito en el circuito ACU5,

$$
I"_{kACU5} = \frac{c \cdot U_n}{\sqrt{3} \cdot \sqrt{R_{kTP}^2 + X_{kTP}^2}} = \frac{1,05 \cdot 380}{\sqrt{3} \cdot \sqrt{0,36272^2 + 0,0625^2}} \approx 626 \,[A]
$$

Se procede a la verificación del dispositivo de protección: l"<sub>kmáx</sub>< l<sub>CN</sub>

626[A] < 3000 [A]

✓ Verifica

### **Paso 6.- Verificación por máxima exigencia térmica**

la resolución. $\Rightarrow k^2 \cdot S^2 \ge l^2 \cdot t \Rightarrow 115^2 \cdot 2.5^2 \ge 18000$ Para cable de cobre con aislación de PVC, de tabla 771.19.II pág. 136 de la resolución se obtiene k = 115. El valor de l<sup>2</sup>·t se extrae de tabla 771-H-X pág. 232 de

82656 ≥ 18000

✓ Verifica

## **Paso 7.- Verificación de la actuación de la protección por corriente mínima de cortocircuito (I"Kmín).**

De la tabla 7771-H.VIII pág. 231 para conductor: con S = 2,5 mm<sup>2</sup> de cobre y dispositivo protector: Curva C –  $\text{lc}_N$  = 3000, la longitud máxima que asegura la actuación de la protección es de que asegura la actuación de la protección es de:

80 [m] >13 [m]

✓ Verifica.

### **Paso 8.- Verificación de la caída de tensión en el extremo del circuito**

 $\Delta U = k \cdot I \cdot L(R \cdot cos\varphi + X \cdot sen \varphi)$ [V];

L = 0,013[km]; k =  $\sqrt{3}$ ; R<sub>(70° C)</sub> = 9,55; X = 0,0995;

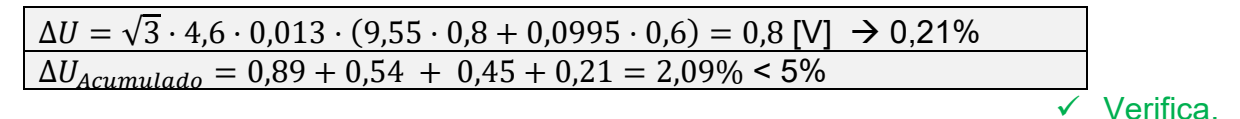

Sección del conductor definitiva: S = 2,5[mm<sup>2</sup>].

### Determinación del conductor de protección: S = 2,5[mm<sup>2</sup>].

**Determinación de la canalización:** de tabla 771.12.IX, pág. 83 de AEA, se selecciona caño de acero RS 19 (3/4"), para el tramo canalizado en bandeja perforada ver plano 5-13.

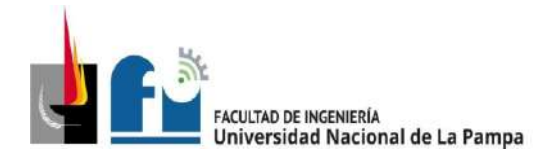

### **Cálculo del Circuito Terminal ACU6 que deriva del TS.2.3:**

Este circuito a carga único alimenta una máquina trifásica (Torno paralelo – potencia 3 k.V.A).

### **Paso 1.- Determinación de la corriente de proyecto (IB).**

De tabla 5.3.2d.

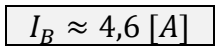

### **Paso 2.- Elección del conductor a partir de su corriente máxima admisible (IZ).**

Se selecciona cable conductor tetrapolar IRAM 2178, aislación de PVC, con sección 2,5 [mm<sup>2</sup>], canalizado de dos formas diferentes de acuerdo al tramo que corresponda:

Tramo dispuesto en bandeja perforada: de tabla 771.16.III, pág. 96 $I_{adm} = 22[A]$ . De tabla 771.16.IV, pág. 100, F<sub>a</sub> = 0,73 (7 circuitos). Se obtiene  $I_z = I_{adm} \cdot F_q = 16$  [A].

Para canalización en caño de acero semipesado: de tabla 771.16.III, pág. 96,  $I_{adm}$  = 17[A]. De tabla 771.16.II, pág. 95, F<sub>a</sub> = 1 (40° C), F<sub>b</sub> = 1 (un solo circuito). Se obtiene  $I_Z = I_{adm} \cdot F_a \cdot F_b = 17 [A].$ 

Para la verificación se aplica el caso más desfavorable con  $I_z = 16$  [A], debe cumplirse que  $I_R \leq I_Z$ 

$$
4,6 [A] \le 16 [A]
$$

✓ Verifica.

#### **Paso 3.- Elección de la corriente asignada del dispositivo de protección (IN).**

Se selecciona del catálogo de Schneider Electric un **interruptor automático modelo DOMAE** 4P con las siguientes características:

 $In = 4 \times 10$  [A] - Curva C -  $I_{CN} = 3$  [kA] - Clase 3.

Se debe cumplir que:  $I_B < I_N < I_Z$ 

$$
4,6 [A] \le 10 [A] \le 16 [A]
$$

✓ Verifica

#### **Paso 4.- Verificación de la actuación de la protección por sobrecarga.**

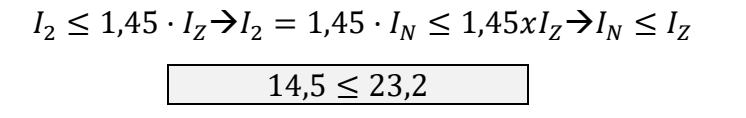

✓ Verifica

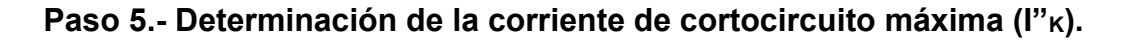

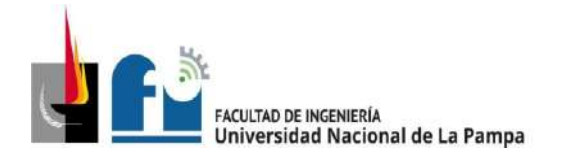

La impedancia en el TS23 es:  $Z_{TS2.3} = (0,36272 + j \cdot 0,0625)$ 

Se determina la máxima corriente presunta de cortocircuito en el circuito ACU5  $(I''_{kACU5}).$ 

$$
I''_{kACU5} = \frac{c \cdot U_n}{\sqrt{3} \cdot \sqrt{R_{kTP}^2 + X_{kTP}^2}} = \frac{1,05 \cdot 380}{\sqrt{3} \cdot \sqrt{0,36272^2 + 0,0625^2}} \approx 626 \,[A]
$$

Se procede a la verificación del dispositivo de protección: l"<sub>kmáx</sub>< l<sub>CN</sub>

626 [A] < 3000 [A]

✓ Verifica

### **Paso 6.- Verificación por máxima exigencia térmica**

la resolución. $\Rightarrow k^2 \cdot S^2 \ge 1^2 \cdot t \Rightarrow 115^2 \cdot 2.5^2 \ge 18000$ Para cable de cobre con aislación de PVC, de tabla 771.19.II pág. 136 de la resolución se obtiene  $k = 115$ . El valor de l<sup>2</sup>·t se extrae de tabla 771-H-X pág. 232 de

 $82656 \ge 18000$ 

✓ Verifica

### **Paso 7.- Verificación de la actuación de la protección por corriente mínima de cortocircuito (I"Kmín).**

De la tabla 7771-H.VIII pág. 231 para conductor: con  $S = 2.5$  mm<sup>2</sup> de cobre y dispositivo protector: Curva C –  $l_{CN}$  = 3000, la longitud máxima que asegura la actuación de la protección es de que asegura la actuación de la protección es de:

80 [m] >11[m]

✓ Verifica.

### **Paso 8.- Verificación de la caída de tensión en el extremo del circuito**

 $\Delta U = k \cdot I \cdot L(R \cdot cos\varphi + X \cdot sen \varphi)$ [V];

L = 0,011[km];  $k = \sqrt{3}$ ; R<sub>(70° C)</sub> = 9,55; X = 0,0995;

 $\overline{\Delta U} = \sqrt{3} \cdot 4.6 \cdot 0.011 \cdot (9.55 \cdot 0.8 + 0.0995 \cdot 0.6) = 0.67$  [V]  $\rightarrow$  0.18%  $\Delta U_{Acumulado} = 0.89 + 0.54 + 0.45 + 0.18 = 2.06\% \le 5\%$ 

Verifica

**Sección del conductor definitiva:** S = 2,5[mm<sup>2</sup>].

**Determinación del conductor de protección:** S = 2,5[mm<sup>2</sup>].

**Determinación de la canalización:** de tabla 771.12.IX, pág. 83 de AEA, se selecciona caño RS 19 (3/4"), para el tramo en bandeja perforada ver plano 5-13.

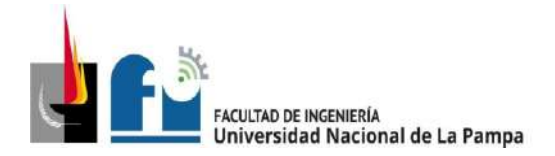

### **Cálculo del Circuito Terminal ACU7 que deriva del TS.2.3:**

Este circuito a carga único alimenta una máquina trifásica (Empernador de pistones – potencia 750 V.A).

#### **Paso 1.- Determinación de la corriente de proyecto (IB).**

De tabla 5.3.2d.

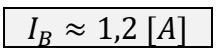

### **Paso 2.- Elección del conductor a partir de su corriente máxima admisible (IZ).**

Se selecciona cable conductor tetrapolar IRAM 2178, aislación de PVC, con sección 2,5 [mm<sup>2</sup>], canalizado de dos formas diferentes de acuerdo al tramo que corresponda:

Tramo dispuesto en bandeja perforada de tabla 771.16.III, pág. 96 $I_{adm} = 22[A]$ . De tabla 771.16.IV, pág. 100, F<sub>a</sub> = 0,73 (7 circuitos). Se obtiene  $I_z = I_{adm} \cdot F_a = 16 [A]$ .

Para canalización en caño de acero semipesado de tabla 771.16.III, pág. 96,  $I_{adm}$  = 17[A]. De tabla 771.16.II, pág. 95, F<sub>a</sub> = 1 (40° C), F<sub>b</sub> = 1 (un solo circuito). Se obtiene  $I_Z = I_{adm} \cdot F_a \cdot F_b = 17 [A].$ 

Para la verificación se aplica el caso más desfavorable con  $I_z = 16$  [A], debe cumplirse que  $I_R \leq I_Z$ 

 $1,2$   $[A] \leq 16$   $[A]$ 

✓ Verifica.

#### **Paso 3.- Elección de la corriente asignada del dispositivo de protección (IN).**

Se selecciona del catálogo de Schneider Electric un **interruptor automático modelo DOMAE**4P con las siguientes características: In = 4 x 10 [A] - Curva C - I<sub>CN</sub> = 3 [kA] -Clase 3.

Se debe cumplir que:  $I_B$ <  $I_N$ <  $I_Z$ 

 $1,2$   $[A] \le 10$   $[A] \le 16$   $[A]$ 

✓ Verifica

#### **Paso 4.- Verificación de la actuación de la protección por sobrecarga.**

$$
I_2 \le 1,45 \cdot I_Z \to I_2 = 1,45 \cdot I_N \le 1,45 \times I_Z \to I_N \le I_Z
$$
  
14,5 \le 23,2

✓ Verifica

#### **Paso 5.- Determinación de la corriente de cortocircuito máxima (I"K).**

La impedancia en el TS23 es:  $Z_{TS2.3} = (0,36272 + j \cdot 0,0625)$ 

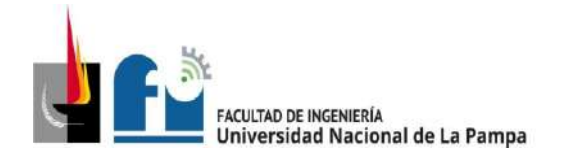

Se determina la máxima corriente presunta de cortocircuito en el circuito ACU5,

$$
I''_{kACU5} = \frac{c \cdot U_n}{\sqrt{3} \cdot \sqrt{R_{kTP}^2 + X_{kTP}^2}} = \frac{1,05 \cdot 380}{\sqrt{3} \cdot \sqrt{0,36272^2 + 0,0625^2}} \approx 626 \,[A]
$$

Se procede a la verificación del dispositivo de protección: l"kmáx < Icn

626 [A] < 3000 [A]

✓ Verifica

#### **Paso 6.- Verificación por máxima exigencia térmica**

resolución se obtiene k = 115. El valor de l<sup>2.</sup>t se extrae de tabla 771-H-X pág. 232 de<br>la resolución Para cable de cobre con aislación de PVC, de tabla 771.19.II pág. 136 de la la resolución.

$$
k^2 \cdot S^2 \ge l^2 \cdot t \rightarrow
$$
 115<sup>2</sup> \cdot 2,5<sup>2</sup> \ge 18000  
82656 \ge 18000  
 $\checkmark$  Verifica

### **Paso 7.- Verificación de la actuación de la protección por corriente mínima de cortocircuito (I"Kmín).**

De la tabla 7771-H.VIII pág. 231 para conductor: con  $S = 2.5$  mm<sup>2</sup> de cobre y dispositivo protector: Curva C –  $\text{lc}_N$  = 3000, la longitud máxima que asegura la actuación de la protección es de que asegura la actuación de la protección es de:

80 [m] > 9 [m]

✓ Verifica.

#### **Paso 8.- Verificación de la caída de tensión en el extremo del circuito**

 $\Delta U = k \cdot I \cdot L(R \cdot cos\varphi + X \cdot sen \varphi)$ [V];

L = 0,009[km]; k =  $\sqrt{3}$ ; R(70° c) = 9,55; X = 0,0995;

 $\Delta U = \sqrt{3} \cdot 1,2 \cdot 0,009 \cdot (9.55 \cdot 0.8 + 0.0995 \cdot 0.6) = 0.14$  [V]  $\rightarrow 0.04\%$  $\Delta U_{Acumulado} = 0.89 + 0.54 + 0.45 + 0.04 = 1.92\% \le 5\%$ 

✓ Verifica.

**Sección del conductor definitiva:** S = 2,5[mm<sup>2</sup>]. - **PE:**S = 2,5[mm<sup>2</sup>].

**Determinación de la canalización:** de tabla 771.12.IX, pág. 83 de AEA, se selecciona caño RS 19 (3/4"), para el tramo sobre bandeja perforada ver plano 5-13.

**Cálculo del Circuito Terminal ACU8 que deriva del TS.2.3:**

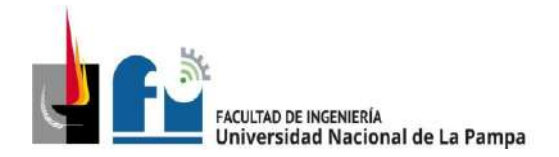

Este circuito a carga único alimenta una máquina trifásica (Rectificadora de bielas – potencia 900 V.A).

### **Paso 1.- Determinación de la corriente de proyecto (IB).**

De tabla 5.3.2d.

$$
I_B \approx 1.4 [A]
$$

### **Paso 2.- Elección del conductor a partir de su corriente máxima admisible (IZ).**

Se selecciona cable conductor tetrapolar IRAM 2178, aislación de PVC, con sección 2,5 [mm<sup>2</sup>], canalizado de dos formas diferentes de acuerdo al tramo que corresponda:

Tramo dispuesto en bandeja perforada:

De tabla 771.16.III, pág.  $96I_{adm} = 22[A]$ . De tabla 771.16.IV, pág. 100, F<sub>a</sub> = 0,73 (7 circuitos). Se obtiene  $I_z = I_{adm} \cdot F_a = 16$  [A].

Para canalización en caño de acero semipesado:

De tabla 771.16.III, pág. 96,  $I_{adm} = 17[A]$ . De tabla 771.16.II, pág. 95, F<sub>a</sub> = 1 (40° C),  $F_b = 1$  (un solo circuito). Se obtiene  $I_z = I_{adm} \cdot F_a \cdot F_b = 17$  [A].

Para la verificación se aplica el caso más desfavorable con  $I_z = 16$  [A], debe cumplirse que  $I_B \leq I_Z$ 

 $1,4$   $[A] \le 16$   $[A]$ 

✓ Verifica.

#### **Paso 3.- Elección de la corriente asignada del dispositivo de protección (IN).**

Se selecciona del catálogo de Schneider Electric un **interruptor automático modelo DOMAE** 4P con las siguientes características:

In = 10 [A] tetrapolar - Curva C -  $\text{lcn}$  = 3.000 [A] - Clase 3.

Se debe cumplir que:  $\left| \right|$   $\left| \right|$   $\left| \right|$   $\left| \right|$   $\left| \right|$   $\left| \right|$   $\left| \right|$   $\left| \right|$   $\left| \right|$   $\left| \right|$   $\left| \right|$   $\left| \right|$   $\left| \right|$   $\left| \right|$   $\left| \right|$   $\left| \right|$   $\left| \right|$   $\left| \right|$   $\left| \right|$   $\left| \right|$   $\left| \right|$   $\left| \right|$   $\$ 

 $1,4$   $[A] \leq 10$   $[A] \leq 16$   $[A]$ 

✓ Verifica

### **Paso 4.- Verificación de la actuación de la protección por sobrecarga.**

$$
I_2 \le 1,45 \cdot I_Z \rightarrow I_2 = 1,45 \cdot I_N \le 1,45 \times I_Z \rightarrow I_N \le I_Z
$$
  

$$
14,5 \le 23,2
$$

✓ Verifica

**Paso 5.- Determinación de la corriente de cortocircuito máxima (I"K).**

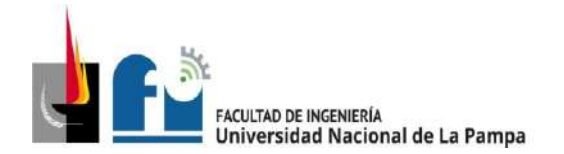

La impedancia en el TS23 es:  $Z_{TS2.3} = (0,36272 + j \cdot 0,0625)$ 

Se determina la máxima corriente presunta de cortocircuito en el circuito ACU5,

$$
I"_{kACU5} = \frac{c \cdot U_n}{\sqrt{3} \cdot \sqrt{R_{kTP}^2 + X_{kTP}^2}} = \frac{1,05 \cdot 380}{\sqrt{3} \cdot \sqrt{0,36272^2 + 0,0625^2}} \approx 626 \,[A]
$$

Se procede a la verificación del dispositivo de protección: l"kmáx< lcn

626 [A] < 3000 [A]

✓ Verifica

### **Paso 6.- Verificación por máxima exigencia térmica**

resolución se obtiene k = 115. El valor de l<sup>2.</sup>t se extrae de tabla 771-H-X pág. 232 de<br>la resolución Para cable de cobre con aislación de PVC, de tabla 771.19.II pág. 136 de la la resolución.

$$
k^2 \cdot S^2 \geq I^2 \cdot t \rightarrow
$$

 $\cdot t$   $\rightarrow$  115<sup>2</sup>  $\cdot 2.5^2 \ge 18000$ 

 $82656 \ge 18000$ 

✓ Verifica

### **Paso 7.- Verificación de la actuación de la protección por corriente mínima de cortocircuito (I"Kmín).**

De la tabla 7771-H.VIII de (AEA), la longitud máxima que asegura la actuación de la protección es de que asegura la actuación de la protección es de:

80 [m] >7 [m]

✓ Verifica.

### **Paso 8.- Verificación de la caída de tensión en el extremo del circuito**

 $\Delta U = k \cdot I \cdot L(R \cdot cos\varphi + X \cdot sen \varphi)$ [V];

L = 0,007[km];  $k = \sqrt{3}$ ; R(70° c) = 9,55; X = 0,0995;

 $\Delta U = \sqrt{3} \cdot 1.4 \cdot 0.007 \cdot (9.55 \cdot 0.8 + 0.0995 \cdot 0.6) = 0.13$  [V]  $\rightarrow$  0.03%  $\Delta U_{acumulado} = 0.89 + 0.54 + 0.45 + 0.03 = 1.91\% \le 5\%$ 

✓ Verifica.

**Sección del conductor definitiva:** S = 2,5[mm<sup>2</sup>]. - **PE:**S = 2,5[mm<sup>2</sup>].

**Determinación de la canalización:** se selecciona caño de acero RS 19 (3/4"), para el tramo canalizado en bandeja perforada ver plano 5-13.

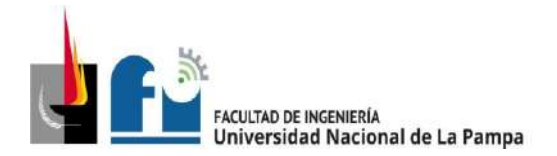

### **Cálculo del Circuito Terminal ACU1 que deriva del TS.2.2:**

Este circuito a carga único alimenta una máquina trifásica (Rectificadora de superficies planas, como por ejemplo tapa de cilindros – potencia 12,8 k.V.A).

### **Paso 1.- Determinación de la corriente de proyecto (IB).**

De tabla 5.3.2c.

$$
I_B \approx 19.5 \, [A]
$$

### **Paso 2.- Elección del conductor a partir de su corriente máxima admisible (IZ).**

Se selecciona cable conductor tetrapolar IRAM 2178, aislación de PVC, con sección 4[mm<sup>2</sup>], canalizado de dos formas diferentes de acuerdo al tramo que corresponda:

Tramo dispuesto en bandeja perforada: de tabla 771.16.III, pág. 96 $I_{adm} = 30[A]$ . De tabla 771.16.IV, pág. 100, F<sub>a</sub> = 0,75 (5 circuitos). Se obtiene  $I_Z = I_{adm} \cdot F_a = 22.5$  [A].

Para canalización en caño de acero semipesado: de tabla 771.16.III, pág. 96,  $I_{adm}$  = 23[A]. De tabla 771.16.II, pág. 95, F<sub>a</sub> = 1 (40° C), F<sub>b</sub> = 1 (un solo circuito). Se obtiene  $I_Z = I_{adm} \cdot F_a \cdot F_b = 23 [A].$ 

Para la verificación se aplica el caso más desfavorable con  $I_z = 22.5$  [A], debe cumplirse que  $I_R \leq I_Z$ 

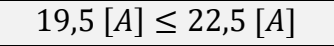

✓ Verifica.

#### **Paso 3.- Elección de la corriente asignada del dispositivo de protección (IN).**

Se selecciona del catálogo de Schneider Electric un **interruptor automático modelo DOMAE 4P** con las siguientes características:

In = 20 [A] tetrapolar - Curva C -  $I_{CN}$  = 3.000 [A] - Clase 3.

Se debe cumplir que:  $I_B < I_N < I_Z$ 

 $19,5$   $[A] \leq 20$   $[A] \leq 22,5$   $[A]$ 

✓ Verifica

#### **Paso 4.- Verificación de la actuación de la protección por sobrecarga.**

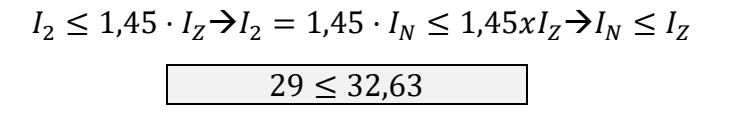

✓ Verifica

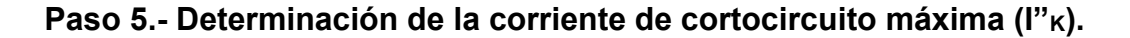

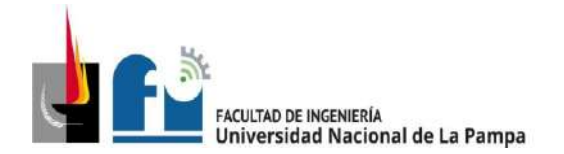

La impedancia en el TS22 es:  $Z_{TS2.2} = (0,26328 + j \cdot 0,06182)$ 

Se determina la máxima corriente presunta de cortocircuito en el circuito ACU1,

$$
I''_{kACU1} = \frac{c \cdot U_n}{\sqrt{3} \cdot \sqrt{R_{kTP}^2 + X_{kTP}^2}} = \frac{1,05 \cdot 380}{\sqrt{3} \cdot \sqrt{0,31938^2 + 0,0623^2}} \approx 708 \,[A]
$$

Se procede a la verificación del dispositivo de protección: l"<sub>kmáx</sub> < I<sub>CN</sub>

708 [A] < 3000 [A]

✓ Verifica

### **Paso 6.- Verificación por máxima exigencia térmica**

resolución se obtiene k = 115. El valor de l<sup>2.</sup>t se extrae de tabla 771-H-X pág. 232 de<br>la resolución Para cable de cobre con aislación de PVC, de tabla 771.19.II pág. 136 de la la resolución.

 $k^2 \cdot S^2 \ge l^2 \cdot t \rightarrow 115^2 \cdot 4^2 \ge 22000$ 

 $211600 \geq 22000$ 

✓ Verifica

### **Paso 7.- Verificación de la actuación de la protección por corriente mínima de cortocircuito (I"Kmín).**

De la tabla 7771-H.VIII pág. 231, la longitud máxima que asegura la actuación de la protección es de que asegura la actuación de la protección es de:

 $81$  [m]  $> 9$  [m]

✓ Verifica.

### **Paso 8.- Verificación de la caída de tensión en el extremo del circuito**

 $\Delta U = k \cdot I \cdot L(R \cdot cos\varphi + X \cdot sen \varphi)$ [V];

L = 0,009 km; k =  $\sqrt{3}$ ; R(70° c) = 5,92; X = 0,0991;

 $\Delta U = \sqrt{3} \cdot 19.5 \cdot 0.009 \cdot (5.92 \cdot 0.8 + 0.0991 \cdot 0.6) = 1.46$  [V]  $\rightarrow 0.38\%$  $\Delta U_{acumulado} = 0.89 + 0.54 + 0.66 + 0.38 = 2.47\% \le 5\%$ 

**Verifica** 

**Sección del conductor definitiva:** S = 4[mm<sup>2</sup>].

**Determinación del conductor de protección:** S = 4[mm<sup>2</sup>].

**Determinación de la canalización:** se selecciona caño de acero RS 22 (7/8"), para el tramo canalizado en bandeja perforada ver plano 5-13.

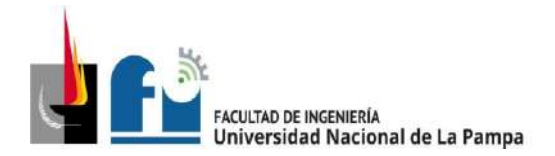

### **Cálculo del Circuito Terminal ACU3 que deriva del TS.2.2:**

Este circuito a carga único alimenta una máquina trifásica (Rectificadora de blocks Berco AC750 – potencia 15 k.V.A).

#### **Paso 1.- Determinación de la corriente de proyecto (IB).**

De tabla 5.3.2c.

 $I_R \approx 22.7$  [A]

### **Paso 2.- Elección del conductor a partir de su corriente máxima admisible (IZ).**

Se selecciona cable conductor tetrapolar IRAM 2178, aislación de PVC, con sección 6[mm<sup>2</sup>], canalizado de dos formas diferentes de acuerdo al tramo que corresponda:

Tramo dispuesto en bandeja perforada: de tabla 771.16.III, pág. 96 $I_{adm} = 37[A]$ . De tabla 771.16.IV, pág. 100, F<sub>a</sub> = 0,75 (5 circuitos). Se obtiene  $I_Z = I_{adm} \cdot F_a = 27.75$  [A].

Para canalización en caño de acero semipesado: de tabla 771.16.III, pág. 96,  $I_{adm}$  = 30[A], de tabla 771.16.II, pág. 95, F<sub>a</sub> = 1 (40° C), F<sub>b</sub> = 1 (un solo circuito). Se obtiene  $I_Z = I_{adm} \cdot F_a \cdot F_b = 30 [A].$ 

Para la verificación se aplica el caso más desfavorable con  $I_z = 27,75$  [A], debe cumplirse que  $I_B \leq I_Z$ 

$$
19.5 [A] \le 27.75 [A]
$$

✓ Verifica.

#### **Paso 3.- Elección de la corriente asignada del dispositivo de protección (IN).**

Se selecciona del catálogo de Schneider Electric un **interruptor automático modelo DOMAE 4P** con las siguientes características:

In = 25 [A] tetrapolar - Curva C -  $I_{CN}$  = 3.000 [A] - Clase 3.

Se debe cumplir que:  $I_B < I_N < I_Z$ 

 $19,5$   $[A] \leq 25$   $[A] \leq 27,75$   $[A]$ 

✓ Verifica

#### **Paso 4.- Verificación de la actuación de la protección por sobrecarga.**

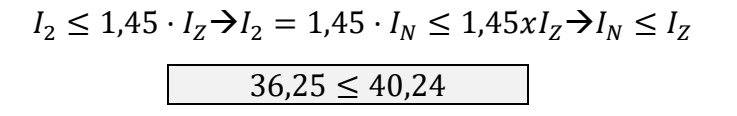

✓ Verifica

**Paso 5.- Determinación de la corriente de cortocircuito máxima (I"K).**

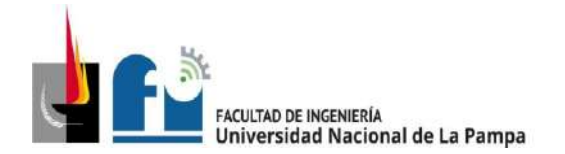

La impedancia en el TS22 es:  $Z_{TS2.2} = (0,26328 + j \cdot 0,06182)$ 

Se determina la máxima corriente presunta de cortocircuito en el circuito ACU3,

$$
I''_{kACU3} = \frac{c \cdot U_n}{\sqrt{3} \cdot \sqrt{R_{kTP}^2 + X_{kTP}^2}} = \frac{1,05 \cdot 380}{\sqrt{3} \cdot \sqrt{0,31938^2 + 0,0623^2}} \approx 708 \,[A]
$$

Se procede a la verificación del dispositivo de protección: l"kmáx< lcn

708 [A] < 3000 [A]

✓ Verifica

## **Paso 6.- Verificación por máxima exigencia térmica**

resolución se obtiene k = 115. El valor de l<sup>2.</sup>t se extrae de tabla 771-H-X pág. 232 de<br>la resolución Para cable de cobre con aislación de PVC, de tabla 771.19.II pág. 136 de la la resolución.

 $k^2 \cdot S^2 \geq l^2 \cdot t \rightarrow 115^2 \cdot 6^2 \geq 22000$ 

476100≥ 22000

✓ Verifica

## **Paso 7.- Verificación de la actuación de la protección por corriente mínima de cortocircuito (I"Kmín).**

De la tabla 7771-H.VIII pág. 231, la longitud máxima que asegura la actuación de la protección es de que asegura la actuación de la protección es de:

93[m] >8 [m]

✓ Verifica.

## **Paso 8.- Verificación de la caída de tensión en el extremo del circuito**

 $\Delta U = k \cdot I \cdot L(R \cdot cos\varphi + X \cdot sen \varphi)$ [V];

L = 0,008[km];  $k = \sqrt{3}$ ; R(70° c) = 3,95; X = 0,0901;

 $\Delta U = \sqrt{3} \cdot 22.7 \cdot 0.008 \cdot (3.95 \cdot 0.8 + 0.0901 \cdot 0.6) = 1$  [V]  $\rightarrow 0.27\%$  $\Delta U_{acumulado} = 0.89 + 0.54 + 0.66 + 0.27 = 2.36\% \le 5\%$ 

✓ Verifica.

**Sección del conductor definitiva:** S = 6[mm<sup>2</sup>]. - **PE:** S = 6[mm<sup>2</sup>].

### **Determinación de la canalización:**

De tabla 771.12.IX, pág. 83 de AEA, se selecciona caño de acero RS 25 (1"), para el tramo canalizado en bandeja perforada ver plano 5-13.

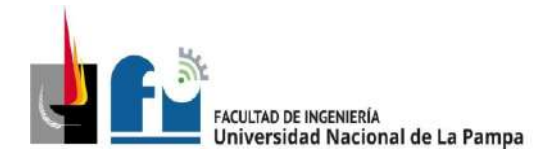

### **Cálculo del Circuito Terminal ACU4 que deriva del TS.2.2:**

Este circuito a carga único alimenta una máquina trifásica (Rectificadora de cigüeñales Biper – potencia 22 k.V.A).

#### **Paso 1.- Determinación de la corriente de proyecto (IB).**

De tabla 5.3.2c.

 $I_R \approx 33.5$  [A]

#### **Paso 2.- Elección del conductor a partir de su corriente máxima admisible (IZ).**

Se selecciona cable conductor tetrapolar IRAM 2178, aislación de PVC, con sección 10[mm<sup>2</sup> ], canalizado de dos formas diferentes de acuerdo al tramo que corresponda:

#### Tramo dispuesto en bandeja perforada:

Por ser un tramo pequeño se desprecia, se recomienda que al cablear este conductor se disponga en la bandeja a por lo menos una distancia mayor a dos veces su diámetro de los demás.

Para canalización en caño de acero semipesado:

De tabla 771.16.III, pág. 96,  $I_{adm} = 40[A]$ . De tabla 771.16.II, pág. 95, F<sub>a</sub> = 1 (40° C),  $F_b$  = 1 (un solo circuito). Se obtiene  $I_z = I_{adm} \cdot F_a \cdot F_b = 40$  [A].

Para la verificación debe cumplirse que  $I_B \leq I_Z$ 

$$
33,5 [A] \le 40 [A]
$$

✓ Verifica.

**Paso 3.- Elección de la corriente asignada del dispositivo de protección (IN).**

Se selecciona del catálogo de Schneider Electric un **interruptor automático modelo DOMAE 4P** con las siguientes características:

In = 40 [A] tetrapolar - Curva C -  $l_{CN}$  = 3.000 [A] - Clase 3.

Se debe cumplir que:  $I_B < I_N < I_Z$ 

 $19,5$   $[A] \leq 40$   $[A] \leq 40$   $[A]$ 

✓ Verifica

#### **Paso 4.- Verificación de la actuación de la protección por sobrecarga.**

$$
I_2 \le 1,45 \cdot I_Z \rightarrow I_2 = 1,45 \cdot I_N \le 1,45 \times I_Z \rightarrow I_N \le I_Z
$$

 $58 < 58$ 

✓ Verifica

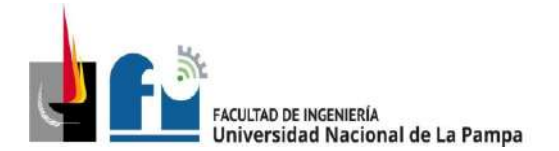

#### **Paso 5.- Determinación de la corriente de cortocircuito máxima (I"K).**

La impedancia en el TS22 es:  $Z_{TS2.2} = (0,26328 + j \cdot 0,06182)$ 

Se determina la máxima corriente presunta de cortocircuito en el circuito ACU4  $(I''_{kACII4}).$ 

$$
I''_{kACU4} = \frac{c \cdot U_n}{\sqrt{3} \cdot \sqrt{R_{kTP}^2 + X_{kTP}^2}} = \frac{1,05 \cdot 380}{\sqrt{3} \cdot \sqrt{0,31938^2 + 0,0623^2}} \approx 708 \,[A]
$$

Se procede a la verificación del dispositivo de protección: l"kmáx< lcn

708 [A] < 3000 [A]

✓ Verifica

#### **Paso 6.- Verificación por máxima exigencia térmica**

 $k^2 \cdot S^2 \geq I^2 \cdot t$ 

Para cable con sección, S = 10 mm<sup>2</sup>, de cobre con aislación de PVC, de tabla 771.19.II pág. 136 de la resolución se obtiene k = 115.

El valor de l<sup>2</sup>·t se extrae del siguiente gráfico suministrado por el fabricante.

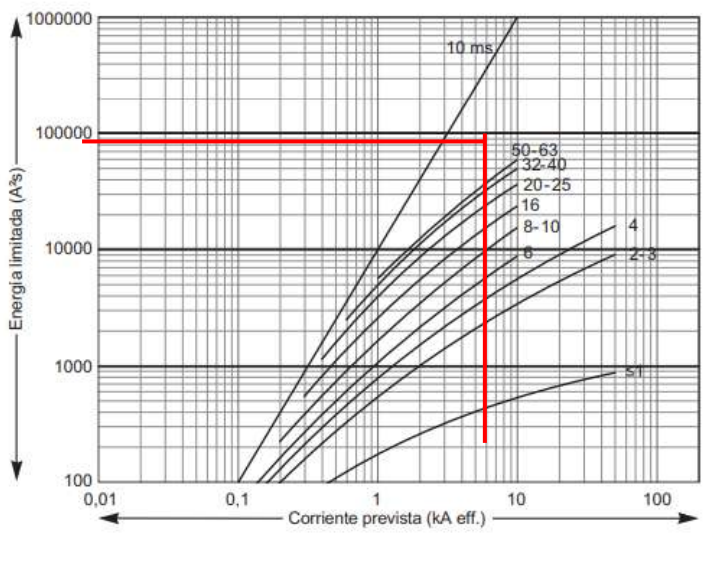

 $k^2 \cdot S^2 \geq I^2 \cdot t$ 

 $115^2 \cdot 10^2 \ge 40000$ 

 $1322500 \ge 40000$ 

✓ Verifica

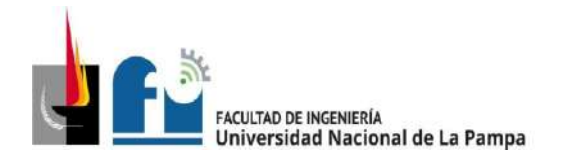

## **Paso 7.- Verificación de la actuación de la protección por corriente mínima de cortocircuito (I"Kmín).**

De la tabla 7771-H.VIII pág. 231 para conductor: con S = 10 mm<sup>2</sup> de cobre y dispositivo protector: Curva C –  $l_{CN}$  = 3000, la longitud máxima que asegura la actuación de la protección es de que asegura la actuación de la protección es de:

124 [m] >9 [m]

✓ Verifica.

### **Paso 8.- Verificación de la caída de tensión en el extremo del circuito**

 $\Delta U = k \cdot I \cdot L(R \cdot cos\varphi + X \cdot sen \varphi)$ [V];

L = 0,009[km];  $k = \sqrt{3}$ ; R<sub>(70° C)</sub> = 2,29; X = 0,0860;

 $\Delta U = \sqrt{3} \cdot 33.5 \cdot 0.009 \cdot (2.29 \cdot 0.8 + 0.0860 \cdot 0.6) = 0.98$  [V]  $\rightarrow$  0.26%  $\Delta U_{Acumulado} = 0.89 + 0.54 + 0.66 + 0.26 = 2.35\% \le 5\%$ 

✓ Verifica.

Sección del conductor definitiva: S = 10[mm<sup>2</sup>].

Determinación del conductor de protección: S = 10[mm<sup>2</sup>].

#### **Determinación de la canalización:**

De tabla 771.12.IX, pág. 83 de AEA, se selecciona caño de acero RS 32 (1 ¼").

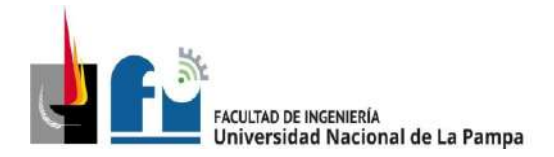

### **Cálculo del Circuito Terminal ACU2 que deriva del TS.2.2:**

Este circuito a carga único alimenta una máquina trifásica (Bruñidora Berco D33a – potencia 3750 V.A).

### **Paso 1.- Determinación de la corriente de proyecto (IB).**

De tabla 5.3.2c.

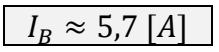

## **Paso 2.- Elección del conductor a partir de su corriente máxima admisible (IZ).**

Se selecciona cable conductor tetrapolar IRAM 2178, aislación de PVC, con sección 2,5[mm<sup>2</sup>], canalizado de dos formas diferentes de acuerdo al tramo que corresponda:

Tramo dispuesto en bandeja perforada:

De tabla 771.16.III, pág.  $96I_{adm} = 29[A]$ . De tabla 771.16.IV, pág. 100, F<sub>a</sub> = 0,75 (5 circuitos). Se obtiene  $I_z = I_{adm} \cdot F_a = 21.75$  [A].

Para canalización en caño de acero semipesado:

De tabla 771.16.III, pág. 96,  $I_{adm} = 24[A]$ . De tabla 771.16.II, pág. 95, Fa = 1 (40° C),  $F_b$  = 1 (un solo circuito). Se obtiene  $I_z = I_{adm} \cdot F_a \cdot F_b = 24 [A]$ .

Para la verificación se aplica el caso más desfavorable con  $I_z = 21,75$  [A], debe cumplirse que  $I_B \leq I_Z$ 

$$
5,7 [A] \le 21,75 [A]
$$

✓ Verifica.

#### **Paso 3.- Elección de la corriente asignada del dispositivo de protección (IN).**

Se selecciona del catálogo de Schneider Electric un **interruptor automático modelo DOMAE 4P** con las siguientes características:

In = 16 [A] tetrapolar - Curva C -  $\text{I}_{CN}$  = 3.000 [A] - Clase 3.

Se debe cumplir que:  $I_B$ <  $I_N$ <  $I_Z$ 

 $5,7$   $[A] \leq 16$   $[A] \leq 21,75$   $[A]$ 

✓ Verifica

#### **Paso 4.- Verificación de la actuación de la protección por sobrecarga.**

$$
I_2 \le 1,45 \cdot I_Z \to I_2 = 1,45 \cdot I_N \le 1,45 \times I_Z \to I_N \le I_Z
$$
  
23,2 \le 31,54

✓ Verifica

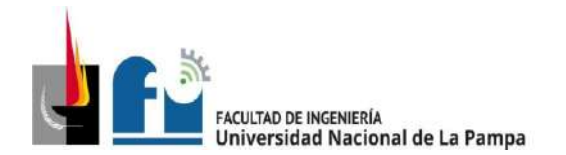

#### **Paso 5.- Determinación de la corriente de cortocircuito máxima (I"K).**

La impedancia en el TS22 es:  $Z_{TS2.2} = (0.26328 + i \cdot 0.06182)$ 

Se determina la máxima corriente presunta de cortocircuito en el circuito ACU2  $(I''_{kACII2})$ .

$$
I''_{kACU2} = \frac{c \cdot U_n}{\sqrt{3} \cdot \sqrt{R_{kTP}^2 + X_{kTP}^2}} = \frac{1,05 \cdot 380}{\sqrt{3} \cdot \sqrt{0,31938^2 + 0,0623^2}} \approx 708 \,[A]
$$

Se procede a la verificación del dispositivo de protección: l"kmáx < Icn

708 [A] < 3000 [A]

✓ Verifica

#### **Paso 6.- Verificación por máxima exigencia térmica**

resolución se obtiene k = 115. El valor de l<sup>2.</sup>t se extrae de tabla 771-H-X pág. 232 de<br>lo resolución Para cable de cobre con aislación de PVC, de tabla 771.19.II pág. 136 de la la resolución.

 $k^2 \cdot S^2 \geq l^2 \cdot t \rightarrow 115^2 \cdot 2.5^2 \geq 18000$ 

82656≥ 18000

✓ Verifica

### **Paso 7.- Verificación de la actuación de la protección por corriente mínima de cortocircuito (I"Kmín).**

De la tabla 7771-H.VIII pág. 231 para conductor: con  $S = 2,5$ [mm<sup>2</sup>] de cobre y dispositivo protector: Curva C – Icn = 3000 [A], la longitud máxima que asegura la actuación de la protección es de que asegura la actuación de la protección es de:

81 [m] > 7 [m]

✓ Verifica.

#### **Paso 8.- Verificación de la caída de tensión en el extremo del circuito**

 $\Delta U = k \cdot I \cdot L(R \cdot cos\varphi + X \cdot sen \varphi)$ [V];

L = 0.007[km]; k =  $\sqrt{3}$ ; R<sub>(70° C)</sub> = 9.55; X = 0.0995;

 $\Delta U = \sqrt{3} \cdot 5.7 \cdot 0.007 \cdot (9.55 \cdot 0.8 + 0.0995 \cdot 0.6) = 0.53$  [V]  $\rightarrow 0.14\%$  $\Delta U_{acumulado} = 0.89 + 0.54 + 0.66 + 0.14 = 2.23\% \le 5\%$ 

Verifica.

**Sección del conductor definitiva:** S = 2,5[mm<sup>2</sup>].

**Determinación del conductor de protección:** S = 2,5[mm<sup>2</sup>].

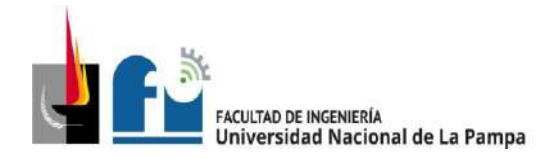

### **Determinación de la canalización:**

De tabla 771.12.IX, pág. 83 de AEA, se selecciona caño de acero RS 19 (3/4"), para el tramo canalizado en bandeja perforada ver plano 5-13.

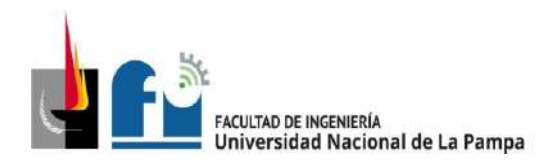

# CÁLCULO DE LAS BANDEJAS

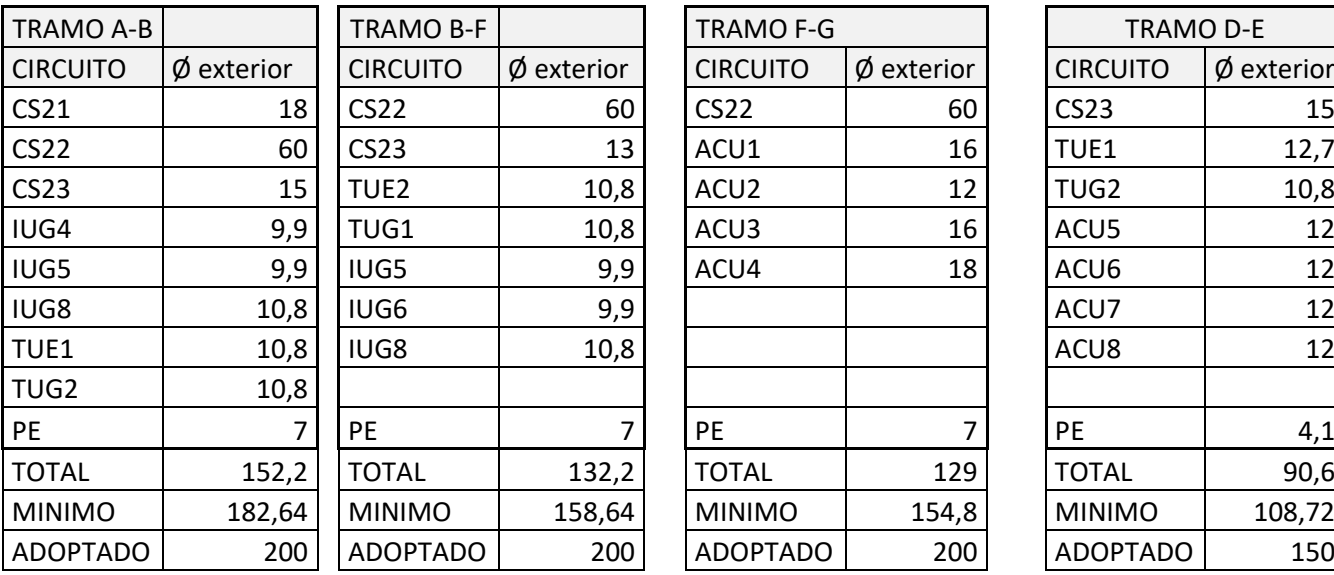

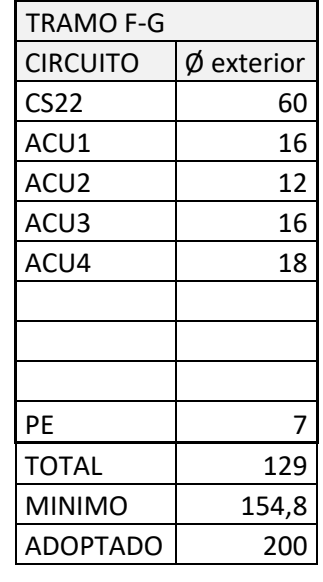

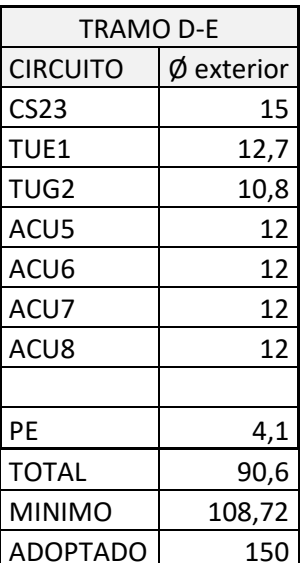

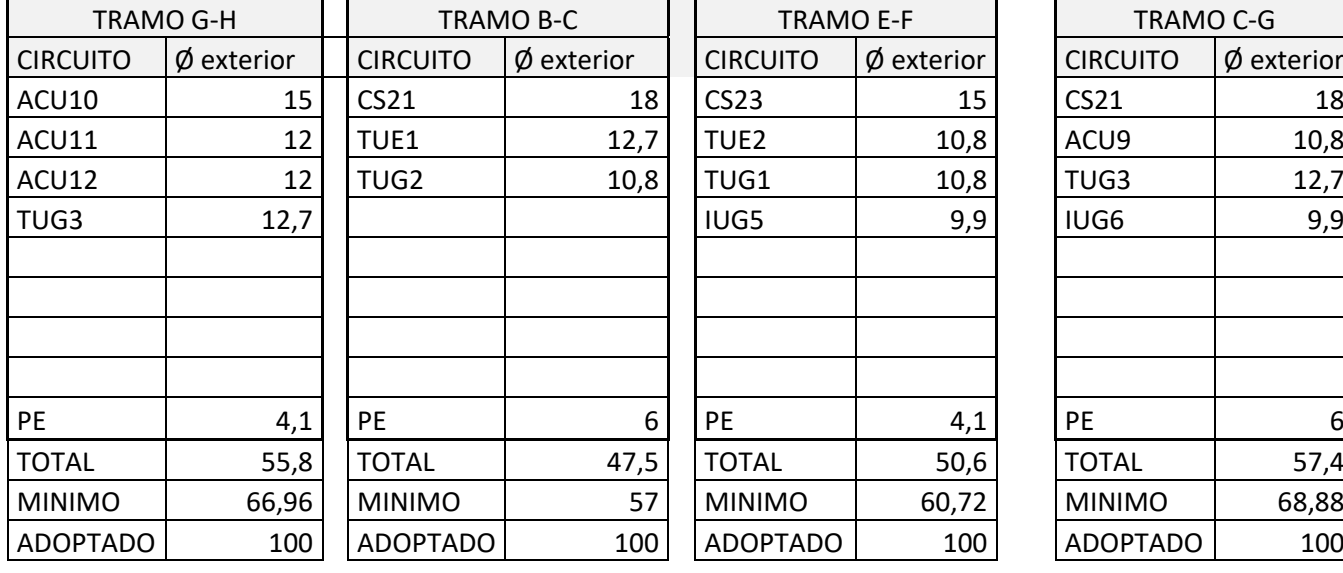

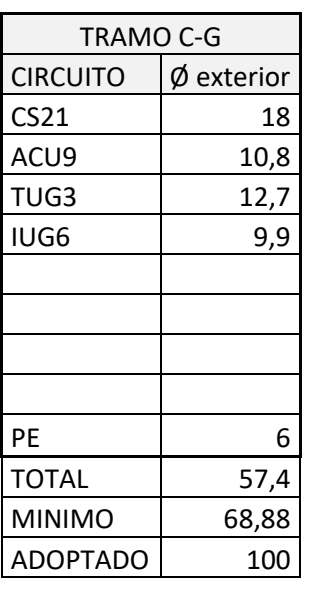

Ξ
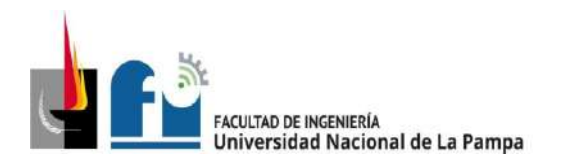

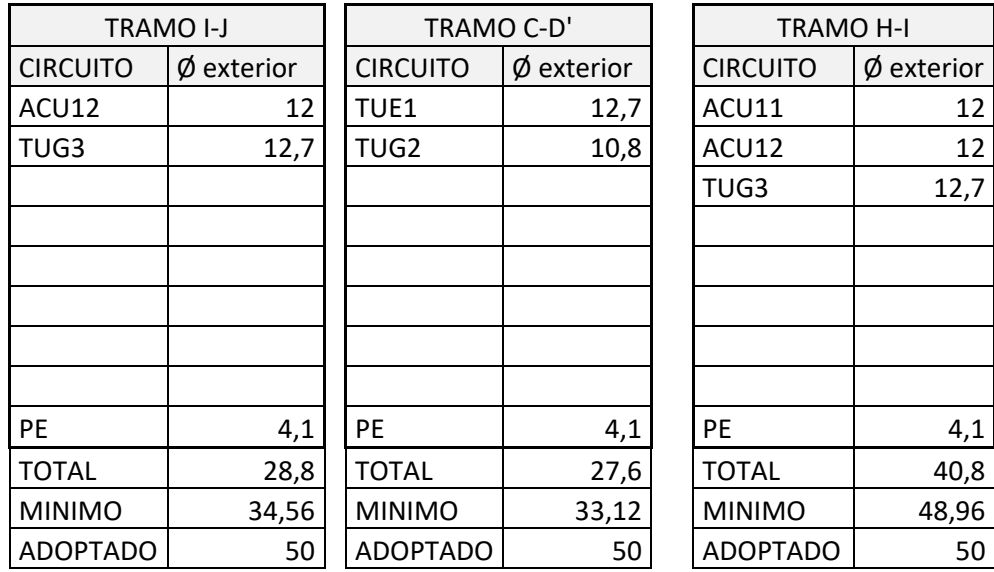

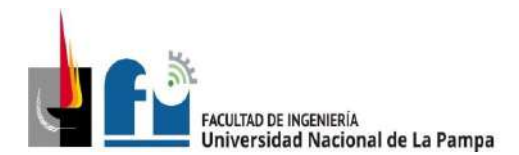

## **6. - CONCLUSIÓN**

Considero que haber realizado este trabajo final fue productivo y beneficioso para mí porque, he conseguido integrar los conocimientos adquiridos durante la carrera de ingeniería y aplicarlos a una situación problemática del mundo real.

A mismo tiempo me permitió ver aspectos que van más allá de lo técnico o lo curricular, me permitió dar una mirada más allá, que contemple situaciones reales complejas por las que atraviesa una empresa, y que según mi punto de vista no deben ser descuidadas a la hora de ofrecer una solución acertada.

Considero también, que la empresa se vio beneficiada con este trabajo ya que constituye una propuesta de mejora real a partir del análisis de su situación actual. Por un lado, quedó dimensionada la nueva instalación eléctrica, que no sólo cumple con las normas vigentes, sino que a la vez ofrece mayor seguridad para los trabajadores y las personas en general que allí se encuentren.

En la instalación de gas se optimiza el ruteo de la cañería para llegar a los nuevos requerimientos.

Por último, el nuevo diseño en la instalación de aire comprimido logra cubrir un mayor número de puntos de utilización, evitando las mangueras serpenteantes en pasillos que actualmente deben utilizarse para cubrir dichos puntos (por ejemplo: arenador), en consecuencia, se logra orden, seguridad y reducción de tiempos.

Considero que es una empresa con grandes posibilidades y con una excelente oportunidad para aquellos estudiantes de ingeniería que deseen realizar nuevos aportes en busca de "mejoras", incurriendo en otros temas no contemplados en este proyecto y que deberían analizarse, a saber:

- ➢ Optimización del proceso productivo
- ➢ Ventilación industrial en sala de pintura, sala de arenado y lavado de blocks
- $\triangleright$  Acondicionamiento de aire
- ➢ Incorporación de un sistema informático para la parte administrativa y stock

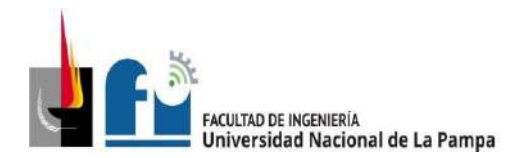

- ➢ Reorganización de depósitos.
- ➢ Otras cuestiones enumeradas en el informe de seguridad e higiene (PPS).

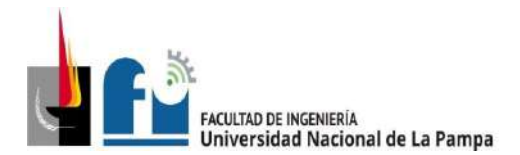

## **Agradecimientos y dedicatoria**

*"Los caminos de Dios son misteriosos, pero siempre conducen a la bendición" Autor desconocido*

## **Agradecimiento:**

Agradezco a Dios que siempre me bendice planeando la mejor forma de transitar etapas.

A mi tutor académico el ing. Daniel A. Mandrile que con amabilidad y profesionalismo me ha brindado su ayuda guiándome y compartiendo su conocimiento.

A la Universidad Nacional de La Pampa, en especial a su cuerpo humano como el ing. Nicolas Scheppetter, el ing. Pedro W. Bellardo, entre otros tantos profesionales de esta entidad que aportaron su valiosa ayuda.

Por último, pero en igual orden de importancia a compañeros, colegas, familiares y amigos que brindaron su apoyo durante todo este tiempo.

### **Dedicado:**

A Dios,

A mis padres el ing. Alberto F. Zanardi y la fga. Dora M. Hernadez,

A mis hijos Franco y Jazmín.

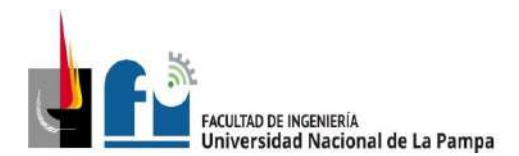

## **7. – BIBLIOGRAFÍA**

- AEA 90364-7-771 (2006), Reglamentación para la Ejecución de Instalaciones Eléctricas en Inmuebles
- Ley Nacional N° 19587 de Higiene y Seguridad en el Trabajo
- Decreto Nacional N° 351/1979 Reglamentario de la Ley de Higiene y Seguridad en el Trabajo
- IRAM (2011), Manual de Normas de Aplicación para el Dibujo Técnico, Buenos Aires.
- ENERGAS (1982), NAG 200 Disposiciones y normas mínimas para la ejecución de instalaciones domiciliarias de gas
- Aire comprimido.(mircomecánica)
- Dossier de la cátedra "Instalaciones Industriales"
- Michael Liwschitz Garik, Clyde C. Whipple. (1974). "Máquinas de corriente alterna". Mexico - Editorial: CECSA.
- Software de Luminotecnia DIALux evo versión 5
- Catálogo de máquinas neumáticas Kaeser
- Néstor Pedro QUADRI (S/F), Instalaciones de gas.
- Material de catedra.

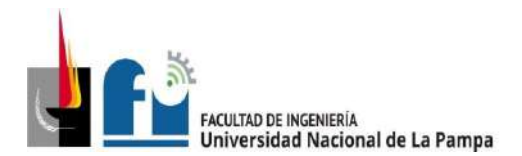

 $8. - ANEXO$ 

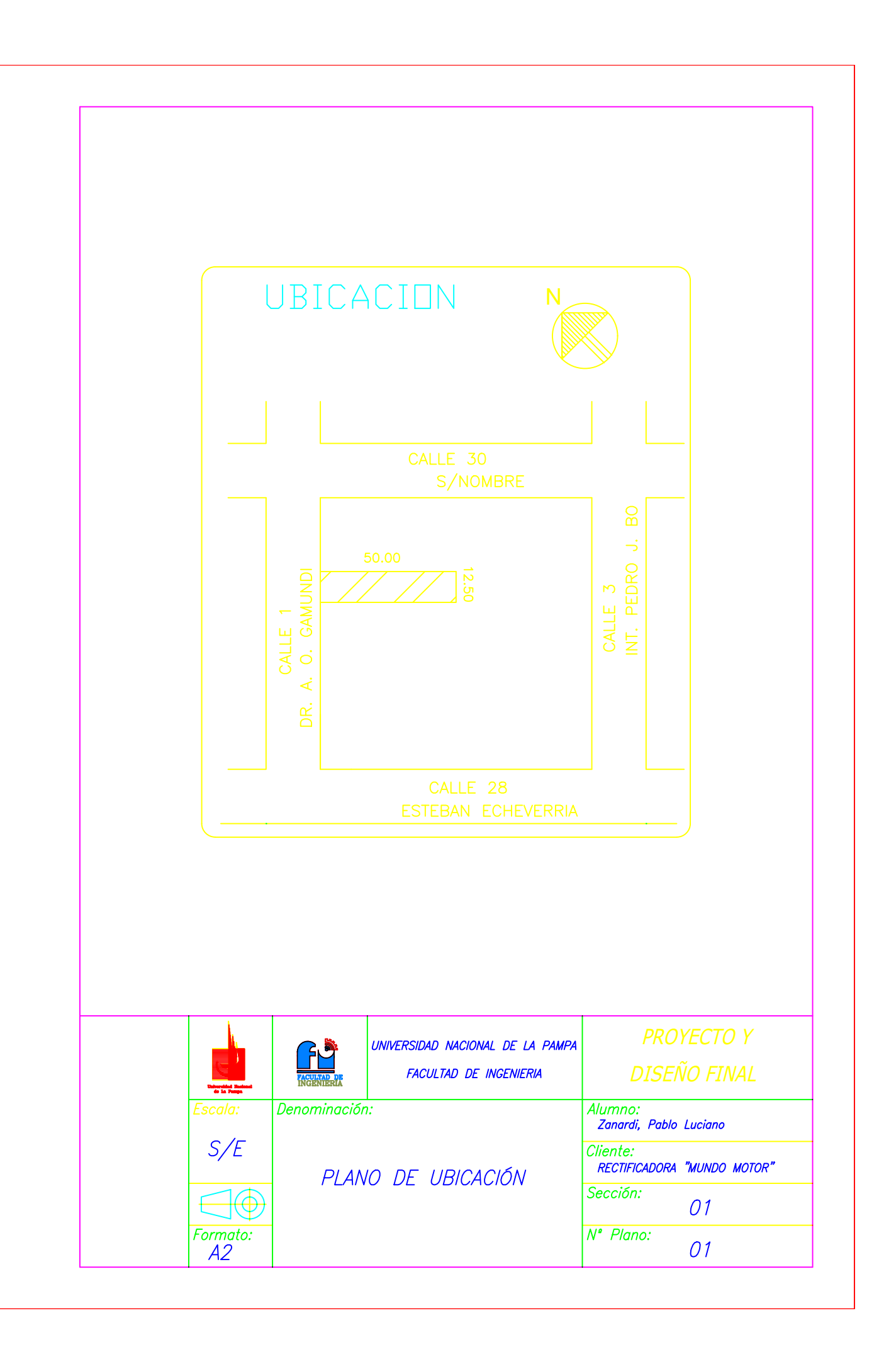

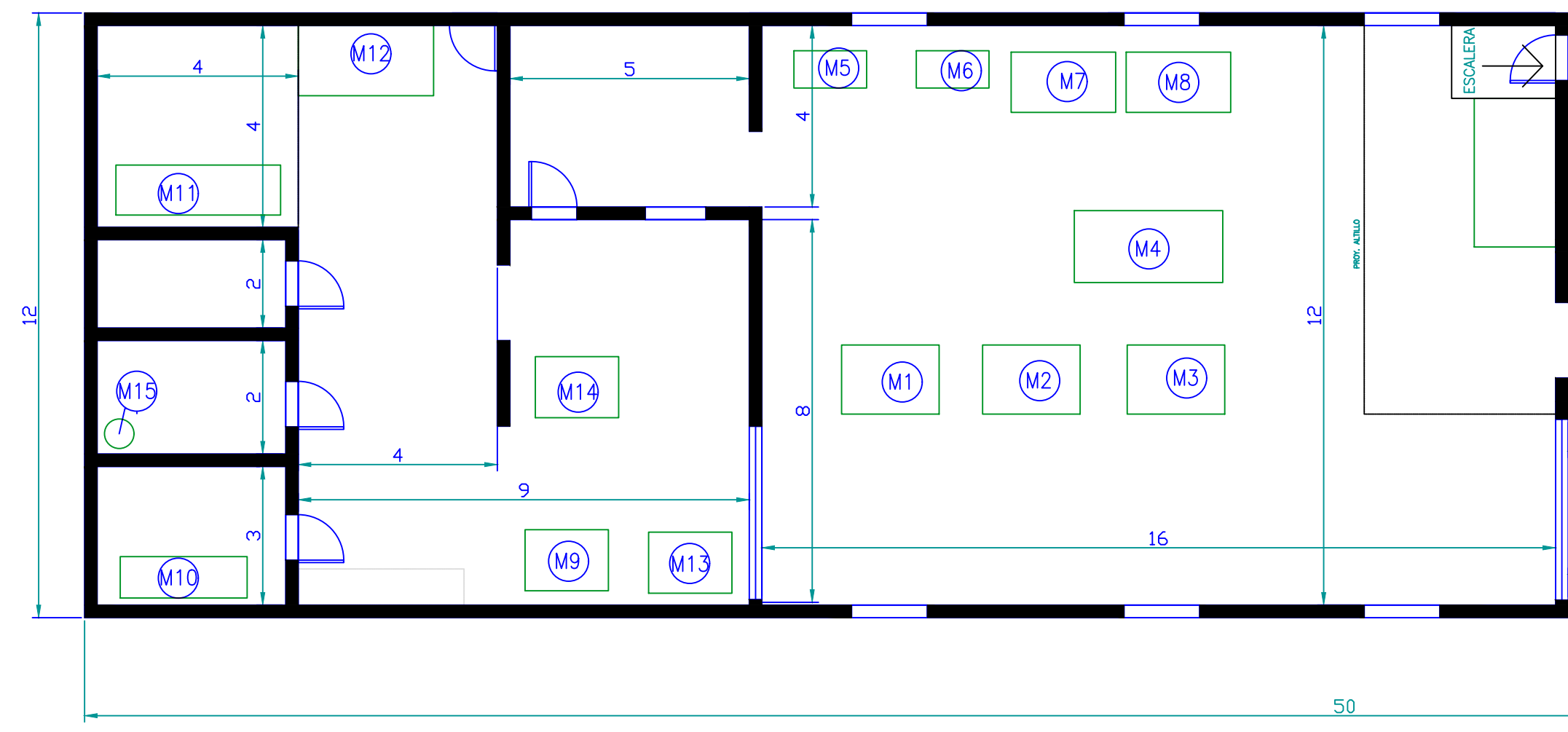

# REFERENCIAS:

- M1: Rectificadora de superficies planas.<br>M2: Bruñidora Berco D33a
- 
- M3: Rectificadora de cilindros Berco AC750
- M4: Rectificadora de cigüeñales Biper
- M5: Torno paralelo
- M6: Torno paralelo
- M7: Emperador de pistones.
- M8: Rectificadora de bielas.

M9: Lavador de block y partes de n M10: Compresor.

- M11: Analizador de cigueñales Magna,
- M12: Balanceador de cigueñales.
- M13: Cubas de desengrasado y enjuc
- M14: Prensa hidráulica
- M15: Arenadora

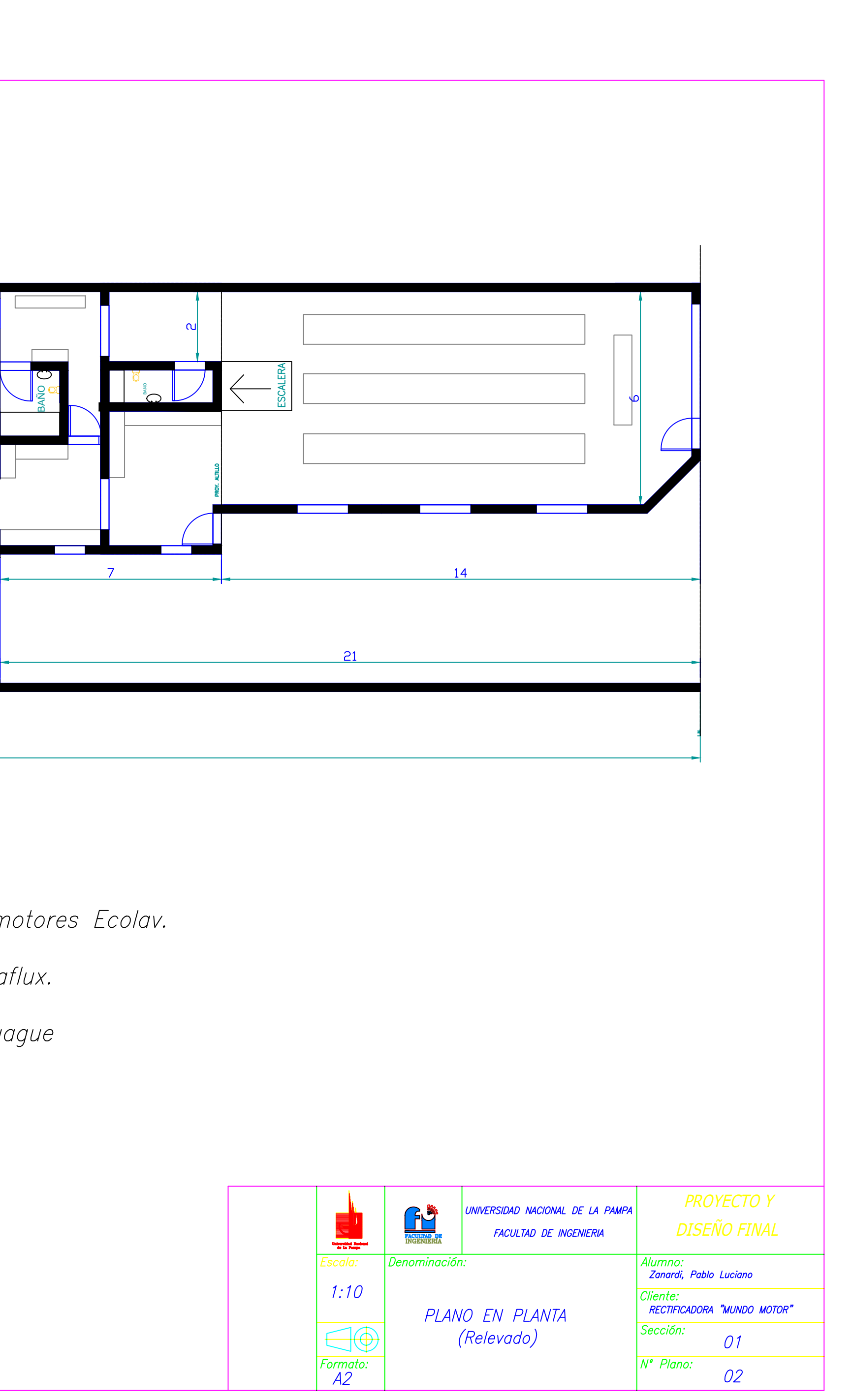

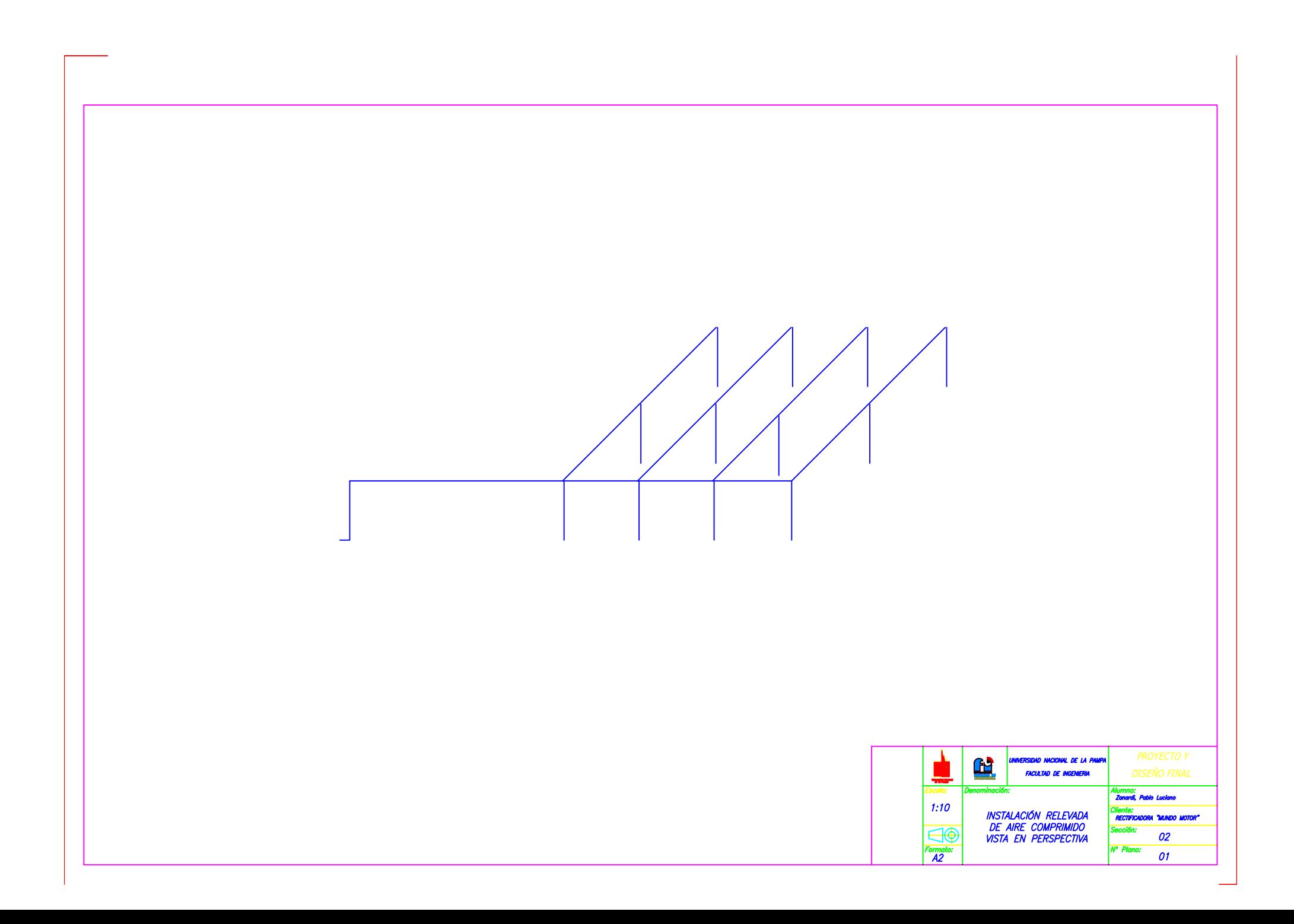

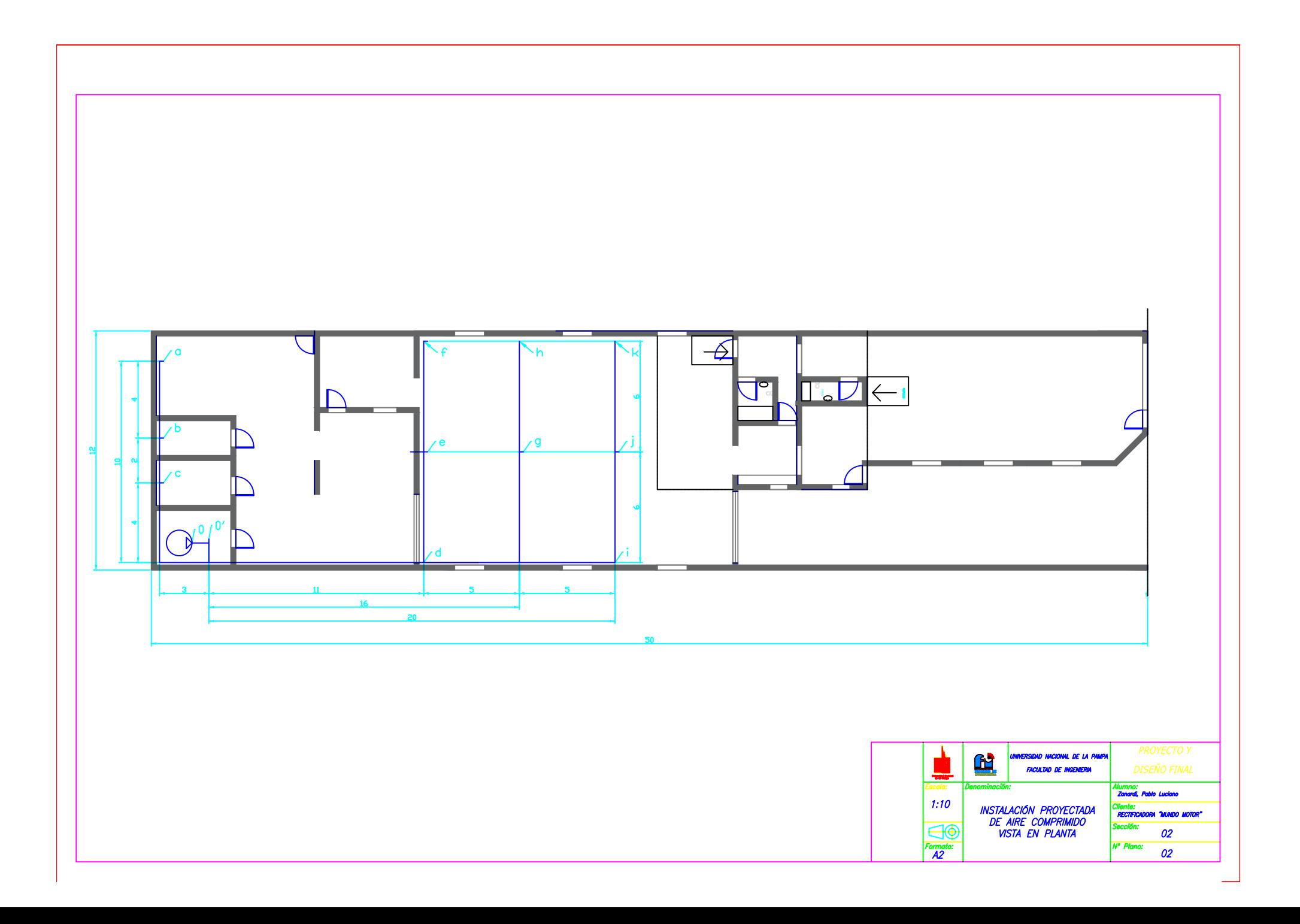

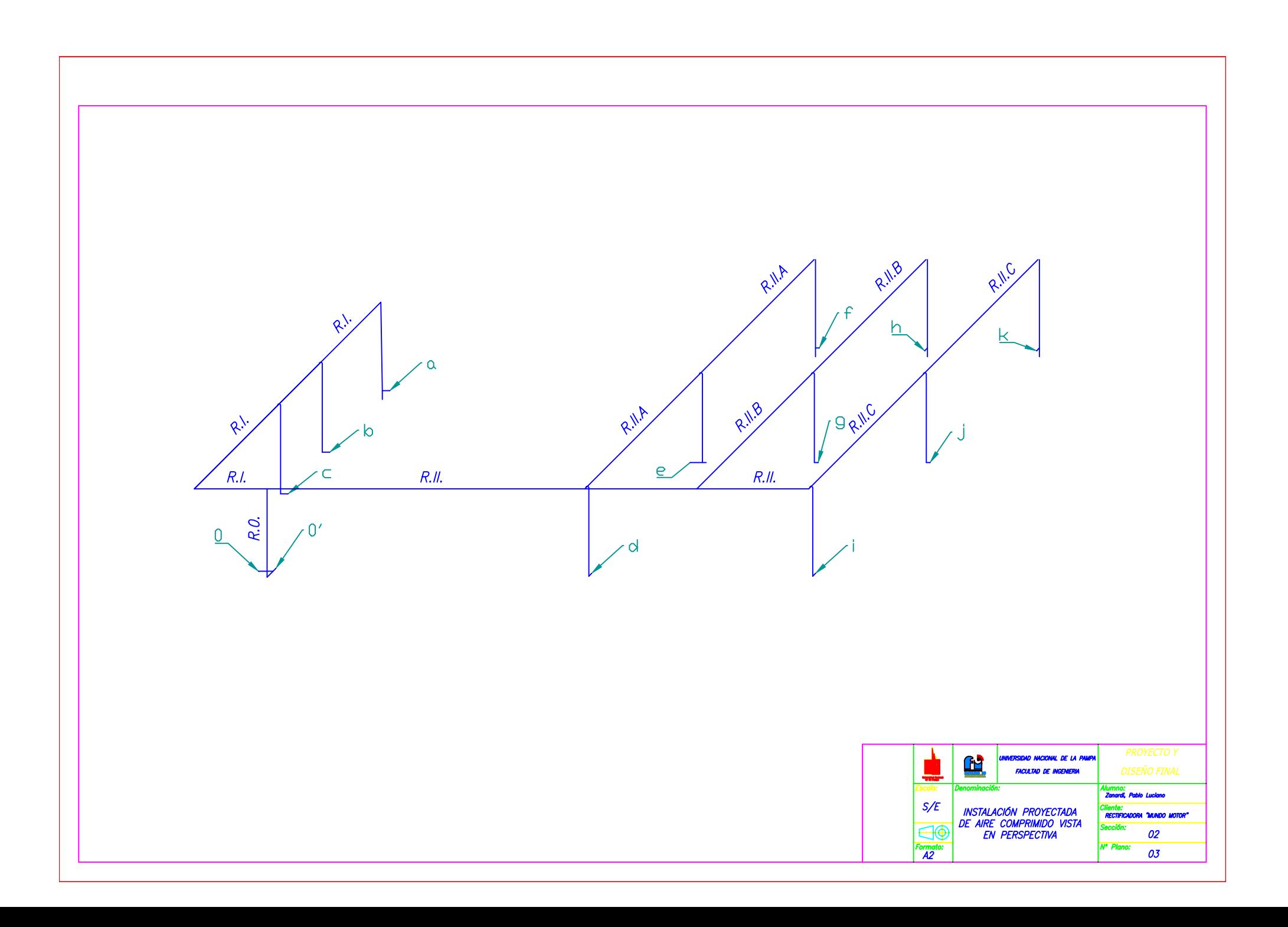

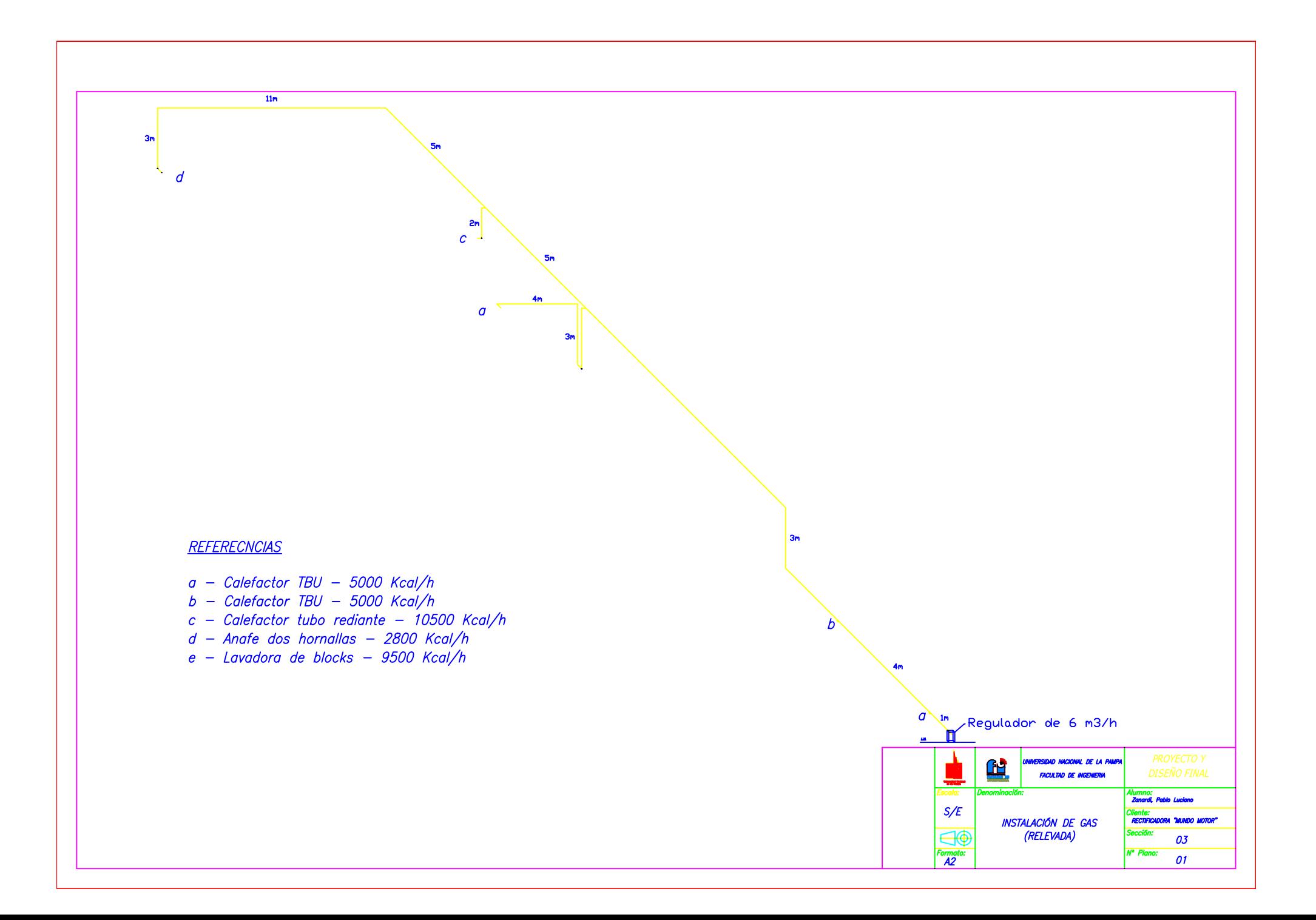

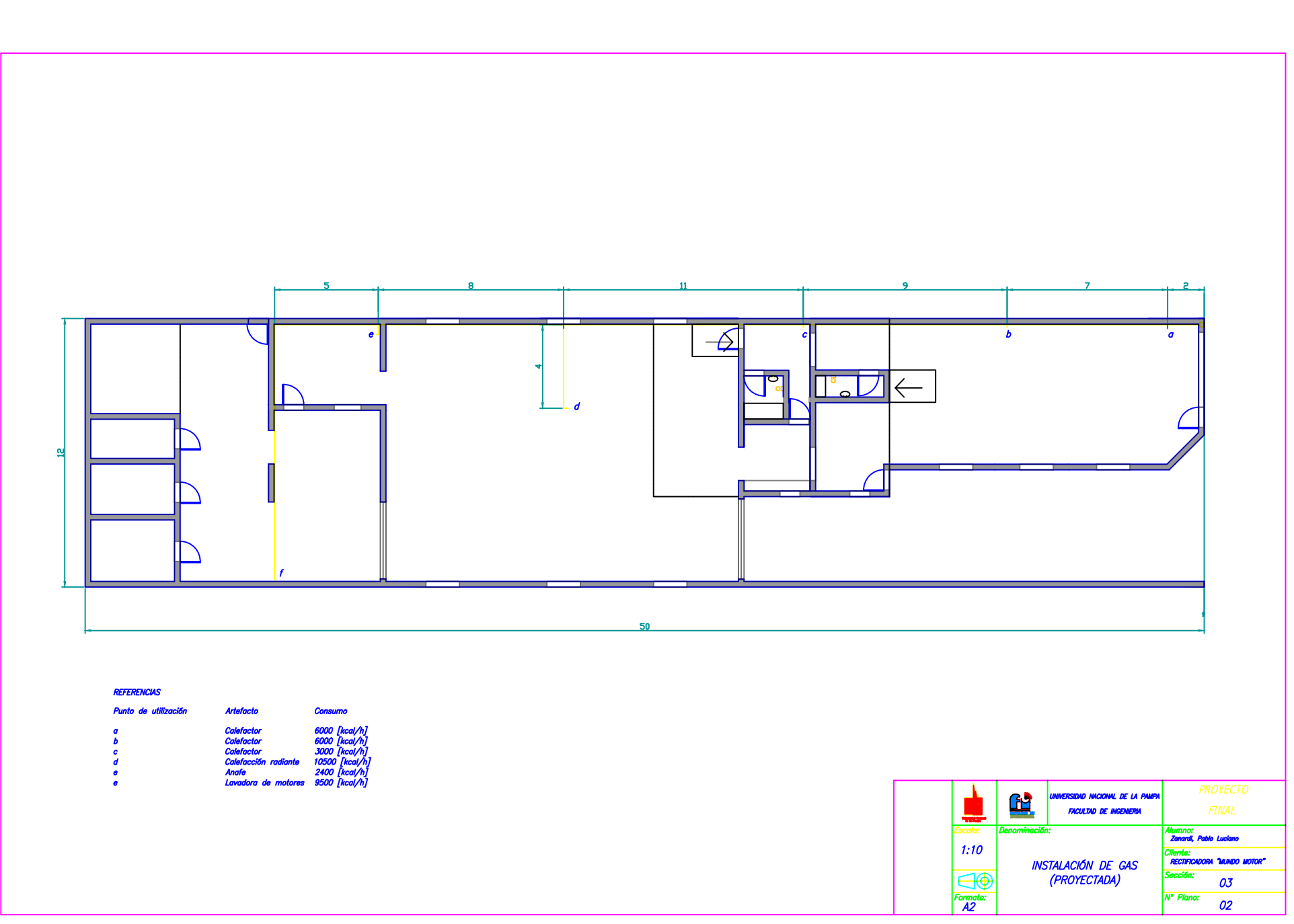

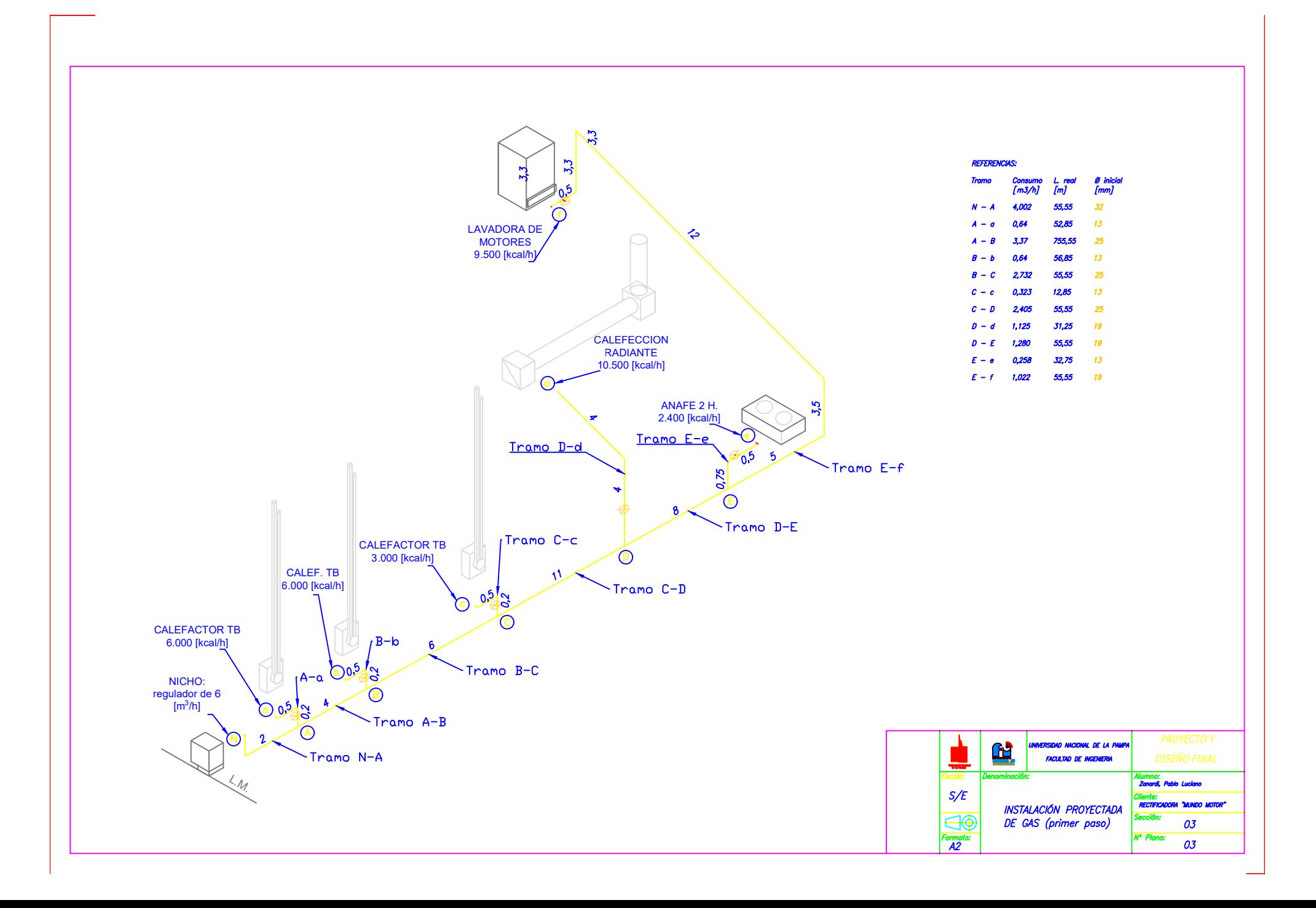

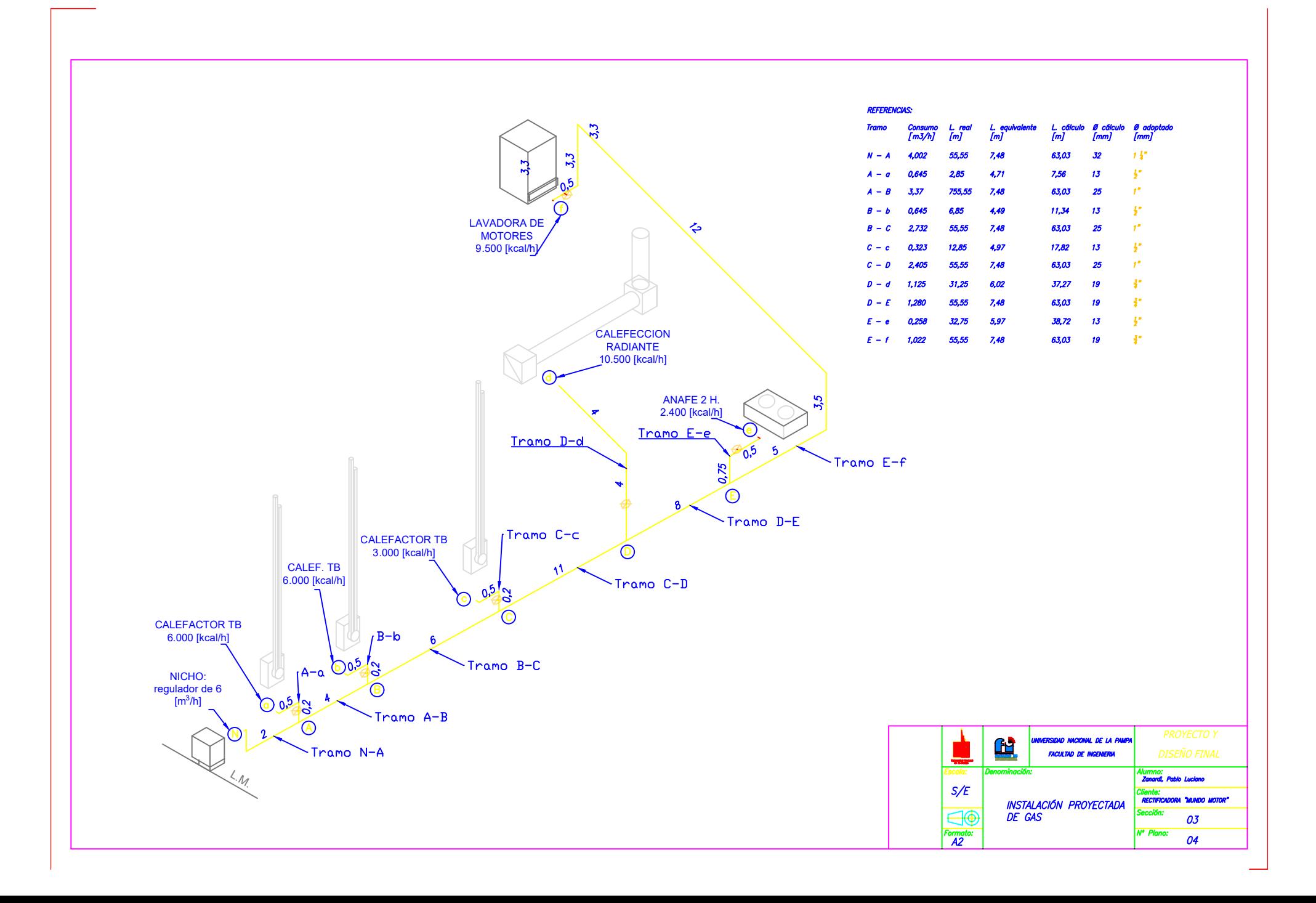

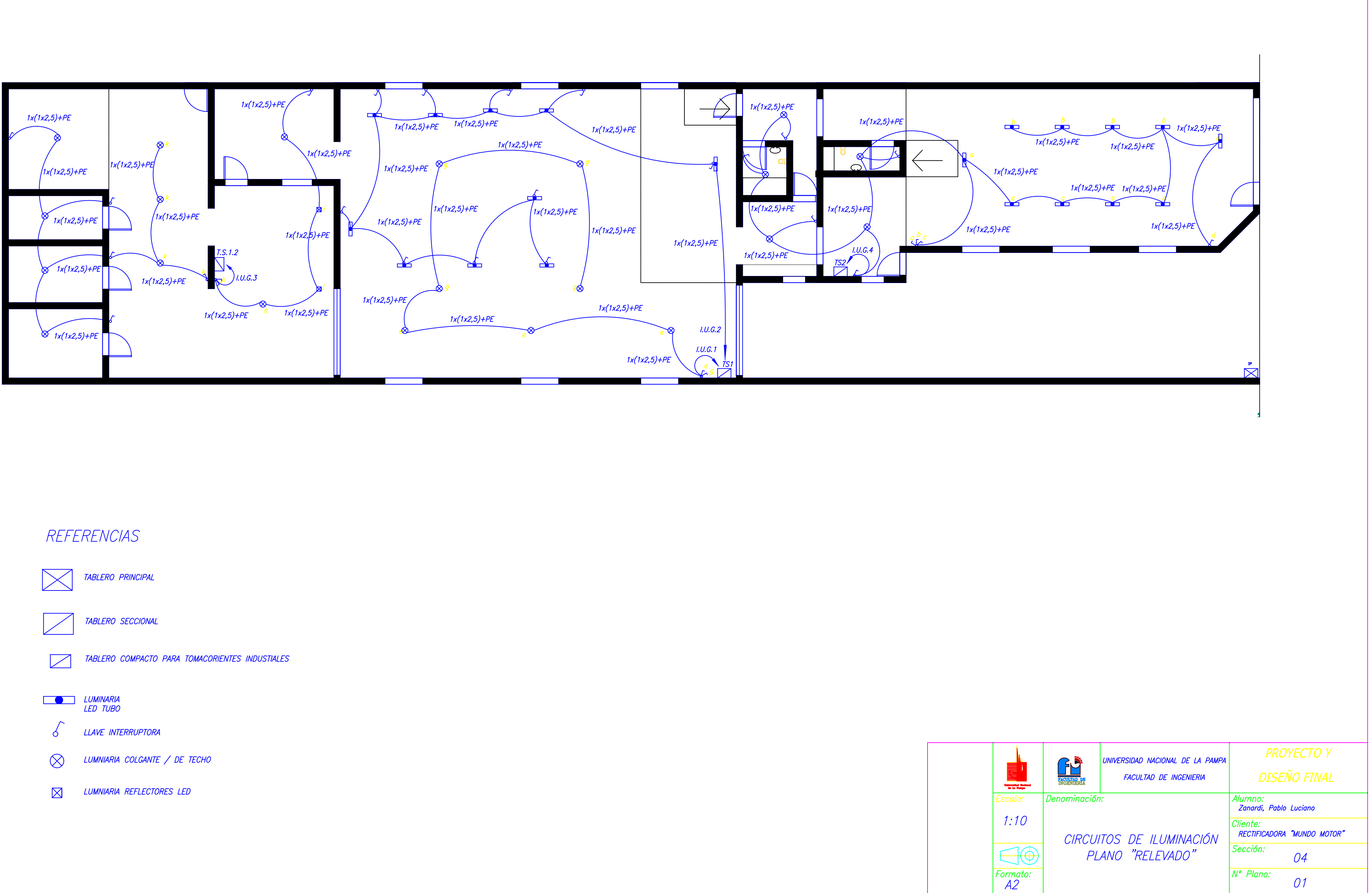

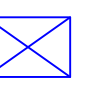

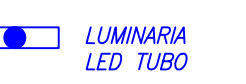

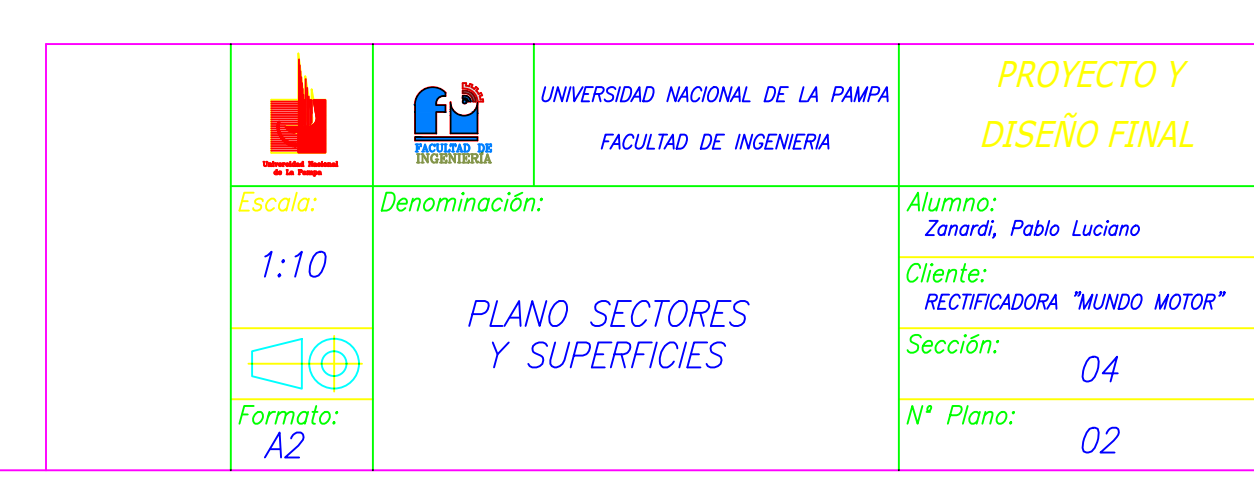

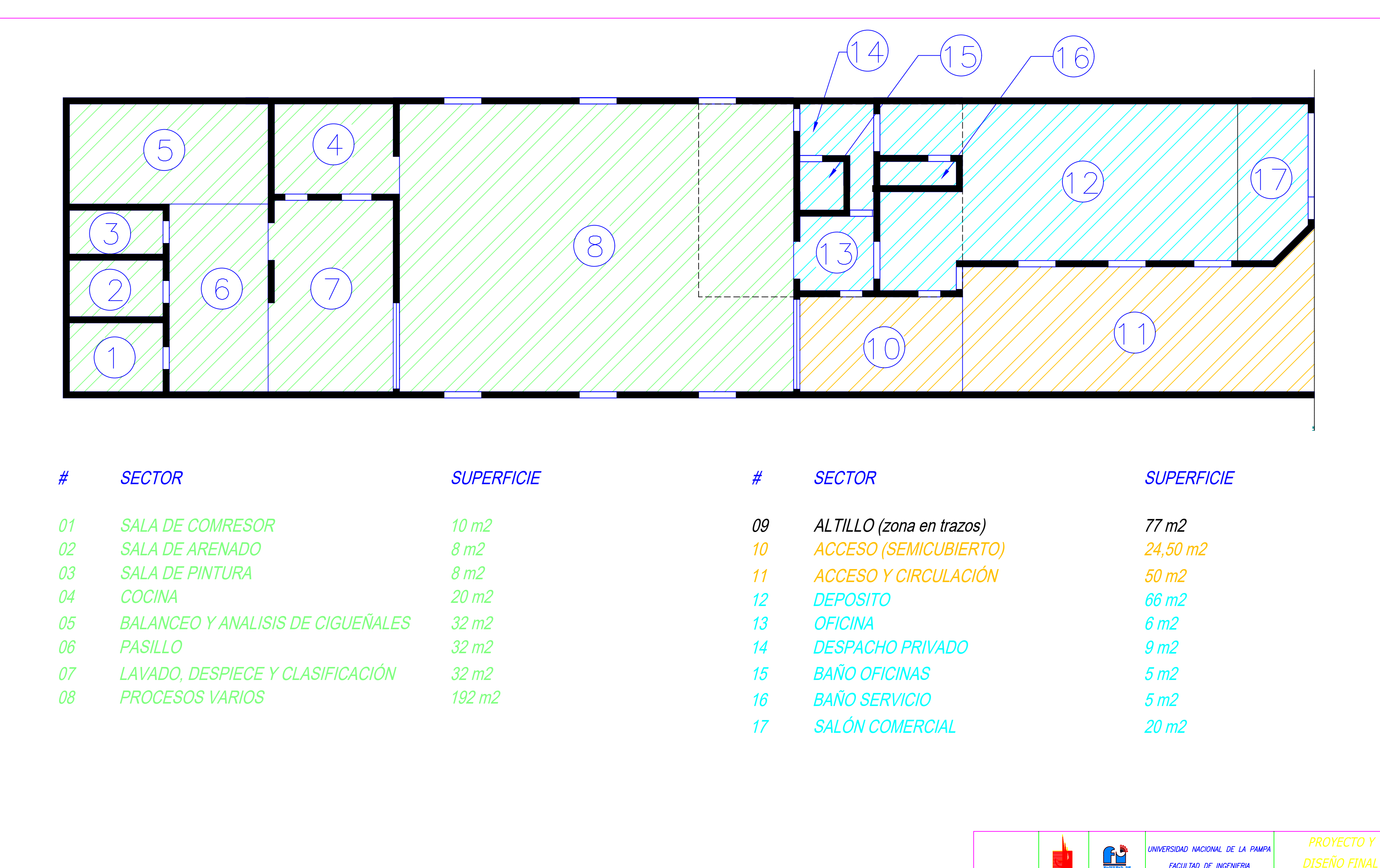

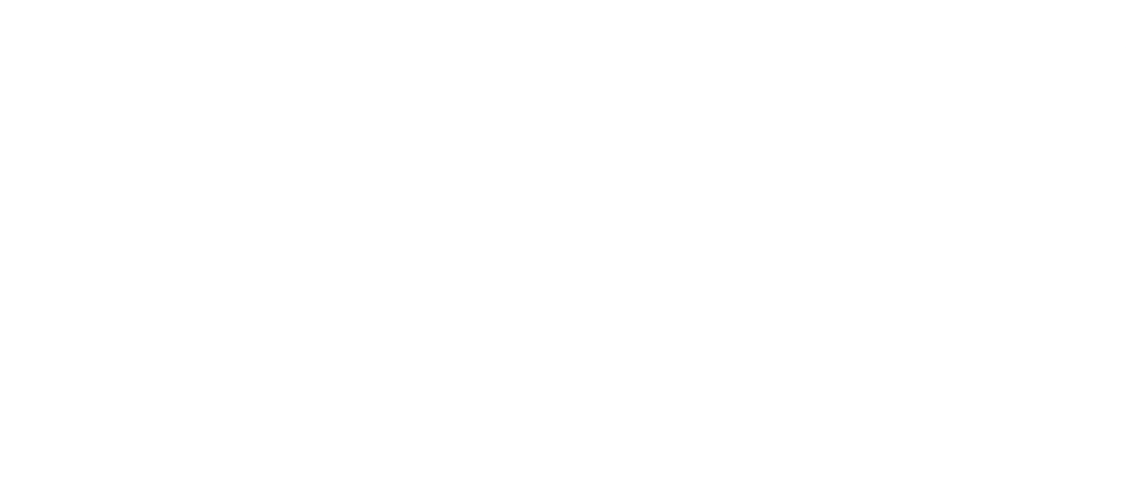

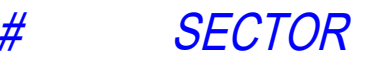

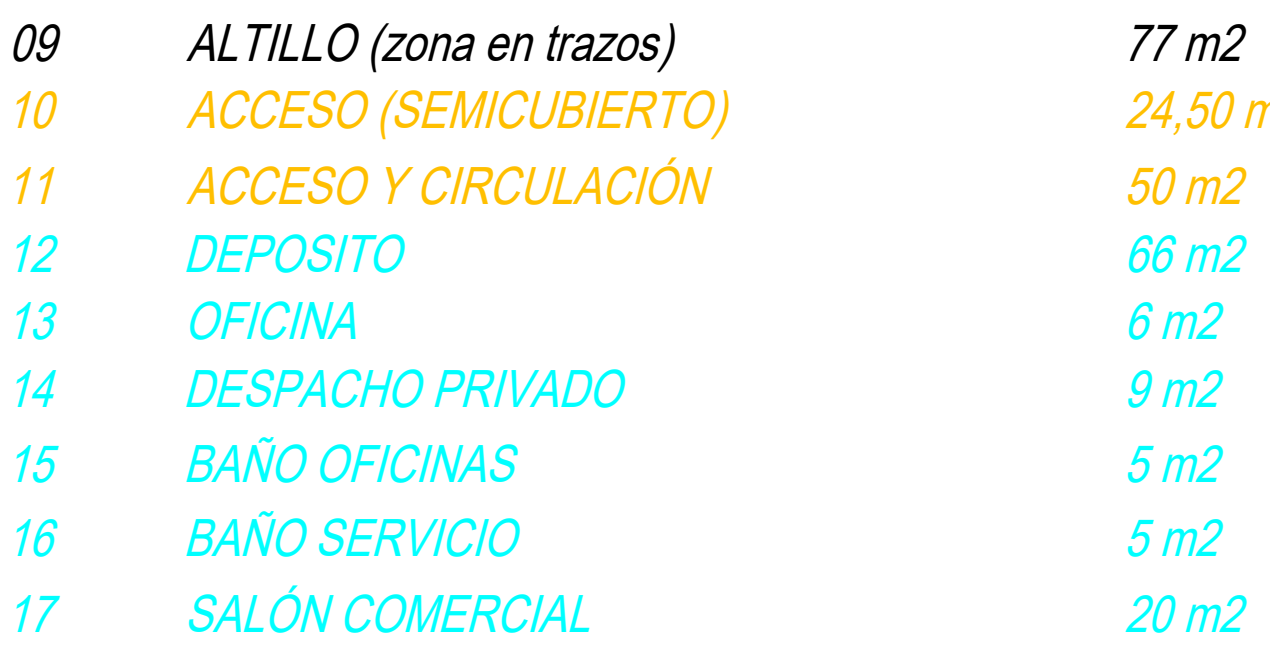

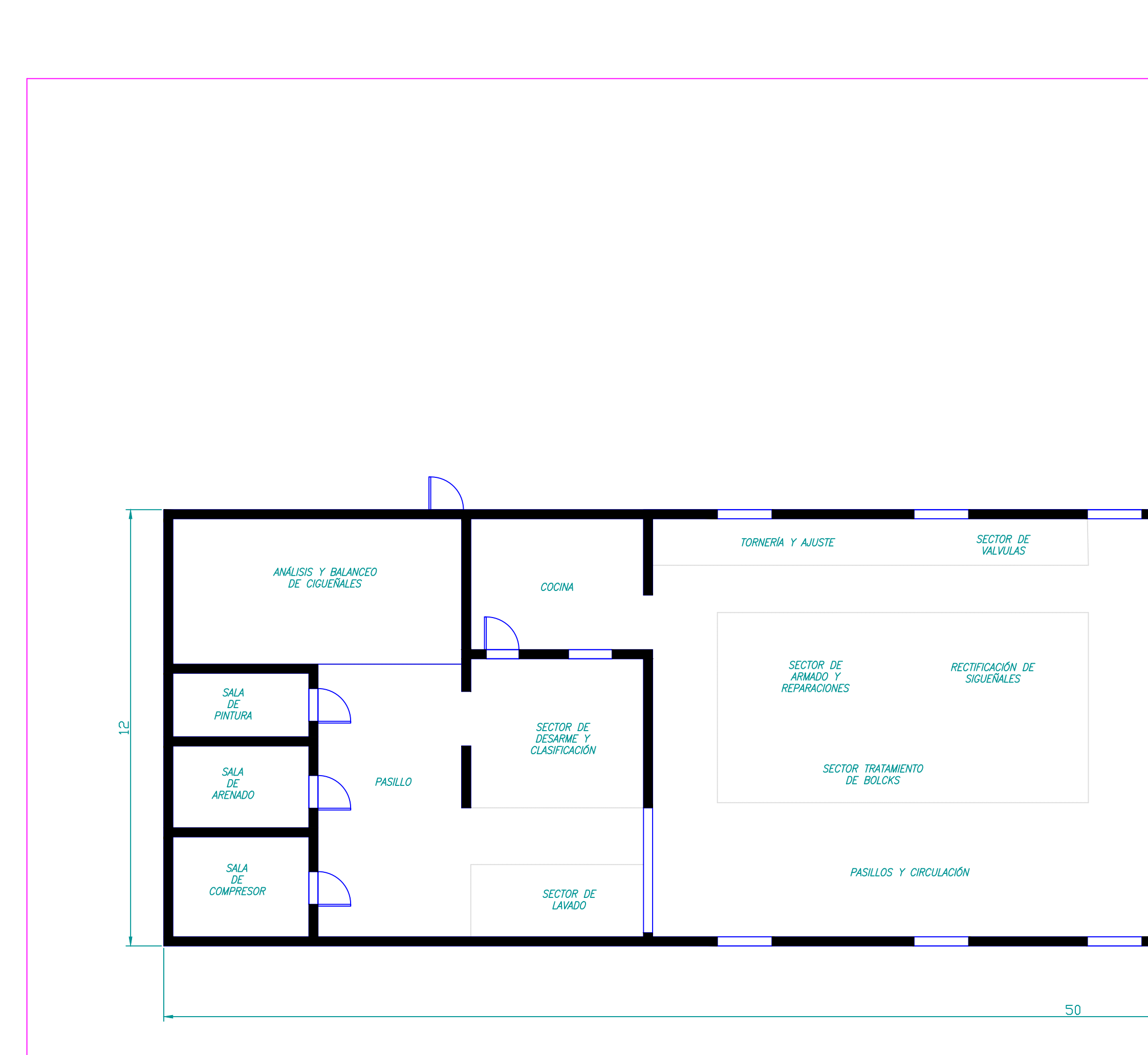

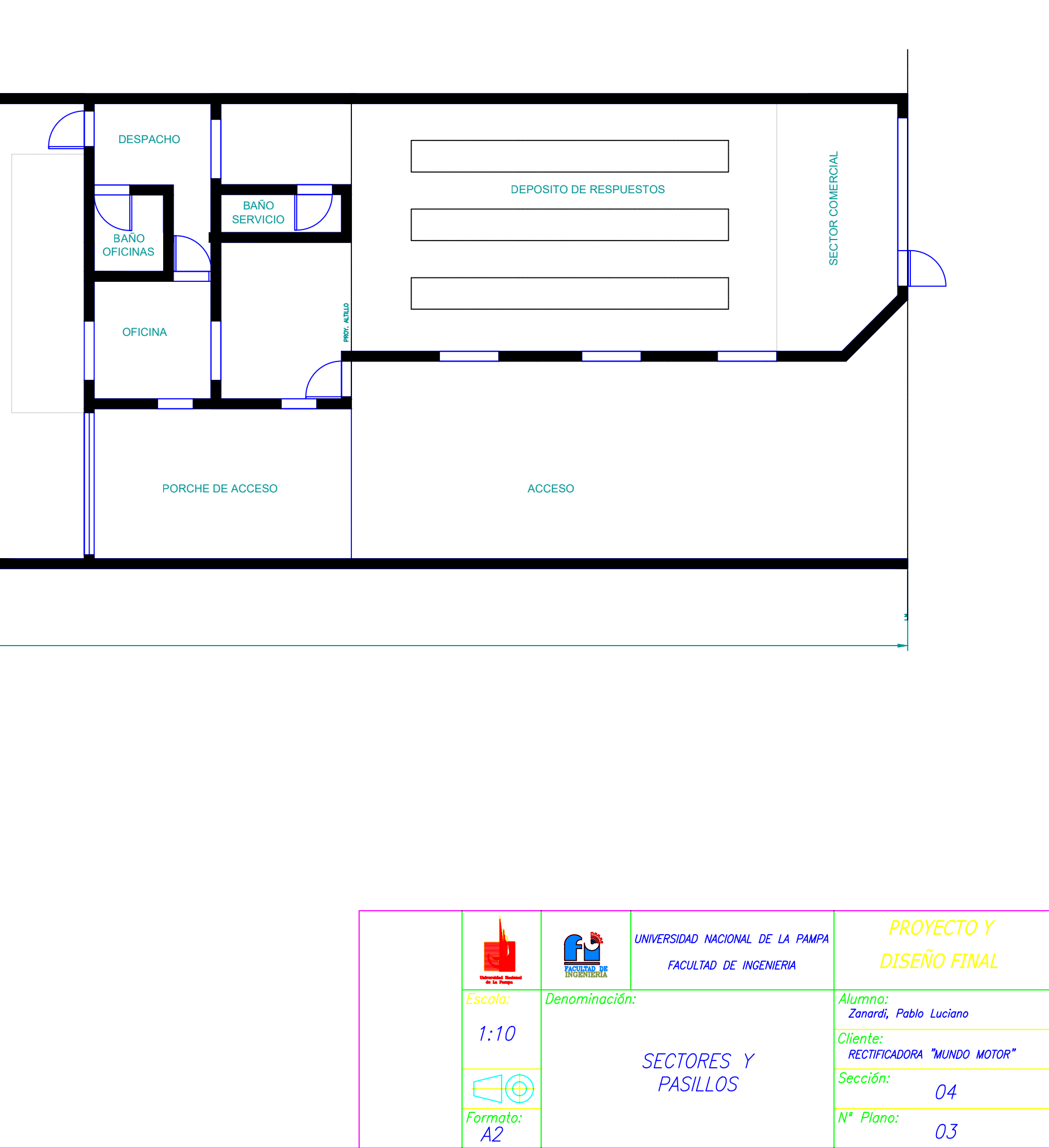

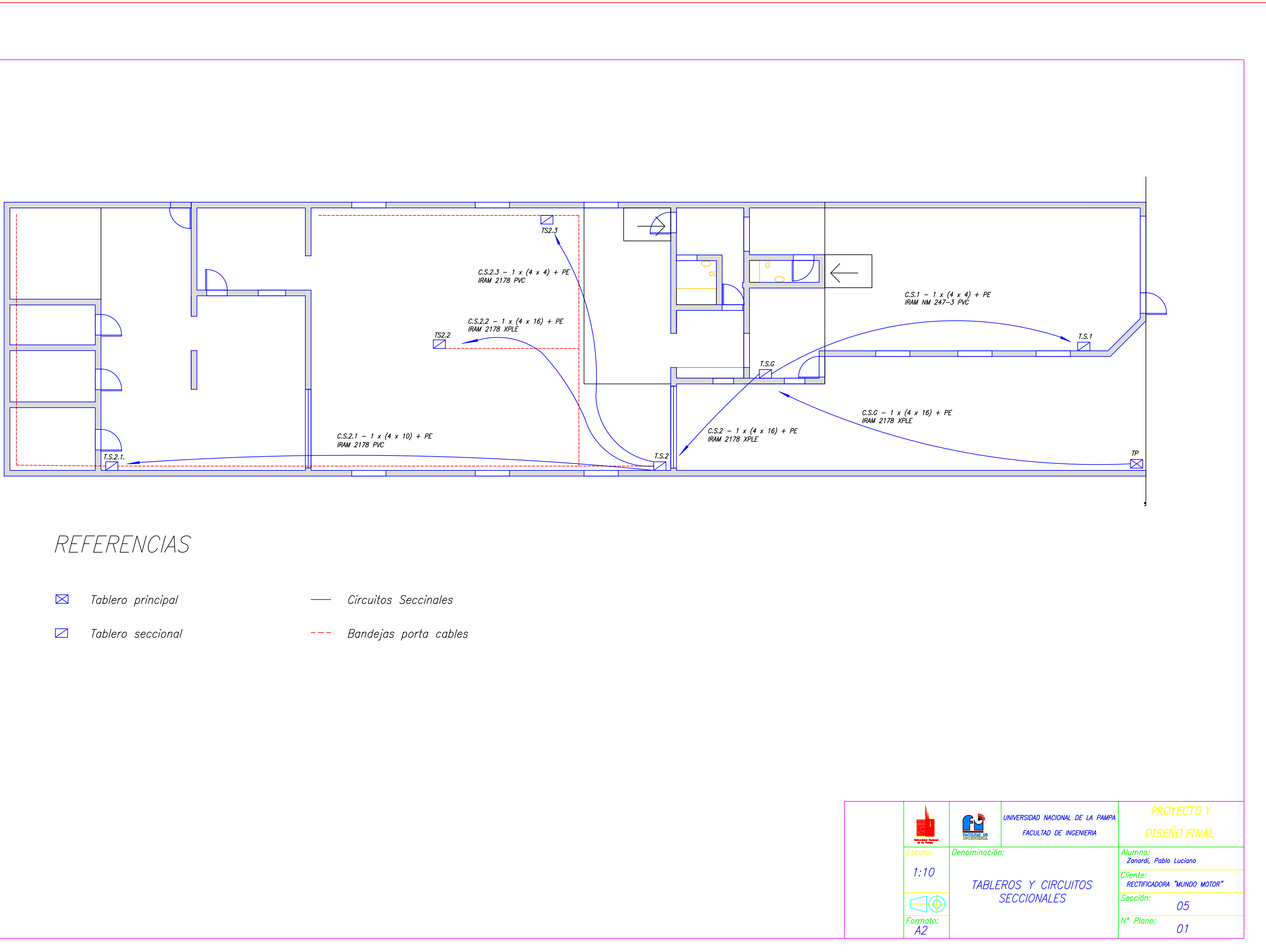

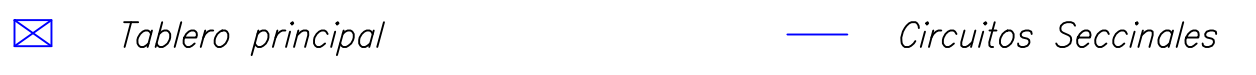

- 
- 

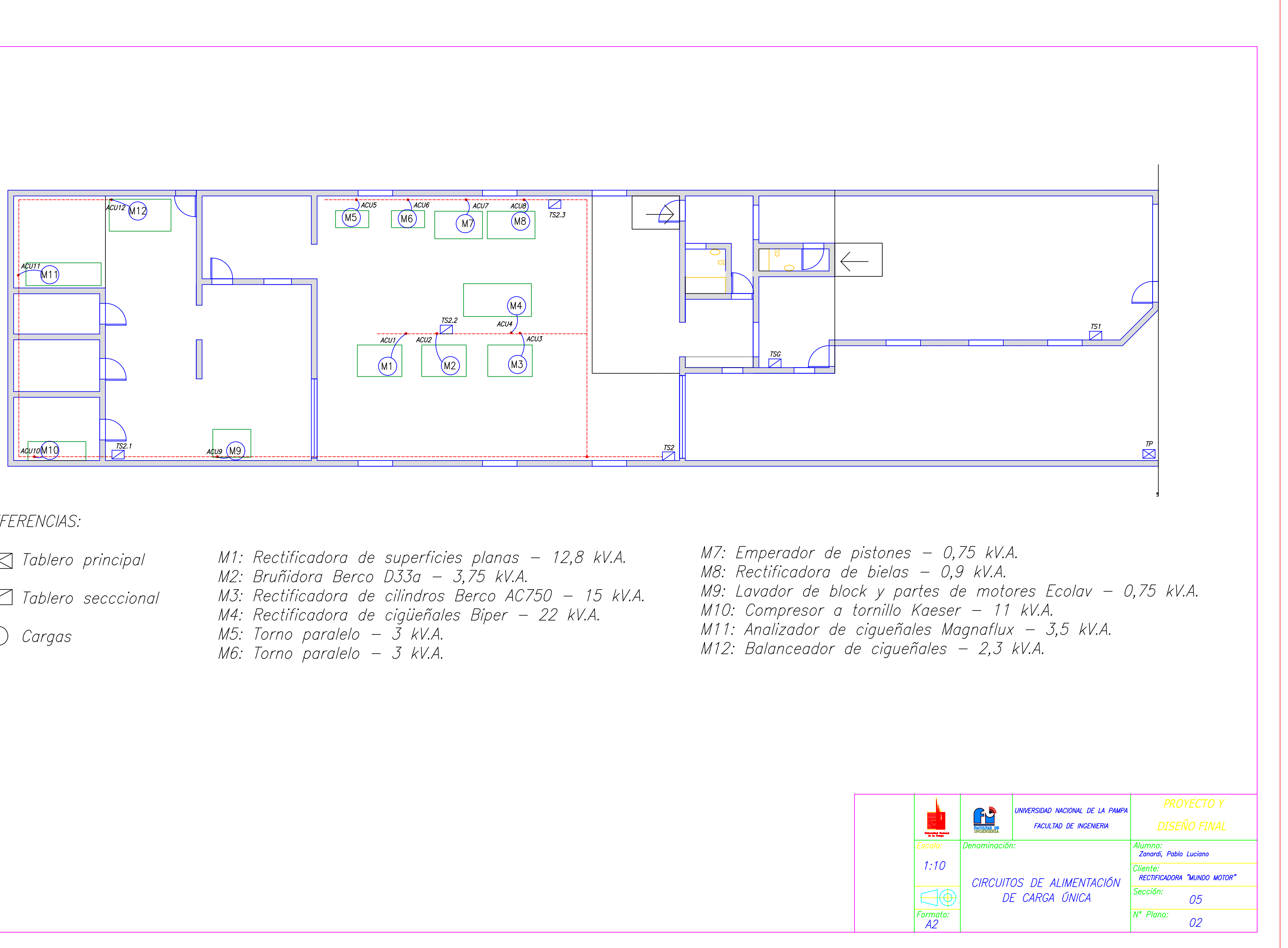

# REFERENCIAS:

 $\boxtimes$  Tablero principal 7ablero secccional  $\bigcirc$  Cargas

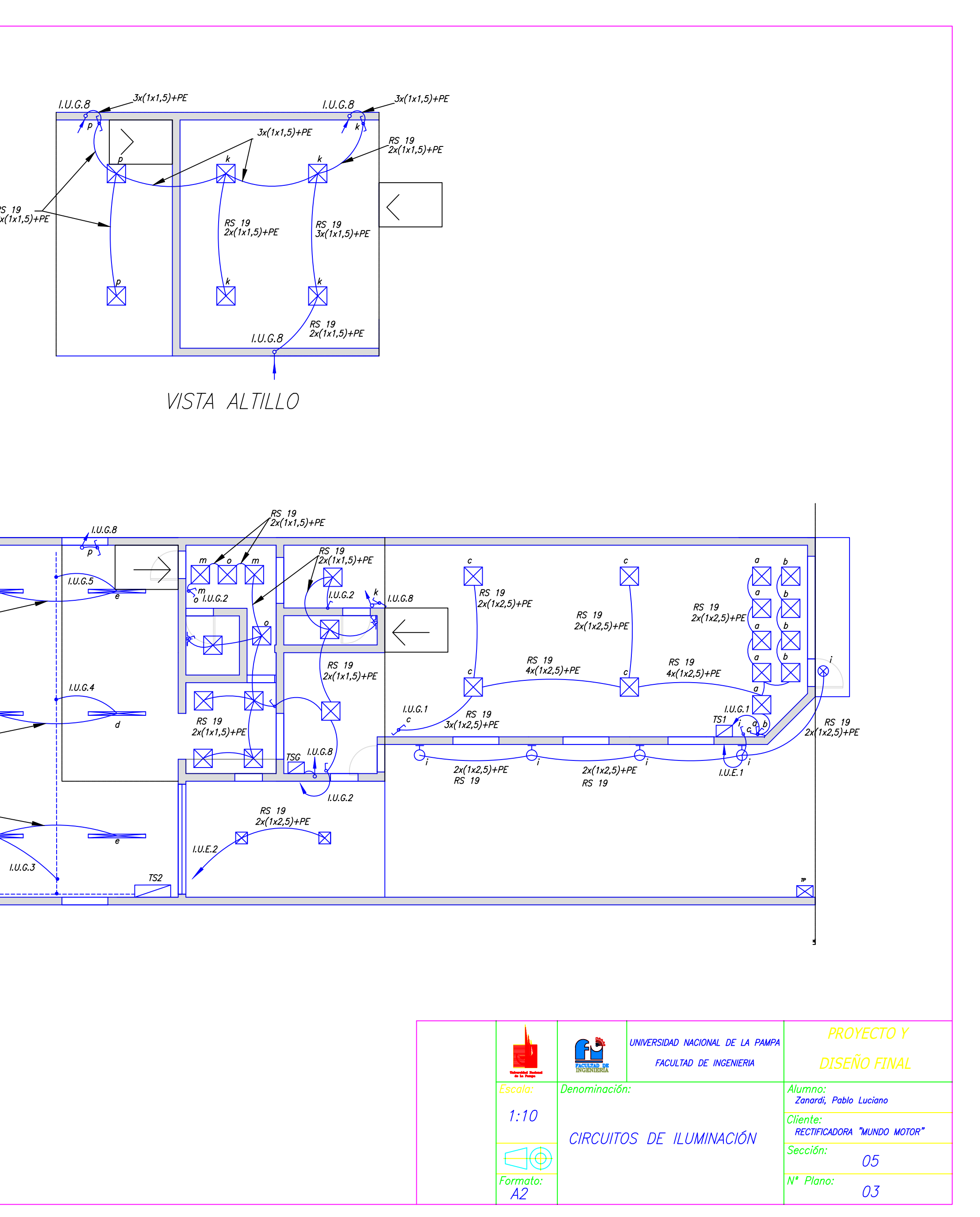

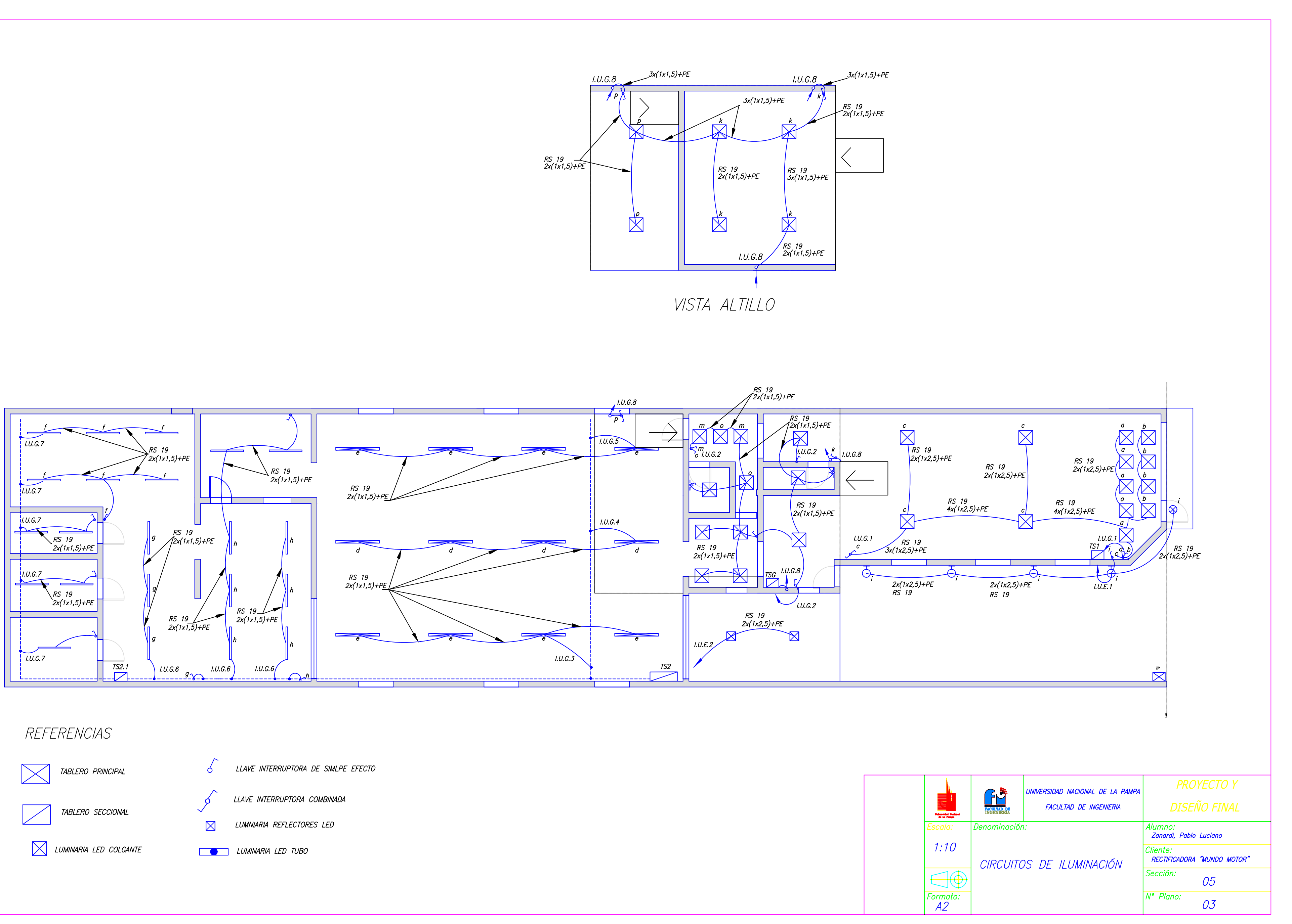

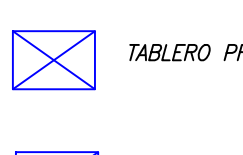

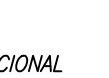

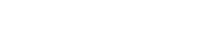

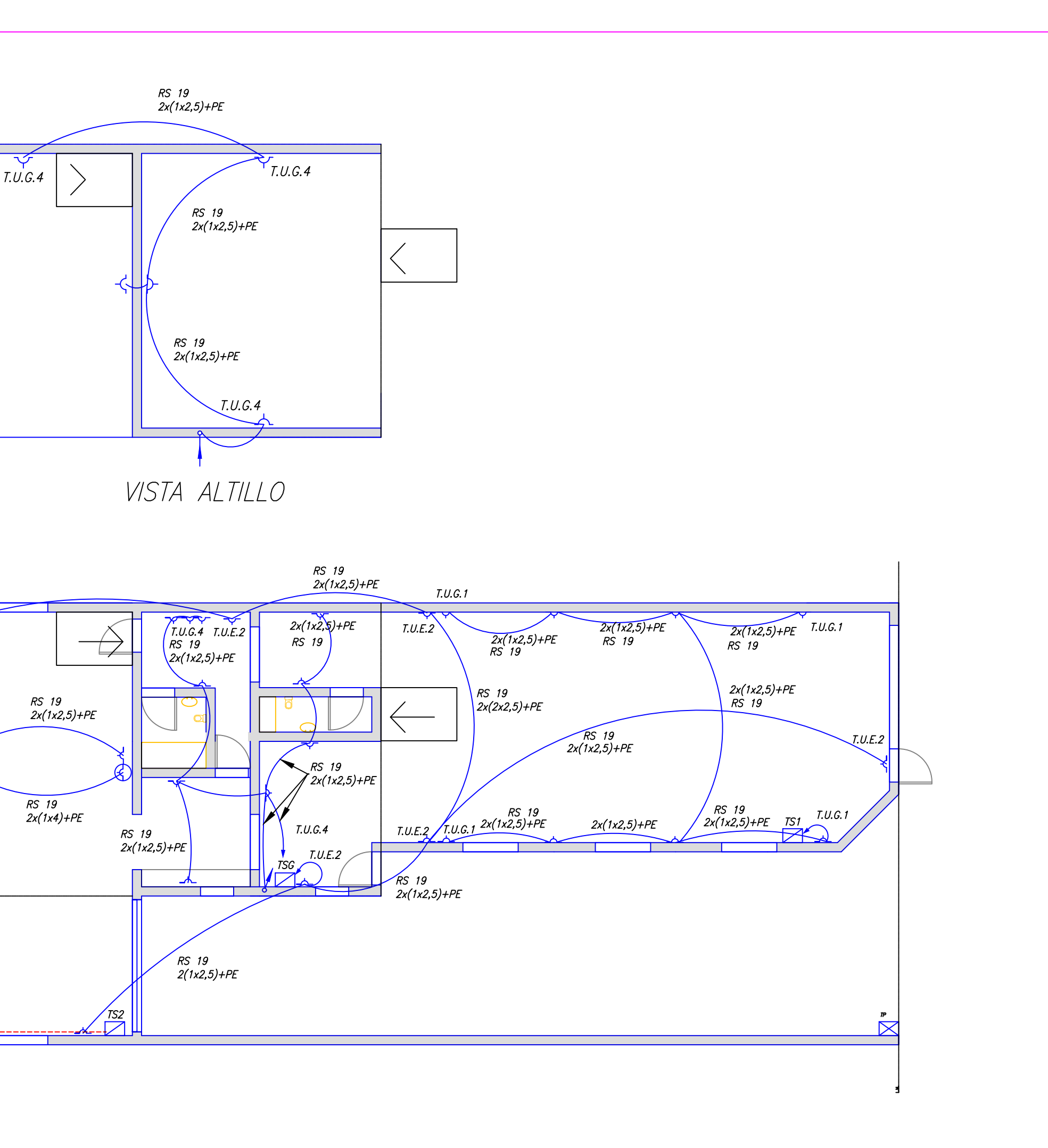

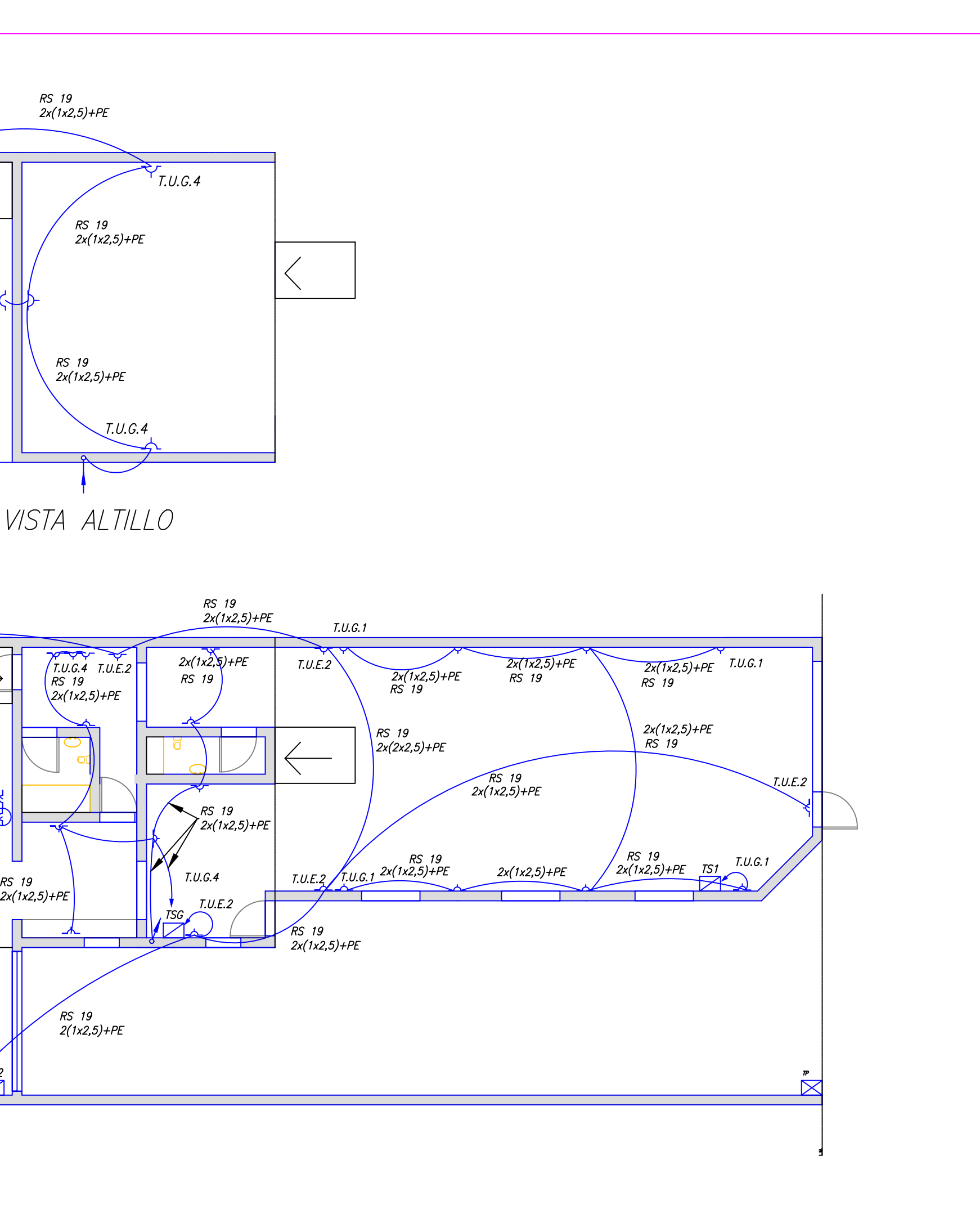

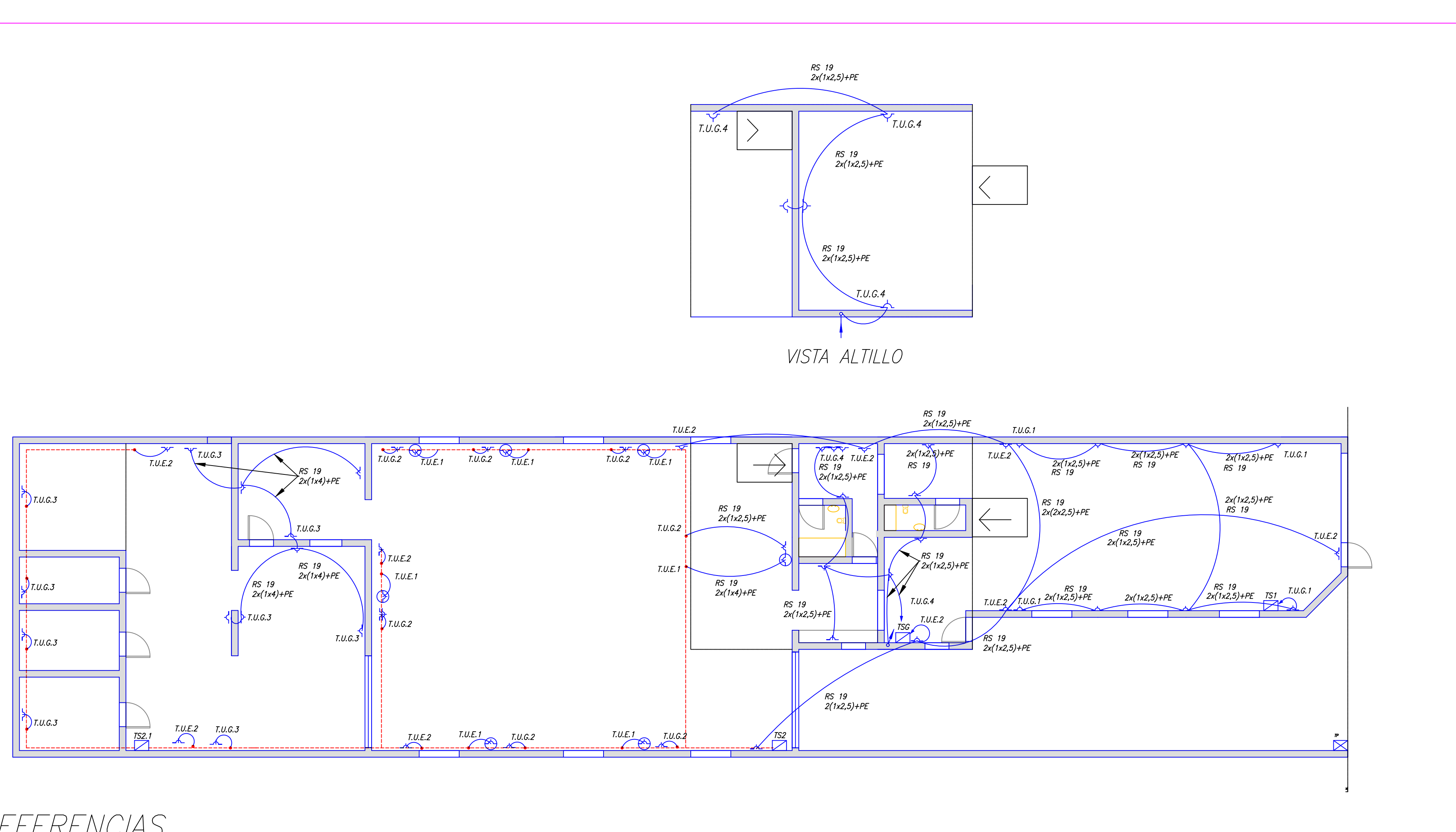

REFERENCIAS

TUE, 2 tomacorrientes por boca Tableros principal Bandejas porta cables  $\bigodot$  $\sum$  $\rightarrow \rightarrow \rightarrow$ TUG, 2 tomacorrientes por boca  $\boxtimes$ Tablero seccional  $\Delta \mathcal{L}$ Circuitos  $\longrightarrow$ 

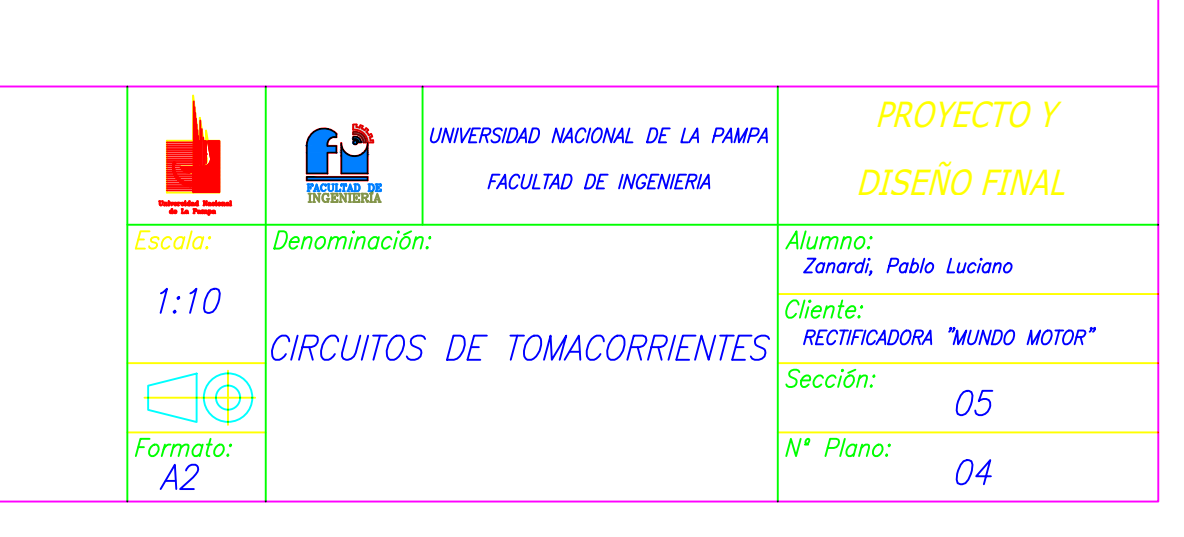

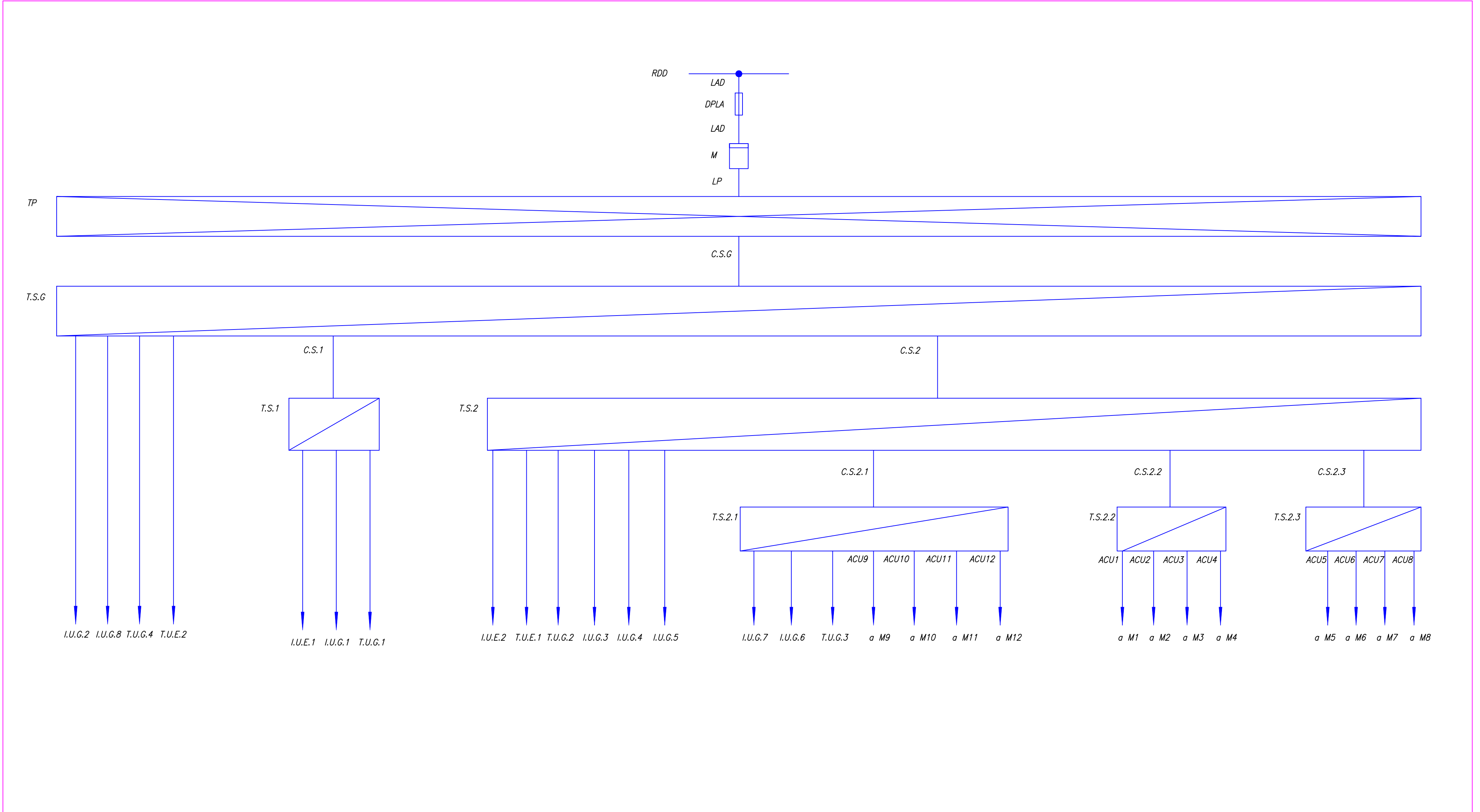

## <u>REFERENCIAS:</u>

- RDD: Red de Distribución de la Distribuidora
- 
- RDD: Ked de Distribución de la Distribuidora<br>LAD: Línea de Alimentación de la Distribuidora<br>DPLA: Dispositivo de Protección de la Alimentación de la distribuidora<br>LAD: Línea de Alimentación de la Distribuidora<br>M: Medidor d
- 
- 
- 
- 
- 
- 

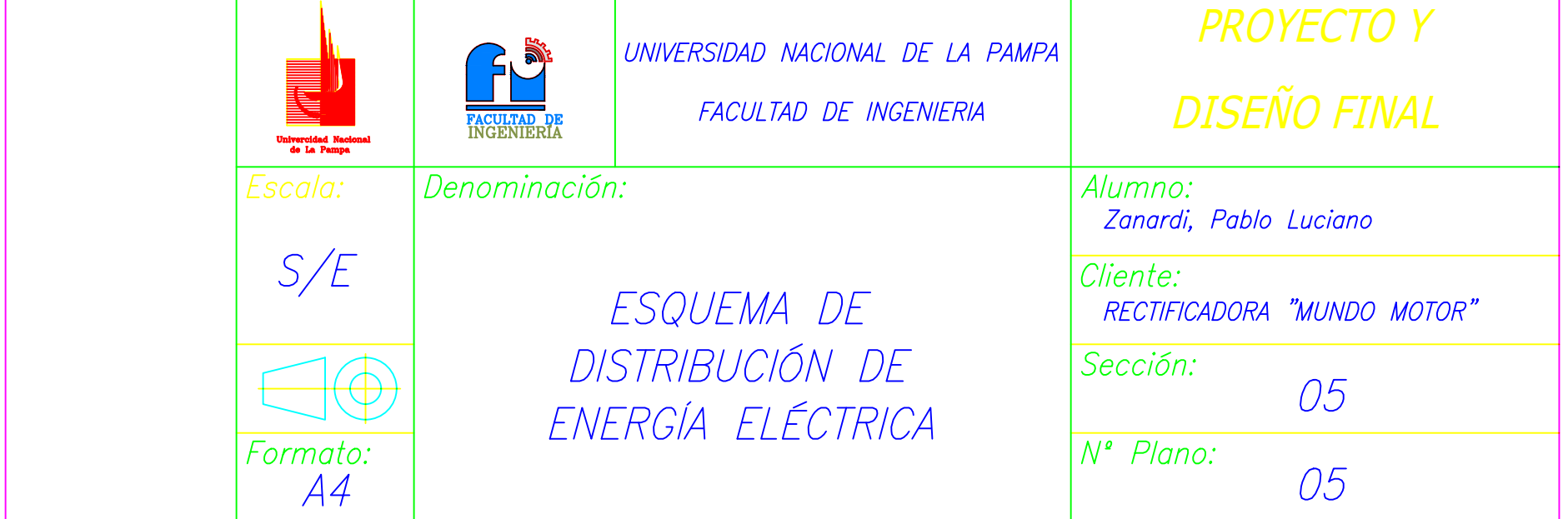

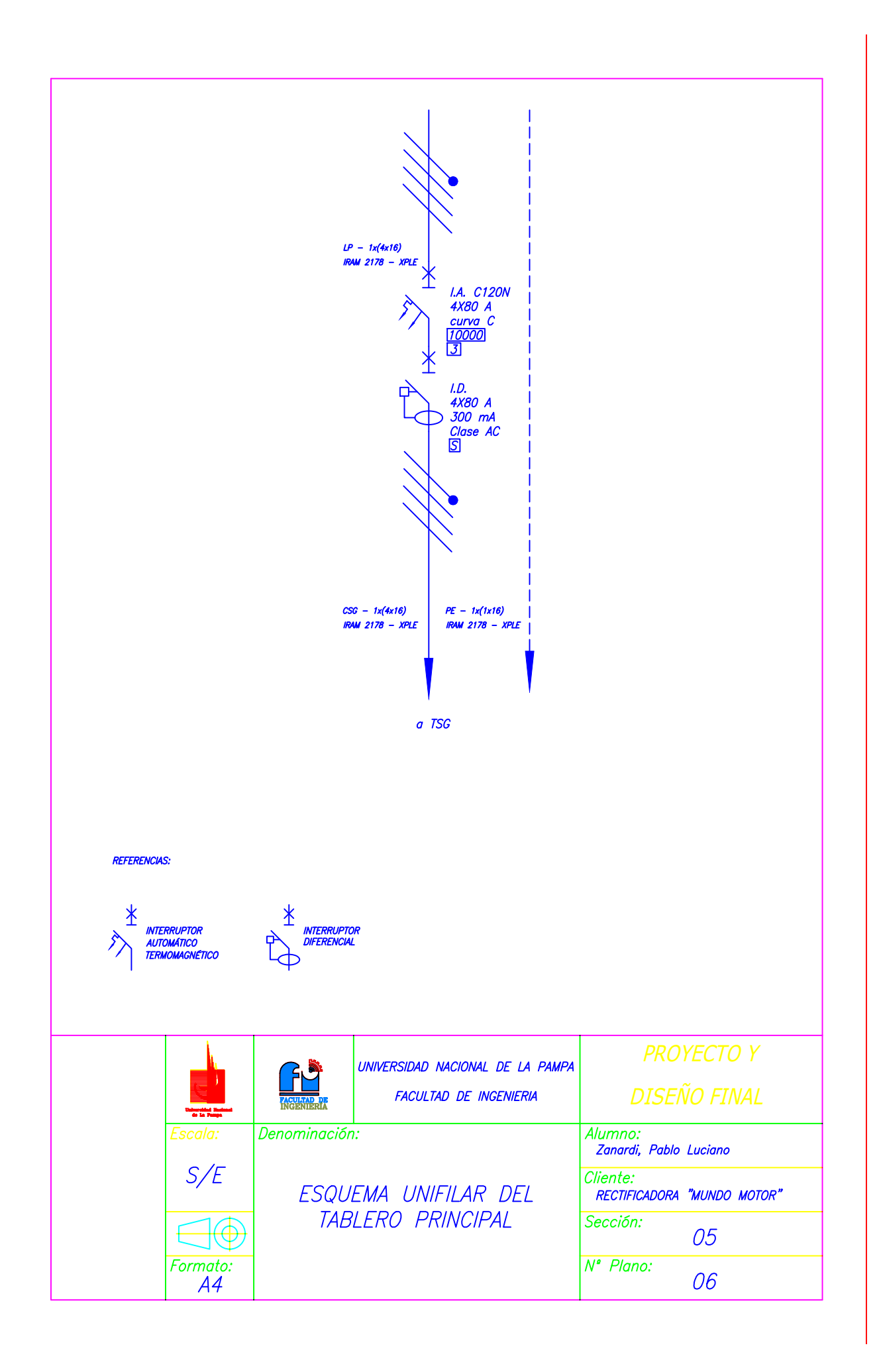

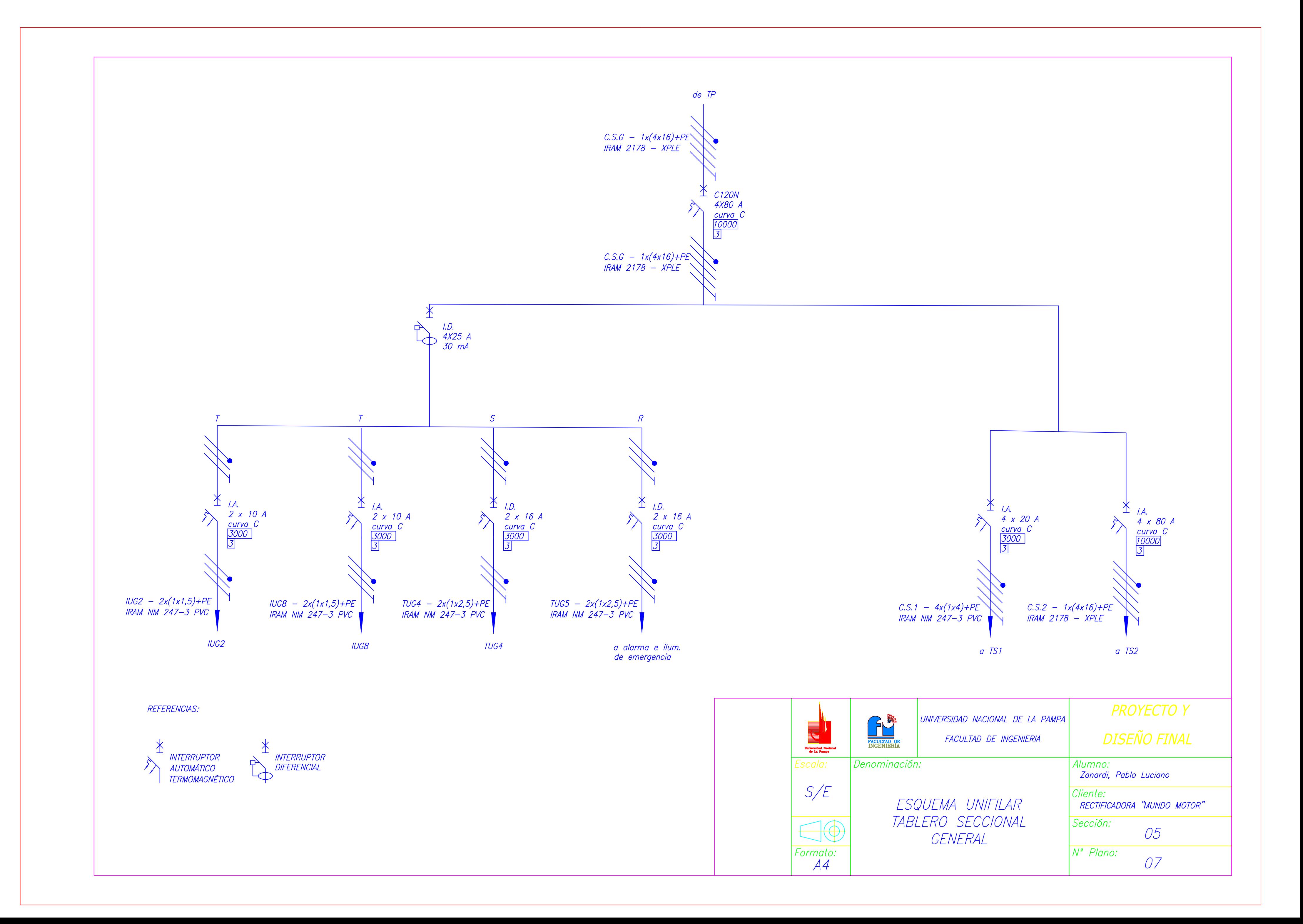

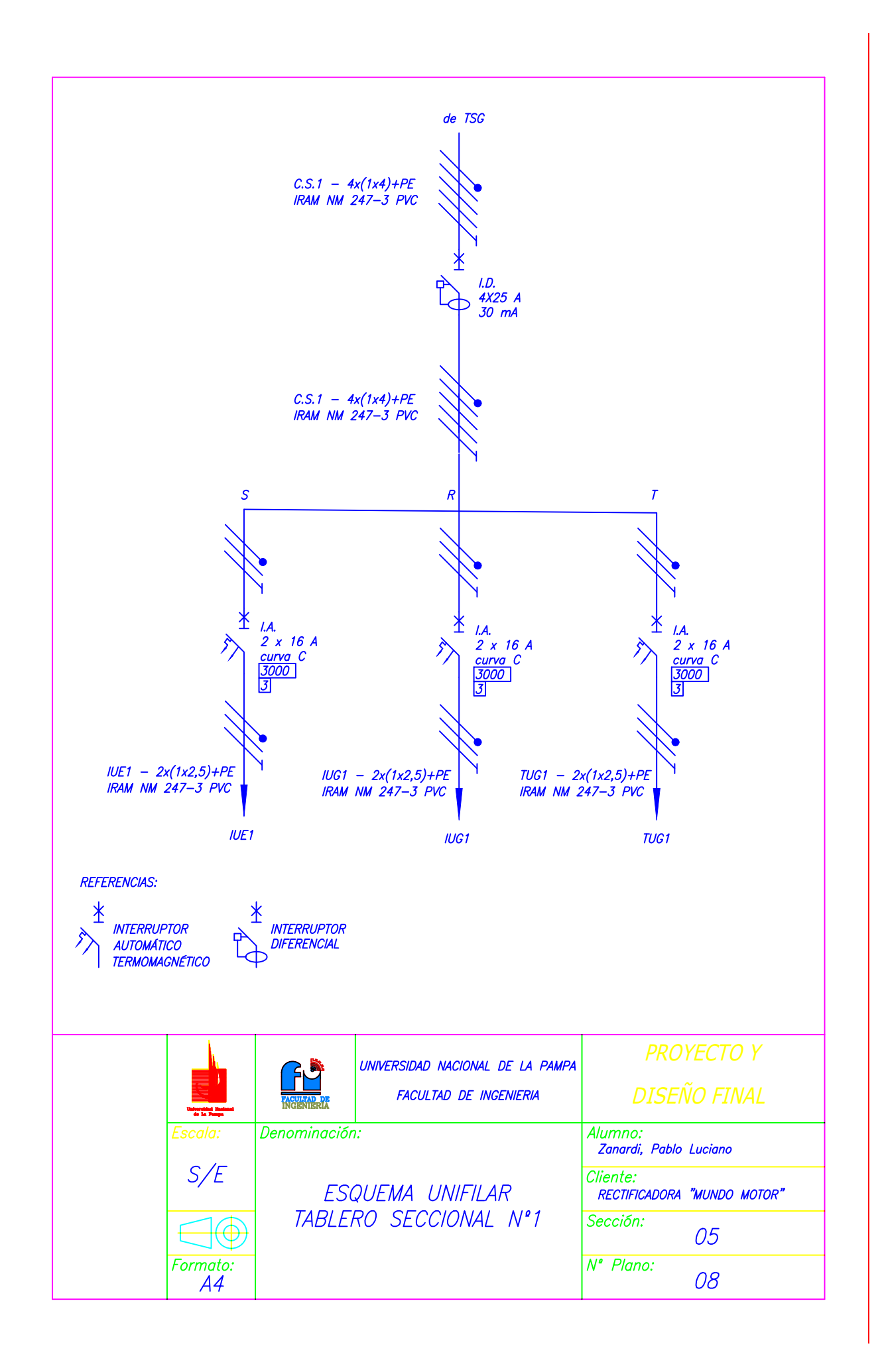

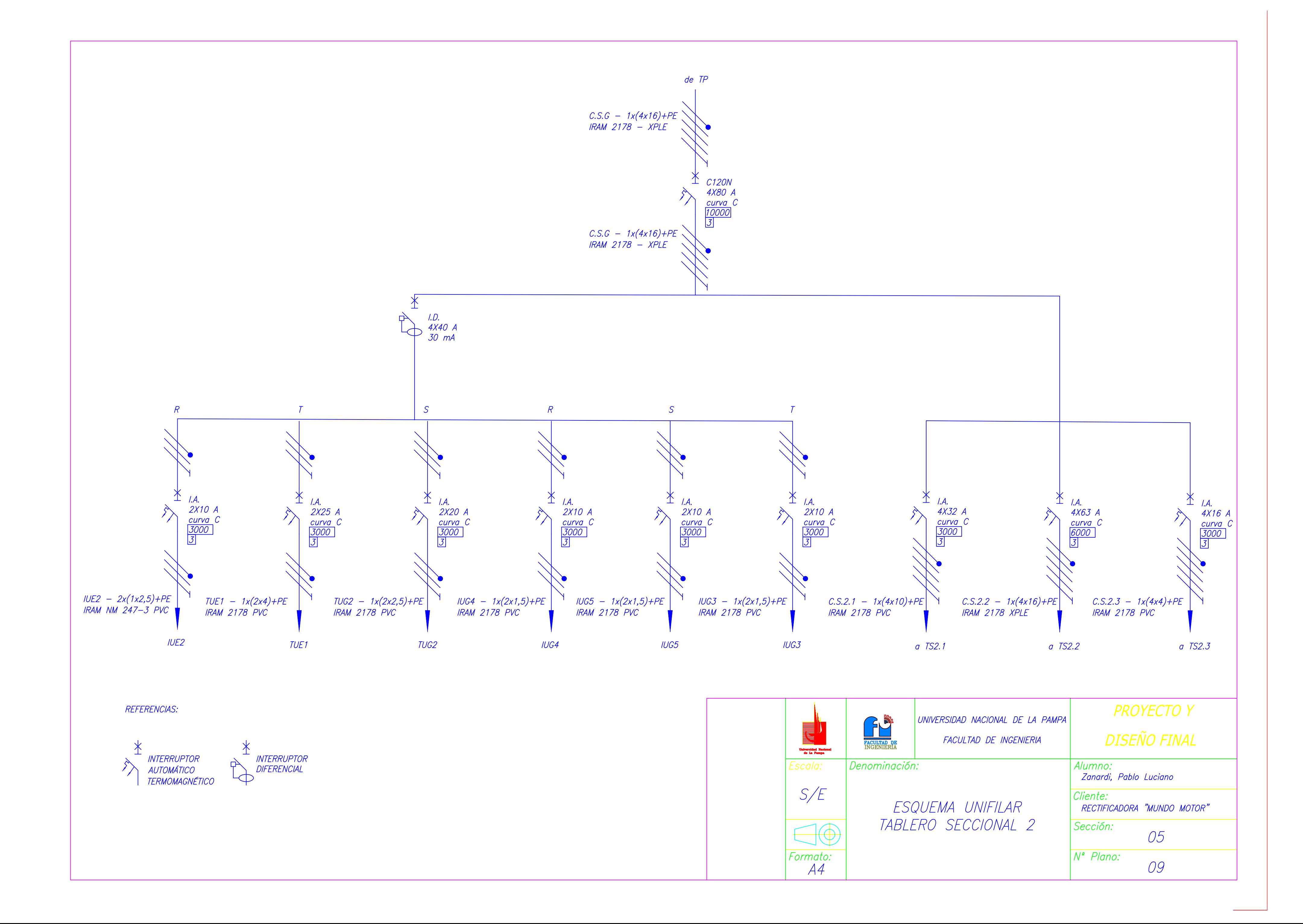

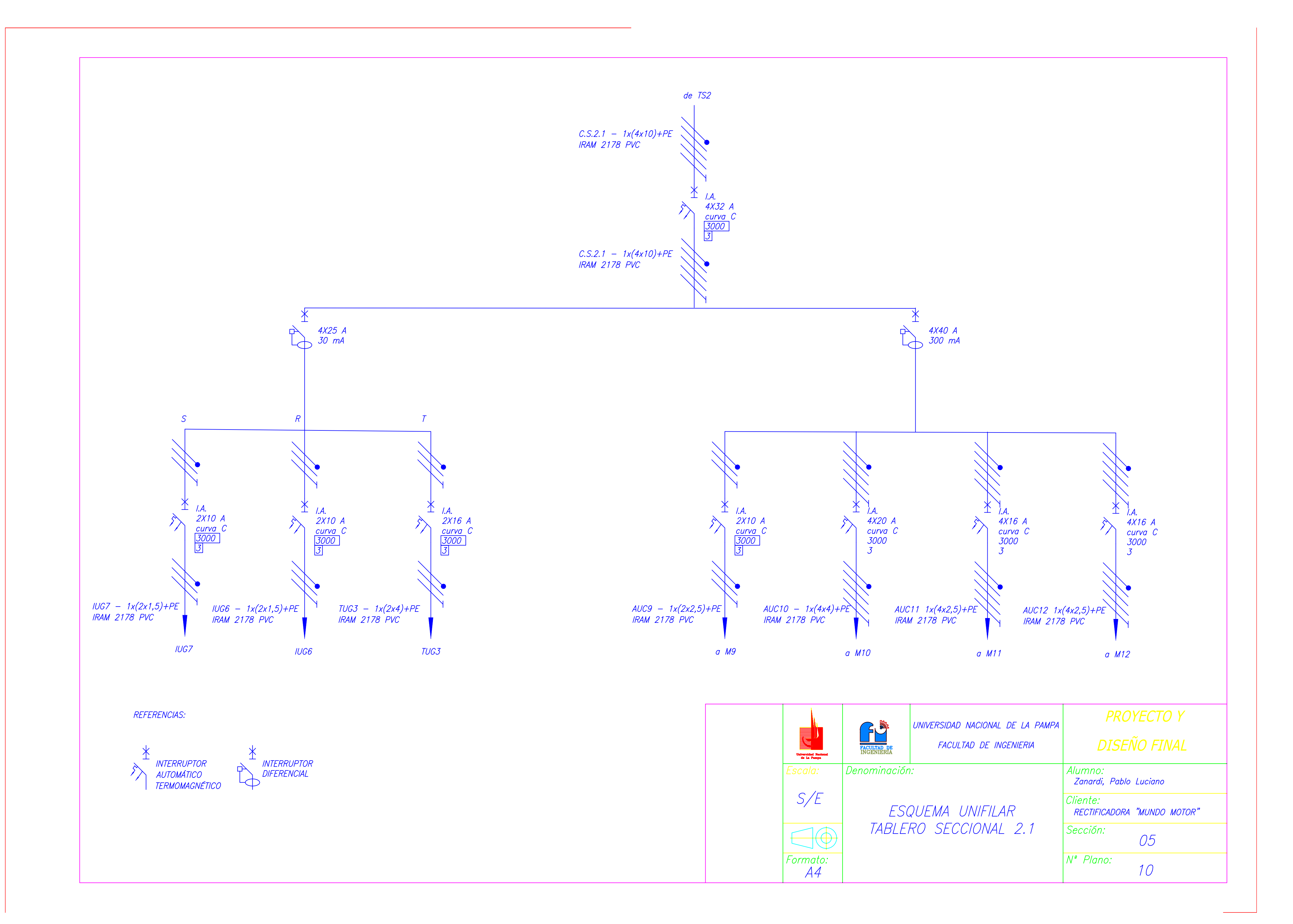

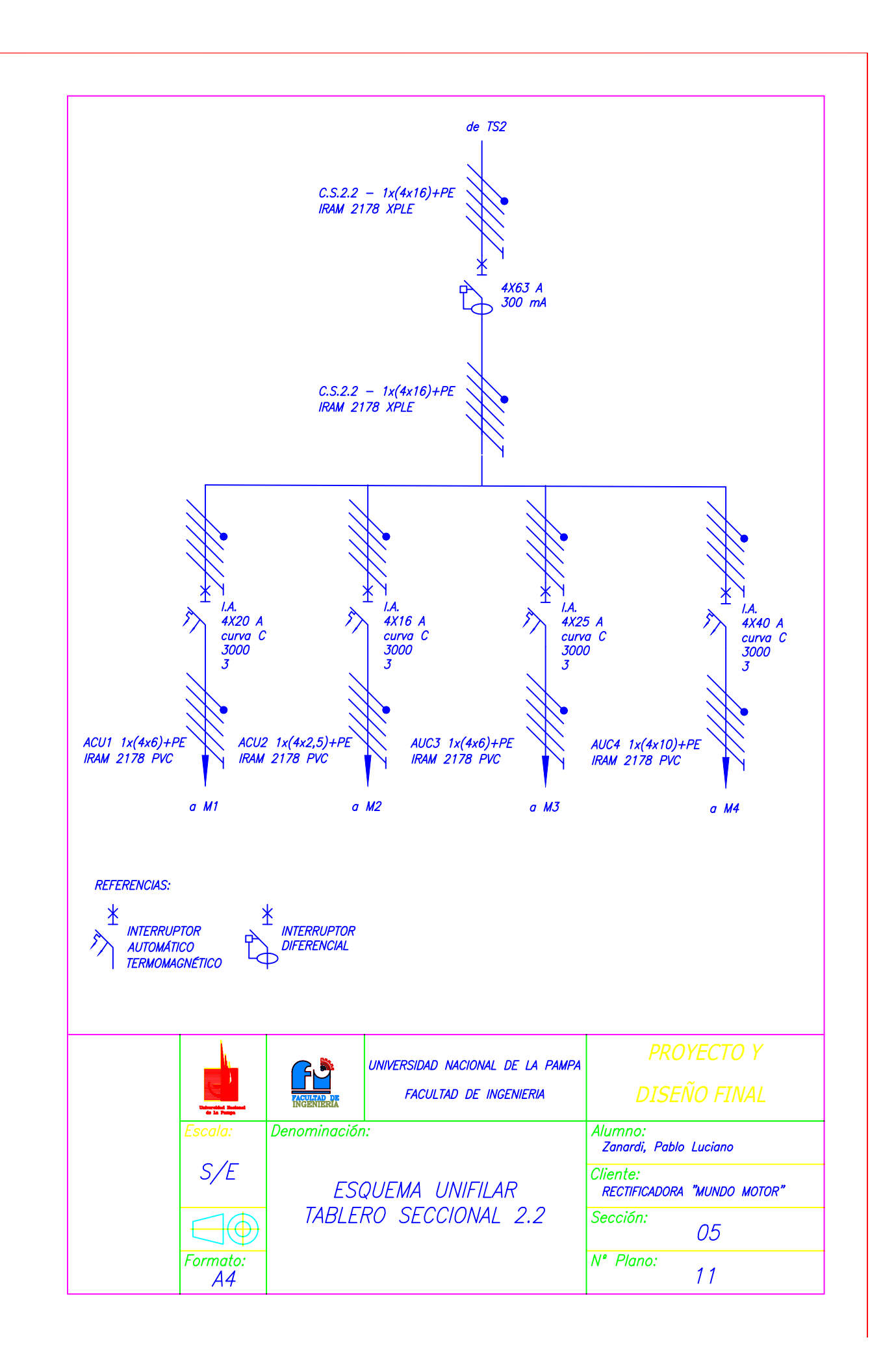

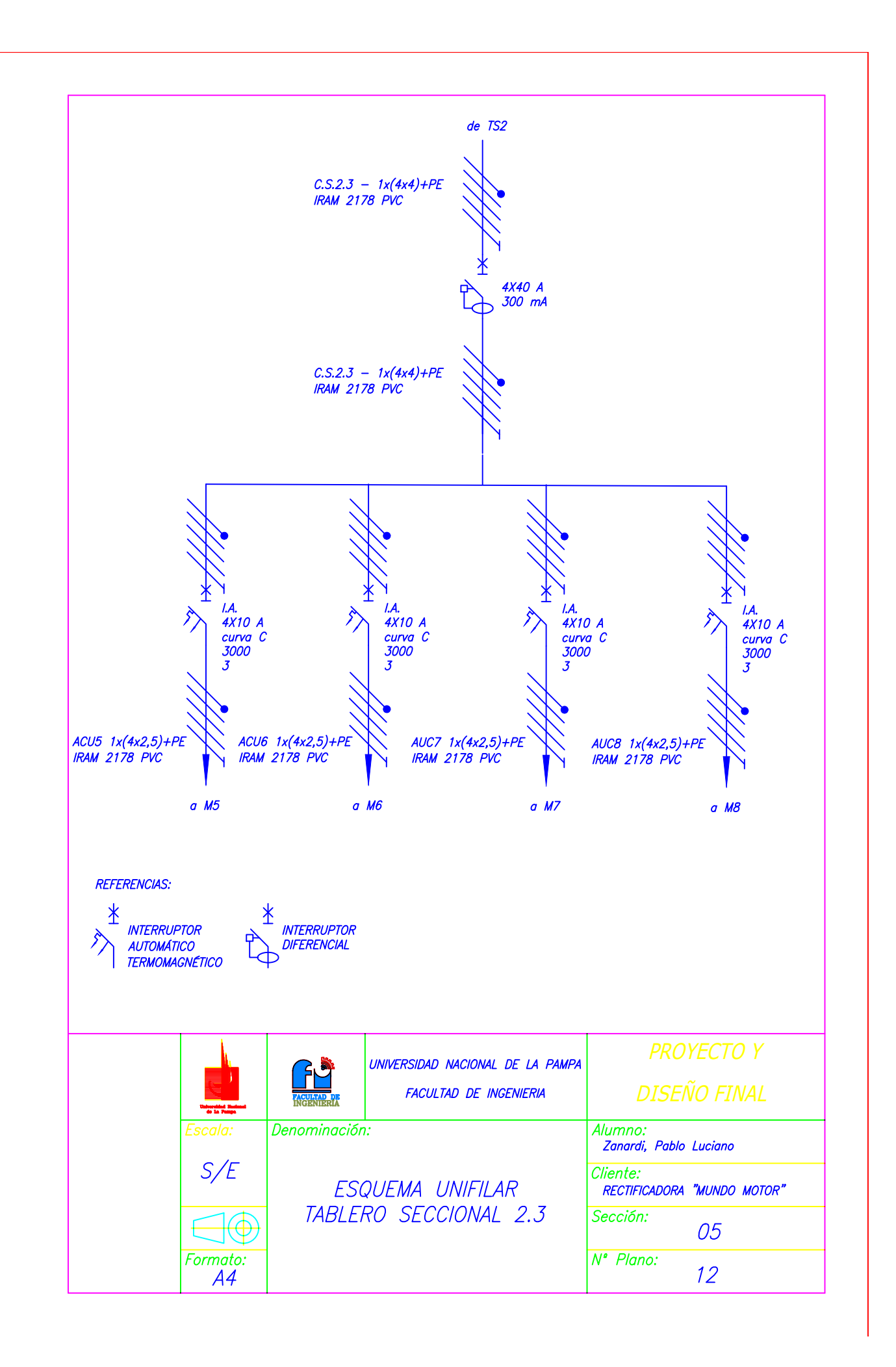

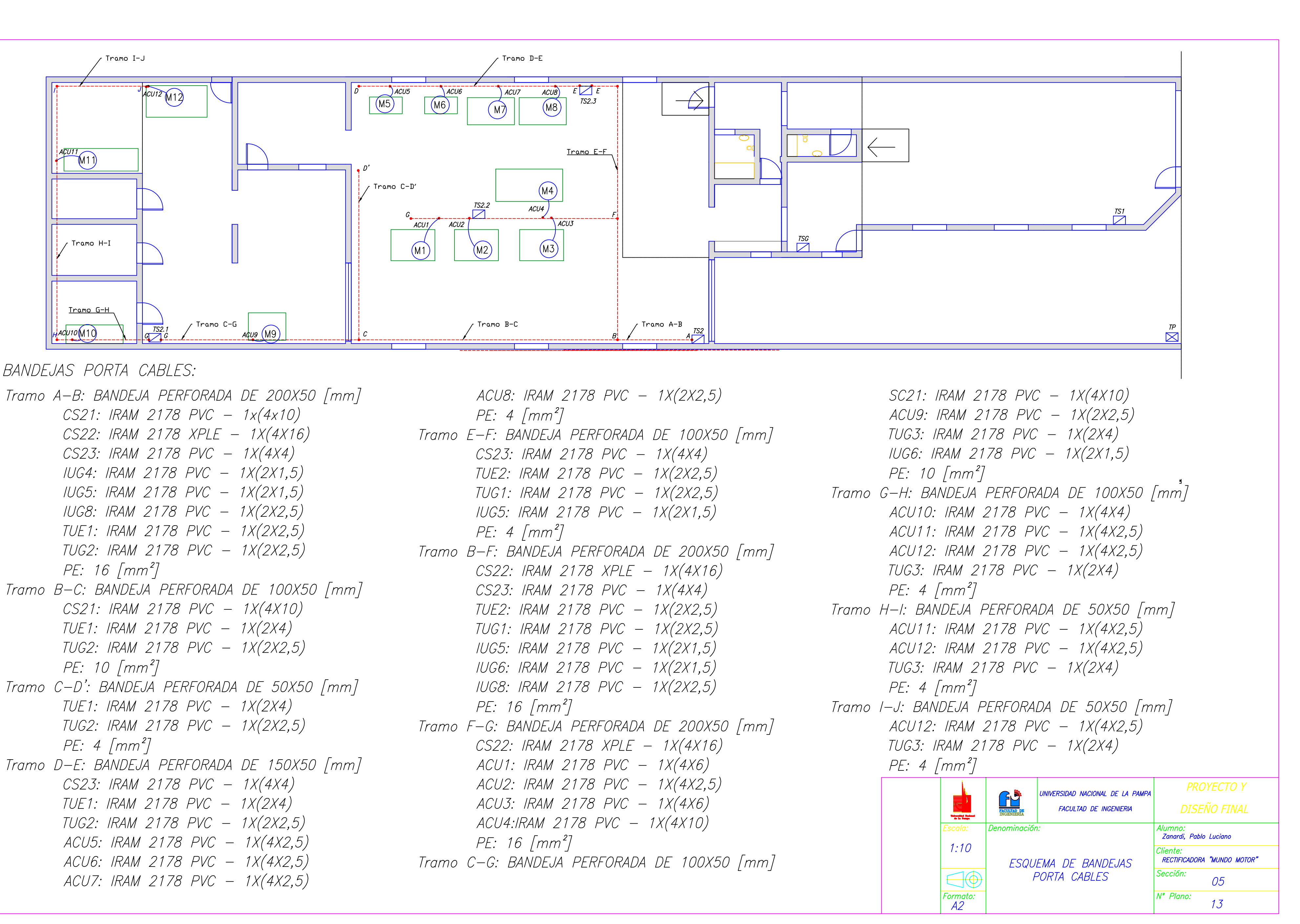

BANDEJAS PORTA CABLES:

Tramo B-C: BANDEJA PERFORADA DE 100X50 [mm] Tramo C-D': BANDEJA PERFORADA DE 50X50 [mm] Tramo D-E: BANDEJA PERFORADA DE 150X50 [mm]